# **UNIVERSIDAD NACIONAL DE INGENIERÍA FACULTAD DE INGENIERÍA MECÁNICA**

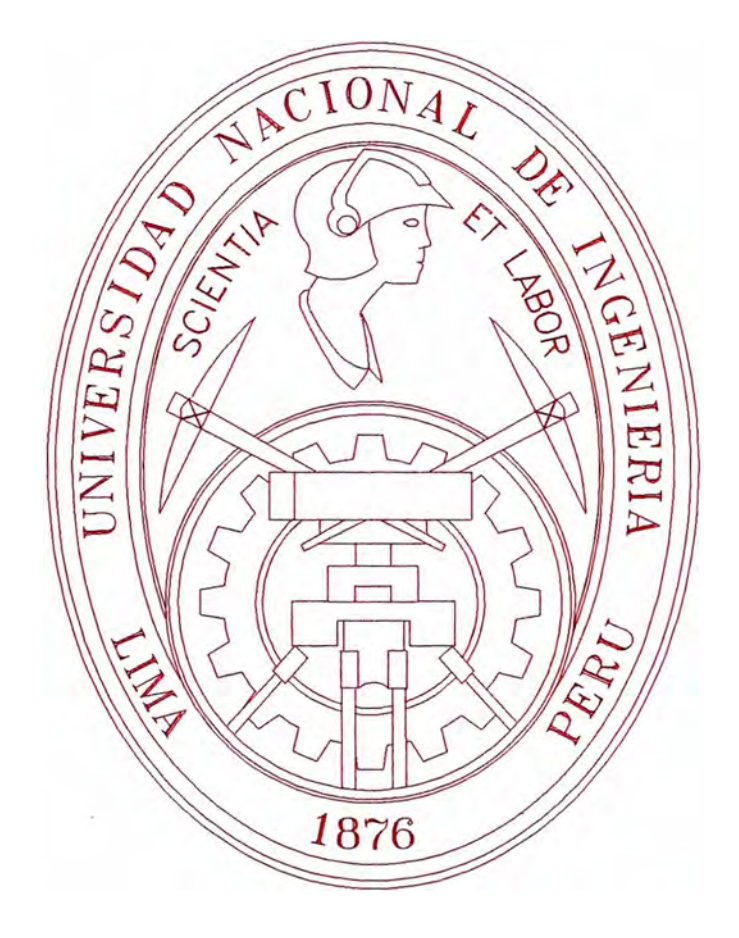

**"AUTOMATIZACIÓN DEL SISTEMA INTEGRADO DE GESTIÓN DE UNA EMPRESA CONSTRUCTORA"** 

**INFORME DE SUFICIENCIA PARA OPTAR EL TÍTULO PROFESIONAL DE: INGENIERO MECÁNICO** 

> **HEBER NOE ICHPAS ADAUTO PROMOCIÓN 2002-1**

> > **LIMA - PERU -2005-**

*Este trabajo está dedicado a:* 

*Marcelino y Marina, mis padres; orígenes de mi vida y fuentes de inspiración de mi diario existir, Constru�oes* e *Comercio Camargo* Correa *S.A., mi centro de labores; por la oportunidad que* me *dan de desarrollarme profesionalmente.* 

## **INDICE**

**PAG.** 

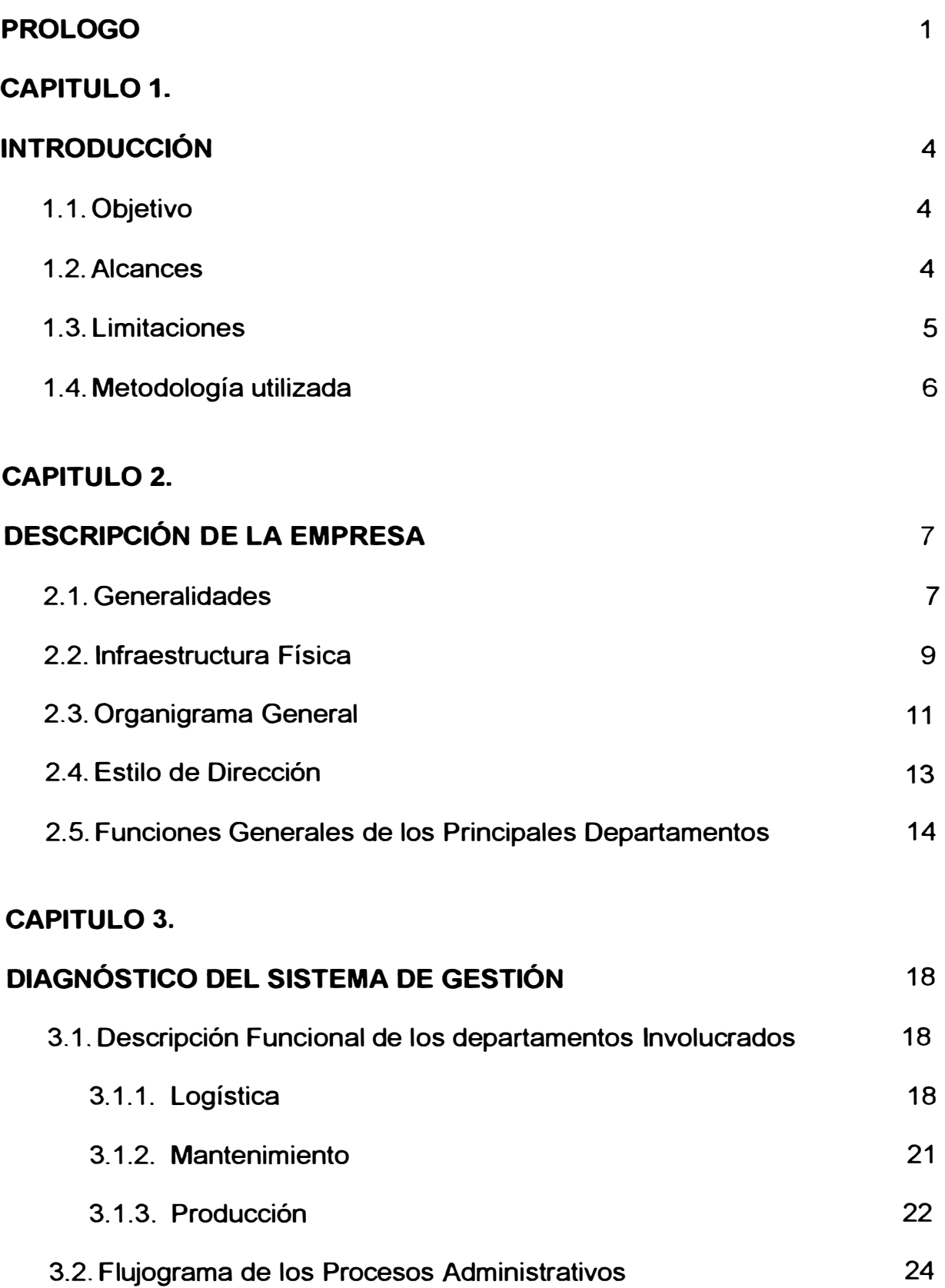

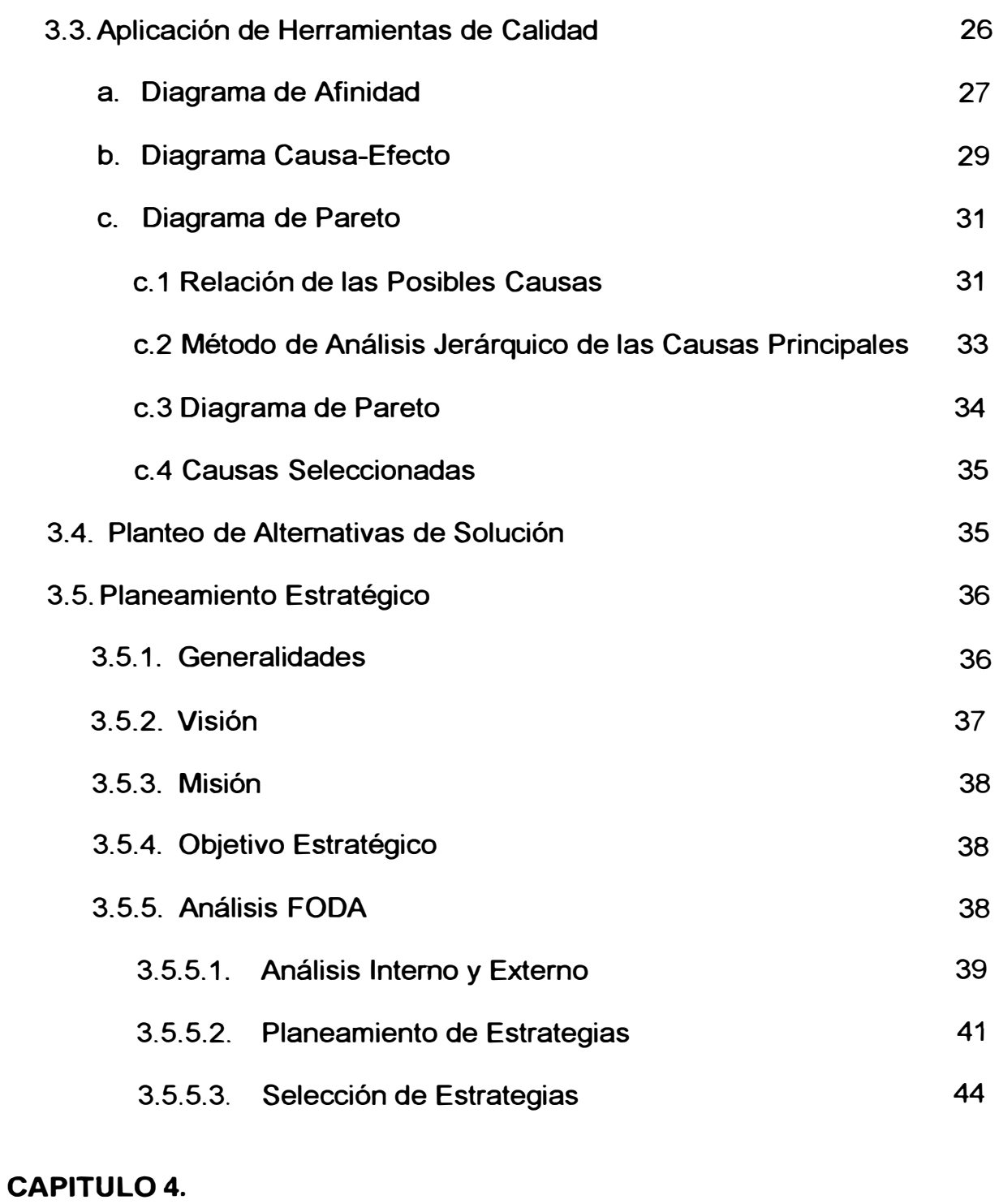

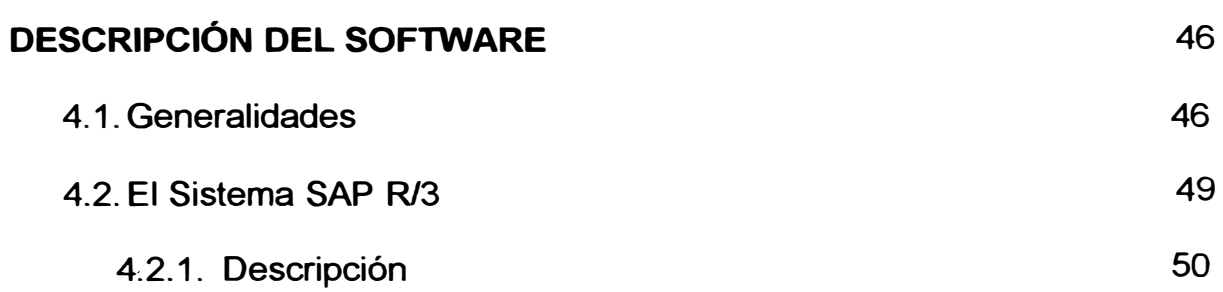

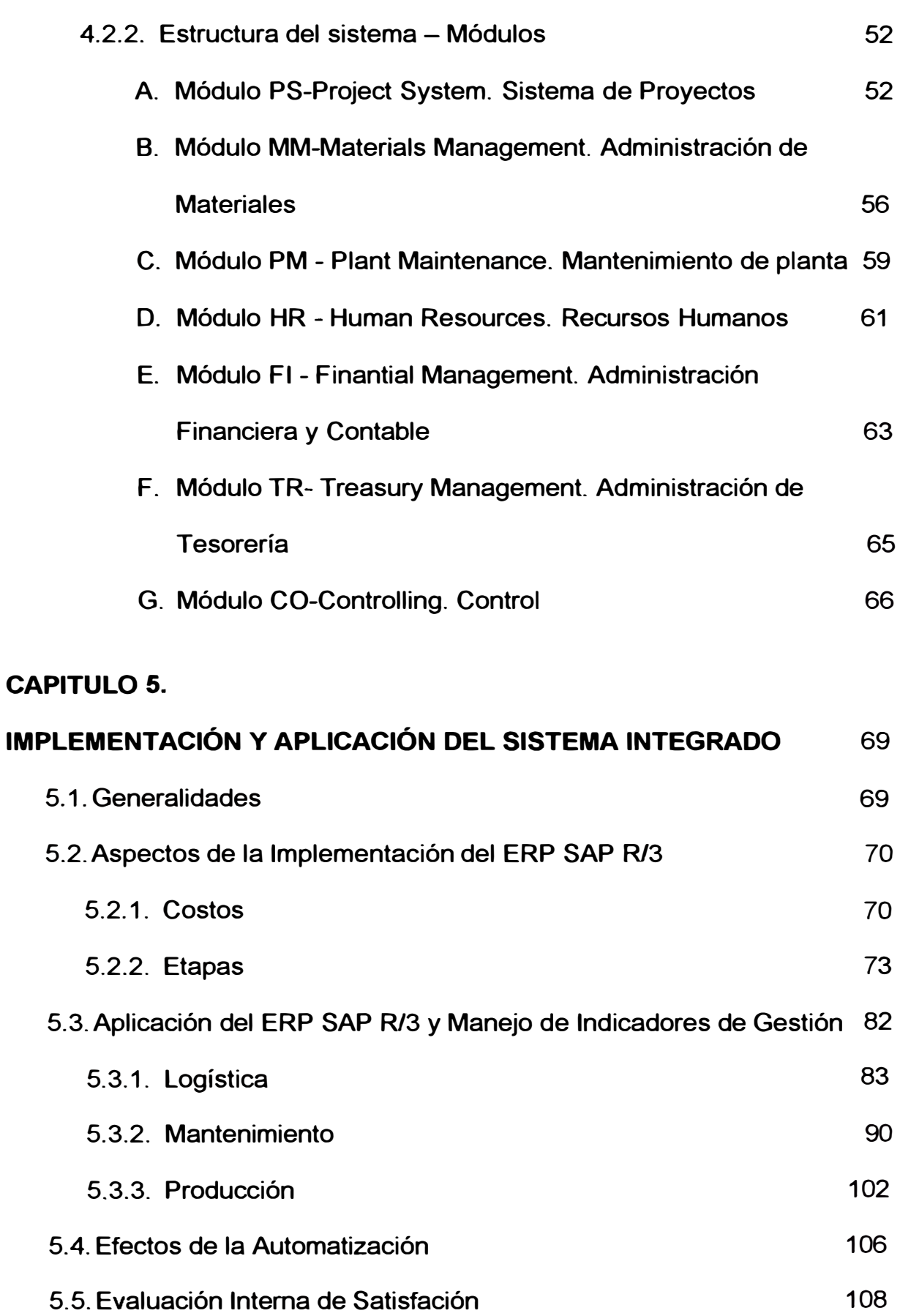

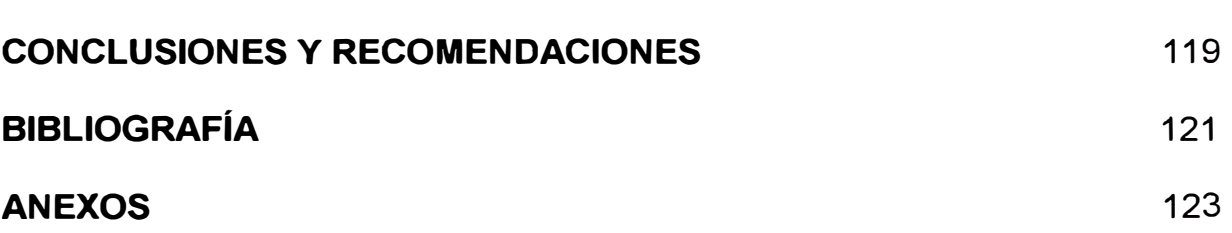

#### **PRÓLOGO**

Uno de los motivos hoy en día por el que las empresas fracasan o no son muy rentables es la carencia de un moderno sistema de gestión acorde al proceso de globalización en la que se desarrollan; es decir, aquellas que aún mantienen una administración bajo estructuras funcionales y no le dan el enfoque de procesos que le permita asegurar un desenvolvimiento orientado a satisfacer al cliente o usuario final del producto o servicio que la empresa tenga como entregable.

En este sentido el presente informe de suficiencia nos muestra una de las varias herramientas de gestión conocida como ERP {Enterprise Resourse Planning) que como su nombre dice sirve para la Planificación de Recursos de la Empresa los cuales funcionan como un sistema de información para la gestión. Entre los ERP más conocidos se encuentran: JD Edwards {Estados Unidos}, People Soft {Estados Unidos}, Baan (Holanda), Oracle {Estados Unidos) y SAP-R/3 (Alemania). Particularmente en el desarrollo de este Informe de Suficiencia nos ocuparemos de éste último.

El caso que describiremos se llevó a cabo en una empresa de origen brasileño llamada: "Construçoes E Comercio Camargo Correa S.A. -Sucursal Perú" donde el autor de este informe participó durante todo el proceso de implementación como profesional de la mencionada entidad. Con el fin de cumplir con el propósito mencionado se ha dividido el informe en cinco capítulos.

En el primer capítulo, Introducción, se definen el objetivo, los alcances, las limitaciones del informe que estamos presentando y la metodología utilizada para la implementación del sistema.

En el capítulo dos, Descripción de la Empresa, presentamos a ésta mostrando su infraestructura física, su organización, su estilo de dirección y finalmente una breve descripción funcional de los departamentos que la componen.

En el capítulo tres, Diagnóstico del Sistema de Gestión, detallamos la descripción funcional de los departamentos involucrados (Logística, Mantenimiento y Producción) y presentamos un flujograma de los procesos administrativos de éstos dentro de la organización. Luego aplicamos Herramientas de Calidad para analizar nuestro caso, planteamos dos soluciones pero desarrollamos sólo una de ellas, el Planeamiento Estratégico, ya que la otra será materia de los capítulos posteriores de este informe.

En el capítulo cuatro, Descripción del Software, damos una breve reseña de los creadores del software y de manera general presentamos las características del ERP SAP R/3; es decir, no incidiremos en la parte de

programación o detalles de instalación ya que no es un objetivo del cuerpo de este informe elaborar un manual de usuario sino el de mostrar los beneficios del sistema.

En el capítulo cinco, Implementación y Aplicación del Sistema Integrado, se describen todos los aspectos y procedimientos que implicaron la implementación del sistema, desde el cambio de cultura organizacional de la empresa, los efectos de la automatización y finalmente una evaluación interna del grado de satisfacción donde mostramos el impacto que tuvo esta nueva herramienta en los miembros de nuestra organización.

Finalmente se muestran las conclusiones y recomendaciones de este Informe de Suficiencia.

El desarrollo de este Informe de Suficiencia ha sido posible gracias al apoyo de:

- La empresa "Construc;oes E Comercio Camargo Correa S.A. Sucursal Perú", por brindarme sus instalaciones para desarrollarme profesionalmente.
- Mis compañeros de trabajo, por brindarme parte de su tiempo libre para transmitirme información plasmada en el cuerpo de este informe.
- El lng. Santiago Paredes Jaramillo, asesor de este Informe de Suficiencia, por su invalorable apoyo continuo, conceptual y técnico en temas de gestión de proyectos.

#### **CAPÍTULO 1.**

#### **INTRODUCCIÓN**

#### **1.1 OBJETIVO.**

Gestionar la ejecución de proyectos con eficiencia y eficacia realizando una integración de procesos con lo cual se obtendrá un seguimiento de los costos con información completa, oportuna, veraz y confiable para compararlos con nuestro presupuesto y evaluar con índices nuestro planeamiento estratégico.

#### **1.2 ALCANCES.**

El informe comprende un diagnóstico del sistema de gestión en la empresa "Construc;oes E Comercio Camargo Correa S.A. - Sucursal Perú", estudiar el uso de un ERP (SAP R/3) como herramienta para la gestión en la ejecución de proyectos y las ventajas que trae su implementación dentro de la organización. Para demostrar dichas ventajas detallaremos los procedimientos dentro de las áreas de Logística, Mantenimiento y Producción. Es decir, se detallará el flujo de

información necesaria que usa el SAP R/3 para emitir los reportes (llamados también relatorios) que nos permitirán evaluar la gestión de los recursos del proyecto en un periodo determinado.

#### **1.3 LIMITACIONES.**

La empresa "Construçoes E Comercio Camargo Correa S.A. - Sucursal Perú", campo de acción de esta herramienta (ERP SAP-R/3) para el presente informe, tiene su sede principal en Brasil y cuenta con el paquete completo de este software; es decir, cuenta con módulos que no han sido implementados en la sede peruana por lo cual sólo detallaremos los módulos con los que se cuenta en ésta última; dando principal énfasis a los que usan las áreas de Logística, Mantenimiento y Producción por ser éstas donde el autor del presente Informe se desenvuelve profesionalmente y por tal conoce las ventajas que trajo dicha herramienta. Cabe mencionar también que las características y detalles del software que se describirán en el informe está adecuado exclusivamente para esta compañía, es decir que para otras empresas del mismo o diferente rubro se tendrán que parametrizar otros campos de acuerdo al flujograma de sus procesos.

Finalmente, se debe señalar que en el presente Informe no se detallan con cifras los aspectos relacionados con los costos de implementación por no ser parte del objetivo del documento el realizar un estudio económico de la implementación del sistema, si no, el de mostrar su utilidad como una herramienta de gestión que usa ingeniería de datos y

tecnología de información para ayudarnos a una mejor toma de decisiones con respecto a la gestión de nuestros recursos.

#### **1.4 METODOLOGÍA UTILIZADA.**

La implementación de esta herramienta de gestión empieza con la descripción de la empresa debido a que primero es necesario conocer su giro y tamaño, seguidamente y de acuerdo a la información del paso anterior se debe hacer un estudio comparativo de los diferentes ERP disponibles en el mercado para elegir la mejor alternativa. Este paso se obvió en nuestro caso a razón de que estamos implementando el mismo sistema de la sede central de nuestra organización. Seguidamente se hizo un análisis organizacional de nuestra empresa para evaluar aspectos como flexibilidad al cambio, sistema de gestión, estilo de dirección, potencial de recursos humanos, recursos materiales y demás aspectos que puedan afectar positiva o negativamente los resultados que se esperan del uso de esta herramienta. El objetivo de este paso es preparar a nuestra organización para el proceso de implementación. Como siguiente paso se procede con la instalación de softwares, pruebas, capacitaciones, aplicaciones, retroalimentación y la evaluación de satisfacción de usuarios.

Cabe resaltar que ésta es a grandes rasgos la metodología usada en nuestro caso, los detalles pueden variar dependiendo de las características de la organización donde va a tener lugar la implementación.

# **CAPÍTULO 2. DESCRIPCIÓN DE LA EMPRESA**

#### **2.1 Generalidades**

Construções e Comércio Camargo Corrêa es una empresa líder en el sector de ingeniería y construcción en América Latina, está presente en grandes obras de infraestructura de la región, principalmente en Brasil. Pertenece al **Grupo Camargo Corrêa**, grupo que cuenta con 16 empresas en diferentes sectores tales como ingeniería, construcción, producción de cemento, tejidos, calzados, siderurgia, metalurgia, medio ambiente, servicios en el área de autovías, generación y distribución de energía eléctrica entre otros; con cerca de 33 mil empleados es uno de los mayores conglomerados brasileños. Su principal negocio se basa en la implantación de proyectos, actuando en forma integrada en todas sus etapas: Engineering, Procurement and Construction (EPC) que para nosotros sería Ingeniería, Búsqueda, Compra, Construcción y Gerenciamiento.

Es una empresa que está en continuo proceso de mejora con el objeto de atender nuevas exigencias del mercado y las necesidades de los clientes, desde una actuación básica en construcción evolucionamos para ofrecer hoy soluciones integradas con una visión global de proyecto, incluso participando en su viabilidad financiera. Controladas por el holding Camargo Corrêa S.A., las empresas adoptan lo más moderno y eficaz que existe en sistemas de gestión. Las Inversiones en nuevas tecnologías, en sistemas integrados de suministros, en sistemas de información y principalmente en las personas que hacen la diferencia, garantizan al Grupo una estrategia integrada que conduce a la acción ágil, flexible, transparente y eficaz. Todo esto nos ha hecho merecedores en Brasil a obtener certificaciones ISO 9001 :2000, ISO 14000: 1996 y OHSAS 18001: 1999 en Ejecución de Obras Civiles.

El campo de acción del tema a desarrollar en el presente informe de suficiencia es la empresa "Construções E Comercio Camargo Corrêa **S.A.** - Sucursal Perú", empresa que desde el año 1996 hasta la actualidad viene participando en la ejecución de proyectos de construcción civil en las diferentes regiones de nuestro país teniendo como su principal campo de acción las obras viales. En las páginas siguientes nos enfocaremos en describir la mencionada empresa porque además de ser el centro de labores del autor del Informe es la organización donde se llevó a cabo la implementación de la herramienta de gestión a tratar.

#### **2.2 Infraestructura Física**

Debido a las características de operación de la empresa, parte de ella cuenta con un emplazamiento variable; es decir, que dependiendo del lugar donde se ejecute el proyecto se implementa una infraestructura bajo las condiciones que hagan posible el buen desempeño de los trabajadores. Sin embargo, la configuración es muy similar para todas (ver figura 2.1) y es como se describe a continuación:

- •!• *Oficina Central,* ubicada en la ciudad de Lima, distrito de Miraflores. Esta oficina está siempre funcionando, esté o no la empresa ejecutando algún proyecto en nuestro país, ya que es el centro de coordinaciones de las obras en ejecución y las otras que están aun en la etapa de licitación con la Jefatura del Holding Camargo Correa en Brasil.
- •!• *Oficina en Obra,* ubicada en la misma localidad donde se está ejecutando la obra. Dicha oficina y todas las áreas que la componen sirven de apoyo durante la ejecución de obra. Cuenta con las siguientes Departamentos: Administración, Logística, Mantenimiento, Producción, Ingeniería, Control de Calidad, Seguridad y Medio Ambiente. Más adelante se detallarán éstas en un organigrama (ver figura 2.2).
- •!• *Instalaciones Industriales,* es la parte operativa de la obra donde se localizan las plantas procesadoras de material, la maquinaria pesada y los demás equipos para los trabajos en el tramo en ejecución. Entre los equipos industriales tenemos: Planta Chancadora de piedra,

Planta de Suelos, Planta de Asfalto y Grupos Generadores de Energía Eléctrica. La maquinaria pesada esta compuesta por: Cargadores Frontales a ruedas, Motoniveladoras, Excavadoras, Retroexcavadoras, Tractores sobre Oruga, Rodillos Neumáticos, Rodillos Vibratorios, Esparcidoras de Asfalto, Tractores de Tiro y Camiones Basculantes. Estos equipos alternan su trabajo entre las plantas y los servicios necesarios a lo largo del tramo en construcción junto con los equipos de apoyo tales como compresores de aire, mezcladores de concreto, vibroapisonadores, etc.

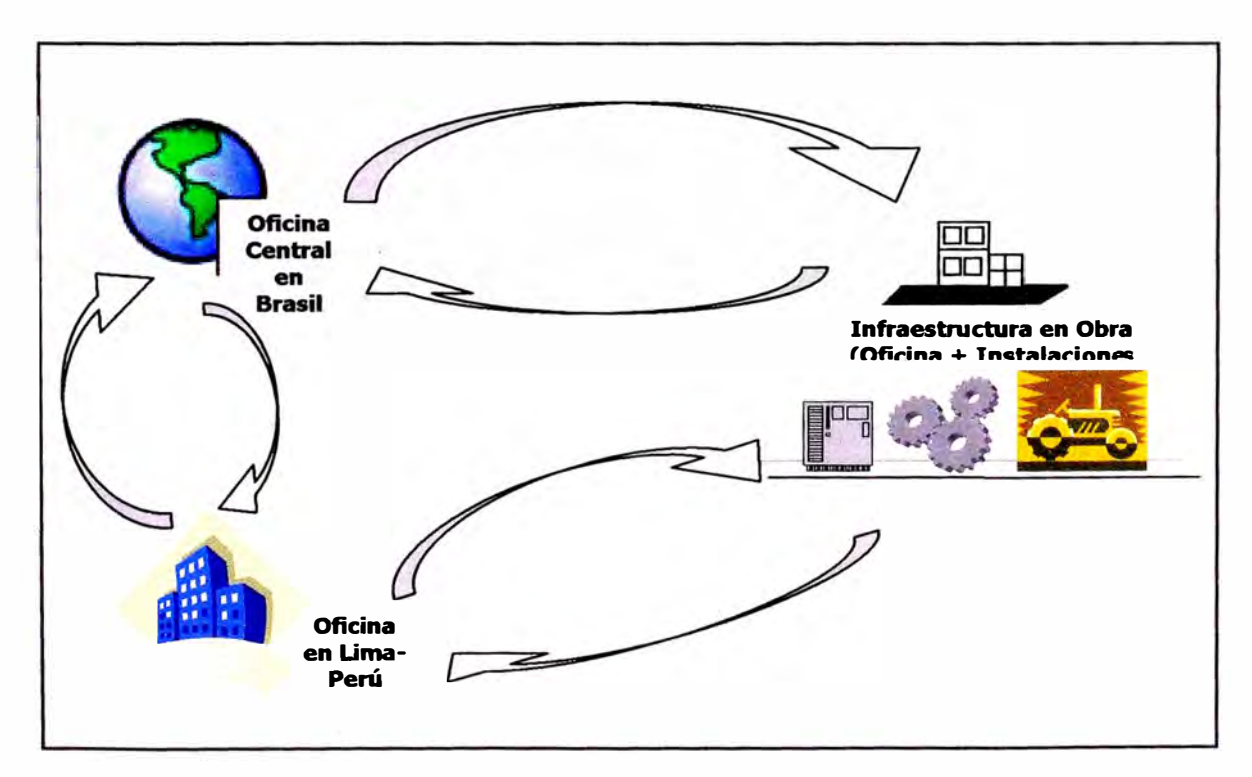

*Figura* **2.** *1 Esquema general de la infraestructura física de la Empresa.* 

### **2.3 Organigrama General**

La empresa cuenta con un organigrama (ver figura 2.2) cuya estructura y jerarquía se mantiene en cada obra vial que se ejecuta, cambiando sólo los funcionarios quienes conforman los diferentes departamentos.

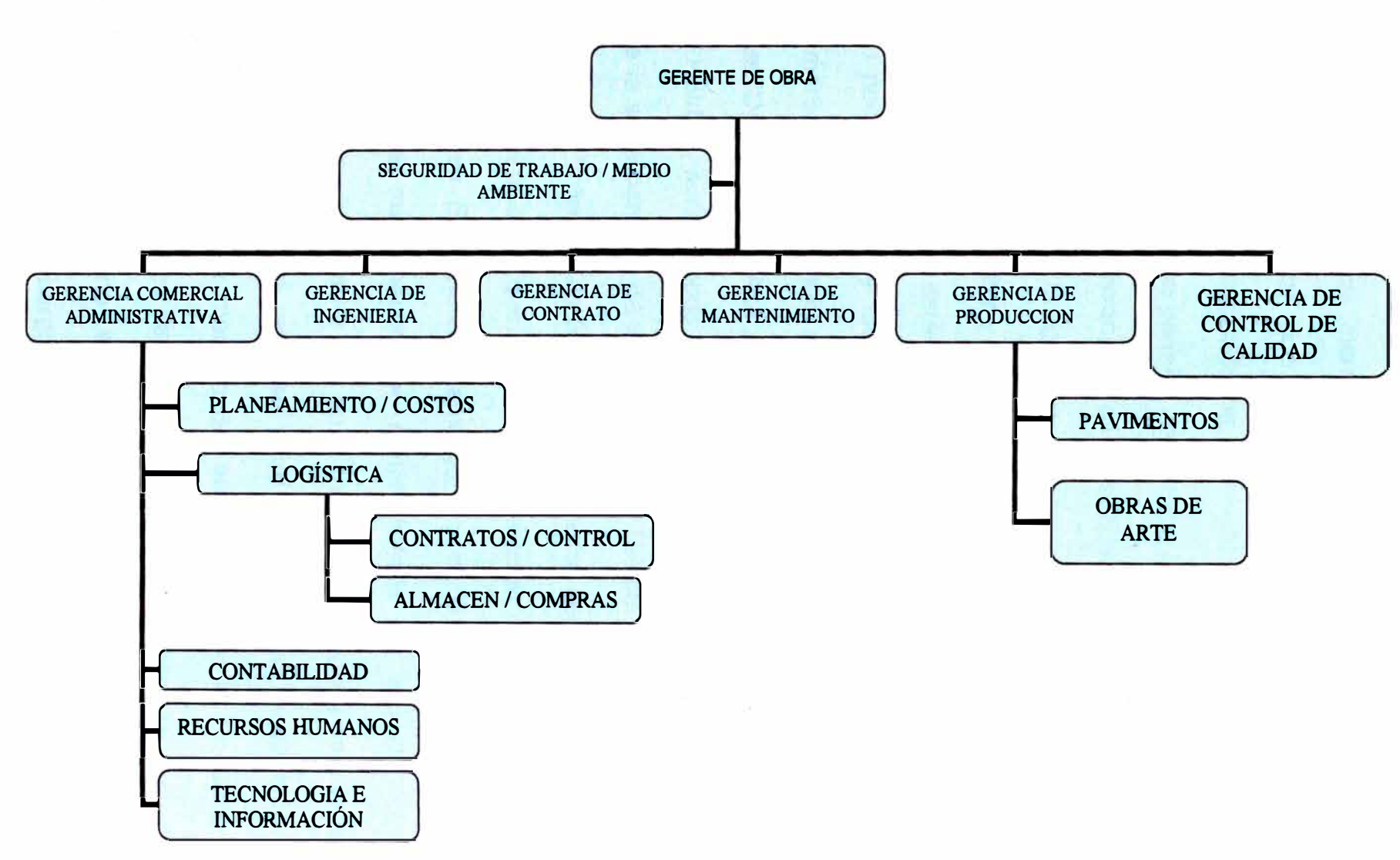

*Figura* **2.2** *Organigrama general de la Empresa* 

#### **2.4 Estilo de Dirección**

Nuestra organización mantiene una administración bajo estructuras funcionales, es decir que las decisiones son tomadas por la Alta Dirección sin la participación de los niveles inferiores. Esto último es un error debido a que no permite visualizar a la empresa como un conjunto de procesos interrelacionados en un solo sistema.

Si bien es cierto la Alta Dirección o Gerencia tiene poder ejecutivo y autoridad para mandar y tomar decisiones dentro del ámbito y objetivos del proyecto que se está desarrollando, es incorrecto pensar que tengan un poder absoluto y dictatorial sobre el mismo, ya que se encuentra inmerso en la estructura y organización de la empresa.

Las "Decisiones de Alta Jerarquía", llamadas así porque son dictadas por el Holding, son tomadas como resultado de reuniones donde la dirección de la sede peruana da a conocer a los Directivos de la sede central en Brasil los "Informes de Gerencia" elaborados por él y para él.

Se podría decir que el estilo de dirección de nuestra organización, Construçoes E Comercio Camargo Correa S.A. - Sucursal Perú, se caracteriza mayormente por poner énfasis en sus conocimientos, experiencia, autoridad y reto en el trabajo como bases para la toma de decisiones. Por otro lado, se sabe que la buena realización de los trabajos depende a menudo del acierto con que la Dirección pueda resolver una cantidad de cuestiones conflictivas delicadas, sin poner en peligro el calendario acordado, el presupuesto o los parámetros acordados. Sin embargo, la Dirección presenta generalmente mayor

flexibilidad para alterar sus modos de resolución de conflictos que para modificar su estilo de dirección; esto debido a que algunos modos de resolución de conflictos pueden funcionar mejor que otros al aplicarlos sobre una cuestión dada o sobre los integrantes de un grupo u otro.

#### **2.5 Funciones Generales de los Principales Departamentos**

- a) *Gerente de Obra;* tiene como responsabilidad dirigir y recabar la información que demuestre el trabajo desarrollado por la Dirección de la empresa a fin de formarse un juicio exacto de los acontecimientos y condición de los resultados de las operaciones realizadas, de esta forma se podrá formular conclusiones y recomendaciones que deben ser reportadas directamente al Holding en Brasil. Su ubicación está en oficinas de obra.
- b) *Gerencia Comercial Administrativa;* su función principal es ejercer el control administrativo teniendo como base la planeación, dirección y organización; ya que estos elementos llevándose a cabo proporcionan una mayor eficiencia dentro de la empresa. El cargo reporta al Gerente de Obra y delega responsabilidad hacia los departamentos de:
	- )> *Planeamiento y Costos;* tiene como responsabilidad elaborar un programa de producción en campo (plantas industriales y tramo en construcción) conforme el cronograma del proyecto. Es decir, hace un control del avance de la ejecución del proyecto en base a los reportes diarios de campo. Su ubicación está en oficinas de obra.
- *» Contratos y Control;* se encarga de la contratación de maquinaria y equipos auxiliares que trabajarán en la obra, proveedores de diversos productos *y* servicios *y* realizar el control de las horas trabajadas de los equipos pesados y livianos.
- *» Almacén y Compras;* es el responsable del abastecimiento de materiales que se consumen en obra y la adquisición de repuestos que se solicitan para lograr una mayor eficiencia de las plantas industriales *y* la maquinaria pesada. Su ubicación está en oficinas de obra *y* también cuenta con un emplazamiento en las instalaciones industriales que permite las coordinaciones de las Solicitudes de Materiales de Almacén **(SMA)** que emiten los encargados de las labores de mantenimiento mecánico-eléctrico.
- *» Contabilidad;* es la encargada de suministrar información financiera de manera clara y fiable a los Directivos de la empresa para la toma de decisiones. Todo esto involucra aperturas de libros, establecimiento de sistemas de contabilidad, estudio y análisis de estados financieros, certificación de planillas, pago de impuestos, aplicación de beneficios *y* reportes de dividendos, entre otras funciones. Su ubicación se encuentra en oficinas de obra.
- *» Recursos Humanos;* lleva acabo funciones de coordinación, selección *y* evaluación del personal. Su principal función es el control administrativo de los recursos humanos de la empresa. Su ubicación se localiza en oficinas de obra.
- *» Tecnología e Información;* es el responsable de analizar, diseñar e implementar los sistemas de información y comunicación necesarios para el buen desempeño de la obra. Su ubicación está en oficinas de obra.
- e) *Gerencia de Ingeniería;* se encarga de la investigación y desarrollo de procesos con el fin de obtener mayor eficiencia dentro de la productividad de la empresa. También tiene a su cargo el trabajo topográfico, elaboración de los planos y su aprobación por el ente supervisor del proyecto para finalmente proveer la planilla del metrado de las obras civiles.
- d) *Gerencia de Contrato;* este cargo lo ostenta el Ingeniero Residente de Obra, es responsable de la revisión y cumplimiento de los trabajos estipulados en el contrato de ejecución del proyecto. Así mismo se encarga de tramitar algunos trabajos extras llamados "adicionales" que son necesarios ejecutar pero que no estaban contemplados dentro del contrato de la licitación.
- e) *Gerencia de Mantenimiento;* se encarga de velar por el buen funcionamiento de los equipos industriales, equipos móviles e instalaciones de la empresa de modo que permitan un máximo aprovechamiento de estos recursos durante la ejecución del proyecto. Reporta directamente al Gerente de Obra y delega hacia sus encargados de mantenimiento eléctrico, mantenimiento mecánico, instrumentación y servicios generales. Su ubicación se localiza en las instalaciones industriales y en oficinas de obra.
- **f)** *Gerencia de Producción;* tiene como responsabilidad vigilar la producción de las plantas industriales ( chancadora, suelos y asfalto) y el avance en los trabajos del tramo ( alcantarillas, badenes, cunetas, movimiento de tierra, asfaltado, etc.) conforme al planeamiento.
- **g)** *Gerencia de Control de Calidad;* es responsable de asegurar que la calidad de los productos finales de las plantas industriales (Planta chancadora, planta de suelos y planta de asfalto) cumplan con las especificaciones del contrato de ejecución de obra y de esta manera se garantizar que el entregable final, que en este caso es una carretera pavimentada, pase las pruebas técnicas del ente supervisor del mencionado proyecto.

#### **CAPÍTULO 3.**

#### **DIAGNÓSTICO DEL SISTEMA DE GESTIÓN**

#### **3.1. Descripción Funcional de los Departamentos Involucrados**

#### **3.1.1. Logística**

El departamento está conformado por las áreas de Contratos, Control, Almacén y Compras.

),,> *Contratos y Control;* están integradas por dos grupos de personas. El primero se encarga de procesar los diversos datos procedentes de la obra y así como de regularizar la parte documentaria de los servicios que subcontrata la empresa, sus labores la desempeñan casi en su totalidad dentro de las oficinas de obra con salidas esporádicas a campo para hacer trabajos de supervisión y control del segundo grupo. Éste último está conformado por un grupo de personas llamados "controladores" cuyo trabajo lo desarrollan exclusivamente en campo, y como su nombre lo dice, se encargan del control de horas trabajadas de los equipos pesados, control de producción y el control interno

de trabajos los cuales tienen que ser reportados al primer grupo por medio de documentos llamados "Partes Diarios".

Estas áreas tienen como funciones principales:

• *Control de horas trabajadas* o *kilómetros recorridos de los Equipos pesados y livianos;* como lo mencioné anteriormente hay un número determinado de controladores ubicados en diferentes frentes de trabajo a lo largo de toda la obra. Éstos se encargan de llenar un formato llamado "Parte Diario de Equipo" *(ver anexo 1)* con datos que permitan calcular diariamente las horas o kilómetros efectivos de trabajo, tanto para los equipos subcontratados o llamados "terceros" como para los equipos propios de la empresa. Del mismo modo en estos partes diarios figuran datos adicionales acerca de ocurrencias que se suscitan dentro del horario de trabajo.

El informe de horas trabajadas de los equipos debe ser remitido a los departamentos de Mantenimiento y Producción.

• *Control Diario de Producción;* el control se efectúa por medio de formatos llamados "Control de Producción" y "Parte Diario de Transporte» los cuales son llenados por los controladores en las plantas industriales y en los frentes de trabajo respectivamente *(ver anexo 1)* para que al final de cada jornada sean remitidos a las oficinas de obra donde serán digitados en archivos electrónicos (Microsoft Access y Microsoft Excel) por el personal

**encargado y así elaborar los reportes requeridos por el área de Planeamiento.** 

**•** *Elaboración de Contratos;* **esta labor es exclusiva del personal que se encuentra instalado en oficinas de obra. El proceso empieza con el requerimiento continuo y/o masivo de algún producto o servicio ( equipo pesado o liviano, asfalto líquido, combustible, cemento, fierro, etc.) por parte de los diferentes frentes de trabajo. Se procuran proveedores y se celebran contratos con todos los documentos de respaldo que la ley exige.** 

**•** *Elaboración de Valorizaciones y Previsiones;* **con los informes generados a partir de la digitación de los "Partes Diarios" y el informe de materiales suministrados a los subcontratistas para su descuento, se elaboran las previsiones y valorizaciones que nos muestran el monto neto a pagar a los subcontratistas por los servicios prestados o productos suministrados en un periodo determinado que por lo general es mensual. Estos documentos van acompañados de sus respectivos documentos de sustento.** 

*» Almacén* **y** *Compras;* **al igual que el áreas anteriores, tienen dos emplazamientos; un primer almacén cuya locación está en la zona industrial de la obra y sirve de enlace entre el campo y el almacén principal ubicado en las oficinas de obra. Las requisiciones o SMA's (Solicitud de Material de Almacén)** 

emitidos por los encargados de las plantas industriales **y** talleres de mantenimiento llegan al almacén de campo **y** de ahí, previa verificación del stock disponible, son remitidos al encargado de la logística de mantenimiento quien determinará si proceden o no las **SMA's y** así ser enviado al almacén central para su procesamiento. Una vez verificado el stock en este último se procede a cotizar el material para luego elaborar la "Justificación para Adquisiciones" y una vez aprobada la compra se emite el "Pedido de Compra". Estos dos formatos hechos en Microsoft Excel *(ver anexo 2).* 

Las SMA emitidas por las otras áreas de trabajo como obras de arte, seguridad, laboratorio **y** oficinas son emitidas directamente al almacén central previa aprobación del jefe de área.

Los Pedidos de Compra se remiten al proveedor para ser atendidos **y** una vez llegadas las mercaderías se pasan al área Tesorería las facturas, boletas y/o recibos de compra para hacer efectivo el pago correspondiente.

#### **3.1.2. Mantenimiento**

Este departamento está conformado por el personal que se encuentra laborando en el taller mecánico-eléctrico, taller de lubricación, personal en las plantas industriales y algunos mecánicos que acompañan a los equipos críticos a lo largo del tramo en construcción. Todos ellos están a cargo del Gerente de Mantenimiento y un Asistente ( cargo que desempeña el autor del presente informe), ambos se encargan de la parte logística del departamento **y** de las labores de gestión del mantenimiento, contando para ello con un emplazamiento en las oficinas de obra. Entre sus funciones principales tenemos:

• Revisar las Solicitudes de Materiales de Almacén **(SMA)** emitidas por los encargados de las labores de mantenimiento para asignarles una prioridad de atención y remitirlas al encargado del área de Compras.

• Recepcionar los reportes diarios de abastecimiento de combustible **y** lubricantes provenientes del campo *(ver anexo 3)*  y digitarlos en un archivo electrónico en Microsoft Excel o Microsoft Access para generar los reportes mensuales de consumo de todos los equipos de la obra.

• Elaborar informes técnicos, informes de costos **y** estadísticas del desempeño de las diferentes áreas de trabajo que componen el departamento.

• Elaborar el programa de mantenimiento preventivo de los equipos en coordinación con el departamento de Producción para calendarizar la ejecución de los mismos.

#### **3.1.3. Producción**

Este departamento se compone de tres áreas: Plantas Industriales (Planta Chancadora, Planta de Suelos **y** Planta de Asfalto), Pavimentos **y** Obras de arte.

Tiene un emplazamiento en las oficinas de obra llamado "Planeamiento y Costos", es el lugar donde se procesa la información que llega en los reportes de campo. Entre sus funciones principales tenemos:

• Recepcionar los reportes de producción de campo (plantas industriales y tramo en construcción) entregada por los controladores.

• Recepcionar los reportes diarios del departamento de Control de Calidad acerca de los trabajos de asfaltado e imprimación.

• Recepcionar los informes de horas o kilómetros trabajados de los equipos y la producción diaria de las plantas industriales elaborados por el área de Contratos y Control.

Recepcionar el informe del total de horas de mano de obra empleado diariamente que provienen del departamento de Recursos Humanos.

• Con los datos anteriormente recepcionados desde diferentes áreas de la empresa se procede a elaborar los informes, estadísticas y programación de avance de obra los cuales son reportados a la Jefe de Producción y al Gerente de Obra.

En base a estos informes, se procede a la evaluación de cada parámetro o indicador que nos ayude a tomar las acciones correctivas necesarias en caso de estar fuera de los límites de producción o de costos presupuestados inicialmente.

#### **3.2. Flujograma de Procesos Administrativos**

El flujograma que a continuación presento trata de explicar los procesos por los cuales transitan las informaciones de diversa procedencia para ser procesadas hasta obtener los reportes necesarios que nos permita evaluar la calidad gestión de nuestros recursos.

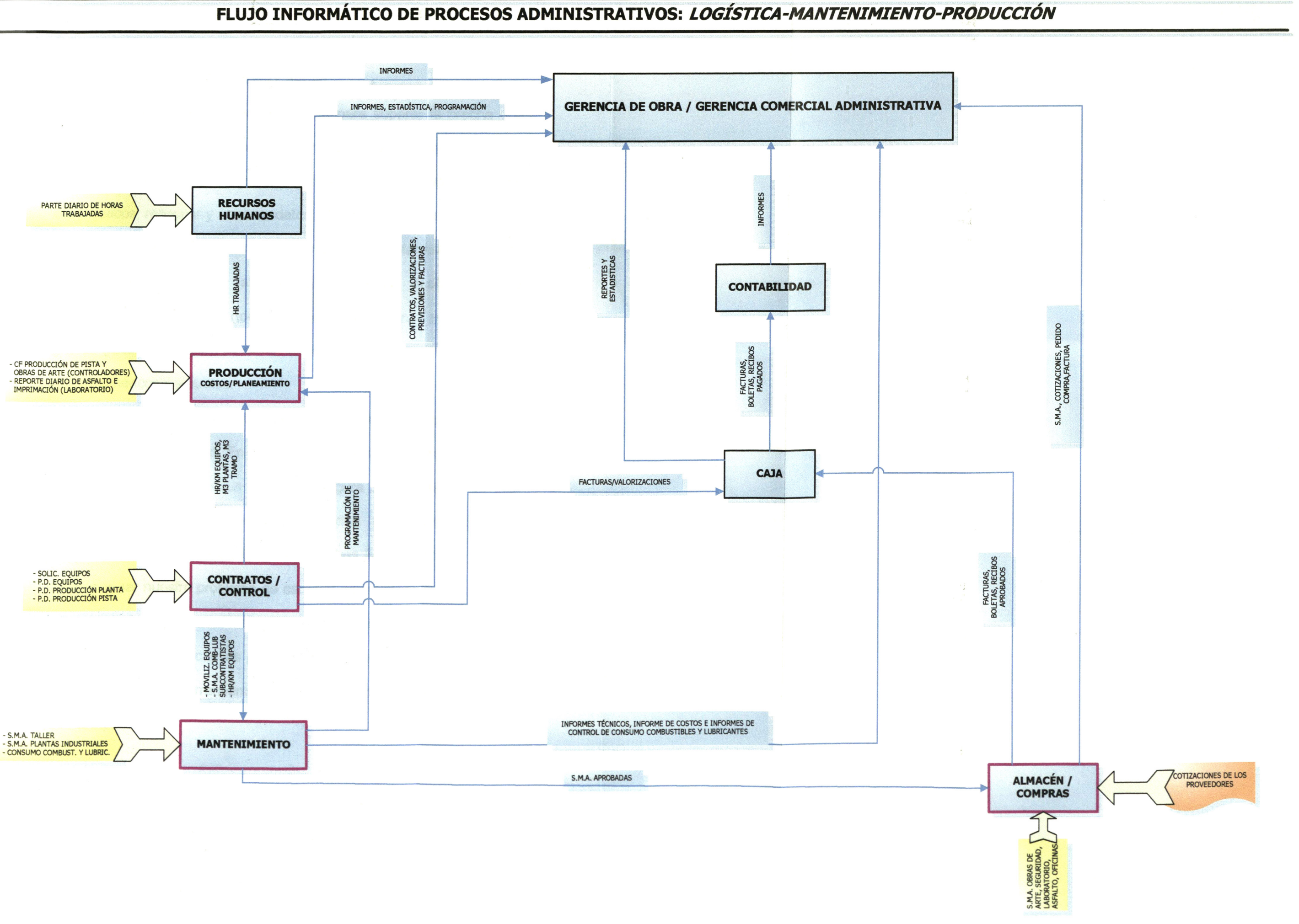

#### **3.3. Aplicación de Herramientas de Calidad.**

Las Herramientas de Calidad nos sirven para superar la brecha que existe entre una situación actual y una situación deseada, en otras palabras, nos ayudan a "resolver problemas". Esto implica realizar diagnósticos, recopilar y analizar datos, plantear soluciones y hacer un seguimiento de ellas. Dichas herramientas se caracterizan por ser de un enfoque sistémico ( analiza el problema desde distintas perspectivas}, participativo (todos los involucrados con la problemática), gráfico (fácil edición para madurar las ideas}, fácil de compartir y usan datos numéricos y verbales.

Existen numerosos softwares que nos facilitan el uso de estas Herramientas de Calidad. En el presente trabajo se usará el software denominado "Process Focus Tools" (ver figura 3.2) mediante en cual realizaremos nuestro Diagrama de afinidad y el correspondiente Diagrama de Causa-Efecto. Usaremos ambas herramientas y en ese orden por ser nuestro problema de carácter administrativo o de gestión y no de carácter técnico. Finalmente concluiré este diagnóstico con la determinación de las causas principales de nuestro problema para lo cual usaremos otra herramienta de calidad conocida como el Diagrama de Pareto.

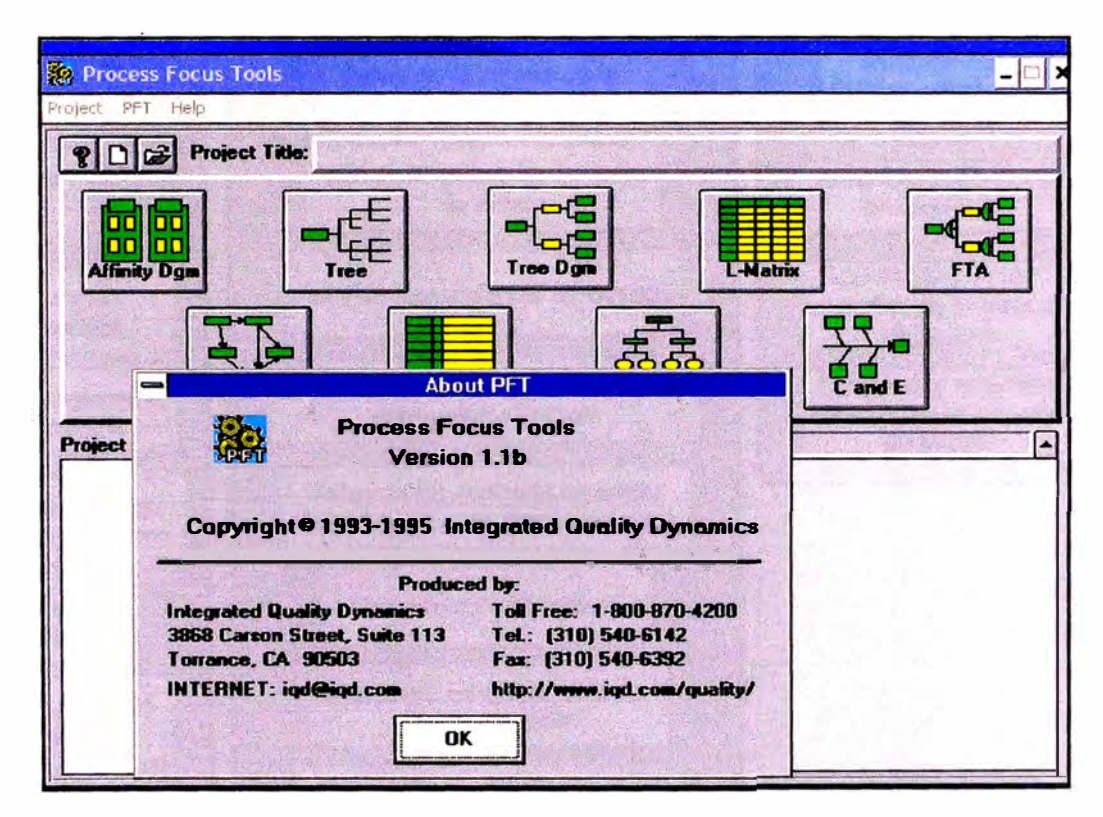

*Figura 3.2 Software: Process Focus Tools* 

#### *a) Diagrama de Afinidad*

Es una técnica que ayuda a organizar la información reunida en una sesión "Brain Storm" acerca de las posibles causas que generan un determinado problema. Este diagrama nos permitirá agrupar datos verbales confusos y desordenados que luego de ser analizados mostrarán una cierta similitud o afinidad.

En la página siguiente mostramos el Diagrama de Afinidad elaborado para nuestro caso.

# *¿* **POR QUÉ NO ES EFICIENTE NI EFECTIVO EL SISTEMA<br>INTEGRADO DE GESTIÓN ACTUAL DE NUESTRA ORGANIZACIÓN ?**

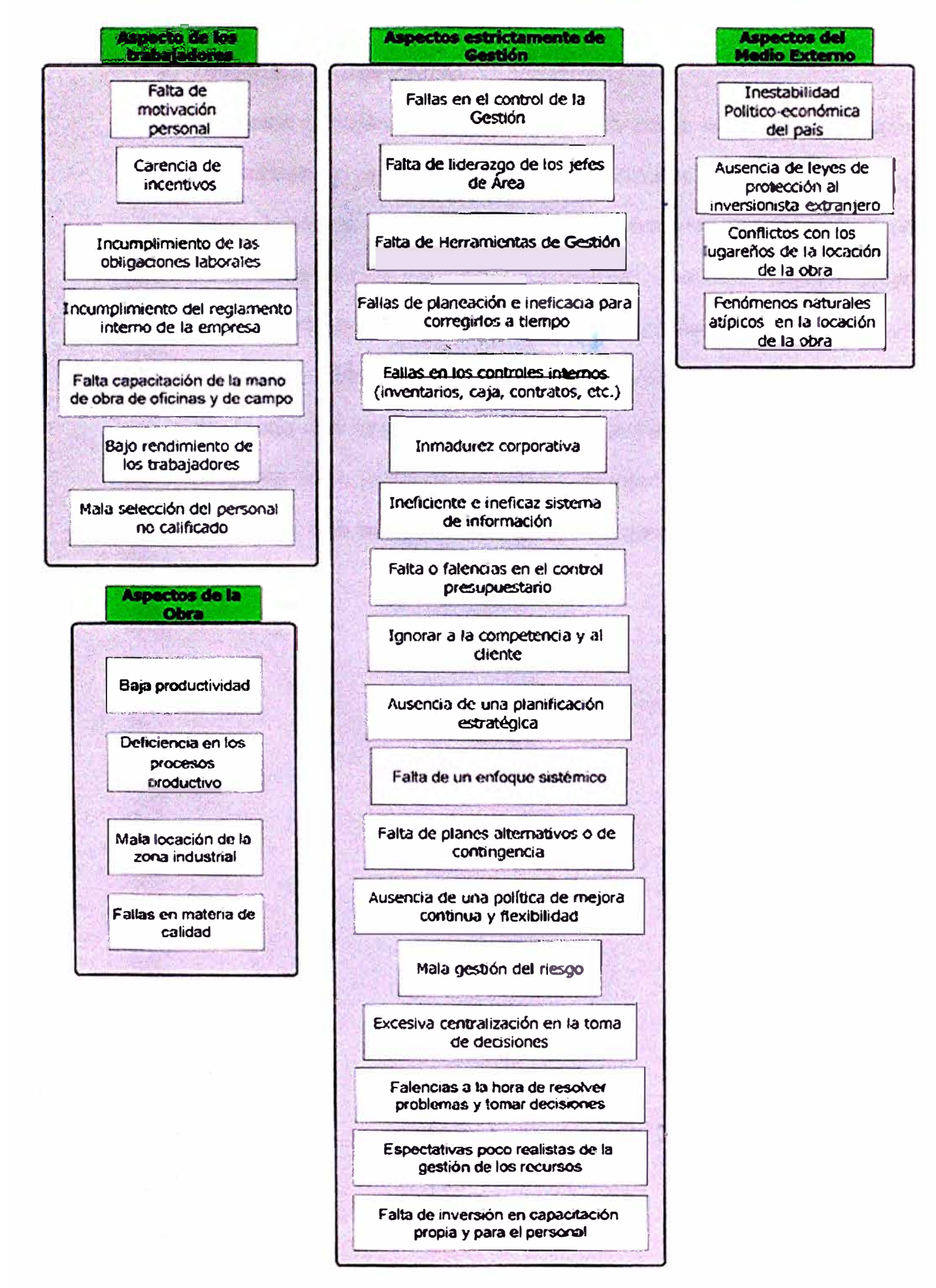

**Figura. 3.3** 

#### *b) Diagrama Causa-Efecto*

Conocido también por su configuración como el "Diagrama Espina de Pescado" o como el "Diagrama de lshikawa" en honor al profesor Kaoru lshikawa quien desarrolló esta técnica en Tokio en el año de 1943. Esta técnica sirve para representar la relación entre el efecto y las causas posibles relacionadas a un problema central y culmina con la identificación de las causas más probables que son el origen de fondo del problema; mas no nos dará la respuesta a una pregunta como lo hacen otras herramientas tales como el Diagrama de Pareto, que será usado como paso siguiente de este diagnóstico.

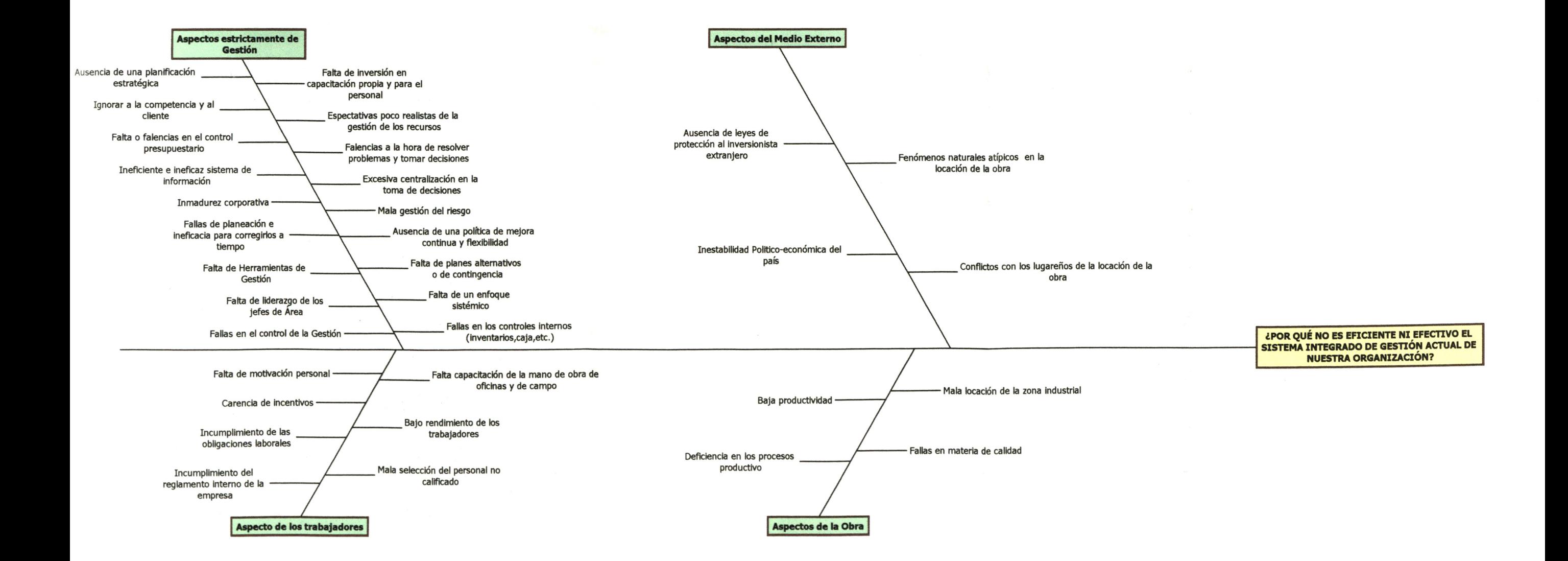

 $\overline{a}$
#### *e) Diagrama de Pareto*

**Es una técnica que separa "los pocos vitales" de "los muchos triviales". Un diagrama de Pareto es utilizado para separar gráficamente los aspectos significativos de un problema desde los más triviales, de modo que un equipo sepa dónde dirigir sus esfuerzos para mejorar. Conocida también como la "Regla 80/20'', según este concepto podemos decir que el 20%, de las causas resuelven el 80% del problema y el 80% de las causas sólo resuelven el 20°/4 del problema.**

#### *c.1 Relación de las Posibles Causas*

**Luego de analizar el Diagrama de Causa-Efecto anteriormente presentado y con fines de cumplir el objetivo establecido al principio del presente informe, evaluaremos sólo el grupo de causas catalogadas como de "Aspectos estrictamente de gestión".** 

**A continuación, la relación de las posibles causas:** 

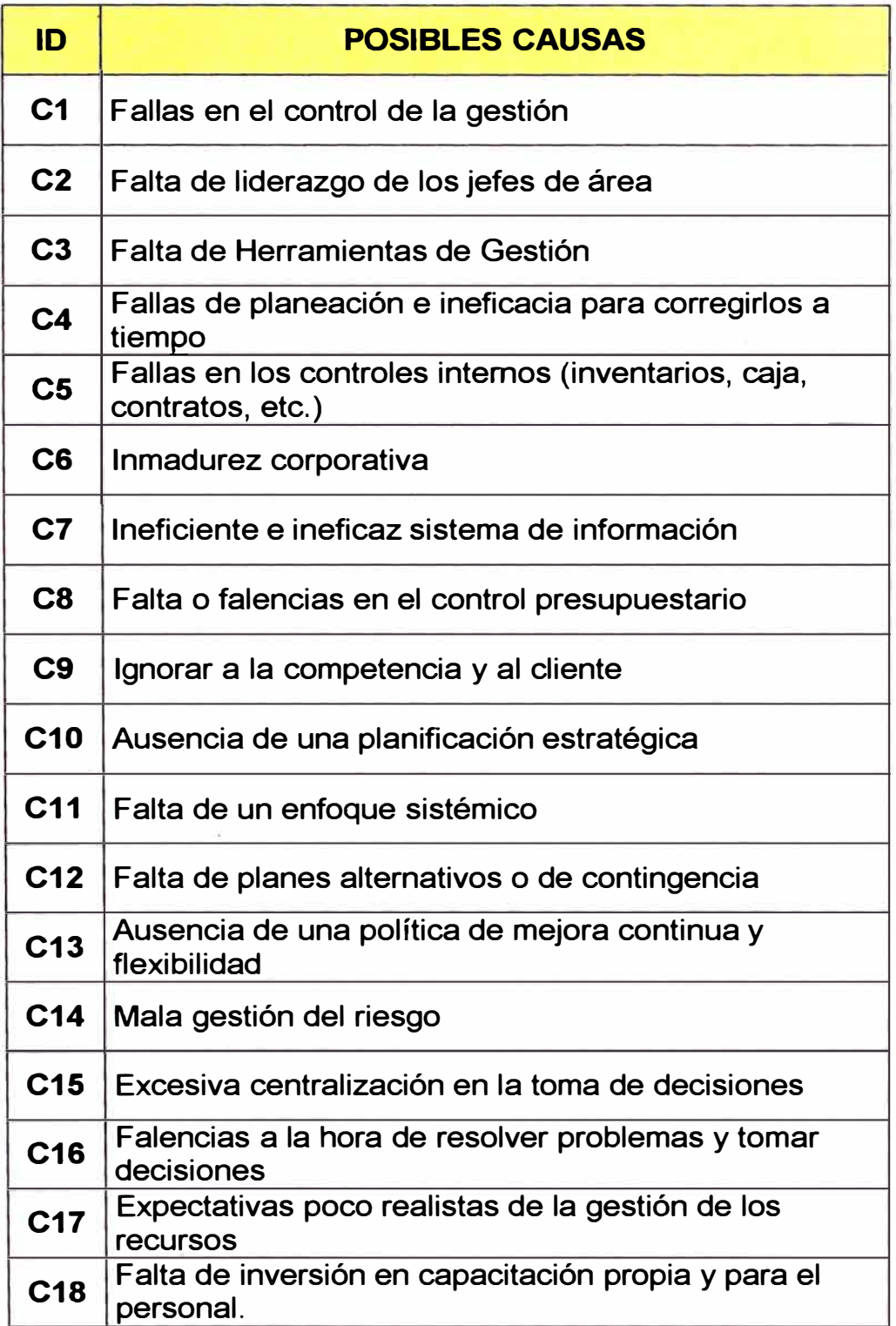

*Cuadro 3.1 Relación de posibles causas de nuestra problemática de gestión.* 

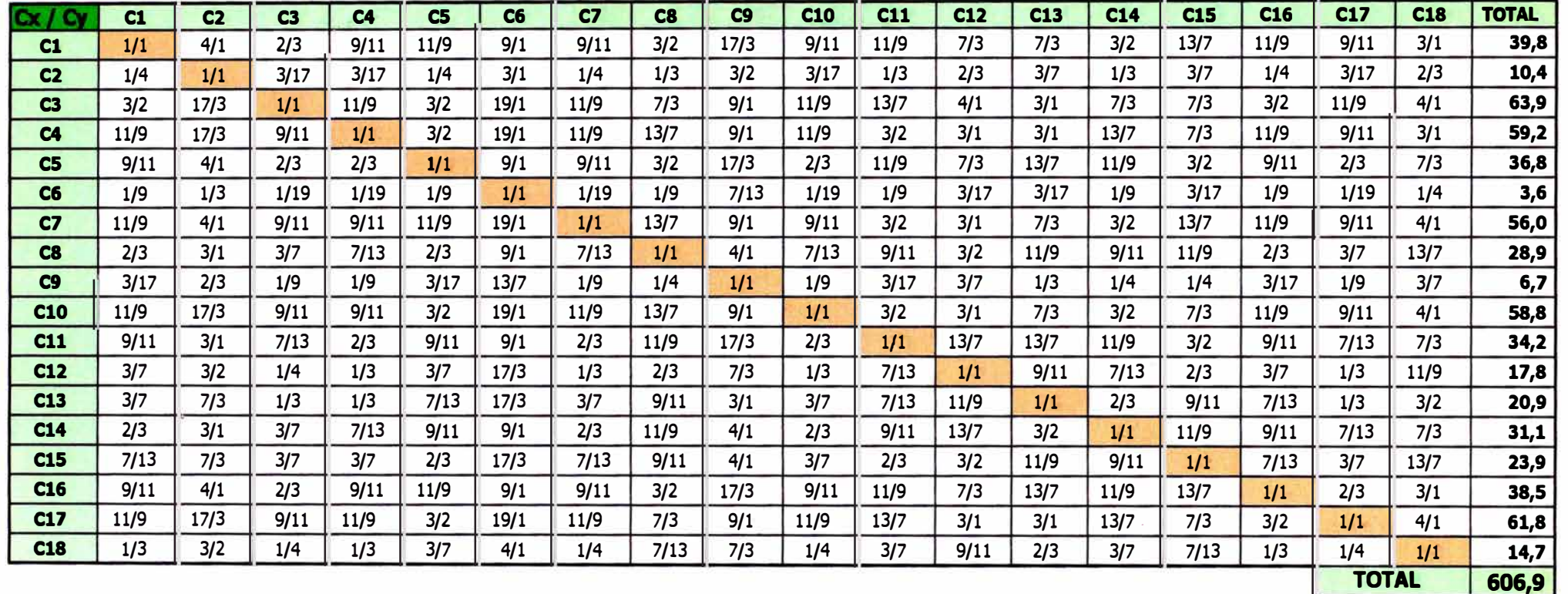

¿ Qué tanto influye la causa Cx con respecto a la causa Cy en generar el problema en cuestión ?

Cuadro 3.2 Evaluación de las posibles causas por el método de Análisis Jerárquico de las causas principales.

Diagrama de Pareto

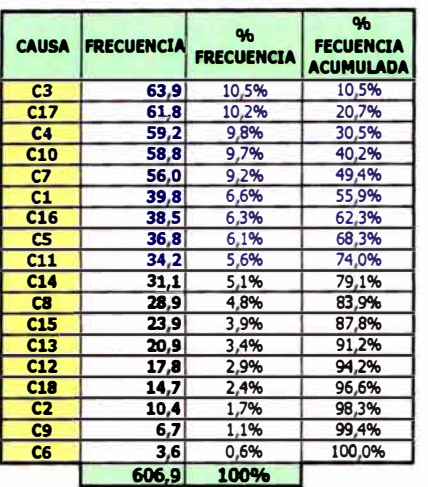

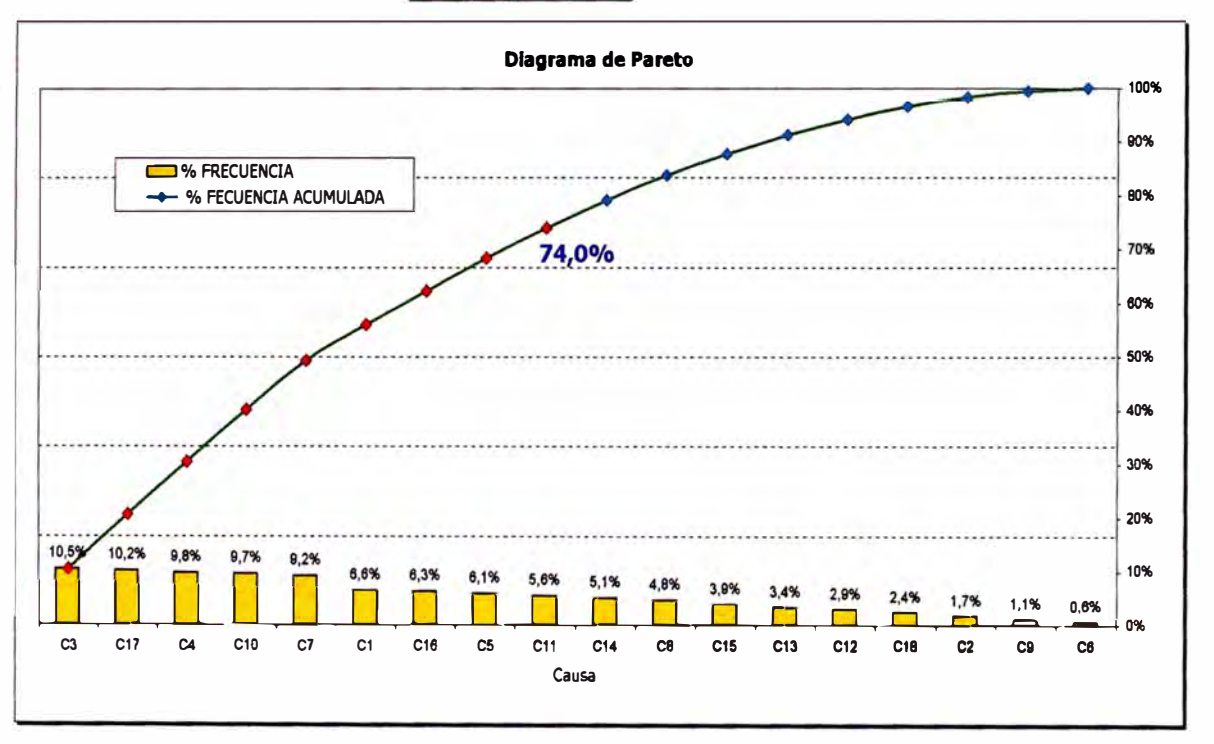

Fig 3.5 Diagrama de Pareto.

 $c.3$ 

# *c.4 Causas Seleccionadas*

Como resultado de aplicar el método de Pareto seleccionamos un grupo de causas que representan el 74 % de influencia en generar nuestra problemática central.

| ID              | <b>CAUSAS SELECCIONADAS</b>                                              |  |  |  |  |  |
|-----------------|--------------------------------------------------------------------------|--|--|--|--|--|
| C <sub>1</sub>  | Fallas en el control de la gestión                                       |  |  |  |  |  |
| C <sub>3</sub>  | Falta de Herramientas de Gestión                                         |  |  |  |  |  |
| C <sub>4</sub>  | Fallas de planeación e ineficacia para corregirlos a<br>tiempo           |  |  |  |  |  |
| C <sub>5</sub>  | Fallas en los controles internos (inventarios, caja,<br>contratos, etc.) |  |  |  |  |  |
| C7              | Ineficiente e ineficaz sistema de información                            |  |  |  |  |  |
| C <sub>10</sub> | Ausencia de una planificación estratégica                                |  |  |  |  |  |
| C11             | Falta de un enfoque sistémico                                            |  |  |  |  |  |
| C16             | Falencias a la hora de resolver problemas y tomar<br>decisiones          |  |  |  |  |  |
| C <sub>17</sub> | Expectativas poco realistas de la gestión de los<br>recursos             |  |  |  |  |  |

*Cuadro 3.3 Relación de causas más influyentes para nuestra problemática.* 

# **3.4. Planteo de Alternativas de Solución**

Según la tabla de causas seleccionadas se definen dos alternativas de solución para minimizar las causas que hacen que nuestro sistema de gestión sea ineficaz e ineficiente. Éstas son:

- **a.** *Diseñar un Planeamiento Estratégico para el logro de nuestros objetivos y* metas *planteadas.*
- *b. Implementar una Herramienta de Gestión.*

*Se* determinó que se ejecutarán en ese orden debido a que primero necesitamos conocer si nuestra organización y sus miembros están preparados para la implementación de una nueva Herramienta de Gestión, ya que ninguna por mas sofisticada que sea funcionará si la cultura organizacional no es la adecuada.

A continuación desarrollamos la primera de las dos alternativas de solución planteadas, dejando la segunda para ser tratado en los capítulos 4 y 5.

#### **3.5. Planeamiento Estratégico**

#### **3.5.1. Generalidades**

La planificación estratégica es por excelencia una herramienta de la Gerencia Estratégica que consiste en la búsqueda de una o más ventajas competitivas de la organización y la formulación y puesta en marcha de estrategias que permitan crear o preservar sus ventajas, todo ello en función de la misión, los objetivos, del medio ambiente y sus presiones (políticas, económicas, sociales, plazos, etc.) y de los recursos disponibles.

Se caracteriza fundamentalmente por coadyuvar a la racionalización de la toma de decisiones, se basa en la eficiencia institucional e integra la visión de largo plazo (filosofía de gestión), mediano plazo (planes estratégicos funcionales) **y** corto plazo (planes operativos).

La planeación estratégica no representa la sustitución de la intuición **y** criterio de los directores. Es nada más un conjunto de planes funcionales o una extrapolación de los presupuestos actuales; es un enfoque de sistemas para guiar una empresa durante un tiempo a través de su medio ambiente para lograr las metas dictadas.

La organización en cuestión, Construções e Comercio Camargo Correa - Sucursal Perú, no cuenta con un planeamiento estratégico establecido, lo cual significa que aun mantiene una administración bajo estructuras funcionales con decisiones que son tomadas por la Gerencia General con poca o ninguna participación de los demás miembros de la organización.

Por tal motivo a continuación desarrollaremos en forma básica los pasos necesarios para establecer un planeamiento estratégico formal acorde con nuestra organización.

#### **3.5.2. Visión**

Ser reconocidos como líderes por nuestros padrones éticos, competitividad empresarial, excelencia de servicios **y** respeto al medio ambiente **y** la comunidad actuando de modo integrado en infraestructura, ingeniería **y** construcción.

## **3.5.3. Misión**

Contribuir con el desarrollo de las comunidades peruanas mediante la ejecución de proyectos utilizando recursos materiales y humanos de la región para trabajar en armonía con el medio ambiente y lograr un desarrollo sostenible.

#### **3.5.4. Objetivo Estratégico**

Las actividades de nuestra organización se basan en sólidos valores con un compromiso permanente con nuestro equipo, los clientes y la sociedad que se beneficiará con nuestros entregables finales. Todo ello realizado con ética, integridad y responsabilidad social y ambiental; ya que nuestro diferencial competitivo será nuestro personal y sus herramientas de gestión, quienes nos conducirán a alcanzar el objetivo estratégico que comparten muchas organizaciones el cual es el ser competitivos frente al mundo empresarial emergente de hoy en día y no sucumbir por falta de flexibilidad al cambio.

#### **3.5.5. Análisis FODA**

El análisis FODA es una de las herramientas esenciales que asiste al proceso de planeación estratégica proporcionando la información necesaria para la implantación de acciones y medidas correctivas y la generación de nuevos o mejores proyectos de mejora. En el proceso de análisis de las Fortalezas, Oportunidades, Debilidades y Amenazas. La importancia en la realización de este análisis, consiste en poder determinar de

**38** 

forma objetiva los aspectos en los que nuestra organización tiene ventajas con respecto a su competencia y en los que necesita mejorar para poder ser competitiva.

#### **3.5.5.1. Análisis Interno y Externo**

El análisis interno esta compuesto por fortalezas y debilidades. La primera son las características de la propia organización que son percibidas por los clientes como destacándose positivamente frente a los competidores que confluyen en un mismo mercado. La segunda son características de nuestra empresa percibidas como flaquezas de desempeño por parte del mercado cliente.

El análisis externo esta compuesto por oportunidades y amenazas. Por la primera se entiende que son acontecimientos o realidades del ambiente que son propicios para que la empresa aumente su participación en el mercado. Por amenazas se entiende que son elementos del medio externo que pueden entorpecer el crecimiento de la empresa.

#### *� Fortalezas*

- F1. Forma parte de un Grupo Brasileño multinacional.
- F2. Sólido respaldo económico por parte del Holding.
- F3. Instalaciones modernas y funcionales.
- F4. Buen nivel de mano de obra calificada.
- FS. Aceptable infraestructura y soporte tecnológico.

F6. Personal administrativo capacitado en su mayoría para manejar tecnología de informática.

#### *� Debilidades*

D1. Incertidumbre laboral.

D2. No estamos certificados localmente.

D3. Mala mano de obra no calificada en su mayoría.

D4. Administración bajo estructuras funcionales.

D5. Ineficiente e ineficaz flujo de información entre los

departamentos.

D6. Procesos administrativos no automatizados y lentos.

D7. Carencia de un planeamiento estratégico.

D8. Preponderante visión reduccionista entre sus miembros.

D9. Ausencia de programas de estímulo al desempeño laboral e la organización.

#### *� Amenazas*

A1. Inestabilidad política del país.

A2. Financiamiento de proyectos dependiente del gobierno.

A3. Sindicato de trabajadores.

A4. Intereses particulares de las comunidades y/o sus autoridades.

A5. Leyes tributarias peruanas desfavorables para la empresa.

A6. Mayor numero de empresas competidoras nacionales y transnacionales.

A7. Cambios climáticos bruscos en la zona de Obra.

A8. Aumento de la competitividad globalizada en el mercado empresarial.

#### ).;,, *Oportunidades*

01. Avance tecnológico en las telecomunicaciones y sistemas de información.

02. Emprendimiento del gobierno de diversos proyectos de Ingeniería y Construcción dentro del país.

03. Participación en el financiamiento de proyectos por parte del gobierno brasileño.

04. Adquisiciones de materiales y suministros con precios corporativos.

05. Sede central de la empresa en brasil ya cuenta con un ERP como herramienta de gestión.

#### **3.5.5.2. Planeamiento de Estrategias**

Para una mejor visualización del análisis interno y externo se elabora la Matriz FODA la cual es una tabla que nos muestra los resultados de dicho análisis en forma de un arreglo para que mediante el cruce de resultados (FO, DO, FA, DA) generemos las posibles estrategias que contribuirán en solución de nuestra problemática.

|                      | <b>FORTALEZAS</b>                                                                                                    | <b>DEBILIDADES</b>                                                                                                    |
|----------------------|----------------------------------------------------------------------------------------------------|----------------------------------------------------------------------------------------------------|
| <b>OPORTUNIDADES</b> | Estrategias para utilizar las<br>fortalezas internas de la<br>empresa para aprovechar las<br>ventajas de las<br>oportunidades externas y<br>lograr los máximos<br>beneficios.<br>FO | Estrategias donde la<br>empresa debe invertir<br>recursos, capacitación,<br>tecnología para superar las<br>debilidades internas y<br>aprovechar las oportunidades<br>externas clave.<br>DO                           |
| AMENAZAS             | Estrategias para aprovechar<br>todas las fortalezas internas<br>para evitar o reducir las<br>Amenazas externas.<br>FA.                                                              | Estrategias para reducir las<br>debilidades internas y evitar<br>las amenazas externas por<br>las cuales la empresa ve<br>amenazada su existencia y<br>tiene que tomar acciones<br>rápidas de mejora o cambio.<br>DА |

*Cuadro 3.4 Modelo de Matriz FODA.* 

A continuación se presenta la Matriz FODA de

planeamiento de estrategias para nuestro caso:

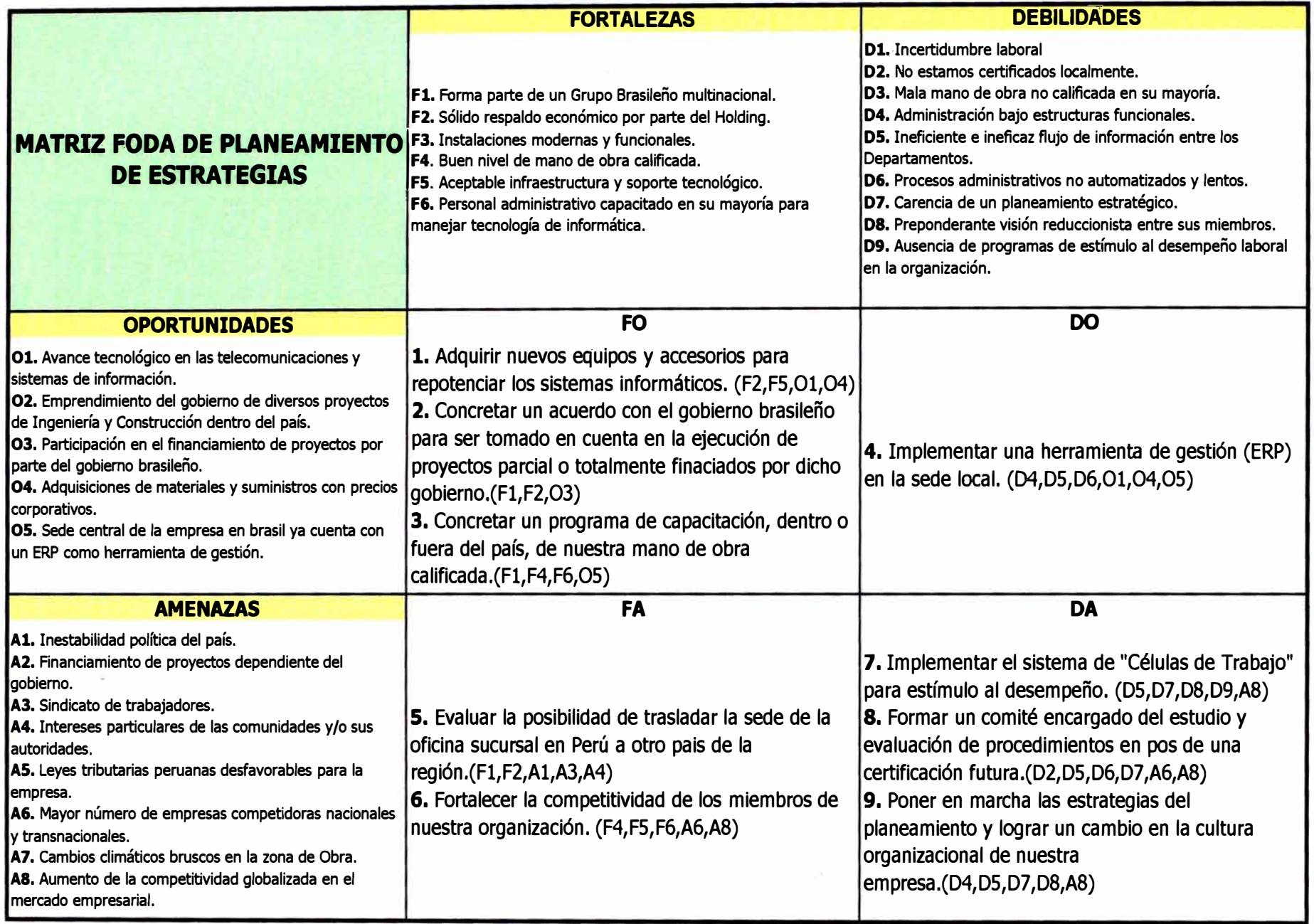

# **3.5.5.3. Selección de Estrategias**

Como resultado del análisis de la matriz de planeamiento elaborada en este capítulo se obtienen nueve estrategias que al ser ejecutadas podrían dar como resultado que nuestra empresa alcance sus objetivos estratégicos.

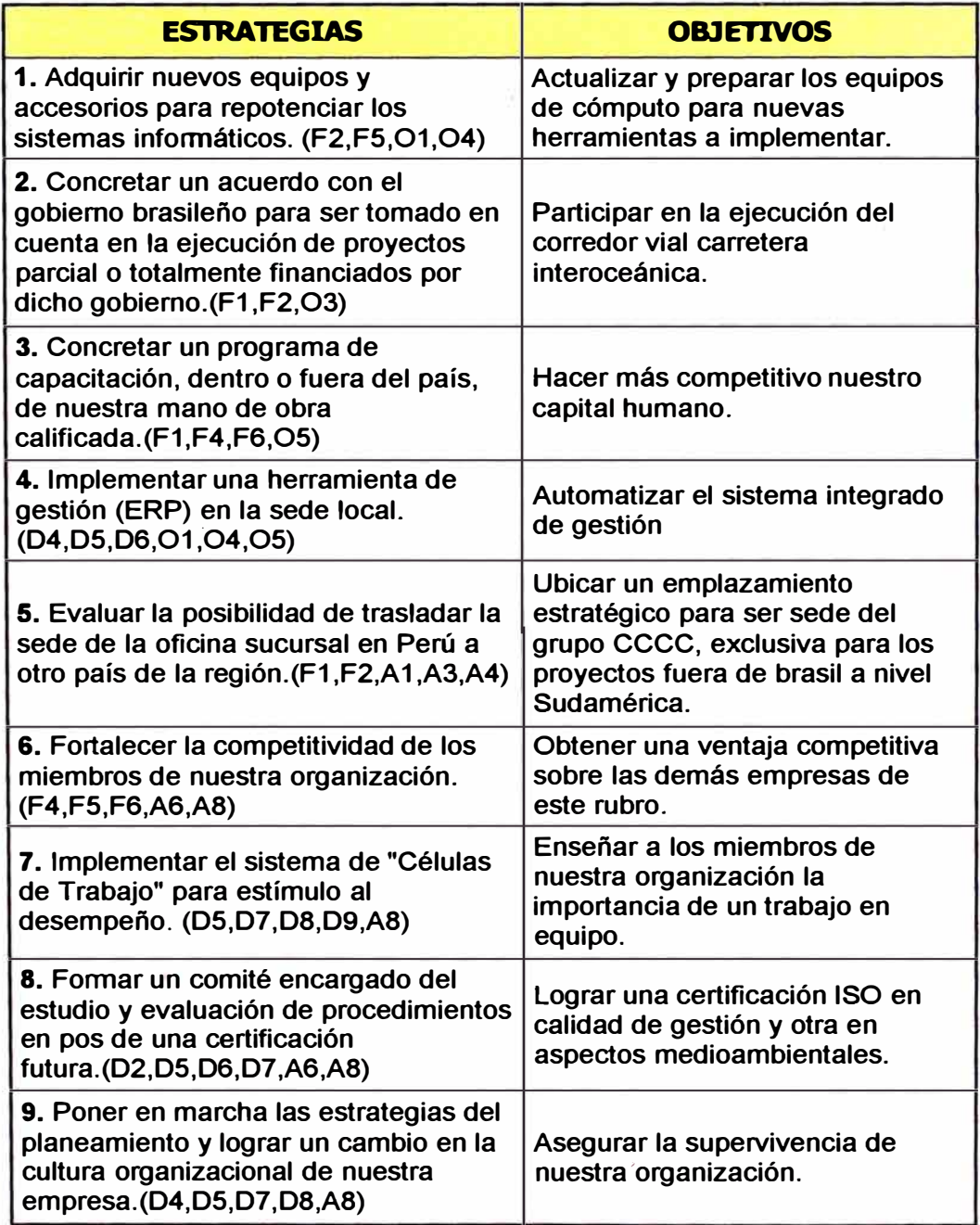

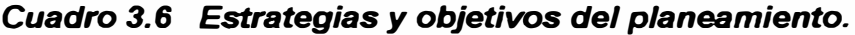

Una vez determinada las estrategias que nos ayudarán a cumplir nuestros objetivos organizacionales y con el fin de cumplir el objetivo del presente Informe de Suficiencia desarrollaremos a partir del siguiente capítulo la estrategia n <sup>º</sup>4 del cuadro presentado en la página anterior.

Debo mencionar que a la culminación del presente informe, sólo las estrategias 5 y 8 aún no han sido desarrolladas en su totalidad.

# **CAPÍTULO 4. DESCRIPCIÓN DEL SOFTWARE**

#### **4.1 Generalidades**

La corporación **SAP,** creadora de la herramienta de gestión cuya aplicación es materia del presente informe de suficiencia, fue fundada en 1972 por cinco personas: Wellenreuther, Hopp, Hector, Plattner y Tschira mientras estaban empleados en la IBM y se ha desarrollado hasta convertirse en la quinta más grande compañía mundial de software. Los dos primeros módulos desarrollados son los que llamó el sistema R, que solo más tarde, póstumamente se renombró R/1 para distinguirlo mejor de sus sucesores R/2 y R/3. Estas denominaciones de /2 y /3 se refieren a niveles en los que se implantaba el sistema. EL nombre SAP es al mismo tiempo el nombre de una empresa y el de un sistema informático. Este sistema comprende muchos módulos completamente integrados, que abarca prácticamente todos los aspectos de la administración empresarial. Ha- sido desarrollado para cumplir con las necesidades crecientes de las organizaciones mundiales y su importancia esta más allá de toda duda. SAP ha puesto

su mirada en el negocio como un todo, así ofrece un sistema único que soporta prácticamente todas las áreas en una escala global. SAP es una compañía alemana, pero opera en todo el mundo manteniendo oficinas en más de 40 países.

| <b>América</b>                                                                                                    | <b>Europa</b>                                                                                                    | <b>Area del</b><br><b>Pacífico</b>                                   | <b>África / Cercano</b><br><b>Oriente</b>    |
|----------------------------------------------------------------------------------------------------|----------------------------------------------------------------------------------------------------|----------------------------------------------------------------------|----------------------------------------------|
| Argentina<br><b>Brasil</b><br>Canadá<br><b>México</b><br>U.S.A.<br>Perú<br>Venezuela<br><b>Puerto Rico</b><br>Colombia | Austria<br><b>Bélgica</b><br>España<br>Francia<br>Alemania<br><b>Italia</b><br><b>Reino Unido</b><br>Holanda<br>Portugal | <b>Australia</b><br>India<br>China<br>Japón<br>Hong Kong<br>Singapur | <b>Israel</b><br>Turquía<br><b>Sudáfrica</b> |
| República Dominicana                                                                                                   | Rusia                                                                                                    |                                                                      |                                              |

**Cuadro 4.1 Países en el mundo que usan SAP.** 

#### *Definición y Obietivos corporativos de SAP*

El nombre de **SAP** viene de: **Systems, Applications and Products in Data Processing** (Sistemas, Aplicaciones y Productos en Procesamiento de Datos) SAP ha definido los objetivos de la corporación como los siguientes: satisfacción de la clientela, realización de beneficios, crecimiento y satisfacción de los empleados.

#### *Mercados de SAP*

SAP comercializa todos sus productos en diferentes industrias del mundo desde las compañías privadas hasta las gubernamentales. Como ejemplo podemos mencionar algunos rubros donde brindas soluciones con un aporte de ingeniería de datos, estos son: la banca y seguro, telecomunicaciones, minería, petróleo y gas, farmacéutica e ingeniería *y* construcción entre muchas otras.

## *Empresas que usan SAP*

Cada vez más empresas en Latinoamérica *y* Europa están aumentando su competitividad con la ayuda de las soluciones que provee la plataforma SAP gracias a su amplia funcionalidad *y* alto nivel de integración. La aplicación en empresas de nuestro mismo rubro, Ingeniería & Construcción, son muchas *y* mencionaremos algunas:

- **(Venezuela) (Perú)**
- Conconcreto ( Colombia) Beiersdorf **(Perú)**
- *Constru<;oes E Comercio* • Drokasa **(Perú)** *Camargo Correa (Brasil)* La Republica **(Perú)** •
- lnelectra **(Venezuela)**
- 
- Construmart **(Chile) MINSUR (Perú)**
- •

# *En otros rubros tenemos empresas* **en el Perú (Perú) en el Perú gue también usan SAP: en el Perú)**

- BASF Peruana **(Perú)**  El Rocío **(Perú)** •
- Escuela de Administración Grupo Gloria **(Perú)** de Negocios - ESAN **(Perú)** • Yichang **(Perú)**
- Universidad San Martín de Inca Kola **(Perú)** Parres **(Perú)**
- Aventis **(Perú)**
- Cementos Caribe Mauricio Hochschild & Cia
	-
	-
	-
- Productos Tissu del Perú  $\blacksquare$ • Otepi **(Venezuela)** (PROTISA) **(Perú)**
	-
	- FCC Construcción Messer Gas **(Perú)**
	- **(España)** Avinka **(Perú)**
		-
		-
		-
		-
		-
		- MG Rocsa **(Perú)**

## 4.2 El Sistema SAP R/3

Las compañías de ingeniería y construcción necesitan aportar un alto grado de conocimientos técnicos y gran capacidad de gestión de los recursos. Suelen diseñar y desarrollar proyectos complejos con plazos de tiempo muy cortos y una fuerte presión en costos con la principal finalidad de satisfacer las expectativas del cliente. Para todo ello la ingeniería de datos creó una variedad de herramientas sistémicas, una de ellas es la que se usa en nuestra empresa y es también la que tratamos en el presente informe.

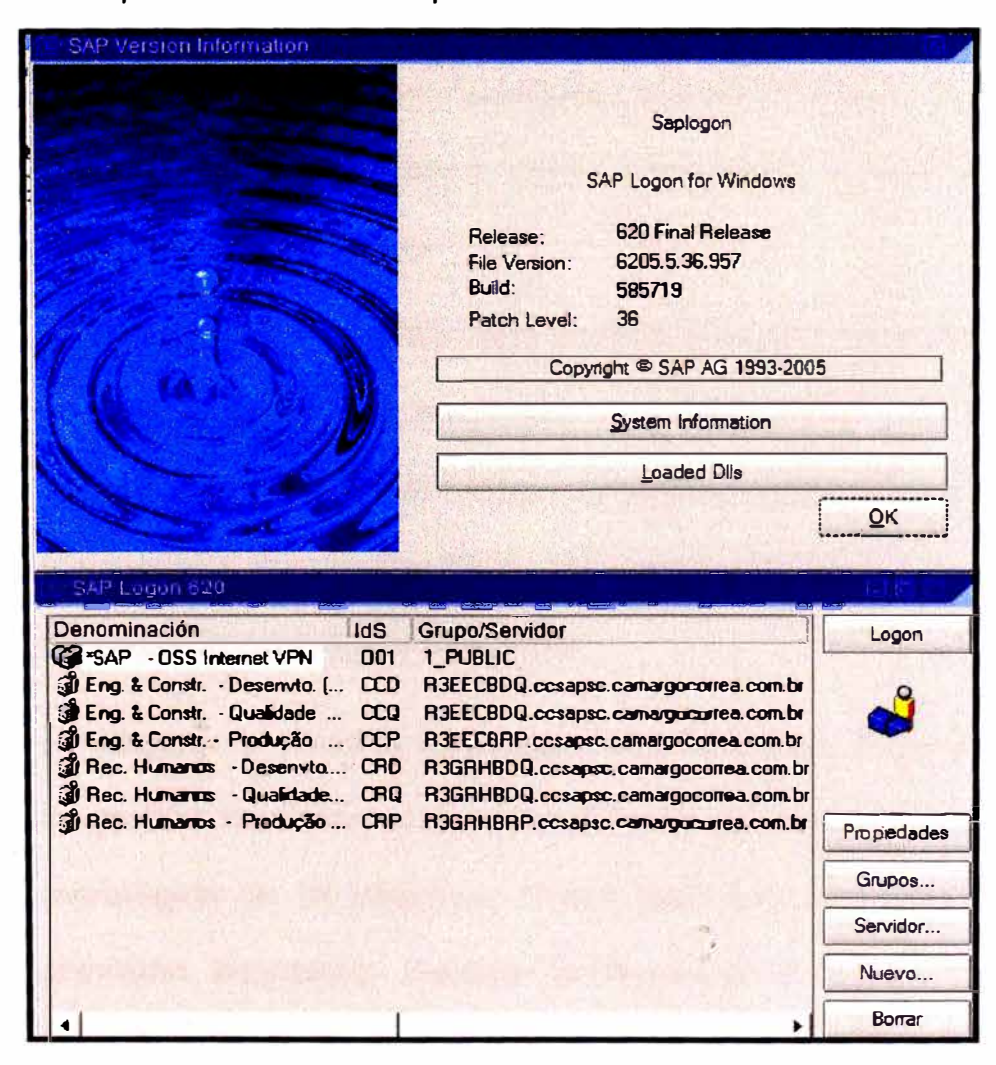

Figura 4.1 Pantalla de presentación del software SAP R/3.

#### **4.2.1 Descripción**

El sistema SAP R/3, al que en adelante denominaremos simplemente "sistema", es un **ERP (Enterprise Resourse Planning o Planificación de Recursos de la Empresa)** que ofrece soluciones estándares del tipo administrativo porque nos permite, mediante el uso de tecnología de información, controlar mejor los recursos de nuestra empresa.

En general, este sistema nos permite obtener múltiples beneficios empresariales cualquiera que sea el rubro de nuestra compañía<sup>1</sup>. Para nuestro caso, Ingeniería y Construcción, citaremos los principales:

• **Análisis empresarial:** Nos permite evaluar el rendimiento de nuestro negocio aprovechando sus funcionalidades para el análisis del proyecto, del personal, las operaciones, la cadena de suministro y todo lo que tiene implicancia cuantitativa en el buen desempeño de nuestra compañía.

• **Mejorar el control de proyectos y finanzas:** Puede integrar la gestión financiera con el análisis de negocio y la definición estratégica de la empresa. Podrá optimizar la planificación y previsión financiera, mejorar la fiscalidad y la obtención de informes necesarios para la toma de decisiones.

50

• **Mejorar la gestión de proyectos:** obtendremos liderazgo de mercado en cuanto a soporte y planificación de recursos empresariales. Por otro lado, nos facilitará en la gestión de proyectos nuevas formas de control de costes y mejora de la productividad.

• **Realzar la ejecución de proyectos:** puede gestionar equipos maximizando su uso y efectuando un seguimiento apropiado con un mejor el control y gestión de la documentación.

• **Mejorar el portafolio de gestión:** podemos alinear información, personas y procesos en toda la empresa desde una perspectiva holística y una toma de decisiones estratégica.

Todos estos beneficios son obtenidos gracias a que este ERP nos proporciona la oportunidad de sustituir un gran número de sistemas independientes para cada área con un solo sistema modular. Cada módulo realiza una función diferente, pero esta diseñado para trabajar con otros módulos. Está totalmente integrado y ofrece real compatibilidad a lo largo de las funciones de una empresa.

Decimos que es un sistema integrado debido a que una vez que la información es almacenada en la base de datos ésta se encuentra disponible a través de todo el sistema, facilitando así el proceso de transacciones y el manejo de información.

#### **4.2.2 Estructura del sistema - Módulos**

Para nuestro caso, el sistema consiste en funciones integradas en las siguientes áreas:

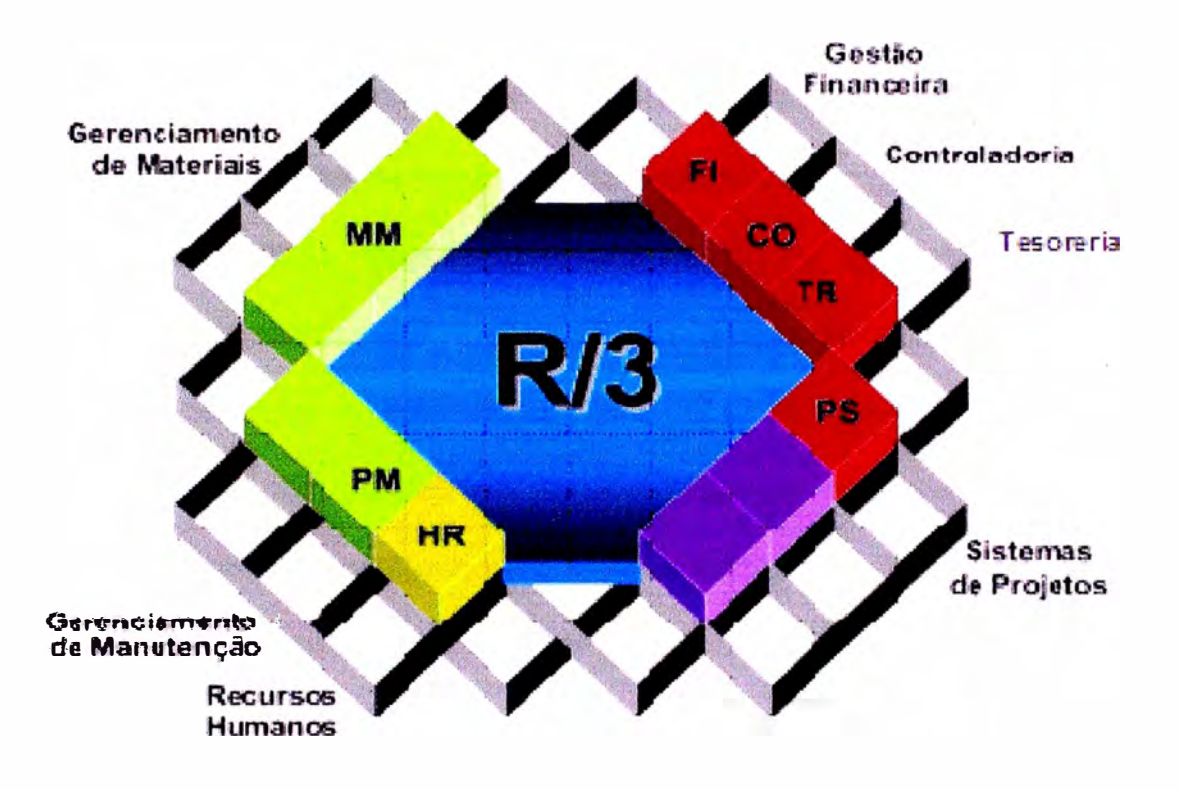

*Figura 4.2 Módulos del sistema SAP R/3 instalados en nuestra empresa.* 

A continuación describiremos las funcionalidades y las principales aplicaciones de los módulos que han sido implementados en nuestra organización.

#### *A.* **Módulo PS-Project System.** *Sistema de Proyectos*

La operación de este módulo está asignada a las áreas de Planeamiento y Costos bajo la supervisión de la Gerencia de Obra y la Gerencia Comercial Administrativa los cuales también manejan este módulo.

Como su nombre lo dice es un sistema cuyo objetivo es lograr una mejor gestión de todos los aspectos involucrados con el proyecto en la etapa de elaboración de presupuestos (Orçamento) y durante toda la ejecución de la misma, permitiéndonos hacer un acompañamiento y evaluación del desempeño de la gestión de nuestros recursos.

El módulo cuenta con una serie de operaciones llamadas *"transacciones"* que sirven para alimentar dos tipos de información: información real, que es la que proviene desde todos los frentes de trabajo (Plantas industriales, canteras y trabajos diversos en el tramo) e información ideal o presupuesta! que servirá de patrón comparativo para que el sistema efectúe las evaluaciones respectivas.

Con este módulo se pueden distinguir tres grandes grupos de tareas:

 $\checkmark$  Planificación aproximada inicial; con tiempos y valores establecidos desde un desglose de la estructura de trabajo o al menos desde un listado de lo que hay que hacer o producir .

./' Planificación ajustada; puede utilizar elementos de costos o métodos de cálculo de costos unitarios e implicar la inserción manual de fechas críticas, detalles de las actividades, programación automática con el sistema y la identificación de las actividades del camino crítico.

 $\checkmark$  Coordinación y seguimiento de los recursos, capacidades y fondos: a través de planes de reserva de fondos presupuestales, control de inventario de existencias, planificación del equipo de personas, capacidades, recursos operativos y servicios se comprueban sus disponibilidades y las excedencias de límites.

Así como existen transacciones para cumplir con estas tareas existen también otras que nos permiten visualizar los resultados del procesamiento de datos alimentados que realiza el sistema. Estas transacciones están en un grupo llamado ªSistema de Información" el cual contiene los informes *(Relatorios)* que nos permitirán realizar un acompañamiento de la obra para que así de acuerdo a lo que se muestre en ellas se proceda a la toma de decisiones.

A continuación mostraremos algunas figuras donde se muestran la lista de informes o relatorios que nos proporciona este módulo del sistema**<sup>2</sup> .** 

**<sup>2</sup> Se presentarán ejemplos de algunos de los relatorios de este módulo en el capítulo siguiente del presente Informe de Suficiencia.** 

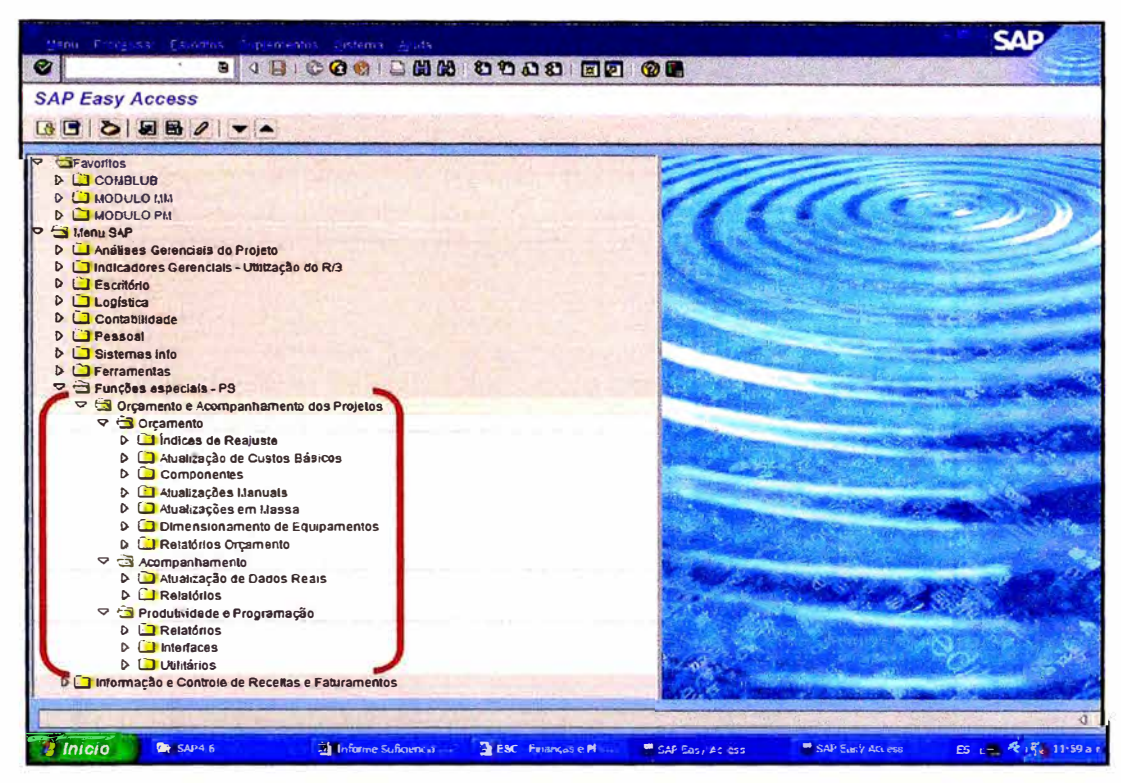

Figura 4.3 Grupo de transacciones del módulo PS para la etapa del presupuestado y la etapa de acompañamiento del proyecto.

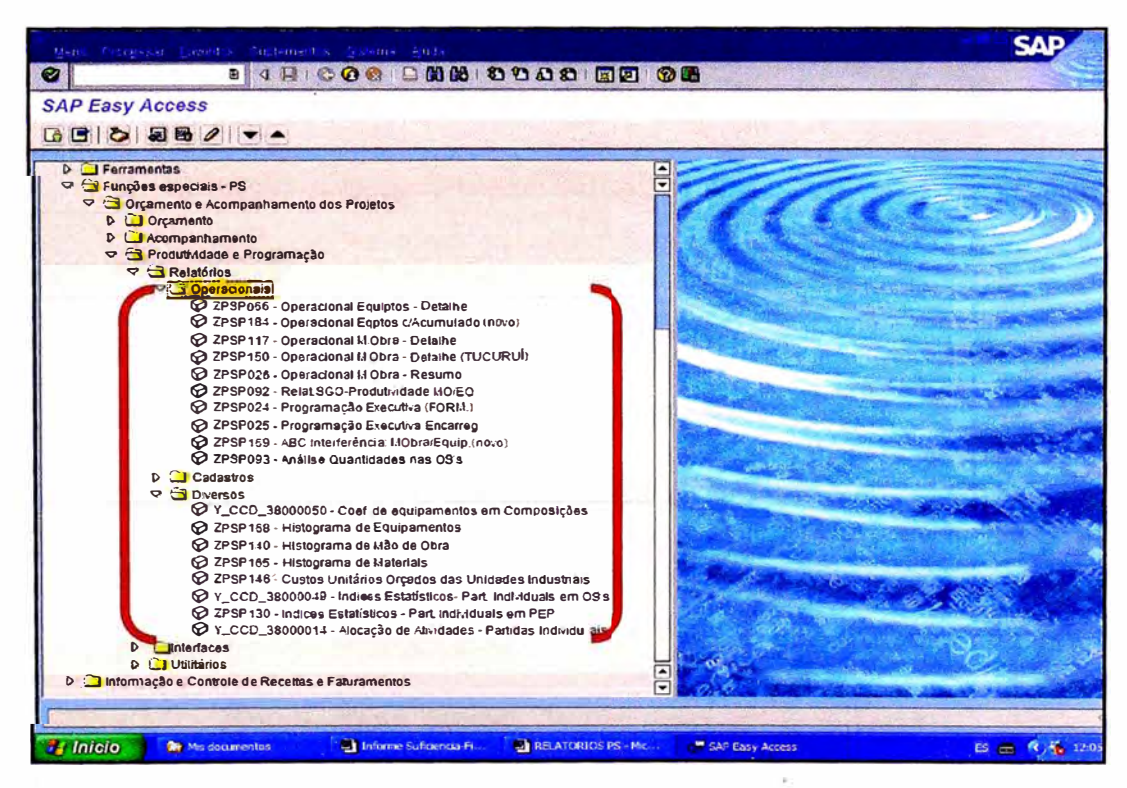

Grupo de informes del módulo PS para el Figura 4.4 acompañamiento operacional del proyecto.

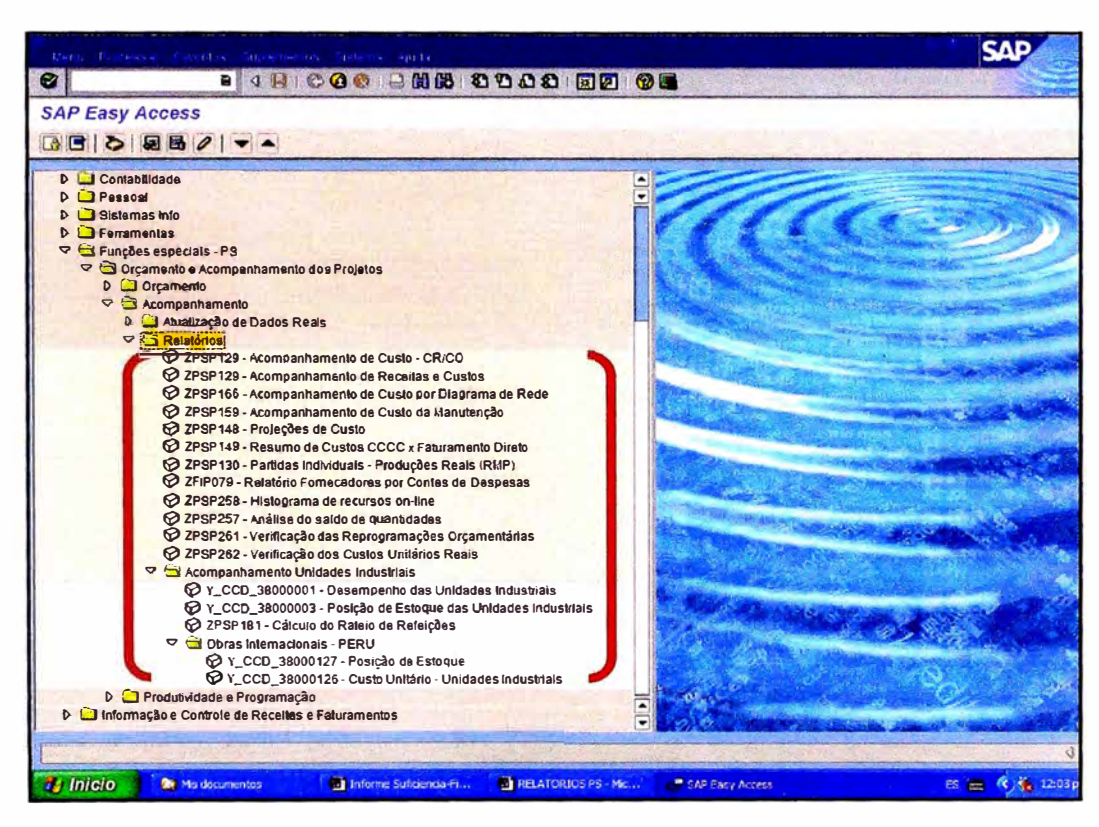

Figura 4.5 Grupo de informes del módulo PS para el acompañamiento de costos del proyecto.

#### B. Módulo MM-Materials Management. Administración de

#### **Materiales**

La operación del módulo está a cargo del Departamento de Logística (Almacén, Compras, Contratos y Control) y su objetivo es proporcionar un soporte detallado de las actividades diarias para todo tipo de empresas que consuman materiales en sus procesos de producción.

Entre otras cosas, dicho módulo nos ayuda a tener una mejor gestión de las compras ya que ordena mejor este proceso y nos permite un mejor control sobre ellas gracias a todos los procedimientos que nos exige para registrar un proceso de adquisición en el sistema.

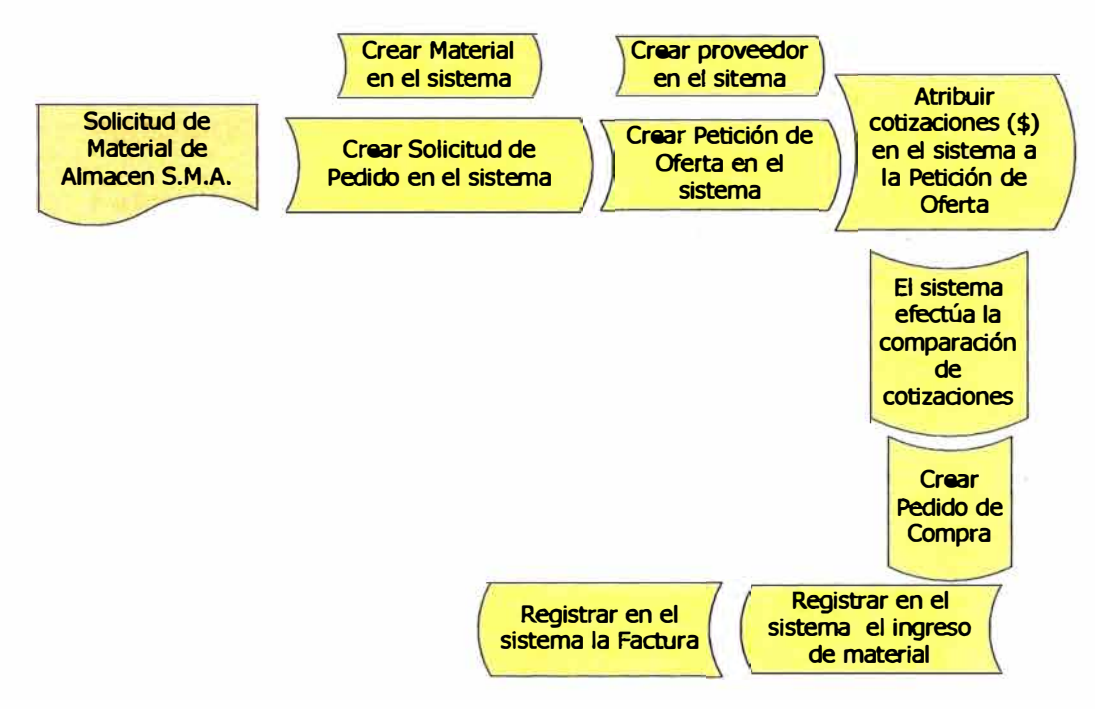

*Figura 4.6 Procedimientos de compras según el módulo MM.* 

Al igual que el módulo anteriormente descrito se cuenta con una serie de reportes que nos permiten llevar una administración del stock de materiales y planificar la adquisición de los más críticos ya que se cuenta con un histórico de compras por tipo de material y por proveedor.

Las áreas de Contratos y Control utilizan el módulo para registrar en el sistema los contratos celebrados con los proveedores por el suministro de materiales y/o servicios por periodos de tiempo determinados de acuerdo a la necesidad de la obra. Además nos permite llevar un mejor control porcentual de ejecución de los contratos y así no sufrir un repentino desabastecimiento por su

culminación lo que podría afectar severamente los trabajos en obra. Este módulo también nos permite hacer la "valorización" de dichos contratos para liberar en el sistema sus pagos correspondientes a una cantidad o periodo de suministro.

Finalmente llevar este histórico de valorizaciones nos permitirá hacer previsiones de volumen de suministros para elaborar las propuestas de futuros proyectos en los que participe nuestra empresa.

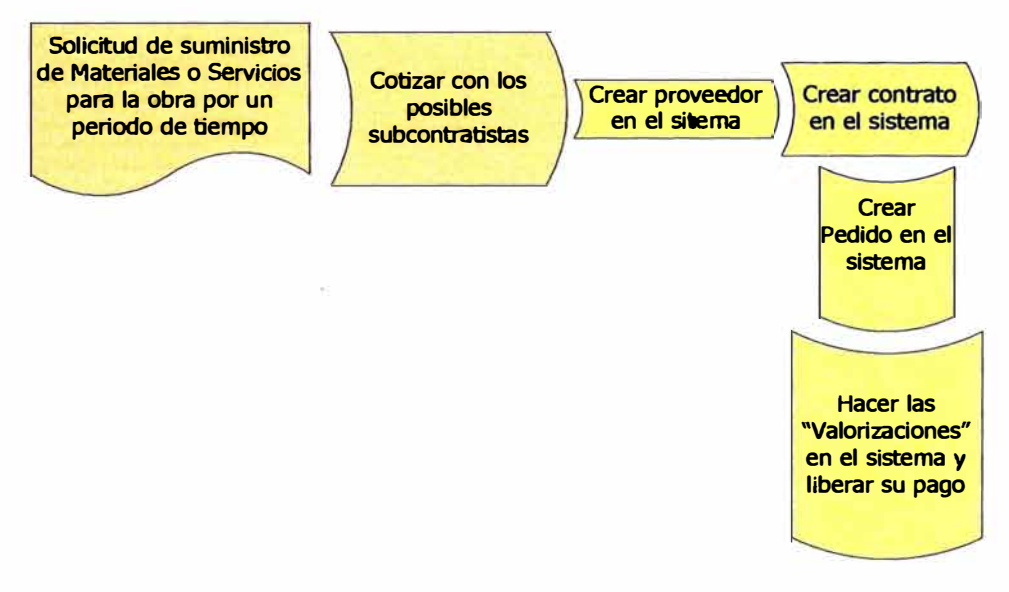

*Figura 4. 7 Procedimientos de contratos según el MM.*

A continuación se muestra una lista de transacciones que nos proporciona este módulo del sistema para realizar las tareas descritas anteriormente**<sup>3</sup> .** 

**<sup>3</sup>En el siguiente capítulo de este informe se presentan los principales relatorios de este módulo.** 

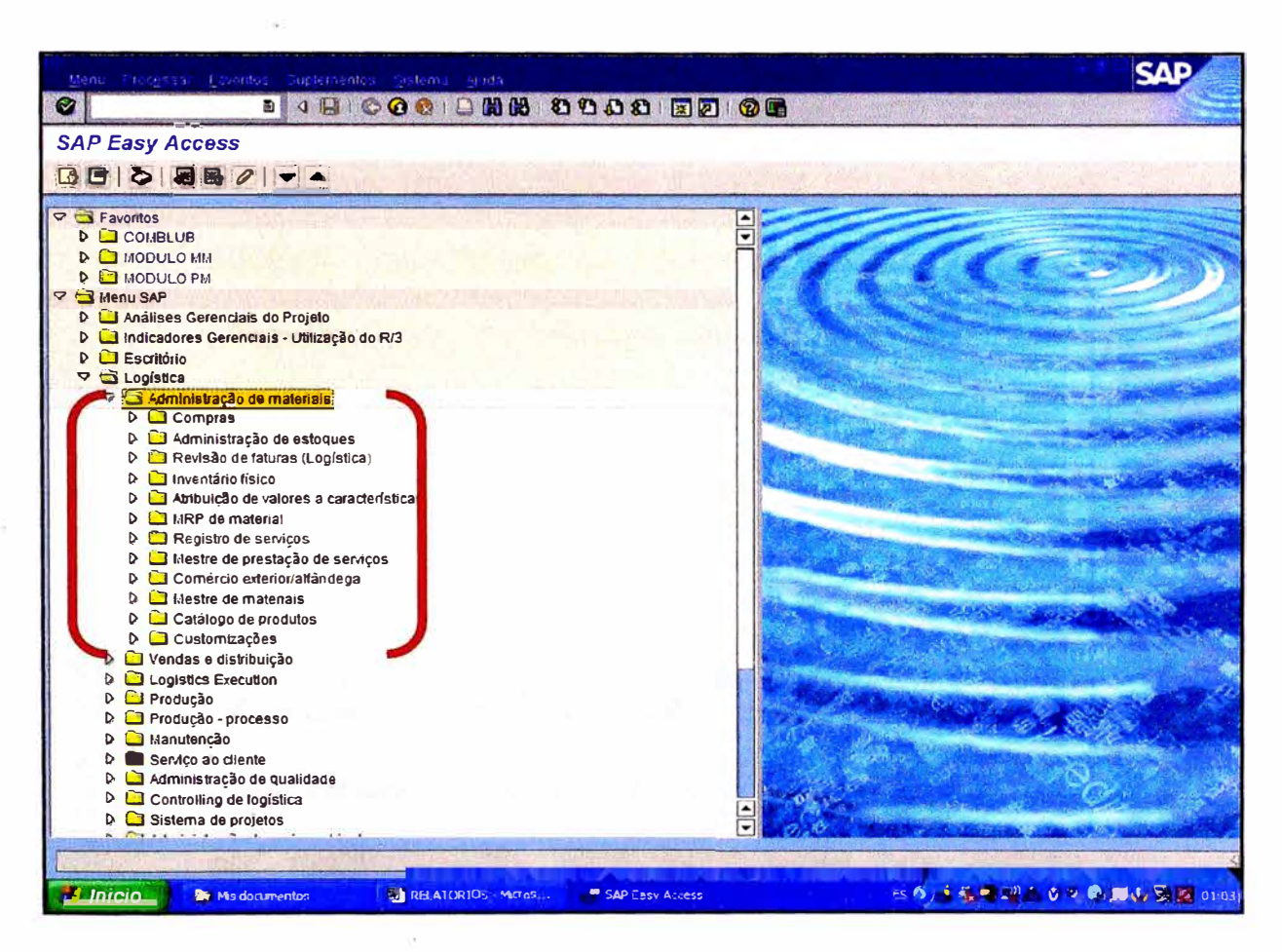

Figura 4.8 Grupo de transacciones o "submódulos" del módulo MM para el manejo de la logística del proyecto.

#### C. Módulo PM-Plant Maintenance. Mantenimiento de Planta

La operación de este módulo está a cargo del Departamento de Mantenimiento. Entre los objetivos principales de este módulo tenemos las siguientes:

 $\checkmark$  Tener un catastro codificado de equipos con especificaciones técnicas de cada una de ellos. Dicho código será una identificación en el sistema para acceder a todo el histórico de este equipo como por ejemplo: consumo horario de combustible, horas o kilómetros trabajados y la hoja de vida de los equipos

donde figuran los trabajos de mantenimiento correctivo y preventivo incluyendo los costos de cada uno de ellos .

 $\checkmark$  Proveer una planeación y control del mantenimiento de los equipos industriales y equipos móviles a través de la calendarización de trabajos, inspecciones, mantenimientos de daños y administración de servicios para asegurar su buena disponibilidad mecánica.

 $\checkmark$  Controlar los costos de mantenimiento a través de las órdenes generadas en el sistema para cada equipo. Con esta información podemos evaluar nuestra gestión haciendo comparativos de costos presupuestados versus costos reales por mantenimiento. Esta herramienta nos permite también analizar por · separado costos por mantenimiento correctivo o preventivo y dentro de ellas por cada tipo actividad de mantenimiento **(TAM).** 

Un punto importante para el manejo de costos de mantenimiento es la gestión de órdenes que nos permite realizar este módulo del sistema ya que nos brinda la posibilidad de generar para un mismo equipo varios tipos de órdenes (PM01, PM02, ........... PM11) de acuerdo a su naturaleza y al TAM**<sup>4</sup> .** 

**<sup>4</sup> En el siguiente capítulo se presentan los principales informes o relatorios de este módulo y un diagrama de la**  apropiación de costos por tipo de orden y por TAM.

A continuación se muestra una lista de transacciones que nos proporciona este módulo del sistema para realizar las tareas descritas anteriormente.

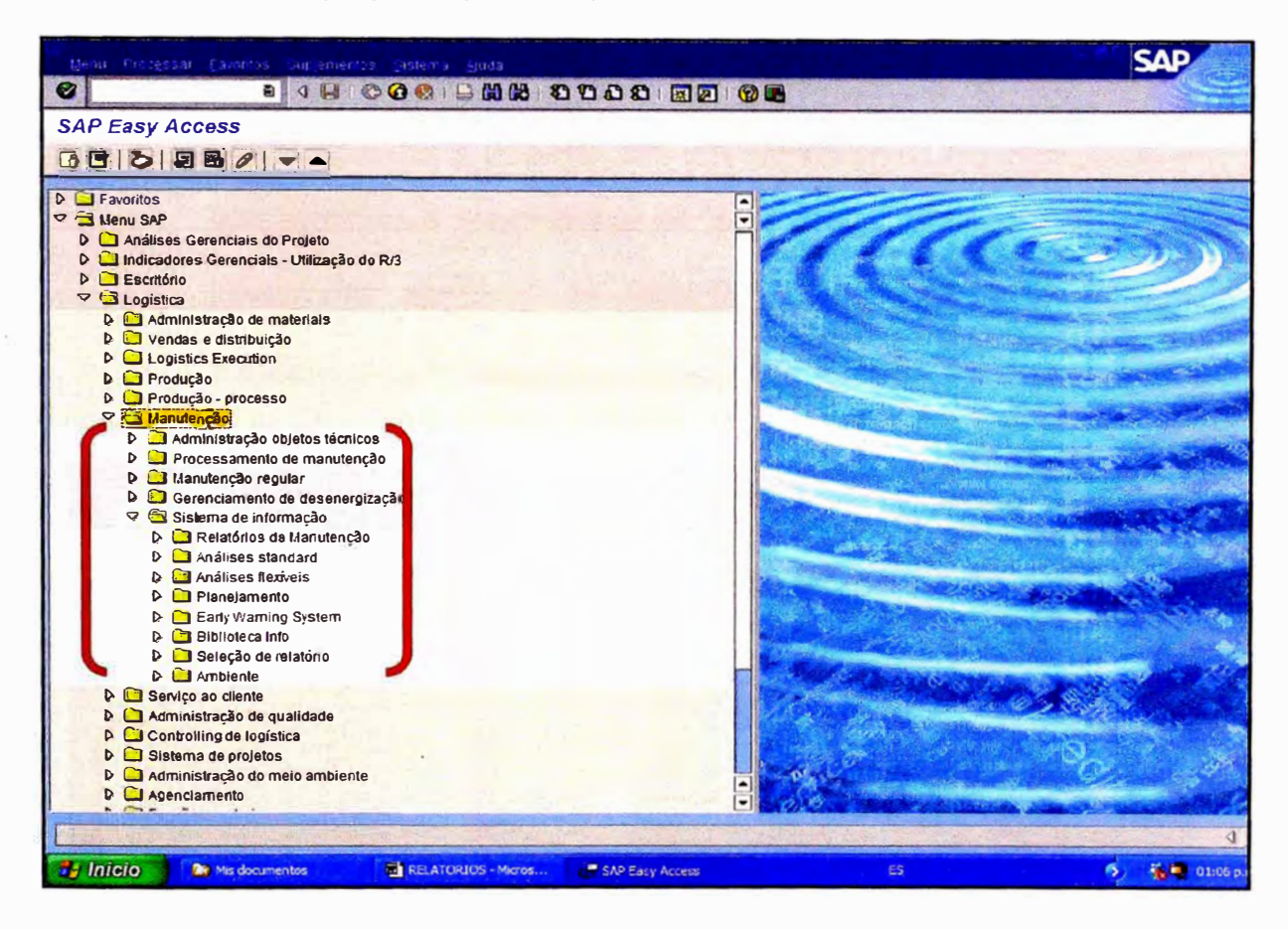

*Figura 4.9 Grupo de transacciones del módulo PM para la gestión del mantenimiento.* 

#### **D. Módulo HR-Human Resources.** *Recursos Humanos*

Este módulo tiene como objetivo proporcionarnos las herramientas necesarias para maximizar el potencial de rentabilidad de nuestro personal con una funcionalidad para la gestión de mano de obra y la gestión del ciclo de vida de éstos en nuestra organización. Todo ello se logra con el soporte de una gran base de datos donde cada empleado u obrero está registrado con un código único de identificación mediante el cual se puede tener acceso a información personal del trabajador y familiares más cercanos

Las transacciones que nos permiten cumplir con el objetivo de este módulo han sido diseñadas también para cubrir dos apartados importantes de la empresa, el financiero (costo de mano de obra) y el relativo a las calificaciones de los trabajadores (horas extra, ausencias, amonestaciones).

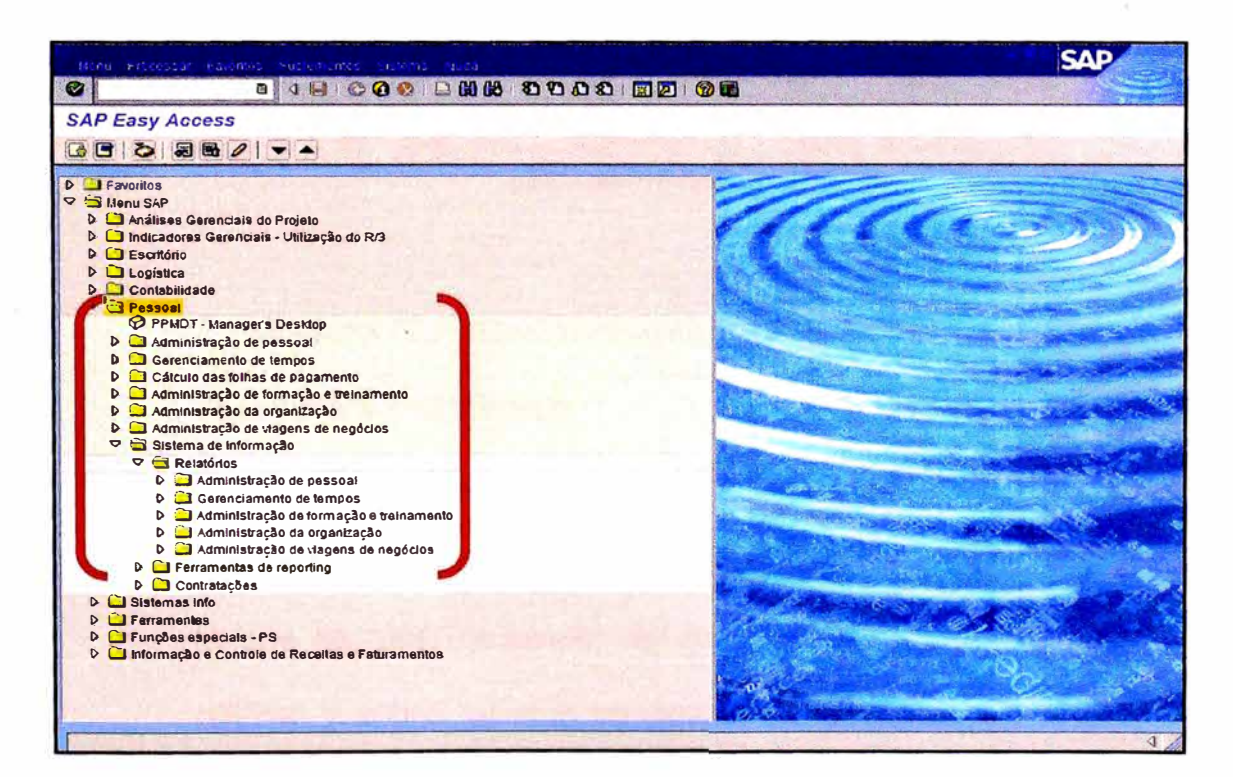

Figura 4.10 Grupo de transacciones del módulo HR para la gestión de recursos humanos.

|                                        | Lita Processing Easter Distema Arica                                                                                   |                                                                                    |                                    |                                                                  |                                                          |                                               |
|----------------------------------------|----------------------------------------------------------------------------------------------------|------------------------------------------------------------------------------------|------------------------------------|------------------------------------------------------------------|----------------------------------------------------------|-----------------------------------------------|
| <b>Q</b>                               |                                                                                                    |                                                                                    |                                    | .                                                                |                                                          |                                               |
|                                        | Relatórios - Lancamento de Valores                                                                                     |                                                                                    |                                    |                                                                  |                                                          |                                               |
|                                        | <b>GRD 288 ZHR517A</b>                                                                                                 | Lançamento de Valores até 31.08.2003<br>Area de RH.: 0388 - BACIA DE INUNDACAO-PPV |                                    | Empresa: CCCC - CONSTRUÇÕES E COMÉRCIO CAMARGO CORRÊA SA         |                                                          | Data: 29.08.2003<br>Hora: 14:33:18<br>Pág.: 1 |
| Subordinação                           | 149101                                                                                                    | <b>ADMINISTRACAO DE PESSOAL</b>                                                    |                                    |                                                                  |                                                          |                                               |
|                                        | Empregado : FUNCIONARIO TESTE TREINAMENTO C/ TIME<br>Nº Pessoal : 00000000<br>Dt.Admissão: 20.00.2003<br>Mensail 1 sta | <b>Contract Contract Contract Contract</b>                                         | C.Custo Receptor :<br>Elemento PEP | C.Custo Emissor .: 348038                                        | BHO mes anterior :<br><b>BHO do Mês</b><br>BHO Acumulado | 74.17<br>0.00<br>74.17                        |
| <b>Rubrica</b><br>1887<br>1844<br>1050 | Descrição<br>Horas Extras C/60<br>Horas Extr. Excedentes 68%<br>Horas Extr. Exced. Sáb 60%                             | Valor<br>34,00<br>2,00<br>41.88                                                    | Rubrical<br>1029<br>1846           | Descrição<br><b>Dias Normais</b><br>Dias de DSR diurno           |                                                          | Valor<br>25.00<br>5.00                        |
|                                        | Dias Normais do Mês Anterior<br>Dias de DSR do Mês Anterior<br>Horas Extras do Mês Anterior                            | 0.80<br>0,00<br>$\theta$ , $\theta\theta$                                          |                                    | Dias Normais do Mês<br>Dias de DSR do Mês<br>Horas Extras do Mês |                                                          | 25.00<br>5,88<br>77.00                        |
|                                        | Totais da Subordinação<br>110000                                                                                       | <b>GERÈNCIA ADMINISTRATIVA/COMERCIAL</b>                                           |                                    |                                                                  |                                                          |                                               |
|                                        | BHO mes anterior<br>74.17                                                                                              |                                                                                    |                                    |                                                                  | BHO Acumulado <b>Acumulado</b>                           | 74,17                                         |
| Rubrical<br>1BB7c<br>1844<br>1858      | <b>Descrição</b><br>Horas Extras C/68<br>Horas Extr. Excedentes 68%<br>Horas Extr. Exced Sab 68%                       | Valor<br>34,00<br>2,88<br>41,00                                                    | Rubrical<br>1029<br>1846           | Descrição<br>Dias Normais<br>Dias de DSR diurno                  |                                                          | Valor<br>25.00<br>5,00                        |

Figura 4.11 Informe o relatorio de control de mano de obra del módulo HR.

#### E. Módulo FI-Finantial Management. Administración

#### **Financiera y Contable**

El manejo de este módulo está a cargo del área de contabilidad quienes a través de sus tareas nos arrojan luz sobre el valor de lo que se está haciendo, así como sobre los materiales que se utilizan y sobre los que se desechan. En resumen, nos ayuda a derrochar menos y añadir más valor utilizando informaciones propias de los trabajos contables (libro mayor, cuentas por cobrar, cuentas por pagar, depreciaciones, etc.) para generar un informe consolidado del estado financiero y contable que será analizado con la ayuda de la experiencia de nuestros directivos para proceder si es necesario a tomar medidas correctivas.

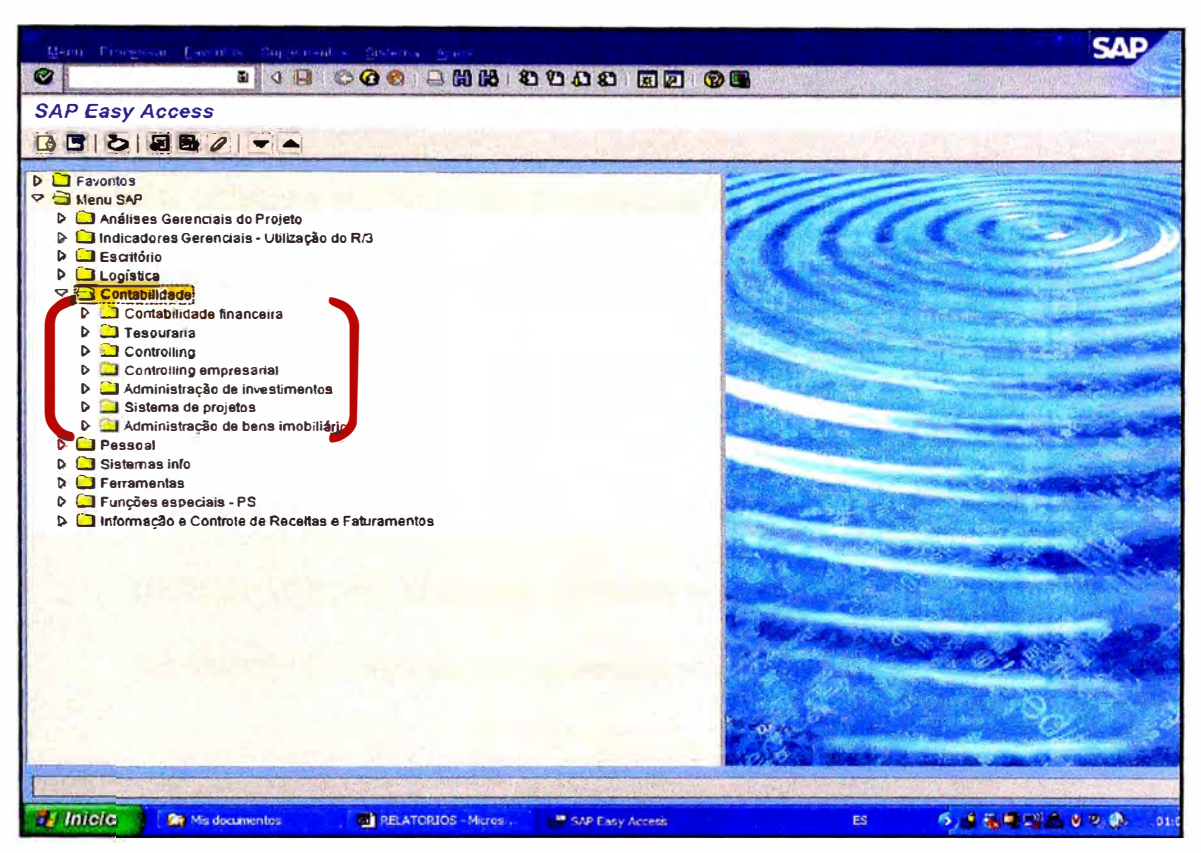

Figura 4.12 Grupo de transacciones del módulo FI para la contabilidad de la empresa.

| <b>Balance Peru Analitico</b>                                                                   |                                                                                                    |                                 |                                    |                                                     |
|-------------------------------------------------------------------------------------------------|----------------------------------------------------------------------------------------------------|---------------------------------|------------------------------------|-----------------------------------------------------|
| Variación: DMsión<br><b>V CJ EMPRESA PERUI EMPRESA PER</b><br><b>TOFICINA_LIMA OFICINA_LIMA</b> | CAMARGO CORRÊA PERU<br>PERU<br><b>CCPE</b><br><b>EMPR</b>                                                                                                    | bagina 2<br>BALANCE             | Mes Actual<br>Mes Anterior: Agosto | Setiembre/ $2 -$<br>12<br>Ledger: CC 0 PEN - CC USD |
| <b>E PE01 LIMA</b><br>CORRAL QUEIMADO CORRAL                                                    | <b>ACTIVO</b>                                                                                                    | Mas Actual                      | <b>Mes Anterior</b>                | Variacion                                           |
| PE02 CORRAL QUEIMADO<br><b>DESAGUADERO ILO DESA</b>                                             | <b>DISPONIBLE</b>                                                                                                    | 4,580,392.27                    | 3,927,191.16                       | 653,2                                               |
| PE03 ILO DESAGUADERO<br><b>E HUANCAYO HUANCAYO</b>                                              | <b>10 CAJA Y BANCOS</b>                                                                                                    | 2, 217, 453.31                  | 2,614,101.60                       | $-396,7$                                            |
| <b>R</b> PE04 HUANCAYO<br>CONS_CHICLAYO CONS_CHICI                                              | 181 CAJA<br><b>182 FONDO FIJD</b>                                                                                                    | 15,824.42                       | 0.055.65                           | 6, 9                                                |
| PE05 CHICLAYO<br><b>E PE06 APOIO CHICLAYO</b><br><b>E INTERSUR INTERSUR</b>                     | <b>103 NUMERAL EN TRANSITO</b><br><b>184 BANCOS CUENTAS CORRIENTES</b><br><b>105 BANCOS DEPOSITOS A PLAZOS</b><br><b>186 TESOURO PUBLICO MEF-DGTP</b>                                                                                                   | 2,200,972.96                    | 2,604,056.02                       | $-483,8$                                            |
| 图 PE08 Apoio Intersur                                                                           | <b>107 DEPOSITO EN PRENDA BCO</b>                                                                                                    | 655.93                          | 1.270.01                           | $-6$                                                |
|                                                                                                 | <b>12 CLIENTES</b>                                                                                                    | 575,447.28                      | $-474.206.31$                      | 1,849,7                                             |
|                                                                                                 | <b>121 FACTURA POR COBRAR</b><br><b>122 ANTICIPO RECIBIDO DE CLIENTES</b><br>123 FACTURAS POR VENTA DE ACTIVOS                                                                                                    | 606.361.53<br>$-1, 803, 042.31$ | 81,757.72<br>$-1,000,119.91$       | 524.6<br>257,0                                      |
|                                                                                                 | 124 FONDO GARANTIA VALORIZACION<br><b>125 VALORIZACIONES POR FACTURAR</b><br>128 FONDO MANTENIMIENTO P/ CONSTRUCCION<br><b>127 TRANSFERENCIA DE MATERIALES</b><br><b>128 AJUSTE POR CORRECCION MONETARIA</b><br>129 PROVISION P/CUENTAS COBRANZA DUDOSA | 1.572.128.66                    | 1,364,875.88                       | 268.8                                               |
|                                                                                                 | <b>14 CUENTAS POR COBRAR ACCION.Y PERSONA</b>                                                                                                    | 88.65                           |                                    |                                                     |
|                                                                                                 | <b>141 PRESTANOS AL PERSONAL</b><br>142 PRESTANDS A ACCIONISTAS                                                                                                    | 88.65                           |                                    |                                                     |

Figura 4.13 Informe o relatorio de balances consolidados - módulo FI

# F. Módulo TR- Treasury Management. Administración de **Tesorería**

EL objetivo del módulo es integrar la administración del efectivo y la previsión de liquidez con las actividades logísticas de la compañía y con las transacciones financieras. Es decir que nos permite llevar un control del flujo de caja diario por proveedor y prever los pagos que se harán posteriormente para evitar una falta de liquidez que nos conlleve a retrasar los pagos a nuestros proveedores y generar un descontento entre ambas partes.

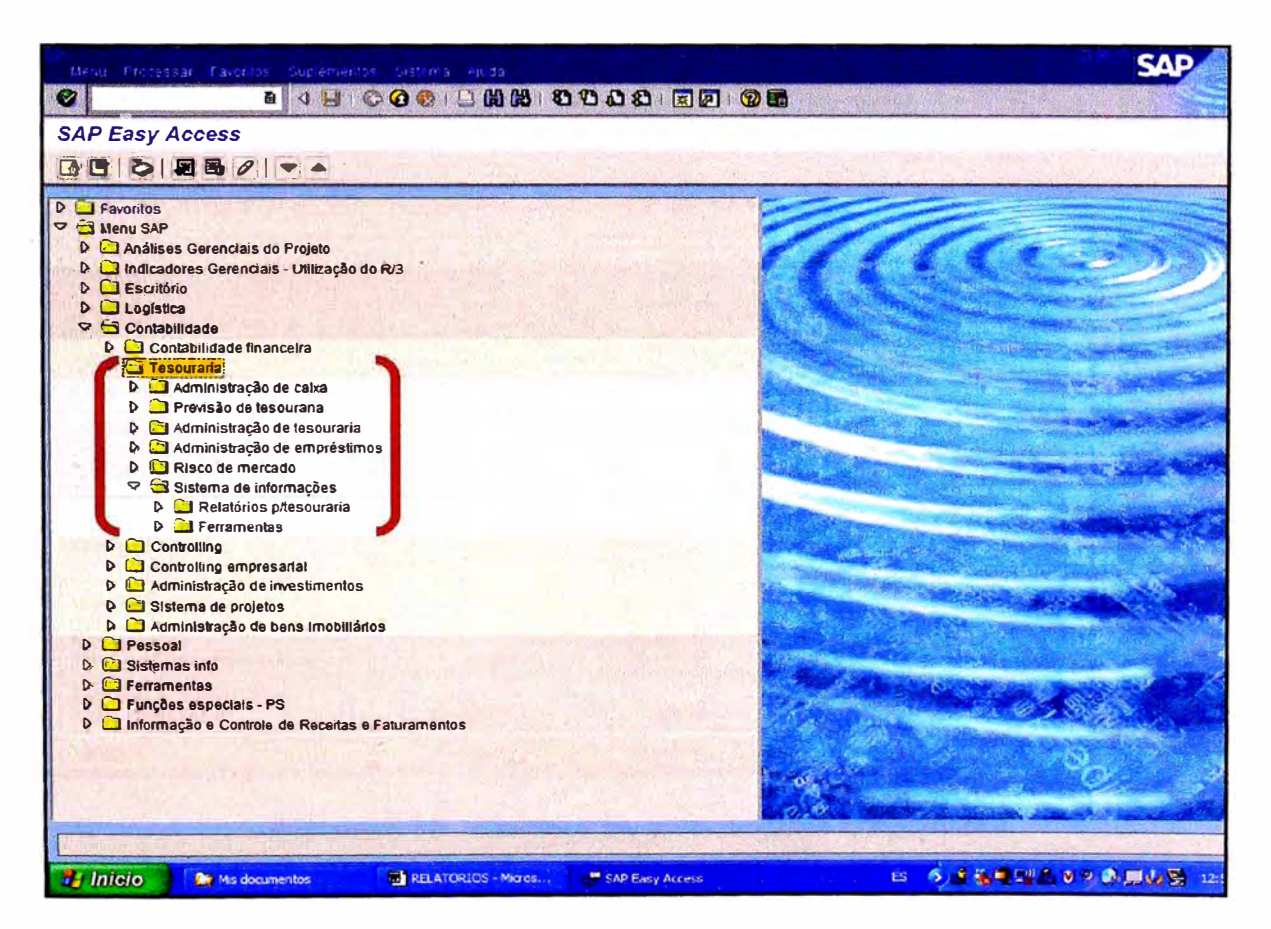

Figura 4.14 Grupo de transacciones o "submódulos" del módulo TR para la tesoreria de la empresa.

| Ø            | The second company of the second company of the second company of the second company of the second company of the second company of the second company of the second company of the second company of the second company of th<br>8 4 8 8 8 8 8 8 8 8 9 8 8 9 8 8 8 8 8 8 |                                                                                                 |                  |          |        |                                                 |                               |  |
|--------------|----------------------------------------------------------------------------------------------------|-------------------------------------------------------------------------------------------------|------------------|----------|--------|-------------------------------------------------|-------------------------------|--|
|              | <b>Fluxo Financeiro Previsto</b>                                                                                                    |                                                                                                 |                  |          |        |                                                 |                               |  |
| $\alpha$     | 8778% 08557018                                                                                                    |                                                                                                 |                  |          |        |                                                 |                               |  |
|              |                                                                                                    |                                                                                                 |                  |          |        |                                                 |                               |  |
|              | Lançamentos Automáticos por Dia - Conta Fornecedores                                                                                                    |                                                                                                 |                  |          |        |                                                 |                               |  |
|              |                                                                                                    |                                                                                                 |                  |          |        |                                                 |                               |  |
|              | Empresa: CCCC - Divisão: 0433 - Período: 11/2002                                                                                                    |                                                                                                 |                  |          |        |                                                 |                               |  |
| 26736        | FORNECEDOR DESCRIÇÃO<br><b>GUARU-LOK ALUGUEIS DE MAQUINAS E</b>                                                                                                    | D[A05]E<br>£.                                                                                   | DIAOBE<br>140,00 | DIA O7E  |        | $D[A \ 08]$ $E$ $D[A \ 09]$ $E$ $D[A \ 10]$ $E$ | <b>DIA 11 1</b>               |  |
| 41283        | <b>BETA RADIO LTDA. - ME</b>                                                                                                    |                                                                                                 | 180.00           |          |        |                                                 |                               |  |
| 12391        | <b>CIVIL-MECANICACOM.LOC E SERV LT</b>                                                                                                    |                                                                                                 | 00,000.8         |          |        |                                                 |                               |  |
| 46331        | AMADE COMERCIAL LTDA.                                                                                                    |                                                                                                 | 167.50           |          |        |                                                 |                               |  |
| 14032        | HUZIMET ACOS ESPECIAIS LTDA.                                                                                                    |                                                                                                 |                  | 1.019.00 |        |                                                 |                               |  |
| 18998        | PERI FORMAS E ESCORAMENTOS LTDA.                                                                                                    |                                                                                                 |                  | 8.768.55 |        |                                                 |                               |  |
| <b>10908</b> | SAINT-GOBAIN QUARTZOLIT LTDA                                                                                                    |                                                                                                 |                  |          | 175.24 |                                                 |                               |  |
| 14616        | <b>RUDLOFF INDUSTRIAL LTDA.</b>                                                                                                    |                                                                                                 |                  |          |        |                                                 | 2.365.52                      |  |
| 36487        | <b>DEIMANN INTR. TOPOGRAFICOS LTDA</b>                                                                                                    |                                                                                                 |                  |          |        |                                                 | 180,00                        |  |
| 48208        | ARTEFATOS DE CIMENTO CÓRREGO LTDA.                                                                                                    |                                                                                                 |                  |          |        |                                                 |                               |  |
| 11842        | <b>CIA CIMENTO PORTLAND ITAU</b>                                                                                                    |                                                                                                 |                  |          |        |                                                 |                               |  |
| 43993        | DIMCOR COMERCIAL E REPRESENTAÇÃO LT                                                                                                    |                                                                                                 |                  |          |        |                                                 |                               |  |
| 12437        | CABOLUC COM.CABOS AÇO ACESS.LTDA.                                                                                                    |                                                                                                 |                  |          |        |                                                 |                               |  |
| 43363        | <b>INDÚSTRIA GRÁFICA IGM3 LTDA</b>                                                                                                    |                                                                                                 |                  |          |        |                                                 |                               |  |
|              |                                                                                                    | $\frac{1}{3}$ 150.841,18 $\frac{1}{6}$ 13.848,28 $\frac{1}{6}$ 14.641,64 $\frac{1}{6}$ 3.460,53 |                  |          |        |                                                 | $= 41.467,76$                 |  |
|              |                                                                                                    | $\Box$                                                                                          |                  |          |        |                                                 | $\left  \cdot \right $        |  |
|              |                                                                                                    |                                                                                                 |                  |          |        |                                                 |                               |  |
|              |                                                                                                    |                                                                                                 |                  |          |        |                                                 | <b>DESTE-SD E CCCCAIP OVR</b> |  |

Figura 4.15 Control diario de flujo de caja por proveedor.

| "Huzo Emanceiro Previsto                                              |               |                                                     |                                                                                  |                                                          |                                           | $-10$                                         |
|-----------------------------------------------------------------------|---------------|-----------------------------------------------------|----------------------------------------------------------------------------------|----------------------------------------------------------|-------------------------------------------|-----------------------------------------------|
| Sistema Ajuda<br><b>Q</b>                                             |               |                                                     |                                                                                  |                                                          |                                           |                                               |
| <b>CCP 180 ZF1302A</b>                                                |               |                                                     | <b>Fluxo Financeiro Previsto</b><br>Completo - Lançamentos Manuais e Automáticos | EMPresa: CCCC - CONSTRUÇÕES E COMÉRCIO CAMARGO CORRÊA SA |                                           | Data: 22.11.2002<br>Hora: 14:11:21<br>Pág.: 1 |
| <b>Empresa: CCCC</b>                                                  | Divisão: B453 | - UHE Campos Hovos                                  |                                                                                  |                                                          |                                           | Período: 11/2002                              |
| Descrição                                                             |               | <b>Títulos Pendentes</b><br>Início do mês até (D-1) | Compromissos<br>Hoje (D+0)                                                       | <b>Comprordssos</b><br><b>Amanha</b> (D+1)               | <b>Valor</b><br>de (D+2) até final do mês |                                               |
| Lancamentos Manuais:<br>Demais Contas<br>Total de Lancamentos Manuais |               | 0,00                                                | 13.950.00<br>13.950,00                                                           | 0,00<br>11.063,06                                        | 25.908,26                                 |                                               |
| Lancamentos Automáticos:<br><b>Conta Fornecedores</b>                 |               | 254.287,79                                          | 72,00                                                                            | 8,88                                                     | 125.680,14                                |                                               |
| Total:                                                                |               | 254.287,79                                          | 14.022,00                                                                        | 0,00                                                     | 151.508,40                                |                                               |

Figura 4.16 Control de previsiones de liquidez.

# G. Módulo CO-Controlling. Control

Este módulo es usado con mayor frecuencia por la Gerencia de

Obra y la Gerencia Comercial Administrativa y tiene por objetivo
brindar un sistema integral de control de los gastos generales. Ofrece la funcionalidad que se necesita para capturar la estructura de una compañía en la forma de un plan estructurado de centros de costos para que el sistema ejecute las funciones controladoras que se mostrarán en los informes.

En general, se puede decir que este módulo contiene informes de la evolución de costos durante la ejecución del proyecto y que son usados por la Gerencia para controlar la gestión de cada unos de los departamentos de la empresa. A continuación la figura nos muestra una lista de los principales informes o relatorios que nos proporciona este módulo.

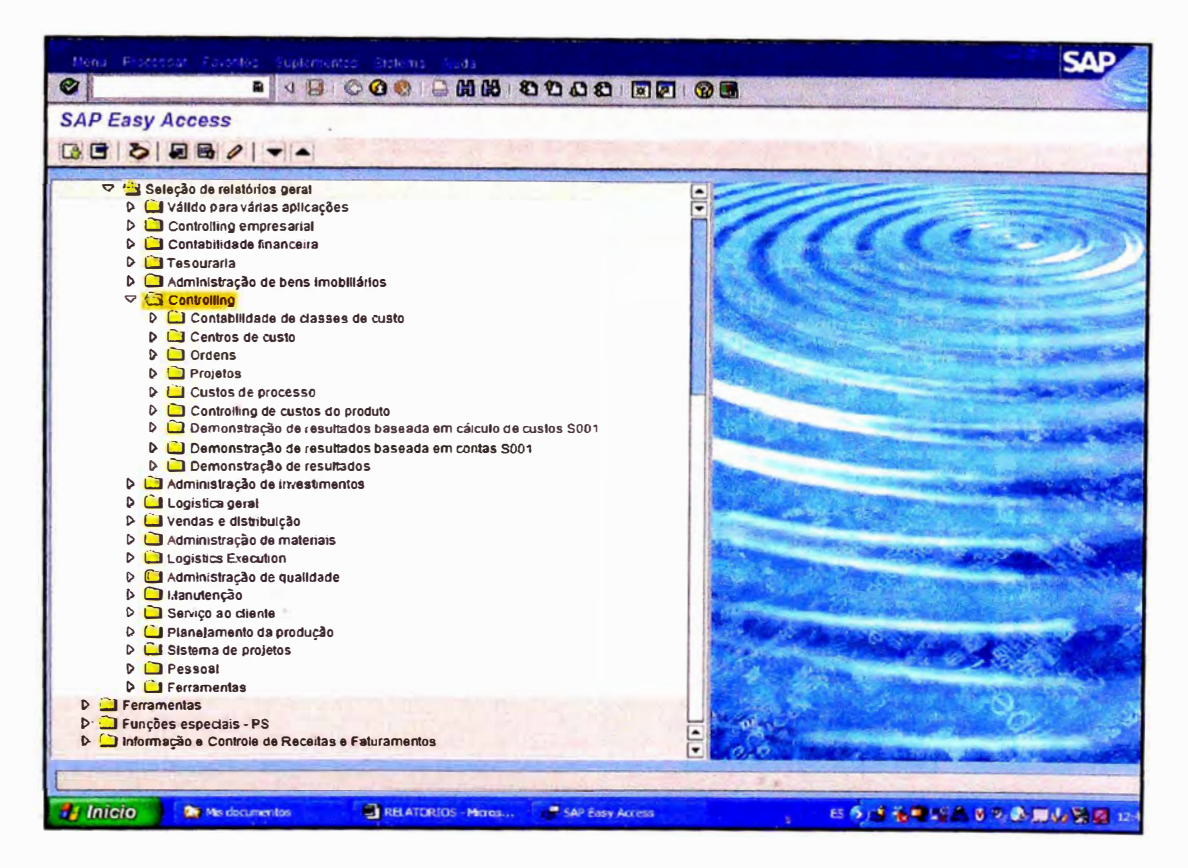

Figura 4.17 Grupo de transacciones del módulo CO para el control de costos del proyecto.

| CeCst:real/plan/desv                                                                      |                                                                   |                        |           |                        |          |
|-------------------------------------------------------------------------------------------|-------------------------------------------------------------------|------------------------|-----------|------------------------|----------|
|                                                                                           |                                                                   |                        |           |                        |          |
| <b>Le C &amp; E E E T T &amp; E A F A Coluna 14 4 D D R &amp; &amp; &amp; &amp; &amp;</b> |                                                                   |                        |           |                        |          |
|                                                                                           |                                                                   |                        |           |                        |          |
| Variação: Centro custo<br>Grupo de centros de custo                                       | CeCst:real/plan/desv                                              | Status: 24.18.2905     |           | Pácina                 | 2/<br>5  |
| $\frac{1}{\cdot}$<br><b>BE DUMMY1 DUMMY</b>                                               |                                                                   |                        |           |                        |          |
| PE01001 ESCRITÓRIO LIJA                                                                   | Centro custo/grupo                                                |                        |           | Coluna:                | 1/       |
|                                                                                           | Responsável:                                                      |                        |           |                        |          |
| <b>TA PE01011 LICITACÕES PERU</b>                                                         | Periodo apurado:                                                  | $1$ até<br>3 2005      |           |                        |          |
| PE01012 OUTRAS LICITAÇÕES                                                                 |                                                                   |                        |           |                        |          |
| PE01013 ARBITRAGEM CORRAL Q                                                               |                                                                   |                        |           |                        |          |
| <b>BE PE01016 LIC SANEAM PARSSA PI</b>                                                    | Classes de custo                                                  | Csts.reats             | Csts.plan | Desv. (abs)            | Desy (%) |
| PE01017 LIC CARRETERA JAUJA                                                               | 68<br><b>Encarregado</b>                                          | 2.979.28               |           | 2.979.26               |          |
| PE01018 LIC CARR INTER-OCEAN                                                              | 181<br><b>Engenheiro</b>                                          |                        |           |                        |          |
| PE01019 INTERSUR CONCESIONES                                                              | 131<br>Assist. Técnico                                            | 1.695.51               |           | 1.895.51               |          |
| <b>E PE01050 ESCRIT, BOLIVIA</b>                                                          | <b>Aux</b> Tecnico<br>132                                         |                        |           |                        |          |
| PE01100 ESCRITÓRIO COLOLIBIA                                                              | 462<br>Zelador                                                    | 11.71                  |           | 11.71                  |          |
| PE01150 ESCRITÓRIO VENEZUELA                                                              | 510<br>Adudante                                                   | 3.541.19               |           | 3.541.19               |          |
| <b>E PE01200 ESCRITÓRIO EQUADOR</b>                                                       | 520<br>Oficial AProfits\$ional                                    | 14.855.19              |           | 14.855.19              |          |
| PE04031 Recursos de Equip.                                                                | 6069191<br><b>MATERIAIS</b>                                       | 126.736.05             |           | 126.736.05             |          |
| PE04070 OP EQUIP CONTROLADOS                                                              | 6969183<br>PCS REPOS MAQUINARIA<br><b>CONBUSTIVENS</b><br>6089164 | 27.673.56              |           | 27.673.56              |          |
| <b>E PE04800 ZAR MAT HUARIPAMPA</b>                                                       | GAS LIQ. PETROLEO<br>6369195                                      | 593.034.40<br>3.319.16 |           | 593.034.40<br>3.319.18 |          |
| PE04801 TRIT AGRE HUARIPAMPA                                                              | 6060112<br>SIST TELECONUNICAÇÃO                                   | 1.676.21               |           | 1.876.21               |          |
| <b>THE PE04802 PLANTA DE SUELOS</b>                                                       | 6060114<br><b>CABOS ELÉTRICOS</b>                                 | 196.35                 |           | 180.35                 |          |
|                                                                                           | 6060119<br>HATERIAIS ELETRICOS                                    | 3.771.93               |           | 8.771.93               |          |
| <b>PE04803 PLANTA DE ASFALTO</b>                                                          | 6960120<br>PIATERIAIS MANUTENÇÃO                                  | 5.396.56               |           | 5.396.56               |          |
| PE05001 Dif Crit Cont Ger                                                                 | 8060121<br><b>MANGUEIRAS DIVERSAS</b>                             | 2.294.67               |           | 2.294.67               |          |
| <b>EN PE05001 DIFERENCIA CRITERIO</b>                                                     | 6060122<br><b>TELA DO BRITADOR</b>                                | 9 3 3 7 4              |           | 9.331.74               |          |
| <b>THE PEOSOO4 DIF CRIT DEPRECIACIÓ</b>                                                   | MATL DE ESCRITORIO<br>6060125                                     | 5.229.20               |           | 5.229.20               |          |
| PE06030 Mão de Obra                                                                       | <b>PNEUS</b><br>6060126                                           | 17.777.65              |           | 17.777.85              |          |
| <b>TE PE05088 EQUIP N CONTROLADOS</b>                                                     | 6969129<br><b>LUBRTFICANTES</b>                                   | 22.390.54              |           | 22.396.54<br>46.755.83 |          |
| <b>TE PE05100 APOIO CHICLAYO</b>                                                          | 6060132<br><b>CINENTO</b><br>6060137<br><b>MADEIRAS</b>           | 48 755.93<br>58.555.70 |           | 58.555.70              |          |
| PE08100 APOIO INTERSUR                                                                    | 6060138<br>ACO PARA ARMAÇÃO                                       | 54.495.87              |           | 54.495.87              |          |
| PY01001 Dif Crit Cont Ger                                                                 | 6060139<br><b>TUBOS METALICOS</b>                                 | 2.947.85               |           | 2.947.85               |          |
| PY01002 Dif I lat Op Equip                                                                | <b>TUBOS PVC</b><br>6969140                                       | 12.223.37              |           | 12.223.87              |          |
| <b>FB</b> punkanna LL                                                                     |                                                                   |                        |           |                        |          |
| $\blacksquare$<br>τω                                                                      | <b>TER</b>                                                        |                        |           |                        |          |

Figura 4.18 Informe o relatorio del módulo CO para<br>el control de costos del proyecto.

# **CAPÍTULO 5.**

# **IMPLEMENTACIÓN Y APLICACIÓN DEL SISTEMA INTEGRADO**

## **5.1. Generalidades**

En nuestra organización se han creado "islas de información", varios sistemas que manejan independientemente diferentes áreas de nuestra empresa. Todos estos sistemas requieren mantenimiento y el costo operativo y administrativo de hacerlo es elevado.

El objetivo de la implementación del ERP es automatizar el sistema integrado de gestión para hacerlo *eficiente y eficaz.* Esto se logrará eliminando las mencionadas islas de información existentes e implementando un nuevo sistema de información integrado sobre agenda, costos, procesos y subcontratistas; es decir, todo lo que se necesite para soportar a la toma de decisiones de las cuales dependerá la calidad de gestión y desempeño de nuestro proyecto.

Existen ciertos requerimientos que la empresa debió cumplir para la implementación del sistema. Uno de ellos por ejemplo es que debe de existir un acoplamiento sistema-organización de objetivos, para ello se tuvo que propiciar necesariamente un cambio de cultura organizacional **e involucrar a las personas en un entorno de "trabajo en equipo". Otro requisito también importante es el adecuado dimensionamiento de la infraestructura tecnológica necesaria con la que debe contar nuestra empresa para la buena operatividad del sistema a implementar.** 

# **5.2. Aspectos de la Implementación del ERP SAP R/3**

# **5.2.1. Costos**

**La implementación de SAP R/3 comprende los siguientes costos:** 

- **• Costo del Hardware (PC's** *y* **Arquitectura de Redes)**
- **• Costo del software (R/3)**
- **• Costo de software no-SAP (Software de respaldo GE, COMBLUB)** *y* **hardware adicional (equipo de lectura de código de barras PALM) .**
- **• Costo de la Implementación de procesos** *y* **entrenamiento de operadores.**
- **• Costo de mantenimiento del sistema**
- **• Costo de oportunidad por fallas de sistema .**
- **• Costo de actualización periódica del sistema.**

### •!• *Costo de Hardware:*

**SAP R/3 requiere de un equipo de cómputo adecuado para poder funcionar lo cual implica contar con poderosos servidores y buenas estaciones de trabajo. En nuestro caso se procedió a la adquisición de equipos compatibles de última generación cuya arquitectura esta compuesta de piezas �e marcas conocidas**  como Intel, Quantum, Creative entre otras.

#### *•:• Costo de Software:*

El software SAP R/3 está patentado y únicamente se adquiere a través de SAP Alemania. Al momento de adquirirlo se especifica la versión, los módulos a instalar y el número de licencias necesarias. Como se mencionó en capítulos anteriores, la sede central en Brasil del Grupo Camargo Correa ya cuenta con el software implementado en su totalidad, lo cual nos exime del pago por este concepto teniendo sólo que cubrir el costo de licencia de cada operador.

#### *•:• Costo de software no SAP y hardware adicional*

En ocasiones es necesario comprar algún software adicional como por ejemplo una herramienta para controlar mejor un proceso y adaptarlo a SAP y también si es necesario comprar algún hardware adicional con su interfaz respectiva.

Paralelamente se instaló el software denominado "GE - Gestao de Equipamentos" (Gestión de Equipamientos) como software de soporte para el control de los equipos pesados y livianos de la obra. Por otro lado se implementó para el control de consumo de combustibles y lubricantes un equipo colector de datos y de lectura de código de barras denominado "Palm-Comblub" con su respectivo software interfaz que le permite intercambio de datos con el SAP.

### •!• *Costo de la implementación de los procesos y*

#### *entrenamiento de operadores.*

Este costo consiste en:

• Costos adquiridos en el proceso de sensibilización y cambio de cultura organizacional para una buena aceptación del ERP por parte de los miembros de nuestra organización, eso es lo que se conoce con el nombre de "costo de administración del cambio".

• Costo de ayuda experta; se tuvo que contar con una asesoría en temas de SAP e implementaciones de la misma.

• Costo de suplir al personal de la empresa que se encuentre dedicado al 100% en el proyecto. Sólo en algunos casos se contrató personal en calidad de practicantes para compensar la carga laboral diaria dado que la obra estaba ya en marcha.

• Costo de distraer personal de la empresa para trabajar con los expertos en sesiones esporádicas. Esto implicaba postergar ciertas labores que obligaban al personal a trabajar horas extras las cuales la empresa tenía la obligación de remunerarlas.

• Capacitación del personal, en nuestro caso se tuvo que contar con la presencia en obra de un grupo de personas expertas de la sede central llamados "Gestores de SAP" los cuales se encargaron de la capacitación en las diferentes áreas donde se implementó el ERP.

• Pruebas del sistema, implica corrección de ciertos procedimientos con resultados incorrectos durante el periodo de

pruebas que trae como consecuencia un re-trabajo para el correcto flujo de información dentro de la empresa.

• Documentación, elaboración e impresión de manuales y más formatos de control emitidos por el software.

#### •!• *Costo de mantenimiento:*

Por ser un sistema integrado, una falla en el sistema no permitirá la operación normal *y* provocará pérdidas en algunos procesos de la empresa. Por ello el sistema requiere mantenimiento y es necesario personal capacitado para este fin, de lo contrario se corre el riesgo de detener la operación por un período de tiempo prolongado. Este servicio lo tenemos On-line en la estación central de datos, ubicada en las Oficinas del Grupo en Brasil.

### •!• *Costo de actualizaciones periódicas del sistema*

SAP es un sistema en evolución constante por lo que para poder obtener los máximos beneficios es necesario contar con todas las actualizaciones.

#### **5.2.2. Etapas**

#### *a) Diagnóstico Organizacional*

Previa a la implementación del ERP se hizo un diagnóstico de la organización (Interno y Externo), de sus procesos administrativos, del flujo de información y de nuestras necesidades futuras con fines de llegar a alcanzar nuestros objetivos estratégicos. Tal es así que en el capítulo 3 del presente informe presentamos algunos aspectos de dicho diagnóstico.

### *b) Estudio de Factibilidad*

Esta etapa estuvo a cargo de la Gerencia de Obra y del Gerente Comercial Administrativo, quienes hicieron las gestiones con el Holding en Brasil para determinar la factibilidad de implementar este ERP en la sucursal de Perú y definir los pasos a seguir en el desarrollo del proyecto. Esta etapa fue de vital importancia pues aquí se tomó en cuenta todos los costos y demás aspectos que implicaba la implementación de esta herramienta de gestión.

El resultado final del estudio fue que se consiguió la aprobación respectiva para implementar el sistema en nuestra organización, lo que significaba un mejor control de una de las tantas inversiones que del holding y una extensión de lo que ya se venía manejando en las demás obras en ejecución en el vecino país de Brasil.

### *e) Parametrización del SAP R/3*

Una vez aprobada la factibilidad de la implementación se procede a ingresar todos los parámetros necesarios propios de nuestro proyecto tomando en cuenta aspectos tales como clases de centro de costo y nuestra legislación tributaria entre otros. Todo ello debido a que existen ciertas variaciones con respecto a los parámetros usados en las obras de Brasil.

**La parametrización es ejecutada por los Gestores de SAP quienes luego de hacer un levantamiento de información de nuestra empresa** *y* **su sistema de gestión proceden a ejecutarla.** 

#### *d) Dimensionamiento de Equipos*

**Luego de parametrizado el SAP R/3 se procedió como primer paso al dimensionamiento del equipo de cómputo con capacidad para soportar el uso de un sistema como el que se quería implementar** *y* **para ello se adquirió los equipos necesarios.** 

#### *e) Administración del Cambio*

**Desarrollado el diagnóstico organizacional y definida las estrategias de nuestro planeamiento (Capítulo 3), se puso en marcha el equipo de cambio de la cultura organizacional. El objetivo primordial, entre otros no menos importantes, fue el de introducir et concepto de** *"trabajo en equipo"* **debido a que los diferentes departamentos a pesar de contar con buena mano de obra calificada tendían a ser autónomos y celosos de su información e iban en contra de la visión sistémica del ERP que es ta de mostrar a ta empresa como una "serie de procesos" que comparten información interdepartamental. El concepto de trabajo en equipo fue un tanto mas difícil de llevar e implementar entre tos trabajadores de campo, sobretodo entre la mano de obra no calificada (peones); sin embargo, se implementó con este fin una metodología de incentivo de trabajo conocida como "Células de Trabajo" que es muy usada en todos los proyectos** 

en ejecución que tiene la empresa en Brasil. Los detalles de implementación de esta metodología no son desarrolladas en el presente informe por no ser parte de ésta.

Con el concepto de trabajo en equipo afianzado en la organización y tomada la decisión de implementar el ERP, se procedió a formar un equipo de trabajo conformado por miembros de las diferentes áreas (01 Seguridad, 01 Mantto., 01 Planeamiento, 02 RRHH **y** 01 Sistemas) dirigido por el Gerente Comercial Administrativo. Para la selección se tomó en cuenta tres aspectos: primero, que sean personas que están en contacto continuo con el personal de campo; segundo, que sean conocedoras a profundidad de los procesos de su área **y** conocedoras también de la totalidad de los procesos de la organización; **y** tercero, que sean personas con potestad de cambiar ciertos procedimientos de un departamento dado. Todo ello con el fin de conseguir una mejor interacción y facilitar la transmisión del mensaje. El equipo fue capacitado previamente para encargarse de transmitir a los miembros de nuestra organización los cambios que iban a suceder con la llegada del ERP **y** hacerles ver cuan importante es la calidad de información que envíen desde su emplazamiento o frente de trabajo hacia los encargados de procesar dicha información, así como también la prontitud con la que deben llegar las mismas. Aquello se hizo por

medio de folletos, encuestas, charlas en oficinas y en campo conjuntamente con otras actividades de integración.

Un punto que es de vital importancia durante la administración del cambio es la comunicación con todos los niveles del organigrama, dado que los usuarios del SAP R/3. se colocan en diferentes niveles de jerarquía organizacional y en nuestro caso en particular no en todas las áreas, es importante que todos estén enterados de los nuevos procesos y políticas. La carencia de comunicación con los no operadores del ERP genera incertidumbre y ansiedad entre ellos haciéndolos pensar que el no estar al tanto significa no ser partícipes del proyecto y por consecuencia les representa la posibilidad de tener que abandonar la organización.

### *'f) Implementación*

Luego de un análisis de los procesos se definió que los módulos a instalar serian los siguientes:

• Módulo **MM** - *Materials Managament.* Administración de **Materiales** 

- Módulo **PM**  *Plant Maintenance.* Mantenimiento de Planta.
- Módulo **PS**  *Project System.* Sistema de Proyectos .
- Módulo FI *Finantial Managament.* Administración Financiera.

• Módulo **TR** - *Treasury Management.* Administración de Tesorería.

• Módulo *HR-Human Resources.* Recursos Humanos.

**77** 

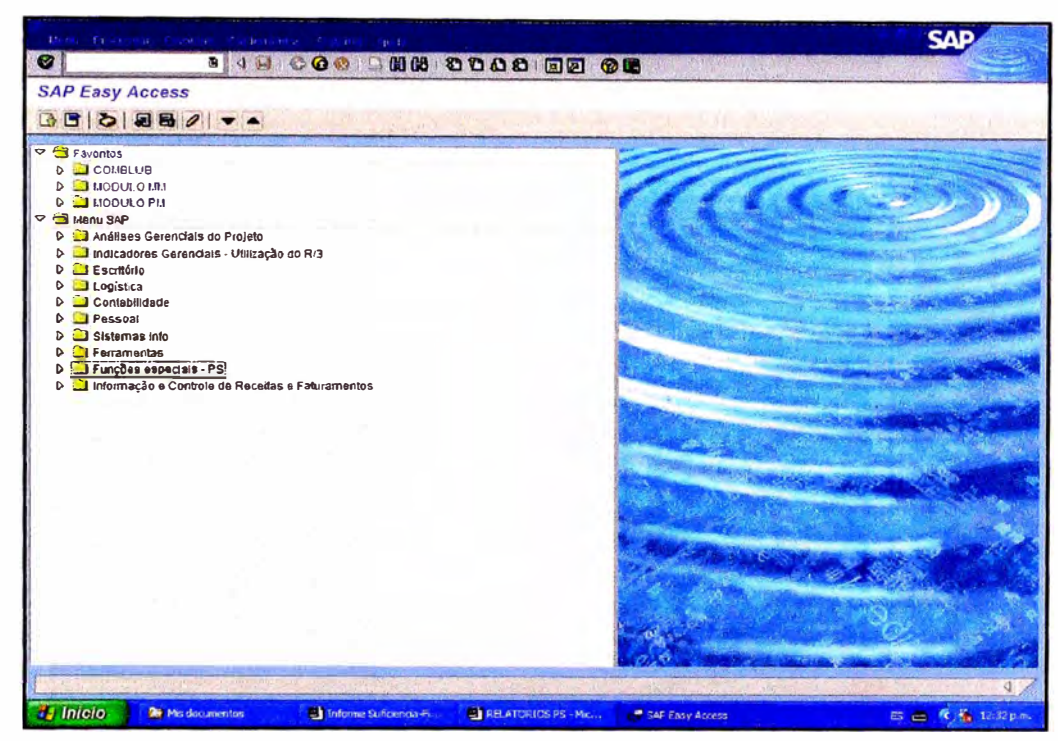

Figura 5.1 Ventana que contiene todos los módulos del SAP R/3.

Como lo mencionamos en párrafos anteriores, este ERP usa herramientas de soporte tales como Softwares no-SAP y Hardware adicional que se implementan de acuerdo a las necesidades de información. En nuestro caso implementó los siguientes:

## $\circ$  Sorftware no SAP – Gestao de Equipamentos "GE"

Como su nombre lo dice, sirve para la gestión de equipos. Nos permite entre otras cosas, controlar horas trabajadas o kilómetros recorridos, asignar costos de los equipos (Equipcust), movilizar o desmovilizar equipos, etc.; todo esto previa codificación en el SAP de cada uno de ellos. Este software utiliza como plataforma la *Intranet* de nuestra empresa y está enlazada con el SAP R/3 al cual descarga información necesaria para

completar los informes que nos avudarán a evaluar la calidad de nuestra gestión de recursos.

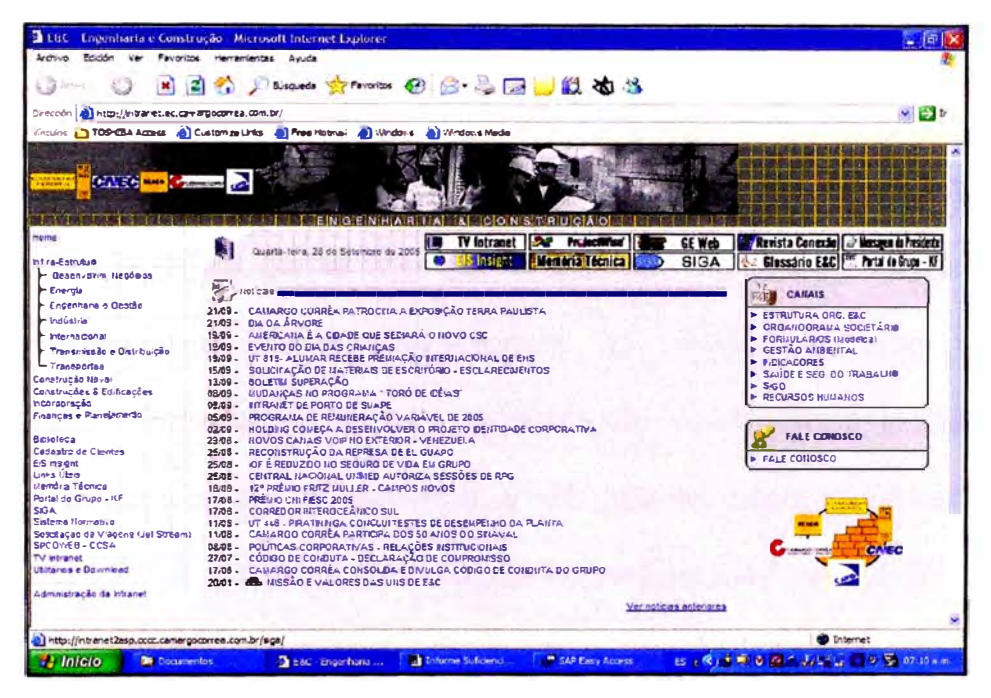

Figura 5.2 Intranet de soporte del sistema.

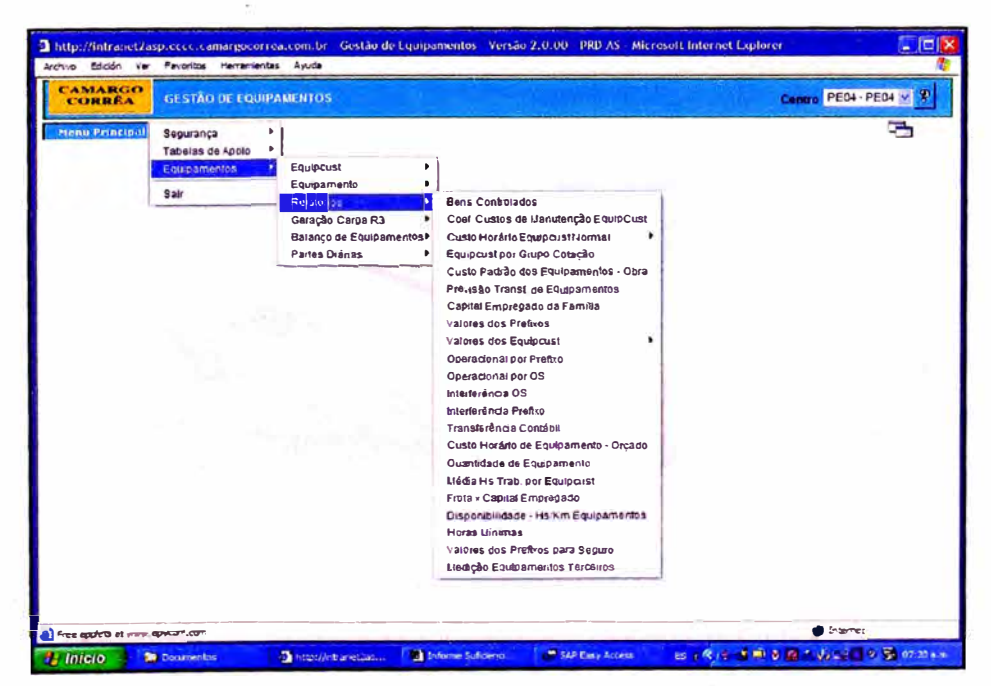

Figura 5.3 Software no SAP de soporte para la Gestión de Equipos "GE"

### o *Software no SAP* - *"COMBLUB<sup>11</sup>*

Usado para el control de consumo de combustibles y lubricantes en la obra. Es un software interfaz que permite procesar los apuntamientos de consumos de los equipos en obra y que están codificados en el **SAP.** Los datos o apuntamientos son descargados en la interfaz (estación) para que luego de ser verificados sean transmitidos al SAP el cual efectúa automáticamente la baja de stock de combustible y lubricantes que figura en el sistema y al mismo tiempo carga dichos consumos a los equipos según su código SAP de identificación.

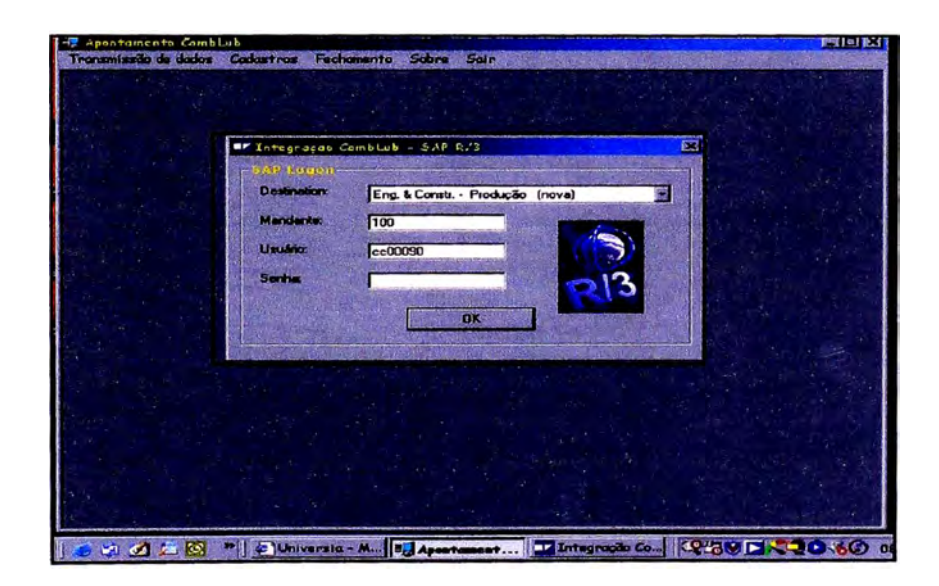

*Figura 5.4 Software interfas del colector de datos* - *COMBLUB* 

# o *Hardware adicional* - *Colector de datos "PALM<sup>11</sup>*

Como su nombre lo dice, nos permite almacenar los datos de consumo de combustible y lubricantes de los equipos en la obra. Es un dispositivo muy común hoy en día al cual las personas le dan un uso multifuncional. En nuestro caso se le instaló un software llamado *CombLub* para permitirnos hacer el ingreso de datos y el enlace con nuestro ERP.

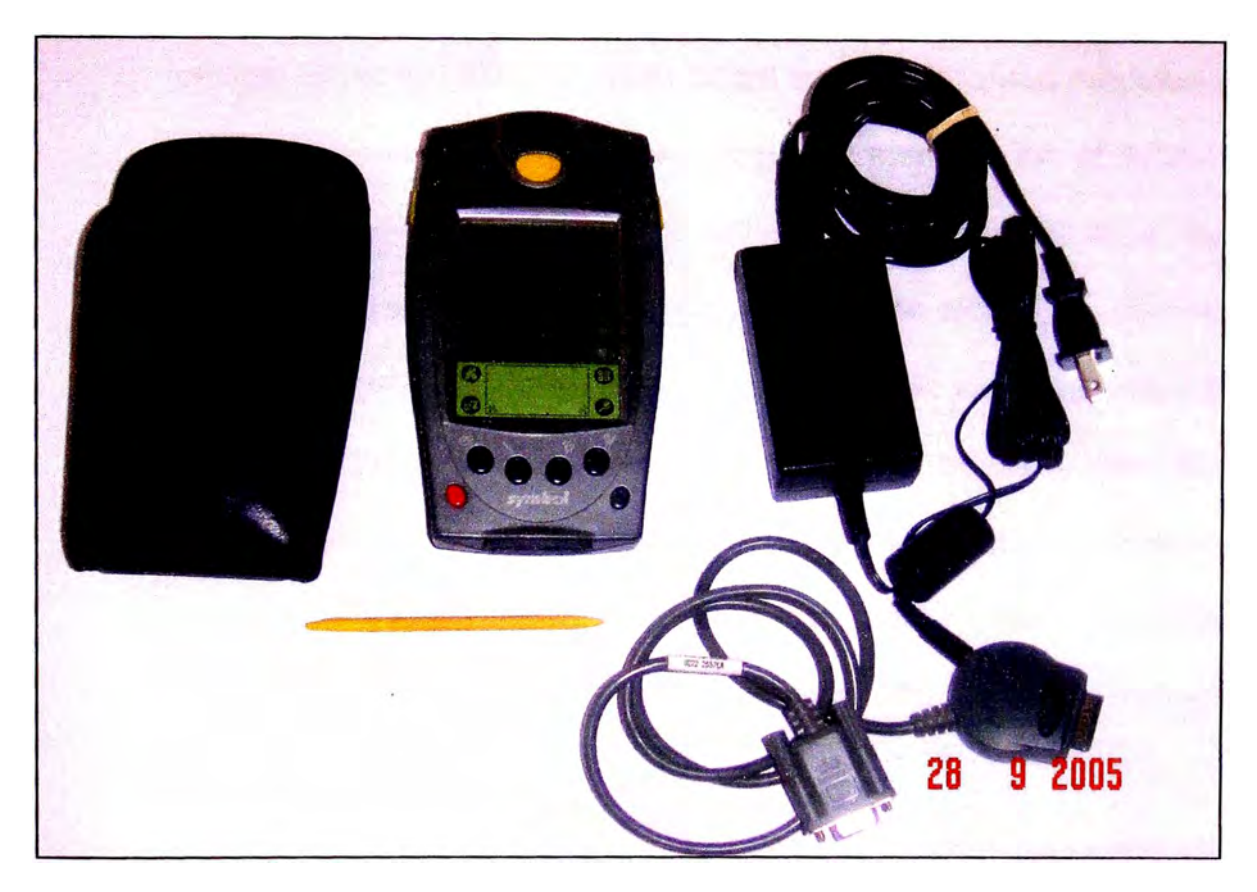

*Figura 5.5 Equipo colector de datos "PALM"* 

Luego de haber definido los módulos del SAP R/3 a instalar en la empresa y cubierto las demás etapas previas se procede a la implementación propiamente dicha. Para ello debemos diferenciar dos grupos de personas: el primero conformado por expertos traídos de la oficina central en Brasil para encargarse de la capacitación de los operadores de cada módulo y el segundo grupo conformado por personal de las oficinas de Lima

*y* de· obra quienes estarán a cargo del manejo del ERP que se está implementando en cada una de las áreas.

#### *g) Alimentación "Inicial" de la base de datos del sistema*

Una vez instalado el sistema *y* capacitado el personal que la va a operar, se procede como paso inicial en los diferentes módulos a la alimentación de la base de datos. Por ejemplo, en el módulo MM de almacén *y* compras se deben de catastrar a los proveedores ingresando datos importantes de ellos *y* así obtener un código SAP de identificación de proveedor, en el módulo PM de mantenimiento se deben codificar los equipos con sus respectivos datos como tipo, marca, modelo, serie, compartimientos **y** capacidades. En el módulo PS de producción se deben de catastrar las canteras, frentes de trabajo, productividades nominales, etc.

Debemos destacar que el código de catastro generado por el SAP R/3 es único en todo el sistema. Es decir, que como es un sistema integrado no pueden existir dos ítems con el mismo código de identificación. Este último alcance es de suma importancia para la ubicación del histórico de datos en la central de almacenamiento ubicada en Brasil y Alemania.

## **5.3. Aplicación del ERP SAP R/3 y Manejo de Indicadores de Gestión**

A continuación daremos detalles de los principales procesos de los Departamentos de Logística, Mantenimiento **y** Producción por ser aquellos emplazamientos donde nos enfocaremos para resaltar la utilidad de la herramienta de gestión implementada.

Para una mejor comprensión de dichas utilidades se recomienda al lector recordar el flujograma de procesos administrativos presentado en el capítulo 3 del presente informe.

### **5.3.1. Logística**

#### *Contratos y Control (SAP R/3 - Módulo MM)*

./ *Control de Horas Trabajadas y Kilómetros recorridos de* **los equipos;** las partes diarias<sup>5</sup> provenientes del campo se digitan en el GE para luego ser cargados al SAP por el operador del módulo PS.

./ *Control Diario de Producción;* los reportes**<sup>5</sup>**cuantitativos de la cantidad de producción de agregados en cada unidad industrial y que provienen de campo se digitan en una planilla en Excel para informarlo al área de Planeamiento.

./ *Contratos;* previa evaluación de la necesidad se procuran subcontratistas, los cuales son evaluados en diversos aspectos dependiendo del producto o servicio que ofrezcan. El ganador es catastrado en el módulo **MM** quien le asigna un código de proveedor; luego se redacta el contrato en MsWord para finalmente registrarlo en el SAP y obtener un código de contrato.

**5 Los formatos usados por el área de Contratos y Control se anexan al final del informe.**

De aquí en adelante dicho código será la única identificación para futuras transacciones comerciales entre ambas partes .

./ *Control de Transporte;* los partes diario de transporte**<sup>6</sup>** provenientes de campo son digitados en una base datos Access el cual nos genera informes que se usan para efectuar las valorizaciones correspondientes a un periodo determinado .

./ *Valorizaciones y Previsiones;* con los diferentes informes obtenidos del control de horas o kilómetros, el control del transporte *y* demás reportes de suministros que se pagan mensualmente se generan las valorizaciones en el módulo MM *y* también las previsiones para un periodo determinado.

./ *Manejo de Indicadores de Gestión;* el sistema nos genera informes o relatorios que nos permiten controlar principalmente el porcentaje de ejecución de cada uno de los contratos, cantidad de pedidos sin valorizar *y* la variación cuantitativa entre las previsiones *y* las valorizaciones de un determinado periodo.

Por otro lado, el GE nos permite también tener un reporte de las horas trabajadas de los equipos propios y subcontratados con un detalle que nos permite conocer el tipo de trabajo para el que fue empleado. La utilidad de este informe en particular va más allá de un simple control de horas, su importancia radica en que nos permite medir *y* analizar la productividad del equipo (horas trabajadas *y* paradas), verificar su adecuado empleo,

calificar al operador del equipo y evaluar la capacidad de gestión de los recursos del Ingeniero que está al frente para que de esta manera se tomen, si es necesario, las medidas correctivas del caso.

| That is the             |                                                                   |                            |                                                          |        |                               |                          |                          |                  |                     |
|-------------------------|-------------------------------------------------------------------|----------------------------|----------------------------------------------------------|--------|-------------------------------|--------------------------|--------------------------|------------------|---------------------|
| $\alpha$                | <b>B 4 H COO BMM 0000 DD 08</b>                                   |                            |                                                          |        |                               |                          |                          |                  |                     |
|                         | Infonne de la administración del contrato                         |                            |                                                          |        |                               |                          |                          |                  |                     |
|                         |                                                                   |                            |                                                          |        |                               |                          |                          |                  |                     |
|                         |                                                                   |                            |                                                          |        |                               |                          |                          |                  |                     |
|                         |                                                                   |                            | ADMINISTRACIÓN DEL CONTRATO<br><b>VALORES HISTORICOS</b> |        |                               |                          |                          | Pág.             | Fecha: 25.19.2005   |
| Suntn.                  | Proveedor                                                         | <b>N.º Contrato</b>        | N. * Pedido                                              | Honeda | Posición de<br>Valor Contrato | 0.6<br>Adelanto<br>Costo | Fact.Emitida Cliente     | Avance<br>Fisico | <b>Financiero</b>   |
| 65357                   | SERV. SEMERALES Y VISILANCI                                       | 46887495                   | PEN                                                      |        | 543.668.59                    | 275.731.84               | 238.820.01               | 58.TT            | 43,83               |
| 56819<br>57394          | <b>MACKENHUT PERU S.A.</b><br>EMPERATRIZ MARIA DIAZ ARNAO         | 46997496<br>46887497       | PEN<br><b>USO</b>                                        |        | 12.934.10<br>66.427.98        | 9.224,23<br>24.957.81    | 9.224.23<br>24.957.81    | 71.32<br>37.57   | 71,32<br>37,57      |
| 57887                   | MENDEZ MAITA ROBERTO                                              | 46887581                   | <b>USD</b>                                               |        | 31.764.64                     | 12.050.63                | 12.058.63                | 37.98            | 37,96               |
| 65353                   | TEJADA SANFISTEBAR. JOSE GE                                       | 46007502                   | <b>USD</b>                                               |        | 28.941.12                     | 3.013.10                 | 6.376.22                 | 18.41            | 22.83               |
| 65575                   | CONSTRUCTORA UPACA 6.A.                                           | 46087545                   | U <sub>60</sub>                                          |        | 100 L. L.C.                   | 79.662.58                | 79.862.58                | 79.66            | 79.86               |
| 88234<br>65891          | CONST.E CONERCTD CANARGO CO<br>EMP TRANP PROPIETARIOS UNID        | 46007545<br>46607594       | USD<br><b>U60</b>                                        |        | 3.025.342.12<br>26.893.44     | 2.003.071,96<br>758.13   | 1.788.955.12<br>750.13   | 66.24<br>2,79    | 59.13<br>2.79       |
| 65985                   | MUNICIPALIDAD DIST. CHONGOY                                       | 46697618                   | <b>USD</b>                                               |        | 61.628.68                     | 33.278.12                | 100.030.42               | 53.82            | 161.81              |
| 57384                   | ERIKA NELIDA RODRIGUEZ RISC                                       | 46007637                   | <b>USO</b>                                               |        | 246.080.08                    | 44.046.29                | 41.145.32                | 17,98            | 16.73               |
| 66113                   | PUPUGHE ARROYO ANTONIO FERM                                       | 46007630                   | <b>USD</b>                                               |        | 28.941.12                     | 455.00                   | 1.489,55                 | 1,57             | 5.15                |
| 50042<br>57427          | GUEST S.A.C.<br>EMP. DE TRANSP. PRAMADICK E                       | 46907639<br>46887648       | <b>USD</b><br><b>USD</b>                                 |        | 314.000,00<br>268.580.68      | 129.575,42<br>135.312.23 | 116.575,42<br>110.562,29 | 41,27<br>58.40   | 37,13<br>44.16      |
| <b>66856</b>            | CARPIO SUERRERO WILLY BARTO                                       | 46007647                   | <b>USO</b>                                               |        | 302.160.00                    | 32.343,68                | 75.314,83                | 18.78            | 24.93               |
| 68693                   | A & M IRANSPORTES SRL                                             | 46887640                   | PEN                                                      |        | 636.328,00                    | 432, 742.02              | 432.655.60               | 60.01            | 67.99               |
| 66137                   | LUISA COZO DE MUELLE                                              | 46097649                   | <b>USD</b>                                               |        | 4.535,28                      | 1.171,76                 | 1.171,76                 | 25.84            | 25.04               |
| 56190                   | EDECO S.R.L.                                                      | 46087658                   | <b>USO</b><br>1160                                       |        | 01.640.00<br>7.888.88         | 19.060.56<br>1,132,00    | 19.860.56<br>1.132.00    | 24.33<br>14.51   | 24.33<br>14,51      |
| 68947<br>66168          | BASTIDAS YACTAYO ELKER ANDR<br><b>LIMBER JUAN DELGADO GOTO</b>    | 46007651<br>46987658       | <b>USD</b>                                               |        | 39.000.00                     | 16.342.40                | 16,342.48                | 41.98            | 41.98               |
| 58123                   | JESUS MANUEL TORRES ROQUE                                         | 46007659                   | <b>USD</b>                                               |        | 30.781.00                     | 19.077.75                | 10.107.75                | 64.58            | 59.69               |
| 56751                   | EMPRESA TRANSPORTE ALCI-CAR                                       | 46007661                   | <b>USD</b>                                               |        | 167.349.00                    | 59.978.82                | 46.554,50                | 35.84            | 29.01               |
| 57408                   | ELVIRA VARGAS BARBOZA                                             | 46007662                   | UAD<br><b>USD</b>                                        |        | 246.000.00<br>24.355.32       | 39.338.67<br>974.55      | 39.338.87<br>874,55      | 15.99<br>4.96    | 15.99<br>4,88       |
| 66297<br>55752          | TORRES SALAZAR RIPERTO ALAD<br>LIDIA TAIPE DE CARHUAVILCA         | 46397666<br>46897792       | <b>USD</b>                                               |        | 24 355 32                     | 6.531.89                 | 6.531.00                 | 26.02            | 26,82               |
| 58844                   | CONSTRUCTORA SR. CAUTIVO                                          | 46887783                   | <b>USD</b>                                               |        | 310.985.00                    | 29.319.53                | 49.177,40                | 8.19             | 15,42               |
| 66823                   | ASEL INGENIEROS SRL                                               | 46007770                   | <b>USD</b>                                               |        | 50.050,00                     | 3.305.75                 | 3.305,75                 | 6.60             | 6,68                |
| 66824                   | SERVICAR S.A.C.                                                   | 46887779                   | <b>USD</b>                                               |        | 150.080,00                    | 4.584.90                 | 14.942,18                | 2.90             | 9,48<br>36.40       |
| 66025<br>58693          | <b>AILIO DELGADO CUBAS</b><br>RODRIGUEZ BECIERRA JULIA            | 46097791<br>46967782       | <b>USD</b><br>USD                                        |        | 30.677.66<br>52.000.00        | 11.285.38<br>16.030.40   | 11.265,38<br>14.838.48   | 36.48<br>38.38   | 26.57               |
| 66828                   | <b><i>BIVIANA GASTELO BENAVIDES</i></b>                           | 46007764                   | <b>USD</b>                                               |        | 26.529.36                     | 3.740.15                 | 12,186.10                | 14.10            | 45,93               |
| 58833                   | J.M. CONTRATISTAS S.A.C.                                          | 46097785                   | <b>USD</b>                                               |        | 246.000.00                    | 19.619.51                | 19.619,51                | 7,98             | 7,96                |
| 57498                   | <b>ENEYDA LEON SUAREZ</b>                                         | 46987798                   | <b>USD</b><br>1150                                       |        | 66.220.00                     | 21.102.58<br>113.392.56  | 18.602.50<br>98.276.83   | 31.87<br>69.12   | 28.09<br>59.99      |
| 66029<br>86822          | INVERSIONES LUSACAR S.A.C<br>RUPERTO IPANAGUE ZAPATA              | 46007789<br>46887798       | uso                                                      |        | 164.060.00<br>365.028.60      | 17.978.78                | 36.920.41                | 4.93             | 18.11               |
| 86867                   | JOSE ISIDRO MAQUEM ROQUE                                          | 48087798                   | <b>USD</b>                                               |        | 24.355.32                     | 333.85                   | 333.05                   | 1,37             | 1,37                |
| 66866                   | FELIPE OCTAVIO MONTALVA VAL                                       | 46887797                   | <b>USD</b>                                               |        | 105.600.00                    | 33.471.20                | 29.471.20                | 31.70            | 27.91               |
| 68843                   | VICTOR OSIEL CUZMA REGALADO                                       | 46087798                   | <b>USO</b>                                               |        | 52.000.08                     | 1.794.00<br>56.055.61    | 1.794.00<br>56.855.61    | 3.40<br>22.79    | 3.40<br>22.79       |
| 66868<br>66859          | PATRICIA P. COROOVA LEON<br>EXPRESO TURISMO GALGOS S.R.           | 46907799<br>45887889       | <b>USO</b><br><b>USD</b>                                 |        | 246.000.00<br>138.240.00      | 5.677,29                 | 5.677,20                 | 4,11             | 4,11                |
| 68885                   | MUNICIPALIDAD DISTRITAL DE                                        | 46997863                   | <b>USO</b>                                               |        | 323.480.00                    | 25.695.39                | 29.598.72                | 7.04             | 9.15                |
| 66892                   | <b>CESAR DEMBER LEON RU1Z</b>                                     | 46007005                   | <b>USD</b>                                               |        | 52.000.00                     | 16.624.09                | 14.624.08                | 31,48            | 27,78               |
| 66891                   | FERNAMDO SONZALES FLORES                                          | 46007805                   | <b>USD</b><br><b>USD</b>                                 |        | 148.568.86                    | 24.076.90<br>9.483.34    | 22.376.98<br>30.906.20   | 18.75<br>4.83    | 15.07<br>15,00      |
| 66894<br>57998          | CONSTRUCTORA 6. MORI S.R.L.<br><b>WILLIAN NARCELINO ALFARO RO</b> | 46097997<br>46987639       | <b>USD</b>                                               |        | 204.991.00<br>268.500.00      | 58.958.86                | 52.450,09                | 21.98            | 19,53               |
| 66989                   | MARIANELLA ALVA RAEZ                                              | 46007031                   | <b>USD</b>                                               |        | 355.980,98                    | 55.588.13                | 87,778,39                | 15.61            | 24.66               |
| 66959                   | CARMEN N. GOCANEGRA GAONA                                         | 46007032                   | <b>USD</b>                                               |        | 69.280.00                     | 20.627.49                | 18.127.48                | 34.26            | 30.11               |
|                         |                                                                   |                            |                                                          |        |                               |                          |                          |                  | 引下                  |
| $\bullet$ $\bullet$     |                                                                   |                            |                                                          |        |                               |                          |                          |                  | $\mathbf{d}$        |
|                         |                                                                   |                            |                                                          |        |                               |                          |                          |                  |                     |
| <b><i>Fe Intelo</i></b> | * Information administ                                            | <b>ARE SARLPO - SAFLPO</b> | <b>Go</b> Valou accores con SAP                          |        | Variety-Moosoft               |                          |                          |                  | <b>夜晚上 05:43 pm</b> |

Figura 5.6 Informe de control porcentual del avance físico y financiero de ejecución de contratos.

-<br>6 Los formatos usados por el área de Contratos y Control se anexan al final del informe.

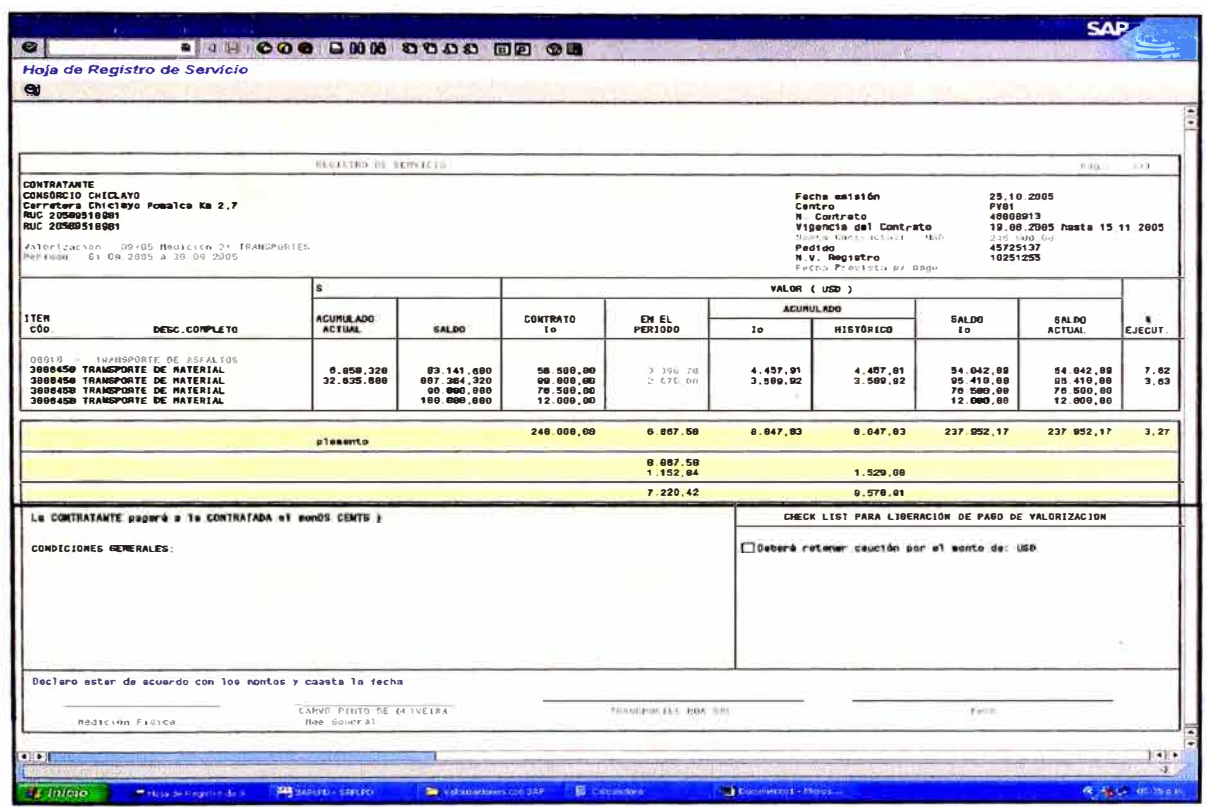

Figura 5.7 Informe de la valorización de servicios subcontratados.

| Archivo Edición Ver Favoritos Herramientas<br>Avuda                                                                                                    |                                  |                                            |                   |                                      |                                        |
|----------------------------------------------------------------------------------------------------|----------------------------------|--------------------------------------------|-------------------|--------------------------------------|----------------------------------------|
| Canstrucões e Coméralo<br>Relatório Medicão Equipamentos Terceiros<br>Camargo Correa 3/A<br>$UT: PY01 - PY01$                                                | Periodo: 01/01/2005 a 30/08/2005 |                                            |                   |                                      | Pag 1-2<br>Emissão: 25/10/2005 20:24   |
| Prefixo: 0985102 - CARGADOR FRONTAL VOLVO L120                                                                                                    |                                  | Fornacedor: 0000056226 - TRANSPORTE TORRES | Hora Máguina      |                                      |                                        |
| OS/PEP Trabalhadas                                                                                                    | Trabalhada                       | Interferência Total Ligado<br>Llaado       |                   | Interferência<br><b>Descontáveis</b> | Total Ligado<br>s/ Interf.<br>Descont. |
| 000101 - PROYECTO CHICLAYO / Movilización y Desmovilización                                                                                                  | 4630                             | 0.120                                      | 4.800             | 0.170                                | 4.630                                  |
| 000105 - PROYECTO CHECLAYO / Desbroce y Limpleza                                                                                                    | 0.003                            | 0.000                                      | 0.000             | 0.000                                | 0.000                                  |
| 000130 - PROYECTO CHICLAYO / Humedecimiento de Terraplen                                                                                                    | 110.285                          | 3.430                                      | 113.710           | 2.759                                | 110.960                                |
| 000131 - PROYECTO CHICLAYO / Humedecimiento de Sub Base                                                                                                    | 2.500                            | 0.000                                      | 2.500             | 0.000                                | 2.500                                  |
| 000802 - INSTALACIONES INDUSTRIALES - CHICLAYO / Piente de Suelos                                                                                            | 76.050                           | 4.750                                      | 99.900            | 2.550                                | 79.250                                 |
| 000804 - INSTALACIONES INDUSTRIALES - CHICLAYO / Venteo de Materiales<br>000820 - INSTALACIONES INDUSTRIALES - CHICLAYO / Zarandeo en Cantera La<br>Victoria | 91.020<br>561.770                | 5650<br>35.070                             | 96.670<br>596.840 | $-4.620$<br>17.970                   | 92.050<br>578.870                      |
| 000821 - INSTALACIONES INDUSTRIALES - CHICLAYO / Zarandeo en Cantera Tres<br>Tomas                                                                           | 151.700                          | 5.730                                      | 157.430           | 3.250                                | 154.180                                |
| 000822 - INSTALACIONES INCUSTRIALES - CHICLAYO / Trit. Cant. La Victoria-Maraiga                                                                             | 26.680                           | 1.180                                      | 27.860            | 0.630                                | 27.230                                 |
| 000823 - INSTALACIONES INDUSTRIALES - CHICLAYO / Trituración en Cantera Tres<br>Tom                                                                          | 640.050                          | 42.930                                     | 682.980           | 24.770                               | 658.210                                |
| 000824 - INSTALACIONES INDUSTRIALES - CHICLAYO / Extracción de Cantera La<br>Victor                                                                          | <b>SS.020</b>                    | 2.320                                      | 57.340            | 1.150                                | 56.190                                 |
|                                                                                                    |                                  | ۰                                          |                   |                                      | vescont.                               |
| 000825 - INSTALACIONES INDUSTRIALES - CHICLAYO / Extracción de Cantera Tres<br>Toma                                                                          | 265.970                          | 13.960                                     | 279.950           | 6.850                                | 273.100                                |
| 000826 - INSTALACIONES INDUSTRIALES - CHICLAYO / Trit. Cant La Victoria-IBP                                                                                  | 97.300                           | 4 930                                      | 102.230           | 3170                                 | 99.360                                 |
| 000827 . INSTALACIONES INDUSTRIALES - CHICLAYO / Tot. Cant. La Victoria-Conolion                                                                             | 3.770                            | 0.270                                      | 4.040             | 0.270                                | 3.770                                  |
| TOTAL DO PREFIXO                                                                                                    | 2.086.740                        | 120,410                                    | 2.207.150         | 68,150                               | 2.139.000                              |
| a) usto                                                                                                    |                                  |                                            |                   | <b>College</b> Internet              |                                        |

Figura 5.8 Informe o relatorio de control de trabajo de los equipos.

#### *Almacén/Compras (SAP R/3 - Módulo MM)*

*../ Procesamiento de Solicitudes de Material de Almacén (SMA);* existen dos grupos de dichos formatos pero su procesamiento sólo difieren en el paso inicial tal y como se explica a continuación:

El primer grupo lo constituyen las **SMA's** para las labores exclusivas del área de mantenimiento las cuales son procesadas inicialmente en el módulo PM como detallaremos más adelante. En el segundo grupo están las **SMA's** emitidas por los diferentes frentes de trabajo (Obras de arte, Perforación, Tren de Asfalto, Laboratorio, etc.). Éstas se proceden a registrar en el MM el cual crea un documento llamado Solicitud de Pedido (para el primer grupo este paso lo hace el módulo PM) que luego es enviada (vía Fax u otro medio) a los proveedores para que nos remitan sus cotizaciones. Una vez recibida estas últimas, se ingresan al sistema quien se encarga de compararlas y crear un Pedido de Compra para la cotización ganadora. Por último, una vez llegada la mercadería con su respectiva Factura o Boleta se procede a ingresarlos al MM quien automáticamente liberará la orden de pago en el módulo FI que maneja el área de Caja. Por otra parte, debo señalar que el área financiera tiene acceso a ver todos los pedidos de compra desde el momento de su creación y así de esta manera puede prevenir el monto a disponer para el pago de los mismos.

./ *Manejo del stock de materiales;* como es típico en todo almacén, se cuenta con materiales que son adquiridos con fines de mantener un stock ya sea porque son difíciles de conseguir o porque su consumo es masivo. En nuestro caso estos materiales son ingresados al sistema donde figurarán como un "stock virtual" *y* cada vez que parte del "stock físico" se vaya consumiendo en la obra, se tendrá que hacer una baja de stock en el sistema considerando como datos principales la cantidad y el frente de trabajo que lo consumió para determinar a qué centro de costo o partida presupuestaria se asignará el consumo del referido material.

./ *Manejo de Indicadores de Gestión;* en este caso tenemos informes acerca del total de pedidos pendientes, saldos de stock de materiales en almacén, histórico de precios de productos por proveedor y el porcentaje de descuentos totales obtenidos. La utilidad principal de estos relatorios son los siguientes:

El manejo de stock de materiales es de vital importancia para cumplir con el cronograma de ejecución trabajos en obra ya que una parada por falta de material significa gran pérdida en mano de obra y horas de equipo parado. Este relatorio permite al Ingeniero encargado de un Departamento o frente de trabajo coordinar y planificar con el área de Almacén *y* Compras la emisión de la requisición respectiva **(SMA)** para que se proceda a solicitar el material o refacción al proveedor calculando el

tiempo de llegada a obra de dicho insumo. Para este fin el sistema nos brinda un histórico de compras por material y por proveedor lo cual hace más efectivo y eficiente el proceso de compras. Otra utilidad adicional de este relatorio es que nos da una referencia del precio del insumo, lo cual le permite a nuestro comprador negociar para obtener si es posible un margen de descuento y una vez fijado el monto prevé la liquidez de sus fondos

Como podemos ver, sólo un par de informes o relatorios del sistema tienen mucha aplicación a la hora de efectuar un proceso de trabajo cotidiano y nos ayudan a lograr una mejor gestión del departamento que se verá reflejada cuantitativa y cualitativamente en el rendimiento total del proyecto (CR/CO).

| $\bullet$           |                |                 | <b>8 J H 000 BM 3 1 5 7 8 8 8 8 9 8 8</b><br>Saldo del existencias en unidad de medida alternativa |            |                |              |                                                            |                   |                               |
|---------------------|----------------|-----------------|----------------------------------------------------------------------------------------------------|------------|----------------|--------------|------------------------------------------------------------|-------------------|-------------------------------|
|                     |                |                 | Saldo del existencias en unidad de medida alternativa                                              |            |                |              |                                                            |                   |                               |
| Periodo Cent        | Am.            | <b>Material</b> | Texto arrive de material                                                                           |            |                |              | Grupo artis Card Exist UnidBas UNB r Card Exist UnidAt Uni | <b>UBIC</b>       |                               |
| <b>09 7004 PE04</b> | 0001           | 405475          | ACE ITE DENTAX 250                                                                                 | 082        | 168.540 L      |              | 44.000 OAL                                                 |                   |                               |
| 06 2004 PE 04       | <b>CITAD1</b>  | 336532          | ACETTE DONAX TC-30                                                                                 | 082        | \$41.783 L     |              | 37 454 OAL                                                 |                   |                               |
| <b>DB Zuid PE04</b> | 0001           | 311318          | ACEITE DONAX TC-50                                                                                 | 062        | 418.242 L      |              | 110500 OAL                                                 |                   |                               |
| DO 3004 PE04        | 0001           | 1148376         | ACE/TE DONAX TD                                                                                    | 052        | 140.991 L      |              | 37.250 OAL                                                 |                   |                               |
| 09 2004 PE04        | <b>DOUT</b>    | 410309          | ACEITE MOVIL DELVAC 1440                                                                           | 028        | 15,500 GAL     |              | 0,000 OAL                                                  |                   |                               |
| 09 2004 PE04        | 0001           | 272673          | ACEITE RIMULA X 15V40                                                                              | 062        | 0.002 L        |              | 0.001 OAL                                                  |                   |                               |
| 06 2004 PE04        | 0001           | 405477          | ACEITE BAE-40                                                                                      | 082        | $0.036$ L      |              | 0.010 : OAL                                                |                   |                               |
| 09,2004 PE04        | 0001           | 405470          | <b>ACEITE SHELZONE</b>                                                                             | 062        | 0.002 L        |              | 0.001 OAL                                                  |                   |                               |
| 09.2004 PE04        | 0001           | 405473          | <b>ACEITE SHELL DONAK TA</b>                                                                       | 062        | 1.691 L        |              | 0,500 GAL                                                  |                   |                               |
| 09.2004 PE04        | anos           | 405511          | ACEITE SHELL HELLIN SUPER 20W-SO 052                                                               |            | 0.8391         |              | 0.248 OAL                                                  |                   |                               |
| 09 2004 PE04        | 0001           | 337616          | ACE/IE SHELL ONALA 150                                                                             | 082        | $0.318$ L      |              | 0.083 OAL                                                  |                   |                               |
| 08 2004 PE04        | 0001           | 405474          | ACEITE GHELL TERMA E                                                                               | 682        | 585.100 L      |              | 154,584 OAL                                                |                   |                               |
| 09 2004 PE04        | 0001           | 336530          | ACEITE BPTRAX A BSW 140                                                                            | 062        | 0.037          |              | 0,010 OAL                                                  |                   |                               |
| 09 2004 PE04        | 0001           | 272672          | ACEITE GPIRAX A-90                                                                                 | 052        | 2.062 L        |              | 0.545 GAL                                                  |                   |                               |
| 09.2004 PE04        | 0001           | 19777           | ACEITE TELLUS 56                                                                                   | 082        | $0.524$ L      |              | 0.138 OAL                                                  |                   |                               |
| 09 2004 PE 04       | noon           | 336553          | <b>ACEITE TORCULA 100</b>                                                                          | 082        | 64.216 L       |              | 22.250 OAL                                                 |                   |                               |
| 09 2004 PE04        | 0001           | 408320          | ASFALTO LIQUIDO RC.260                                                                             | 008        | 0.410 GAL      |              | 0,000 GAL                                                  |                   |                               |
| 09 2004 PE04        | 0001           | 19818           | <b>DIFFEL D-2</b>                                                                                  | 083        | 0.337L         |              | 0.089 OAL                                                  |                   |                               |
| <b>09 2004 PE04</b> | 0001           | 119540          | DIEBEL D-2 (GROFO)                                                                                 | 063        | 16 000.7m      | IL.          | 4.122,000 OAL                                              |                   |                               |
| 09 2004 PE04        | 0001           | 321             | FIERRO 1/2                                                                                         | 001        | 528,050 KO     |              | 0.000 OAL                                                  |                   |                               |
| <b>09 2004 PE04</b> | 0001           | 318             | FIERRO 3/8                                                                                         | 001        | 2 458,720 KG   |              | 0.000 OAL                                                  |                   |                               |
| 09 2004 PE 04       | 0001           | 413509          | FIERRO DE 14                                                                                       | 003        | 52,000 UN      |              | 0,000 OAL                                                  |                   |                               |
| 00 2004 PE04        | DODT           | 400004          | <b>FR.TROS EN GENERAL</b>                                                                          | FE.        |                | 13 UN        | 0.600 OAL                                                  | <b>HUNTEPANPA</b> |                               |
| 09 2004 PE04        | 0001           | 405953          | GASOLINA \$4 OCT                                                                                   | <b>083</b> | 97,000 GAL     |              | <b>0.000 GAL</b>                                           |                   |                               |
| 09 2004 PE04        | 0001           | 405954          | GABOLINA 90 OCT                                                                                    | 082        | 292,000 GAL    |              | 0.000 OAL                                                  |                   |                               |
| 09.7004 PE04        | <b>CACHETY</b> | 410606          | ORASA SHELL TERMICA CARTNA R7                                                                      | 078        | 15,890 KO      |              | 0.000 OAL                                                  |                   |                               |
| ON 2004 PEG4        | 6601           | 392932          | <b>MANTA GEOTEXTIL</b>                                                                             | 006        | 691.78 MZ      |              | 0.000 GAL                                                  |                   |                               |
| 09.2004 PE04        | 0001           | 405508          | <b>PEOMMENTO</b>                                                                                   | 009        | 20,000 OAL     |              | 0.000 OAL                                                  |                   |                               |
| 09 2004 PE04        | 0001           | 19823           | PETROLEO INDUSTRIAL B                                                                              | 083        | 0.027 L        |              | 0.007 OAL                                                  |                   |                               |
| 08 2004 PE04        | 8001           | 411726          | POSTES DE QUARDAMA                                                                                 | 001        | 68,000 UN      |              | 0.000 OAL                                                  |                   |                               |
| 09.2004 PE04        | 0001           | 405510          | SPLIT COUPLER HDPE 30                                                                              | 009        | 2,000 UN       |              | 0.000 OAL                                                  |                   |                               |
| 09 2004 PE 04       | 0001           | 405509          | <b>TURFRA PVC 30' HDPEN</b>                                                                        | 009        | 2,410 M        |              | 0.000 GAL                                                  |                   |                               |
| 09.2004 PE04        | 0001           | 405504          | TUBERIA PVC # CLASSE 10                                                                            | 00B        | 12,000 LPI     |              | 0,000 OAL                                                  |                   |                               |
|                     |                |                 |                                                                                                    |            |                | <b>13 UM</b> | <b>ASSAULT GAL</b>                                         |                   |                               |
|                     |                |                 |                                                                                                    |            | 424.910 CAL    |              |                                                            |                   |                               |
|                     |                |                 |                                                                                                    |            | 3.000.000 KG   |              |                                                            |                   |                               |
|                     |                |                 |                                                                                                    |            | 174 QJ BL      |              |                                                            |                   |                               |
|                     |                |                 |                                                                                                    |            | <b>2.610 M</b> |              |                                                            |                   |                               |
|                     |                |                 |                                                                                                    |            | <b>8176 NZ</b> |              |                                                            |                   |                               |
|                     |                |                 |                                                                                                    |            | <b>CARD IN</b> |              |                                                            |                   |                               |
|                     |                |                 |                                                                                                    |            |                |              |                                                            |                   | $CCP$ (D (100) $H$ $R3EECRRP$ |

Figura 5.9 Informe o relatorio del stock de materiales en obra.

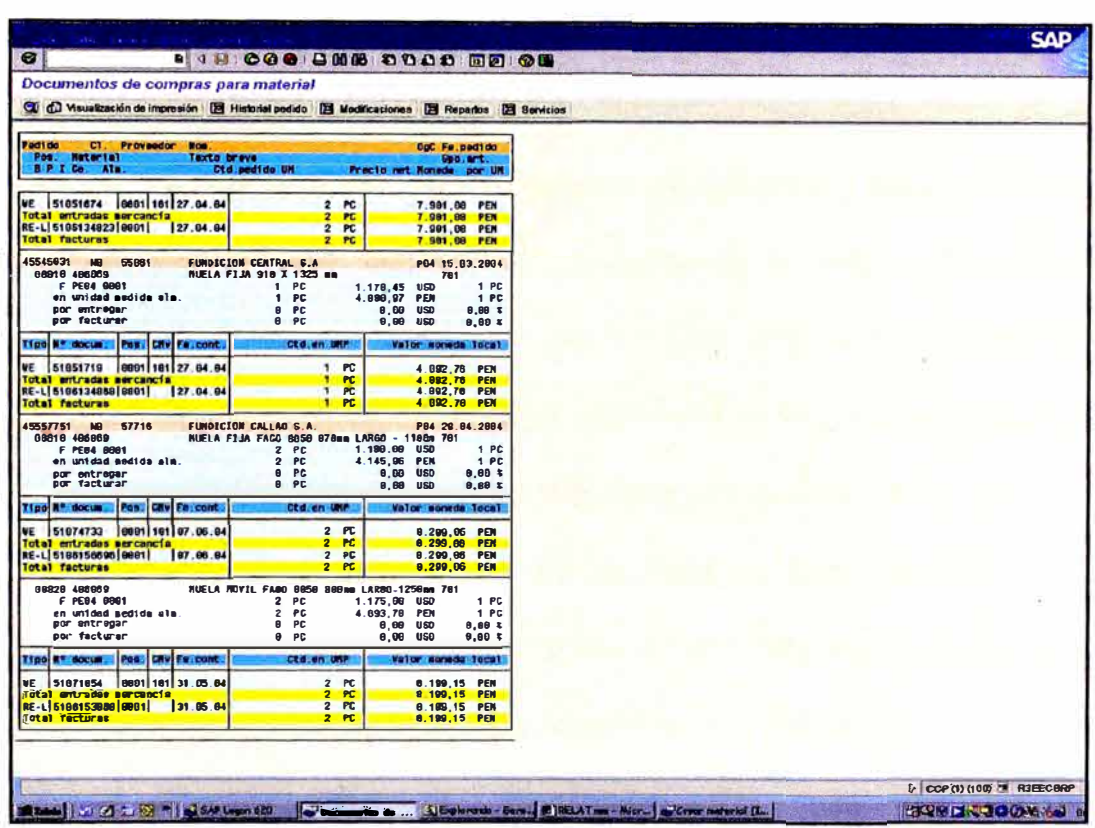

Figura 5.10 Informe o relatorio del histórico de compras por código de material.

# 5.3.2. Mantenimiento (SAP R/3 - Módulo PM)

← Codificación de Equipos no subcontratados; es el paso inicial para el control de equipos en el módulo. Se procede a catastrar cada uno de los equipos para que el SAP les asigne un código de identificación (3000XXX) en toda la obra y en todo el sistema. Seguidamente se les crea en el sistema un instrumento virtual de control de horas o kilómetros y se actualiza con los valores reales obtenidos visualmente del equipo catastrado. Finalmente se procede a hacer lo mismo en el software GE con lo cual queda automáticamente habilitado para que el área de

Contratos y Control proceda a ingresar al sistema las partes diarias de horas trabajadas o kilómetro recorridos.

" *Codificación de Equipos subcontratados;* el área de contratos nos remite un documento llamado "Solicitud de Movilización de Equipos" en el cual nos informa acerca del ingreso a obra de un equipo subcontratado para un determinado servicio o frente de trabajo. Recibido este documento se procede a catastrar dicho equipo en el sistema siguiendo los mismos procedimientos que para los no subcontratados y así generarles también un código SAP de identificación (985XXX) .

., *Planificación de Mantenimiento,* una vez codificado nuestros equipos ( no subcontratados) se procede a crear en el sistema los planes de mantenimiento**<sup>7</sup>**y las instrucciones de trabajo para cada equipo. Éstas últimas contienen una lista de todas las inspecciones periódicas de mantenimiento preventivo que se deberán efectuar según lo que indica el manual del fabricante o el criterio del jefe de taller en caso no se cuente con dicha información. Seguidamente, se procede a efectuar en el sistema la programación de los planes de mantenimiento preventivo para calendarizar o definir los periodos (horas trabajadas o kilómetros recorridos) en los cuales éste nos emitirá automáticamente una orden de trabajo (OT). Finalmente, dichas OT's se remiten al personal encargado de efectuarlas, quienes a

su término emitirán, si es necesario, las requisiciones (SMA) de las refacciones necesarias para asegurar la operatividad del equipo. Este proceso culmina con la llegada al taller de las refacciones solicitadas, su aplicación en el equipo y el detallado de los trabajos realizados en los planes emitidos por el sistema, quedando así un registro más para la hoja de vida del equipo.

El periodo de emisión entre una y otra orden de mantenimiento preventivo se controla mediante el horómetro virtual creado en el sistema para cada equipo, el cual se incrementará conforme se alimente dicho horómetro con datos de las partes diarias de equipo procedentes de la obra y que son procesadas en el software GE por el área de Contratos y Control.

| 2005<br>2009<br><b>Chatos</b> exhibits<br>ilana jezingan - Abel Halo Aushishi in Pomusona junulfon erbozerlana Feveftar - Parl Palo Junhish in Poss (Peterbutulfover)<br>300000 CARGADOR FRONTAL CATERPILLAR 9535<br>300000 CARGADOR FRONTAL CATERPILLAR 953G<br><b>File</b><br>$V$ Lep. $\Box$<br>300001 CARGADOR FRONTAL CATERPILLAR 9503<br>Planes manut<br>300001 CARGADOR FRONTAL CATERPILLAR 9505<br>300002 MOTONIVELABORA CATERPILLAR 140H<br>Ordern, natal<br>300002 MOTONIVELADORA CATERPILLAR 12CH<br>Ordiam cash<br>300003 V/BROACABADORA DE ASFALTO VOGELLE<br>condules.<br>322003 VIBROACABADORA DE ASFALTO VOGÉLLE<br>scietado<br>300004 V/BROACABADORA DE ASFALTO VOGELLE<br><b>Espera (prov</b><br>300004 VIBROACABADORA DE ASFALTO VOGELLE<br>Espera Insta<br>320005 PLANTA DE ASFAUTO CIBER<br>Espera finin<br>333006 ROD LLO NEUMATICO DINAPAC<br><b>PUBLICATE</b><br>33000S RODILLO NEUMATICO DINAPAC<br>Expertis<br>300007 CAMON GRUALF14000<br>gnorado<br>300007 CAMION GRUAL F14800<br>Marca aão o<br>ISOCODE CAMION O STERNA F14000 - BOOCL<br>solat manus<br>300008 CANION CISTERNA F14000 - 8000L<br>solotade a<br>300015 CAMON CISTERNA F14000 - 8000L<br>#104/800<br>300015 CAMION CISTERNA F14000 - BOOCL<br>nativo lan<br>300016 CAMION IMPRIMADOR CIST, CIFALI<br>forado<br>(an<br>300016 CAMION (MPRIMADOR CIST, CIFAL)<br>growdd (s<br>330021 CAUDIN VOLOUETE VOLVO | Sintese item de manutenção, ordenada por: Equipamentos (Nº) |  |  |  |  |  |  |
|----------------------------------------------------------------------------------------------------|-------------------------------------------------------------|--|--|--|--|--|--|
|                                                                                                    |                                                             |  |  |  |  |  |  |
|                                                                                                    |                                                             |  |  |  |  |  |  |
|                                                                                                    |                                                             |  |  |  |  |  |  |
|                                                                                                    |                                                             |  |  |  |  |  |  |

Figura 5.11 Programación de emisión de órdenes de de Mantenimiento Preventivo.

7 Al final del informe se anexan formatos usados para las labores de Gestión de Mantenimiento.

./ *Procesamiento de Solicitudes de Material de Almacén (SMA);* producto de los trabajos de mantenimiento preventivo y los trabajos correctivos se emiten SMA's que, previa aprobación del jefe de área, son registrados en el módulo PM del sistema mediante la creación de diferentes tipos de órdenes (PM01, PM03, PM04, ............ PM11) de acuerdo a la naturaleza del trabajo en el que se empleará dicho material solicitado. Cada tipo de orden va asociado a un equipo por su código en el sistema y a una partida (PEP) o a un centro de costo (CEC) que se encargará de asumir el gasto que genere la compra de dicho material dependiendo de su aplicación.

Una vez registrada la SMA en el módulo PM, el área de Compras procede a la adquisición de los materiales según los procedimientos descritos en párrafos anteriores. Las órdenes permanecerán sin un valor monetario ( costo cero) hasta que se procese en módulo MM la factura o nota de venta correspondiente al material solicitado; hecho ésto, la orden quedará lista para formar parte del histórico de actividades de mantenimiento del equipo y de los relatorios periódicos de desempeño del Departamento de Mantenimiento.

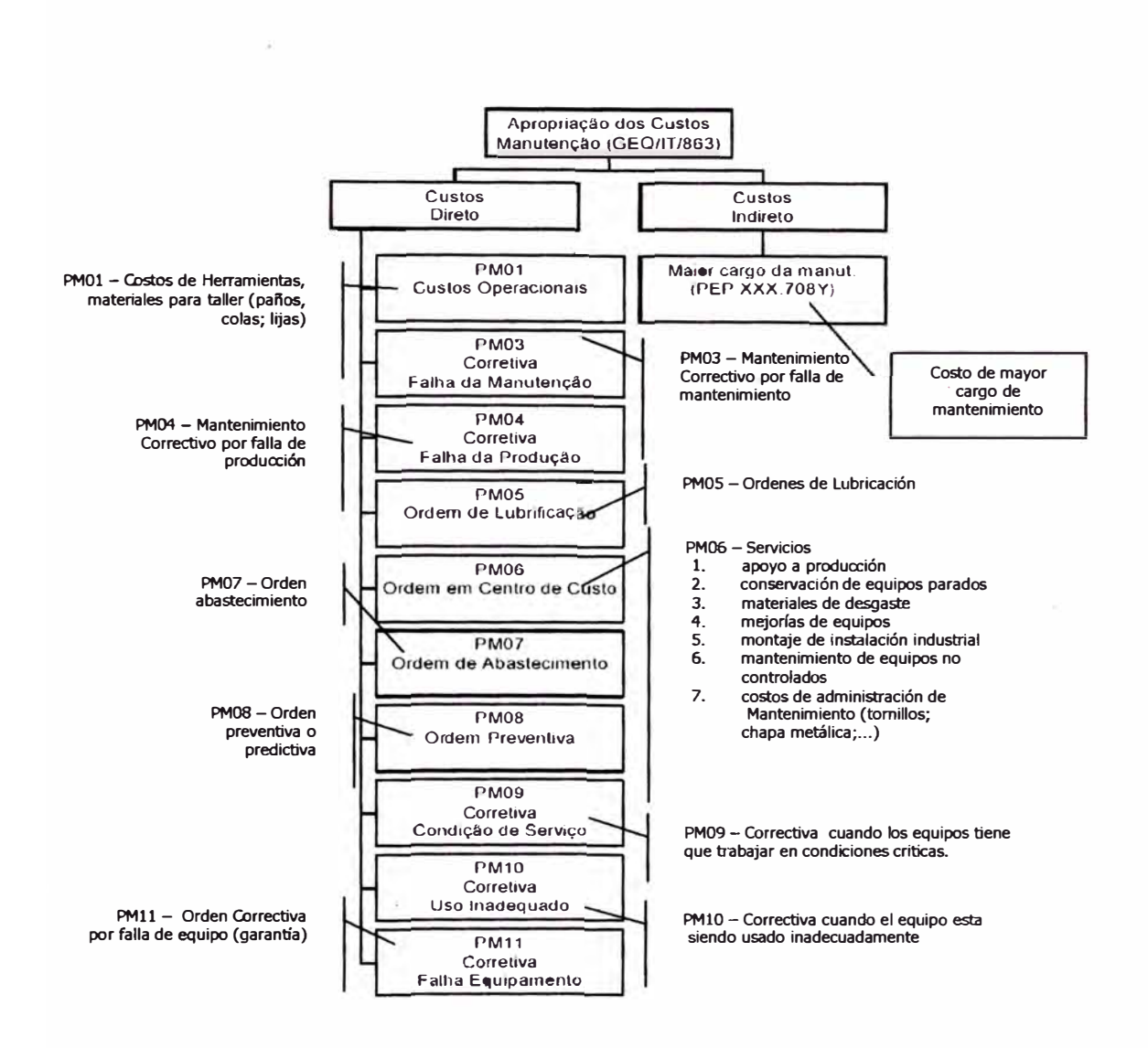

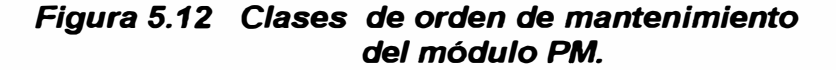

*./ Control de Consumo de combustible y lubricantes;* **diariamente se remite del almacén de campo hacia la oficina el colector de datos PALM con los registros o llamados también apuntamientos de abastecimiento de estos materiales y el documento de control de recepción. Los apuntamientos se efectúan por código de equipo registrado en el sistema y son descargados en la estación COMBLUB para ser verificados y** 

luego descargados en el sistema, el cual hace la baja automática del stock del sistema. Los lubricantes consumidos en la orden de lubricación (PMOS) emitida por el sistema junto con la de mantenimiento preventivo (PMOB) son cargadas automáticamente a dicha orden y el costo total por esta cantidad de material es cargado de acuerdo al precio unitario que figura en el sistema.

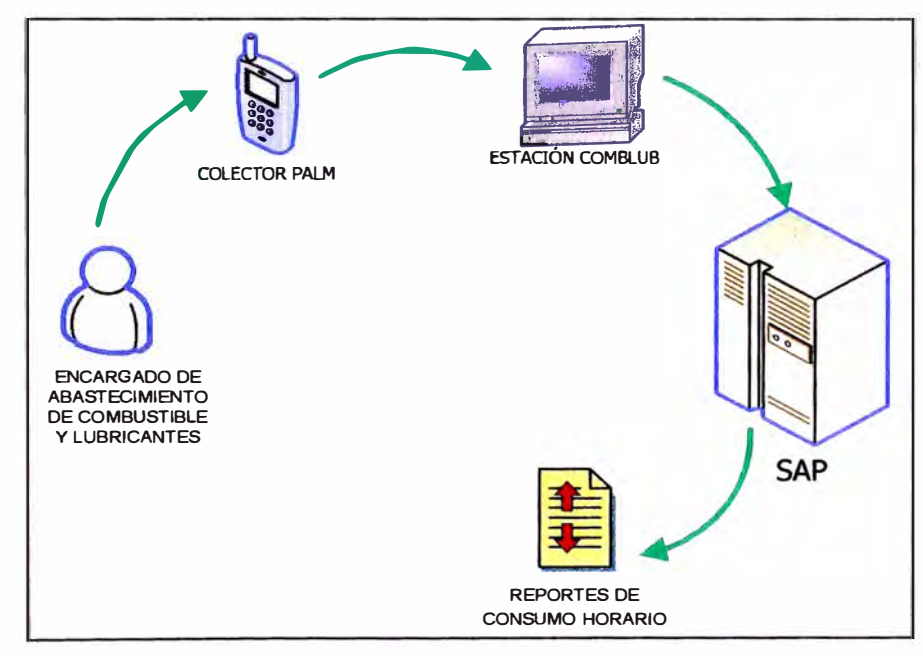

*Figura 5.13 Proceso de control de consumo de combustible y lubricantes .* 

./ *Manejo de Indicadores de Gestión;* nuestro principal indicador de desempeño es el cociente entre el Costo Real y el Costo Presupuestado de mantenimiento (CR/CO < 1) el cual nos da un indicativo de que tan bien gestionamos nuestros recursos para efectuar las labores de mantenimiento de nuestros equipos (ver figura 5.14).

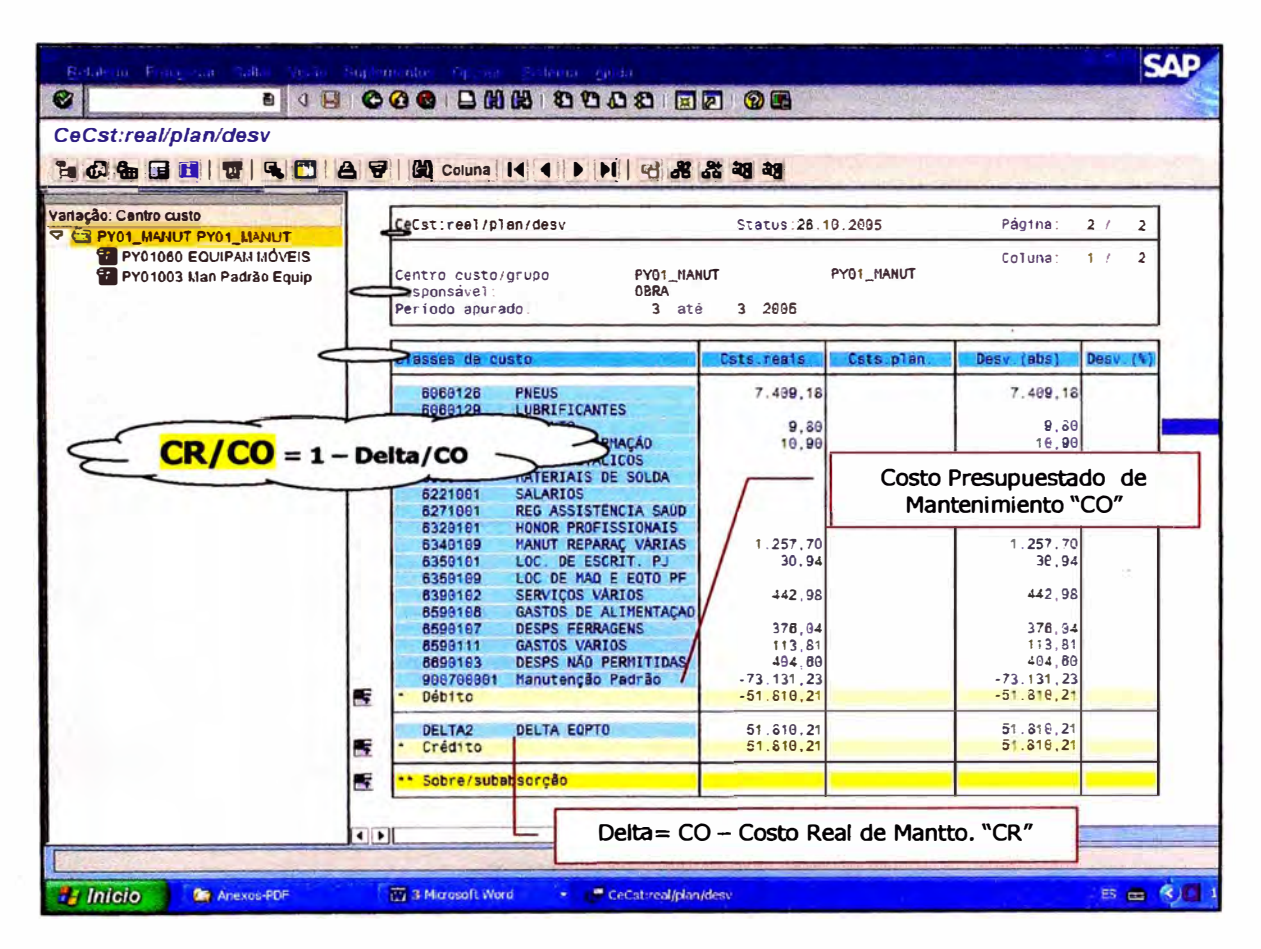

Figura 5.14 Informe del Costo Real / Costo Presupuestado de Mantenimiento (CR/CO).

Debo señalar que para nuestro caso el costo presupuestado no es fijado a principio del periodo como en otros, cada clase de equipo tiene fijado en el sistema un parámetro llamado "equipcust" (costo del equipo) el cual es la suma de todos los costos que componen el precio (US\$) de hora trabajada de éste equipo (ver figura 5.15). La suma total del producto de las horas trabajadas de cada equipo multiplicado por su respectivo equipcust de mantenimiento es lo que llamamos costo presupuestado.

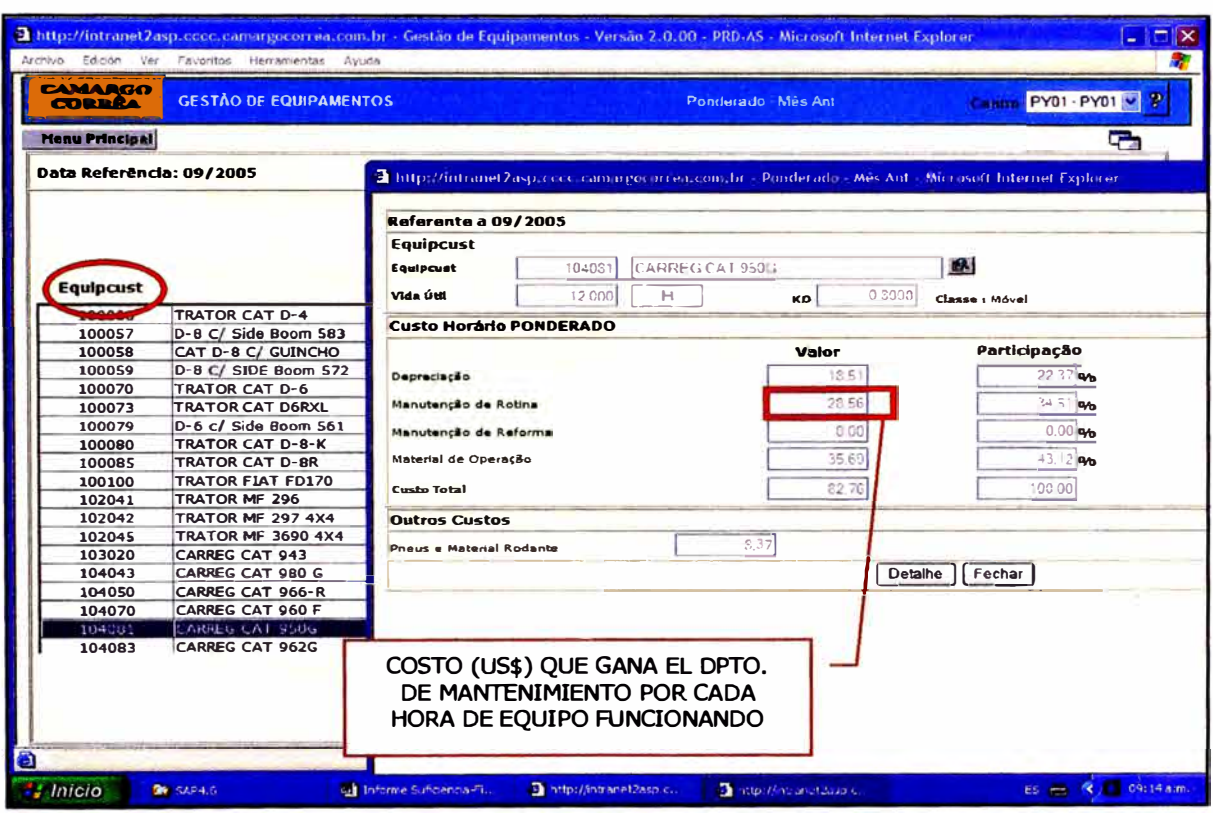

Figura 5.15 Estructura del costo horario de operación de cada equipo.

Por otro lado, tenemos otro reporte de indicadores de gestión de mantenimiento llamado "Relatorio de disponibilidad de Equipos" el cual nos permite controlar los siguientes parámetros siguientes:

• Horas de Jornada = Suma de las horas de jornada apuntadas

para el equipo.

- Refeição = Suma de horas de interferencias de Refrigeración.
- Horas Disponíveis = Horas de Jornada Horas de

Refrigeración.

• Horas Trabalhadas = Total de Horas de Horímetro - Interfer.

Manutenção Motor ligado.

- **Horas Produtivas** = Total de Horas de Horímetro Total de Horas de Interferencia Motor ligado.
- **lnteñerencia (M. Ligado)=** Total de Horas de lnterfer. de

Motor Ligado – Interfer. de Manutenção (Motor Ligado).

• **Manuten�ao (M. Ligado)=** Suma das Horas de lnterf. de

Manutenção.

• **lnteñerencia (M. Desligado)=** Total de Horas de lnterfer. de

Motor Desligado – Interfer. de Manutenção (Motor Desligado)

• **Manuten�ao (M. Desligado)=** Suma de Horas de lnterf. de

Manutenção

- **\*** *Motor Ligado* **=** *Motor Encendido*
- **\*** *Motor Desligado* **=** *Motor Apagado*
- *\* Manutengao* **=** *Mantenimiento*
- *\* Horas Traba/hadas* **=** *Horas Ttrabajadas*
- **\*** *Horas Disponfveis* **=** *Horas Disponibles*
- **\*** *Horas Produtivas* **=** *Horas Productivas*
- **\*** */ncid. de Manut.* **=** *Incidencia de Mantenimiento*
- **\*** % *de Utilizagao* **=** % *de Utilización*

Con estos parámetro el sistema calcula los siguientes índices

que son de suma importancia para evaluar nuestro desempeño.

Disponibilidade Mecânica >  $0,90 = 1$  -  $\frac{\text{Horas de Manutenção (ML e MD)}}{\text{Hosa}}$ Horas Disponíveis

Incid.de Manut < 0,15 =  $\frac{\text{Horsde Mantenção (ML e MD)}}{\text{Horsade Mantenção (ML e MD)+Horas Trabalhada}}$ 

% de Utilização =  $\frac{\text{Horas Trabalhada}}{\text{Hence}} x100$ Horas Disponíveis

Los resultados de esta evaluación de cada equipo son mostrados por el sistema en reportes (relatorios) tal como se muestra a continuación:

| Construcões e Comércio<br>Camargo Corréa S/A                                                  |                                        |                  | Relatório de Disponibilidade dos Equipamentos em Horas |                                 |                 |                      |        |        |        |                        |              |                 |                           |            |
|-----------------------------------------------------------------------------------------------|----------------------------------------|------------------|--------------------------------------------------------|---------------------------------|-----------------|----------------------|--------|--------|--------|------------------------|--------------|-----------------|---------------------------|------------|
| Centro: PY01 - PY01                                                                           |                                        |                  |                                                        | Periodo 01/10/2005 - 30/10/2005 |                 |                      |        |        |        |                        |              |                 | Emissão: 09/11/2005 14:06 |            |
|                                                                                               |                                        |                  |                                                        |                                 |                 | <b>Motor Ligado</b>  |        |        |        | <b>Motor Desligado</b> |              | Dispon.         | Incid.                    |            |
| Praftxos                                                                                      |                                        | Horas<br>jornada | Horas<br>Refeicão                                      | Horas<br>Dispon.                | Horas Trab.     | Prod. Interf.        | Manut. | Total  |        | Interf Manut.          | <b>Total</b> | Mecân ><br>0.90 | Manut. < 98 Util.<br>0.15 |            |
| Familia: 0129 - VOLOUETE SCANIA / VOLVO (EXT)                                                 |                                        |                  |                                                        |                                 |                 |                      |        |        |        |                        |              |                 |                           |            |
| Equipcust Normal: 709000 - Volguete Volvo FM12 6x4                                            |                                        |                  |                                                        |                                 |                 |                      |        |        |        |                        |              |                 |                           |            |
| 0300021 - CAMION VOLOUETE VOLVO XO-8112                                                       | cccc                                   | 170.40           | 12.00                                                  | 182.45                          | 137.52          | 0.85                 | 0.00   | 138.20 | 23.52  | 8.28                   | 32.20        | 0.95            | 0.08                      | 87.25      |
| 200022 - CAMICIN VOLGUETE VOLVO XING125                                                       | $\overline{c}\overline{c}\overline{c}$ | 154.00           | 12.00                                                  | 142,00                          | 113.23          | 0.07                 | 0.00   | 113.90 | 29,62  | 10.48                  | 40.10        | 0.93            | 0.08                      | 80.21      |
| CA33223 - CANION VOLOUETE VOLVO XC-6122                                                       | cocc                                   | 142.70           | 3.50                                                   | 134.20                          | 113.80          | 0.80                 | 0.00   | 114.30 | 22.32  | 8.08                   | 28.40        | 0.95            | 0.05                      | 85.17      |
| 8933324 - CAMION VOLCUETE VOLVO                                                               | acco                                   | 139.90           | 800                                                    | 130.90                          | 108.80          | 0.50                 | 0.00   | 107.10 | 28.50  | 4.30                   | 32.80        | 0.97            | 0.04                      | 21.22      |
| 6300025 - CAMION VOLOUETE VOLVC XO-8111                                                       | cocc                                   | 144 80           | 882                                                    | 135.97                          | 118.23          | 0.87                 | 0.00   | 1190   | 19.62  | 6.18                   | 25.80        | 0.65            | 0.05                      | 87.62      |
| 3358925 - CAMION VOLOUETE VOLVO XO-6118                                                       | cccc                                   | 188.60           | 18.50                                                  | 150.10                          | 109.63          | 0.87                 | 0.00   | 110.   | 44.57  | 11.53                  | 58.10        | 0.92            | 0.09                      | 73.82      |
| 2300027 - CAMICN VOLOUETE VOLVO XO-5123                                                       | cccc                                   | 191.70           | 19.50                                                  | 172.20                          | 134.73          | 1.17                 | 0.00   | 13.190 | 44.67  | 11.13                  | 55.80        | 2.54            | 0.08                      | 72.52      |
| SROUZE - CAMION VOLDUETE VOLVO XO-8121                                                        | coco                                   | 134.50           | 14.50                                                  | 170.00                          | 128.45          | 1.25                 | 0.00   | 179.70 | 41.02  | 15,78                  | 14.80        | 0.92            | 0.10                      | 76.29      |
| 0300029 - CAMION VOLCUETE VOLVO XO-5120                                                       | cccc                                   | 0.00             | 0.00                                                   | 0.00                            | 0.00            | 0.00                 | 0.00   | 0.0    |        | 0.22                   | 0.00         | 0.93            | 0.00                      | 0.00       |
| C300030 - CAMION VOLOUETE VOLVO XO-6115                                                       | CCCC                                   | 129.20           | 20                                                     |                                 |                 |                      |        | 27.70  | 7.10   | 4.40                   | 11.50        | 2.57            | 0.01                      | 62.05      |
| <b>Total do Equipcust</b>                                                                     |                                        | 1 433 80         | 102.8                                                  |                                 |                 | Indicadores de       |        | 098.30 | 281.34 | 76.18                  | 337.50       | 2.94            | 0.06                      | 32.37      |
| <b>Total da Família</b>                                                                       |                                        | 1.433.80         | 102.81                                                 |                                 |                 |                      |        | 096.30 | 281.34 | 78.18                  | 337.50       | 3.54            | 0.06                      | 32.37      |
| Familia: 0133 - BOMBA D'ÁGUA (EXT)                                                            |                                        |                  |                                                        |                                 |                 | Gestión del          |        |        |        |                        |              |                 |                           |            |
| Equipment Normal: 703010 Bomba Barnes 105                                                     |                                        |                  |                                                        |                                 |                 |                      |        |        |        |                        |              |                 |                           |            |
| 0200013 - GOMBA CENTRIFUGA                                                                    | acco                                   | 47.50            | 0.00                                                   |                                 |                 | <b>Mantenimiento</b> |        | 42.50  | 5.00   | 0.00                   | 5.00         | 1.05            | 0.00                      | 29.47      |
| C300014 - BOMEA ESCORVANTE                                                                    | code                                   | 168.80           | 0 <sub>o</sub>                                         |                                 | <b>CONTRACT</b> |                      |        | 25.80  | 143.00 | 0.00                   | 143.00       | 1.03            | 000                       | 15.22      |
| <b>3300058 - BOMBA ESCORVANTE FERRING</b>                                                     | acco                                   | 42.60            | 0.00                                                   | 62.63                           | 3/3 8/3         | o on                 | 2.32   | 30.80  | 22.00  | 0.00                   | 22.00        | 1.03            | 0.00                      | 62.17      |
| <b>Total do Equipcust</b>                                                                     |                                        | 253 90           | 0.00                                                   | 268.901                         | 66.90           | 0.00                 | 0.00   | 58.90  | 170.00 | 0.00                   | 170.00       | 1.00            | 0.00                      | 35.78      |
| Total da Familia                                                                              |                                        | 268.90           | 0.00                                                   | 288.50                          | 98.90           | 0.00                 | 0.00   | 98.90  | 170.00 | 0.00                   | 170.00       | 1.00            | 0.00                      | 36,78      |
| Família: 0136 - CHANCADORA IMPACTO (EXT)                                                      |                                        |                  |                                                        |                                 |                 |                      |        |        |        |                        |              |                 |                           |            |
| Equipcust Normal: 703025 - Chanc Barmac B 6900                                                |                                        |                  |                                                        |                                 |                 |                      |        |        |        |                        |              |                 |                           |            |
| 0300063 - CHANCADORA CONO BARMAC 6900                                                         | CCCC                                   | 252 SC           | 11 55                                                  | 247.22                          | 89.32           | 1.00                 | 2.32   | 90.92  | 119.40 | 49.38                  | 166.42       | 2.85            | 0.35                      | 38.52      |
|                                                                                               |                                        | 252.50           | 11 #2                                                  | 247.22                          | 89 32           | 1.00                 | 0.00   | 90.32  | 119.40 | 49.08                  | 188.48       | 0.80            | 0.15                      | 26.62      |
| <b>Total do Equipcust</b><br>Total da Família                                                 |                                        | 252.80           | 11.58                                                  | 247.22                          | 89.32           | 1.00                 | 0.50   | 50.32  | 119.40 | 49.03                  | 188.48       | 0.80            | 0.35                      | 35.52      |
|                                                                                               |                                        |                  |                                                        |                                 |                 |                      |        |        |        |                        |              |                 |                           |            |
| Família: 0138 - CHANCADORA PRIMARIO (EXT)                                                     |                                        |                  |                                                        |                                 |                 |                      |        |        |        |                        |              |                 |                           |            |
| Equipcust Normal: 703021 - Brit Faco 8050<br>0300059 - CHANCADORA MANDIBULA 8050 - (Primario) | CCCC                                   | 0.01             | 0.03                                                   | 0.00                            | 0.001           | 0.00                 | 0.00   | 0.00   | 0.00   | 0.00                   | 0.00         | 0.00            | 0.00                      | 0.02       |
|                                                                                               |                                        | 0.05             | $a \, \alpha$                                          | 0.00                            | 0.00            | 0.00                 | 0.00   | 0.00   | 0.00   | 0.00                   | 0.00         | 0.00            | 0.00                      | 0,00       |
| <b>Total do Equipcust</b>                                                                     |                                        | 0.00             | 0.00                                                   | 0,00                            | 0.00            | 0.00                 | 0.00   | 0.00   | 0.00   | 0.00                   | 0.00         | 0.00            | 0.00                      | 0.00       |
| Total da Família                                                                              |                                        |                  |                                                        |                                 |                 |                      |        |        |        |                        |              |                 |                           |            |
| Família: 0139 - CHANCADORA SECUNDÁRIO (EXT)                                                   |                                        |                  |                                                        |                                 |                 |                      |        |        |        |                        |              |                 |                           |            |
| Equipcust Normal: 703020 - Trit Cono Nordberg 937                                             |                                        |                  |                                                        |                                 |                 |                      |        |        |        |                        |              |                 |                           |            |
| 0300000 - CHANCADORA CONO NORBERG \$37-<br>Secundanci                                         | cccc                                   | 220.00           | 26.00                                                  | 194.00                          | 129.17          | 1.20                 | 0.00   | 130.97 | 28.00  | 81.03                  | 29 01        | 0.82            | 232                       | 87.81      |
|                                                                                               |                                        |                  |                                                        |                                 |                 |                      |        |        |        |                        |              |                 |                           | Pagina 1/5 |

Figura 5.16 Informe o relatorio de disponibilidad mecánica de equipos en un periodo determinado.

Otro relatorio del sistema que nos es gran utilidad es el de "Control de de Abastecimiento de Combustible y Lubricantes" el cual nos permite llevar el control diario de la evolución de rendimiento galón por hora o galón por kilómetro de nuestros equipos comparándolos con un consumo patrón que también relatorio. Esta información usada dicho es figura en régimen principalmente para verificar el correcto de

funcionamiento de nuestros equipos con respecto al patrón y así detectar rápidamente un posible desperfecto mecánico en el motor y su implicancia en otros sistemas.

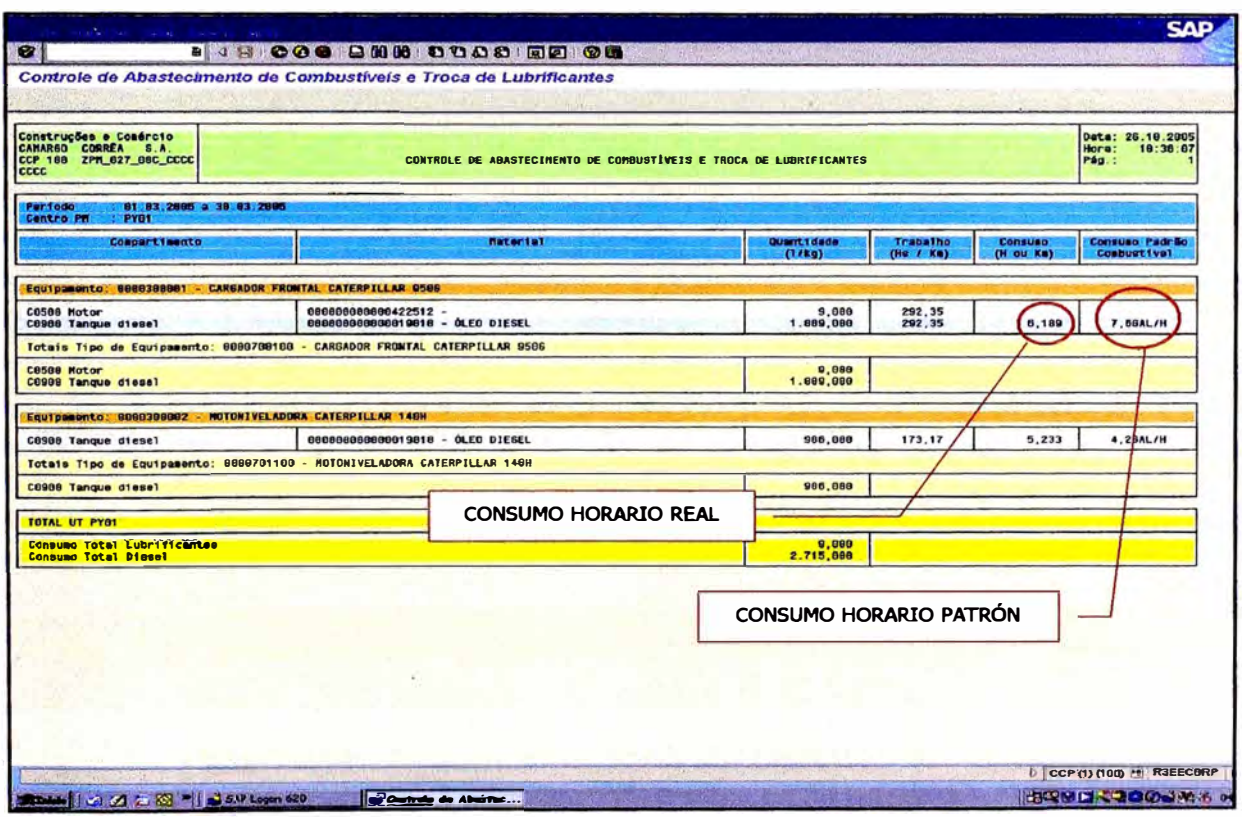

Figura 5.17 Informe o relatorio de consumo de combustible y Lubricantes de los equipos.

Como sabemos todos los que trabajamos en mantenimiento, el historial de fallas de un equipo (hoja de vida) es una herramienta de suma importancia como soporte de futuras intervenciones en el equipo. El sistema nos proporciona mediante el informe de órdenes generadas (PM01, PM03, ... ........ PM11) un histórico de los trabajos de mantenimiento en cada equipo incluyendo los materiales utilizados y sus costos respectivos. Con dicha

información también podemos conocer el nivel de gastos de cada equipo y así analizar su nivel de criticidad.

|                                                                                 | Losta Processar Salta: Wedes Opeder Sulterna Aruda                                                                                           |                          |                                                         |                                                |                |            |
|---------------------------------------------------------------------------------|----------------------------------------------------------------------------------------------------|--------------------------|---------------------------------------------------------|------------------------------------------------|----------------|------------|
| Ø                                                                               | 百川                                                                                                    |                          |                                                         |                                                |                |            |
|                                                                                 | <b>WIE Comparação de dados planejados/reais</b>                                                                                              |                          |                                                         |                                                |                |            |
|                                                                                 |                                                                                                    |                          |                                                         |                                                |                |            |
|                                                                                 | SARTISTICIO CONTRE EN ARCID                                                                                                    |                          |                                                         |                                                |                |            |
| <b>Ordero</b><br>Tipo de ordem<br>Certro<br>Vers.pini.<br>Dados acumulados      | 10270196 CARGADOR FRONTAL CATERPILLAR 950G<br>PM02 Manutenção Corretiva Mensal-Falha Eqto<br><b>PED4 HUANCAYO</b><br>O Versão planejada/real |                          |                                                         |                                                |                |            |
| Avaliação legal                                                                 |                                                                                                    |                          |                                                         |                                                |                |            |
| Clas.custo                                                                      | Moeda de contabilização/objeto                                                                                                    | $\overline{x}$           |                                                         |                                                |                |            |
| 6060101                                                                         | Classe de custo (Texto)<br><b>MATERIAIS</b>                                                                                                  | 497.20                   | Total custos planej. E Total custos reais E<br>1.101.20 | Desvio planej Jreal DesvP/R(%) Moeda<br>604.00 | 121,48 PEN     |            |
|                                                                                 | <b>PCS REPOS MAQUINARIA</b>                                                                                                    | 3.251.34                 | 7.956.75                                                | 4.705.41                                       | 144,72 PEN     |            |
|                                                                                 | <b>GAS LIQ. PETRÓLEO</b>                                                                                                    | 228.50                   | 228.50                                                  | 0.00                                           |                | PEN        |
| 6060103<br>6060105<br>6060119                                                   | <b>MATERIAIS ELÉTRICOS</b>                                                                                                    | 0.02                     | 706,53                                                  | 706.51                                         | 3.532.550 PEN  |            |
|                                                                                 | <b>SERVIÇOS VÁRIOS</b>                                                                                                    | 1,00                     | 2.454.48                                                | 2.453.48                                       | 245.348.00 PEN |            |
|                                                                                 |                                                                                                    | 3.978.06 -               | $12.447.46$ ·                                           | 8.469,40                                       |                | <b>PEN</b> |
|                                                                                 | <b>MATERIAIS</b>                                                                                                    | 0.00                     | 1.101,20-                                               | 1.101.20                                       |                | PEN        |
|                                                                                 | <b>PCS REPOS MAQUINARIA</b>                                                                                                    | 0.00                     | 7.956.75-                                               | 7.956,75                                       |                | PEN        |
|                                                                                 | <b>GAS LIQ. PETRÓLEO</b>                                                                                                    | 0,00                     | 228,50-                                                 | 228,50-                                        |                | PEN        |
|                                                                                 | <b>MATERIAIS ELÉTRICOS</b>                                                                                                    | 0.00                     | 706.53                                                  | 706,53                                         |                | PEN        |
|                                                                                 | <b>SERVIÇOS VÁRIOS</b>                                                                                                    | 0.00                     | 2.454, 48                                               | 2.454,48                                       |                | PEN        |
| 6390102<br><b>Débito</b><br>6060101<br>6060103<br>6060105<br>6060119<br>6390102 | <b>Aproprização de custos</b>                                                                                                    | $0.00 -$<br>$3.978.06 -$ | 12.447.46<br>$0.00 -$                                   | 12.447.46<br>3.978.06                          |                | <b>PEN</b> |

Figura 5.18 Informe o relatorio del histórico de repuestos adquiridos para cada equipo.

Cabe mencionar que el informe "Control de Trabajos de Equipo" (ver figura 5.8) también es usado por el departamento de Mantenimiento para verificar que el equipo esté siendo empleado en realizar sólo trabajos para los que fue diseñado y así prevenir daños severos que traiga como consecuencia la falla de algún equipo y considerables gastos por mantenimiento.

Por todo lo expuesto anteriormente podemos comprobar que moderno este sistema nos proporciona los **indicadores** necesarios para evaluar nuestra gestión del mantenimiento y la

información necesaria e inmediata que soporte nuestras labores y la toma de decisiones al respecto.

### **5.3.3. Producción (SAP R/3 - Módulo PS)**

Tal y como se indicó en el capítulo anterior, este módulo del sistema también nos ayuda en la etapa de elaboración de presupuestos del proyecto. En el presente informe sólo describiremos las principales transacciones que se usan para el acompañamiento del proyecto durante su ejecución:

./ *Catastro de los parámetros de productividad en el sistema;* labor que está a cargo del área de planeamiento. Los parámetros a ingresar son: producción nominal de equipos, catastro de tramos, catastro de capataces, asociación de parámetros a las Órdenes de Servicio, creación de las partidas especiales presupuestarias (PEP) y centros de costo .

./ *Carga de Producción en el sistema;* luego de recepcionar el informe de la producción diaria de las plantas industriales (plantas chancadoras, planta de suelos y planta de asfalto), de las canteras y la producción en el tramo vial (obras de arte, terraplén, base, sub base, imprimación y asfaltado) se procede a cargar todos los datos en el sistema.

./ *Carga de Horas Trabajadas;* diariamente se carga al módulo PS las horas o kilómetros trabajados de los equipos (digitados en el GE por el área de control) y del mismo modo la mano de obra (digitados en el módulo HR del sistema).
**�** *Programación de Producción;* **al final de cada mes se elabora la programación del mes siguiente la cual es ajustada durante el mes de acuerdo a los nuevos servicios adicionales y a los avances informados en reuniones semanales con los supervisores de cada área. La programación es ingresada al sistema para que procese la información y emita los informes o relatorios de control.** 

**�** *Manejo de Indicadores de Gestión;* **este módulo nos permite en general visualizar una serie de informes o relatorios para evaluar la gestión de los recursos del proyecto.** 

**Los informes mas usados por los encargados de cada frente de trabajo es el llamado Relatorio Operacional de Equipos (ver figura 5.19) y el Relatorio Operacional de Mano de Obra los cuales nos dan una perspectiva de cómo va la producción real con respecto a lo programado. Para una mejor ilustración es llevada a un gráfico muy didáctico (ver figura 5.20) donde se puede medir fácilmente la calidad de gestión de nuestros recursos a cargo.** 

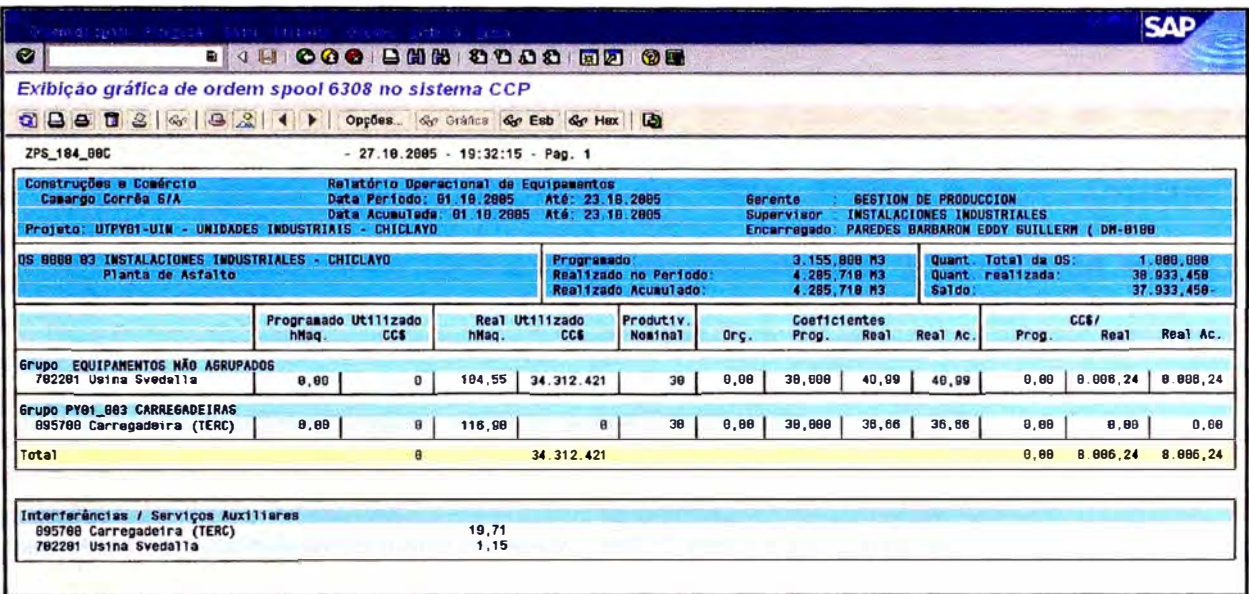

*Figura 5.19 Informe* **o** *relatoría operacional de equipo.* 

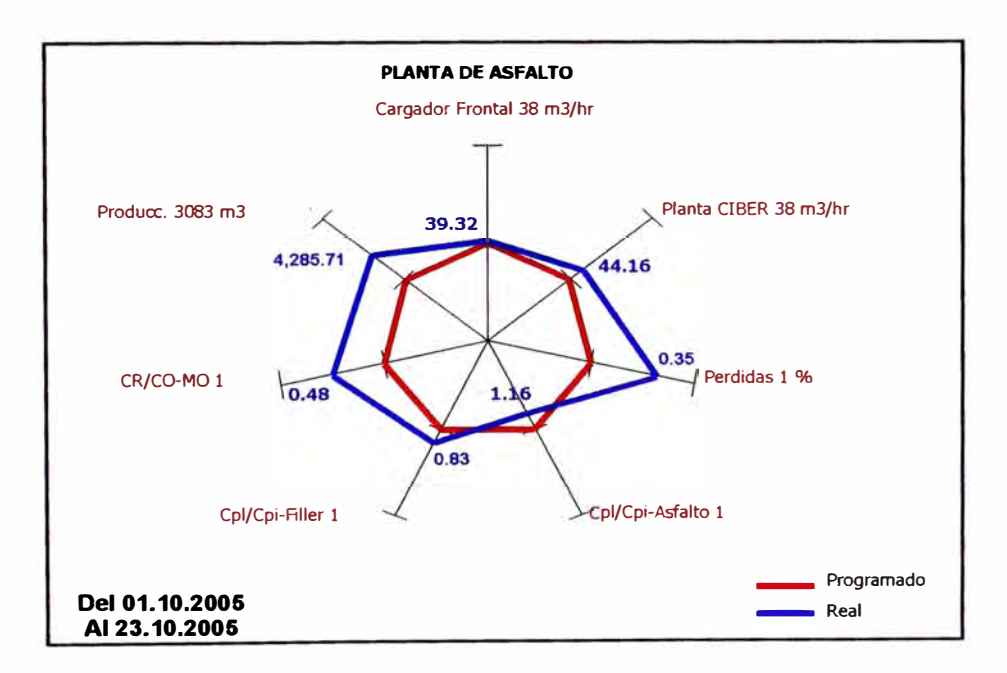

*Figura 5.20 Resumen del relatoría operacional de equipos y de mano de obra* 

Entre otros relatorios podemos mencionar el Relatorio General **de Costos que nos permite ver la evolución de la obra traducida en un diagrama de centros de costo para analizarla**  detalladamente una por una. Por otro lado tenemos el Relatorio de Análisis de Desempeño del Proyecto el cual es bastante usado por la Gerencia de Obra debido a que contiene un resumen de indicadores de desempeño (CR/CO) de todos los frentes de servicio y así permiten realizar un acompañamiento continuo de la obra y su presupuesto.

| $\bullet$                  | <b>COO BHH 5000 BB 0B</b><br>$\blacksquare$ |                                                         |                        |                       |                        |                            |
|----------------------------|---------------------------------------------|---------------------------------------------------------|------------------------|-----------------------|------------------------|----------------------------|
| PS: Relatórios de custos   |                                             |                                                         |                        |                       |                        |                            |
| 日間                         |                                             |                                                         |                        |                       |                        |                            |
| Projeto / Elemento PEP     |                                             | Descrição                                               | Custo                  | Custo                 | UM.<br>Produção        | CR/CO                      |
|                            | DATAS: DE 81/18/2005 ATÉ 27/18/2005         | Orçamento Gravado                                       | Orçado                 | Real                  | Real                   |                            |
| UTPY81                     |                                             | CARRETERA CHICLAYO - CHONGOYAPE                         | 1.882.791,88           | 886.276,65            |                        | 0,80                       |
| $-09$ PY81.1               |                                             | <b>COSTO DIRETO</b>                                     | 813.518.25             | 666.483.94            |                        |                            |
| <b>ED PYB1.1.1</b>         |                                             | <b>OBRAS PRELIMINARES</b>                               |                        | 1.911.29              |                        |                            |
| $\n  Q PYB1.1.2\n$         |                                             | <b>EXPLANACIONES</b>                                    | 42.616.51              | 26.681,35             |                        |                            |
| <b>ED PY81.1.3</b>         |                                             | <b>PAVIMENTOS</b>                                       | 563.487.64             | 198.773.86            |                        | $\frac{6!}{35}$            |
| $\n  CPY81.1.4\n$          |                                             | <b>TRANSPORTE</b>                                       | 85.765,46              | 23.514.83             | CR / CO del            |                            |
| $-40$ PY81.1.5             |                                             | <b>OBRAS DE ARTE</b>                                    | 121.648.64             | 184.911,92            | proyecto               | 0,88                       |
| $-4$ PY81.1.7              |                                             | <b>IMPACTO AMBIENTAL</b>                                |                        | $212.50 -$            |                        |                            |
| $\neg$ <b>D</b> $PYB1.1.8$ |                                             | OTROS COSTOS DIRETOS                                    |                        | 387 827 73            |                        |                            |
| $\n  CPYB1.1.9\n$          |                                             | DIFERENÇAS DE CRITÉRIO                                  |                        | 3.796, 26             |                        |                            |
| PY81.2                     |                                             | COSTO INDIRETO                                          | 189.272.75             | 139.872,71            |                        | 8,74                       |
| PY81.788                   |                                             | Gerencia General /Adainistracion de Cont                | 18.808.88              | 14.000,00             | VB                     | 0, 78                      |
| $-PY01:708$                |                                             | Gastos Generales                                        | 21.735.45              | 21.922.98             | <b>VB</b>              | 1,01                       |
| $-9Y01.710$                |                                             | Seguridad de Trabajo/Salud/ Medio Ambien                | 21.968,71              | 6.098,23              | VB                     | 0,20                       |
| PY81.711                   |                                             | Control de Calidad                                      | 16.758.88              | 11.894.38             | <b>VB</b>              | B, 66                      |
| $ PY01.712$                |                                             | Gerencia de Mantenimiento e Instalacione                | 18,889.89              | 5.448,75              | <b>VB</b>              | $0,58$<br>$0,28$<br>$1,25$ |
| PY81.713                   |                                             | Gerencia de Produccion                                  | 14.408.00              | 4.698,89              | <b>VB</b>              |                            |
| $ PY01.714$                |                                             | Gerencia Comercial / Administrativa                     | 35.667.50              | 44.461.55             | <b>VB</b>              |                            |
| $-9Y81.715$                |                                             | Transporte de Personal                                  | 13,500.00<br>24.301.01 | 5.123,21<br>18.806,89 | <b>VB</b><br><b>VB</b> | 0, 30<br>6, 77             |
| PY81:717                   |                                             | Gerencia Tecnica / Planeamiento<br>Mantenistento Viario | 12.158,88              | 0.826, 80             | V <sub>B</sub>         | 0,73                       |
| -PY81.758<br>PY81.895      |                                             | Horas Não Trabalhadas                                   |                        | 98.72                 |                        |                            |

Figura 5.21 Informe o relatorio de análisis de desempeño del provecto.

Finalmente cabe mencionar que gracias a lo funcional de sus reportes, se usan también aparte del SAP otras herramientas para el acompañamiento del proyecto como por ejemplo: Ms Project y S10 para el control de avance y presupuesto respectivamente.

#### **5.4. Efectos de la Automatización**

Los efectos de este proceso se dieron en todos los niveles de nuestra organización y se resumen en una sola frase: "mejor gestión de los recursos".

Se instauró una nueva forma de trabajo y con niveles de control mas elevados. Las personas involucradas en todo el proceso de alimentación de datos al sistema se vieron forzadas a mejorar la calidad de su trabajo ya que de éste dependía la veracidad de los índices de desempeño que respaldan las decisiones a tomar en el proyecto.

Otro efecto positivo de la automatización fue que ahora las comunicaciones entre departamentos son más fluidas debido al gran cruce de información que nos permite a todos estar involucrados con las cifras que se manejan en el proyecto.

Un efecto negativo, por llamarlo de alguna manera, fue el aumento de carga de trabajo para todos. Por ejemplo, la gente de la obra ahora tiene que llenar más "papeles" como ellos lo llaman. Pero en resumen, se puede decir que los efectos fueron mayoritariamente positivos para toda la organización.

Para una mejor ilustración de los procesos administrativos, flujos de información y herramientas usadas actualmente se presenta a continuación un gráfico detallado.

106

# FLUJO INFORMÁTICO DE PROCESOS ADMINISTRATIVOS: LOGÍSTICA-MANTENIMIENTO-PRODUCCIÓN

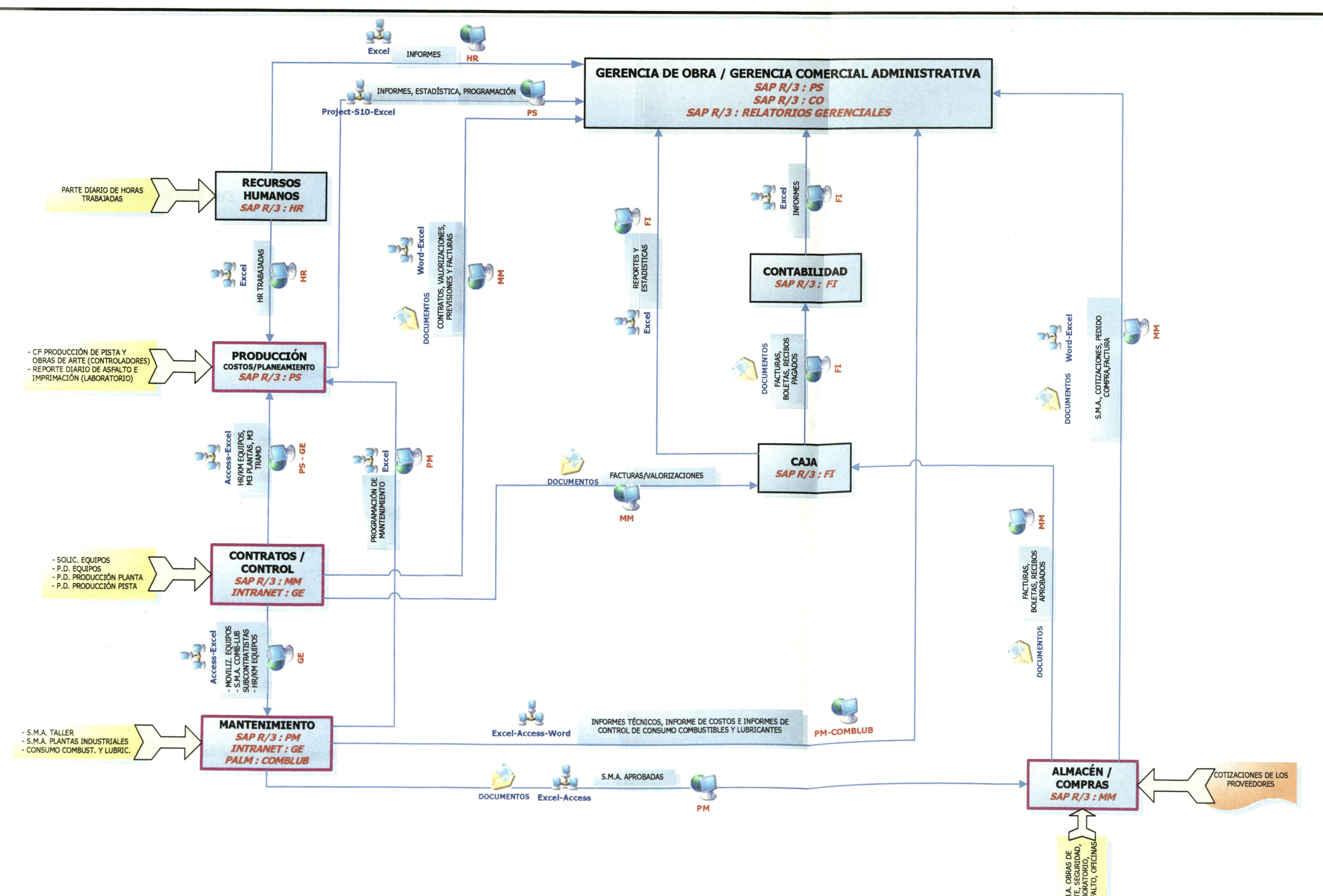

#### **5.5. Evaluación Interna de Satisfacción**

Con el fin de evaluar el grado de satisfacción del uso de este ERP se realizó una encuesta entre los miembros de nuestra organización que trabajan en la oficina de obra y en la de Lima, lugares donde se implementó el SAP R/3.

Dicha encuesta se realizó a los seis meses de culminada la implementación y se puede afirmar que los resultados obtenidos fueron los esperados en todos los niveles; es decir, se logró integrar nuestras actividades para un acceso rápido a la información sobre los procesos operativos. Como comentario personal puedo afirmar que he notado el impacto positivo que tuvieron los procesos previos a la implantación de la herramienta de gestión, comprobando de esta manera que es muy importante como primer paso preparar a la organización y a sus miembros que estarán involucradas directa o indirectamente con dicha herramienta para evitar reacciones adversas al nuevo sistema de trabajo.

Un impacto positivo a resaltar es el que se dio en las personas involucradas con el ERP, quienes ahora sienten que son más competitivos lo cual los lleva a elevar su autoestima y del mismo modo su rendimiento.

A continuación mostramos los resultados de esta pesquisa de satisfacción donde participaron diferentes miembros de nuestra organización.

108

| <b>EMPLAZAMIENTO</b>                     | Nº de<br><b>Personas</b> |
|------------------------------------------|--------------------------|
| <b>GERENCIA DE OBRA</b>                  |                          |
| <b>GERENCIA COMERCIAL ADMINISTRATIVA</b> |                          |
| <b>GERENCIA DE CONTRATOS</b>             |                          |
| <b>GERENCIA DE PRODUCCIÓN</b>            |                          |
| <b>GERENCIA DE MANTENIMIENTO</b>         |                          |
| <b>GERENCIA DE CONTROL DE CALIDAD</b>    |                          |
| <b>GERENCIA DE INGENIERIA</b>            |                          |
| <b>COSTOS / PLANEAMIENTO</b>             | 3                        |
| <b>CONTROL DE CALIDAD</b>                | $\overline{2}$           |
| CONTRATOS / CONTROL                      | 4                        |
| <b>ALMACEN / COMPRAS</b>                 | 3                        |
| <b>MANTENIMIENTO</b>                     | 2                        |
| <b>CONTABILIDAD</b>                      | 3                        |
| <b>CAJA</b>                              | 1                        |
| <b>RECURSOS HUMANOS</b>                  | 4                        |
| TÉCNICA                                  | 3                        |
| TECNOLOGÍA E INFORMACIÓN                 | $\overline{2}$           |
| <b>SEGURIDAD Y MEDIO AMBIENTE</b>        | 3                        |
| <b>OFICINA DE LIMA</b>                   | 7                        |
|                                          | 44                       |

*Cuadro 5.1 Empleados de oficina participantes* **en** *la encuesta de satisfacción* - *SAP R/3* 

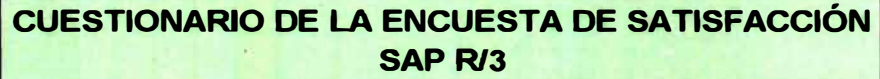

**1. ¿ Con qué frecuencia utiliza los módulos del sistema SAP R/3?**

**2. ¿ Cómo evalúa la operación del sistema SAP R/3 ?**

**3. ¿ Sus necesidades diarias son atendidas dentro del sistema SAP R/3 ?**

**4. ¿ Con qué frecuencia problemas técnicos del sistema entorpecen sus actividades ?**

**5. ¿ Sobre los relatorios del sistema SAP R/3, cómo evalúa la utilidad de ellos ?**

**6. ¿ Cómo evalúa el equipo que tiene disponible para operar el sistema SAP R/3 ?**

**7. ¿ Sus Supervisores o Gerentes utilizan los relatorios del SAP R/3 para acompañar la calidad del desarrollo de su trabajo ?** No es pregunta para los Gerentes (7)

**8. ¿ Utilizan los relatorios del SAP R/3 para acompañar la ejecución de la obra en diferentes aspectos ?** *Pregunta* SÓLO *para* /os *Gerentes (7)* 

**9. ¿ En general, está satisfecho con el sistema SAP R/3?**

*Cuadro 5.2 Cuestionario de la encuesta de satisfacción SAPR/3* 

# ENCUESTA DE SATISFACCION - SAP R/3

**1. ¿ Con qué frecuencia utiliza los módulos del sistema SAP R/3 ?**

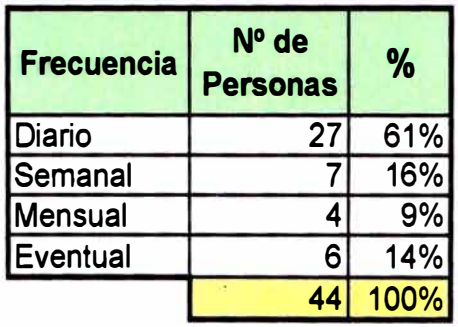

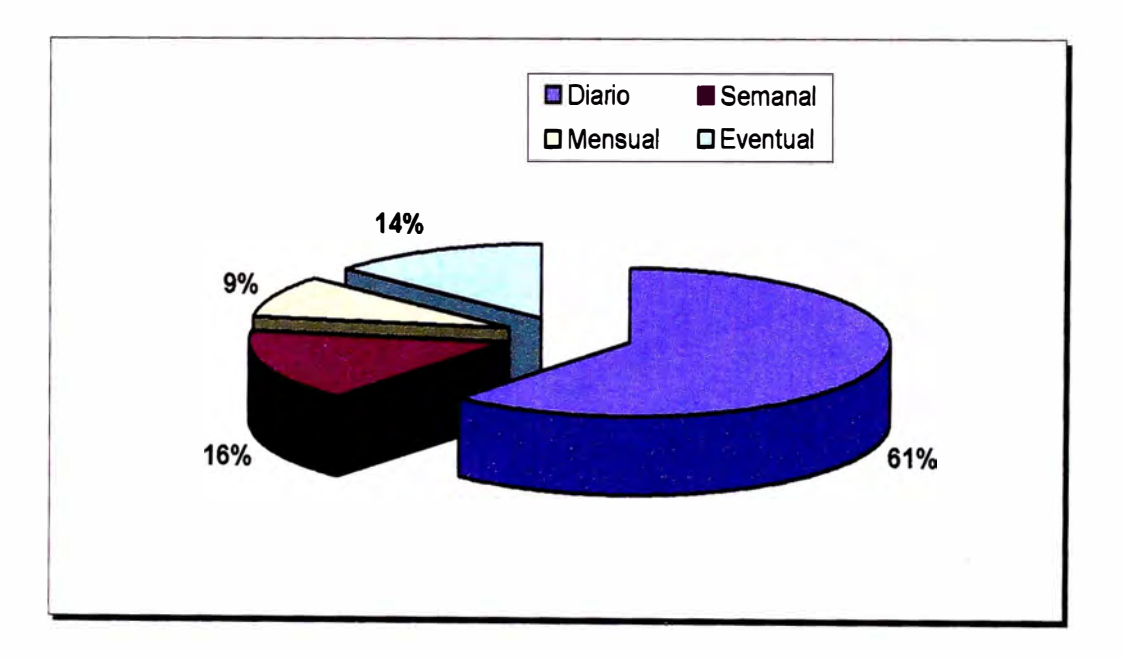

### *Gráfico* **5.** *1 Resultados de la encuesta de satisfacción SAP R/3.*

### **ENCUESTA DE SATISFACCION - SAP R/3**

**2. ¿ Cómo evalúa la operación del sistema SAP R/3 ?**

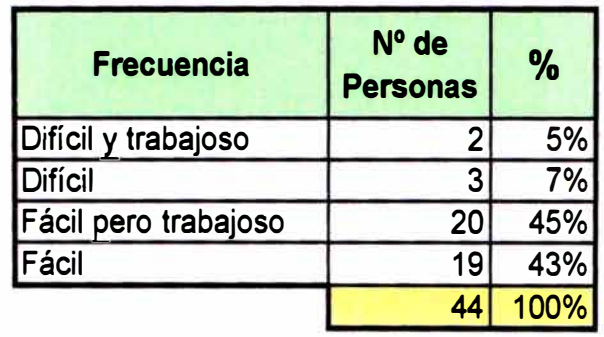

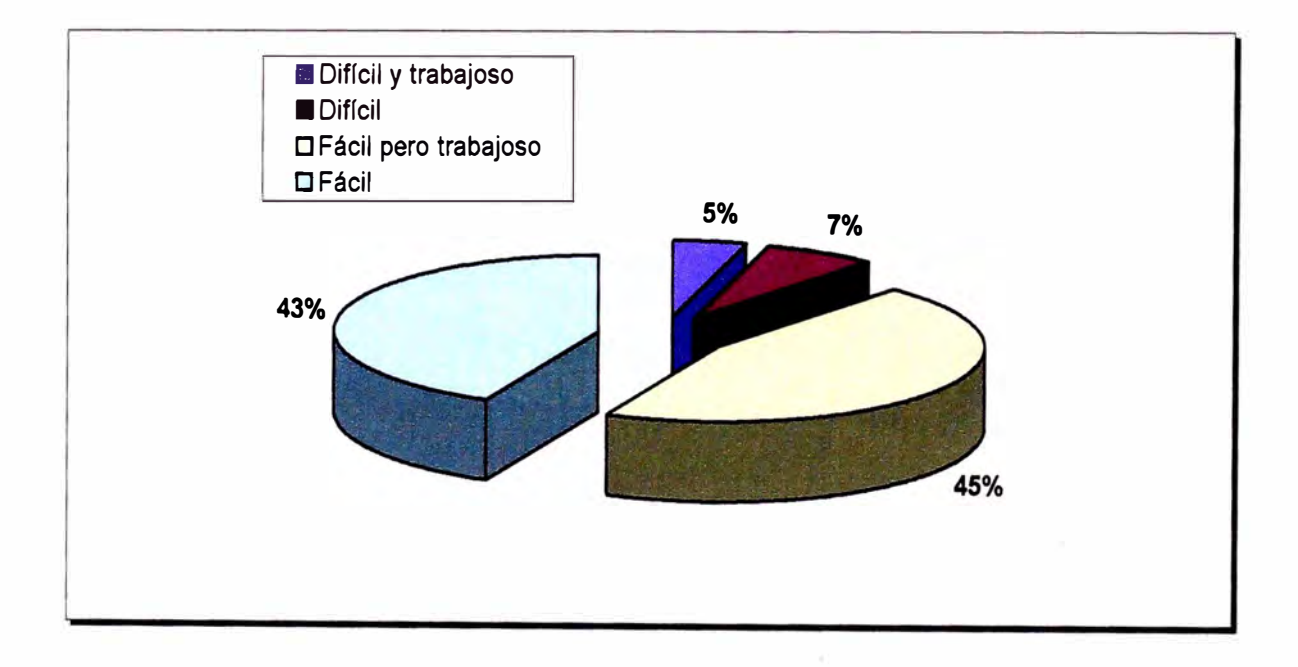

### *Gráfico 5.2 Resultados de la encuesta de satisfacción SAP R/3.*

### **ENCUESTA DE SATISFACCION-SAP R/3**

**3. ¿ Sus necesidades diarias son atendidas dentro del sistema SAP R/3** ?

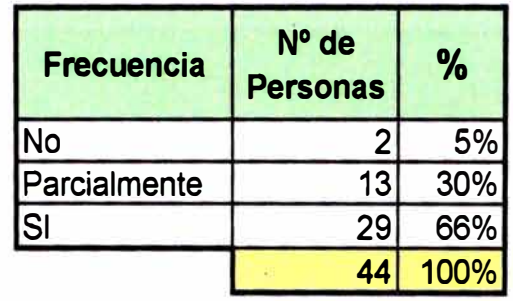

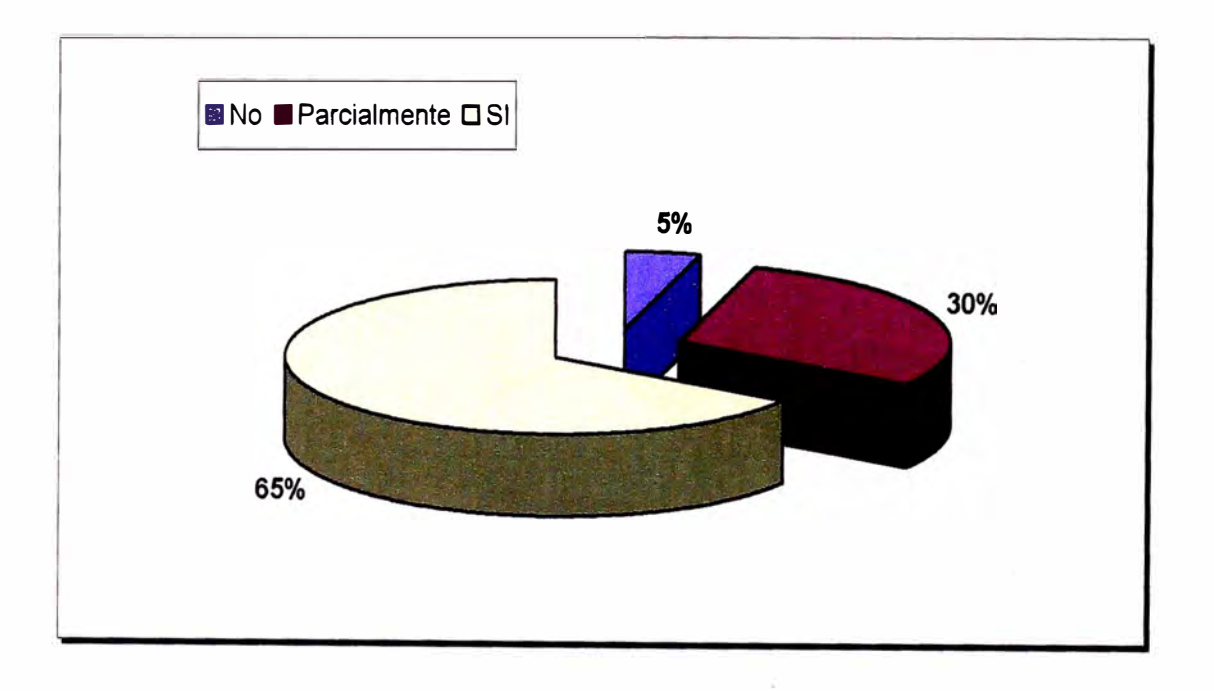

### *Gráfico 5.3 Resultados de la encuesta de satisfacción SAP R/3.*

### ENCUESTA DE SATISFACCION • SAP R/3

4. ¿ Con qué frecuencia problemas técnicos del sistema entorpecen sus actividades ?

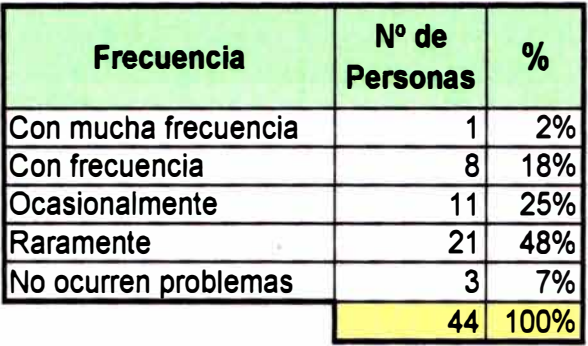

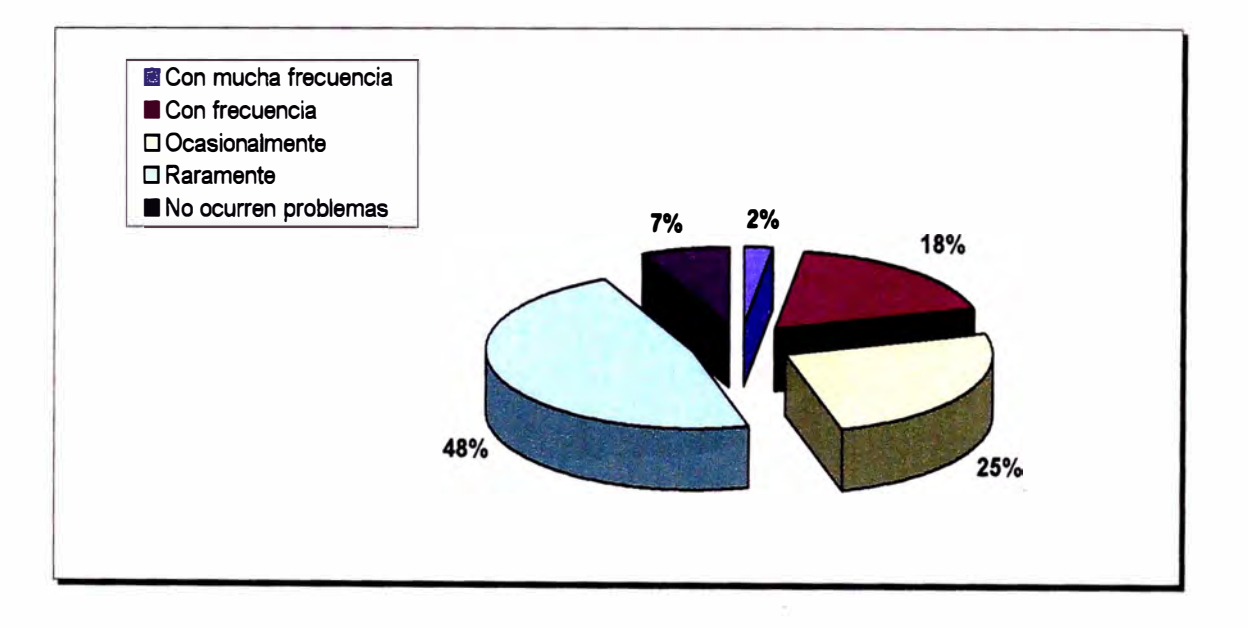

*Gráfico 5.4 Resultados de la encuesta de satisfacción SAP R/3.* 

### **ENCUESTA DE SATISFACCION -SAP R/3**

**5. ¿ Sobre los relatorios del sistema SAP R/3, cómo evalúa la utilidad de ellos** ?

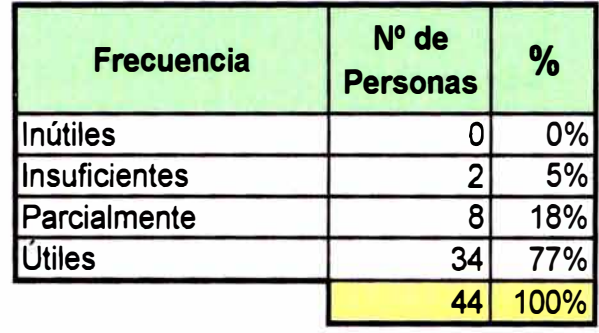

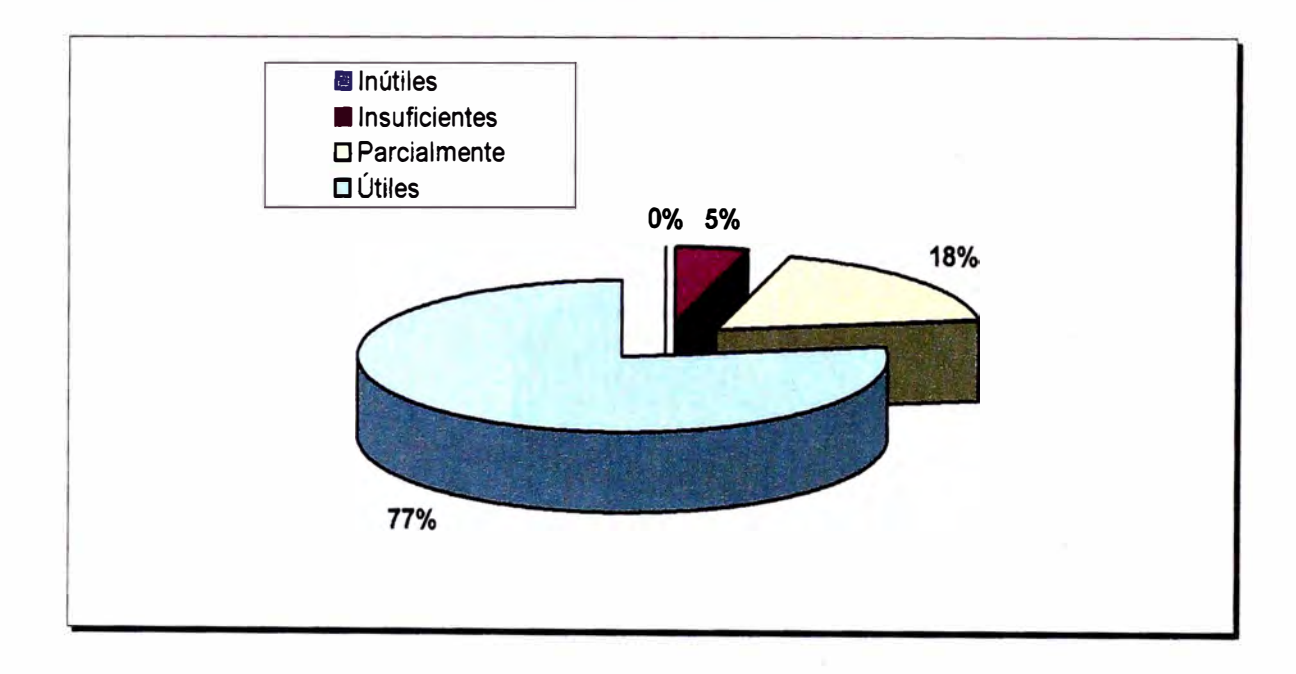

### *Gráfico* **5.5** *Resultados de la encuesta de satisfacción SAP R/3.*

### **ENCUESTA�DE SATISFACCIÓN - SAP R/3**

**6. ¿ Cómo evalúa el equipo que tiene disponible para operar el sistema SAP R/3 ?**

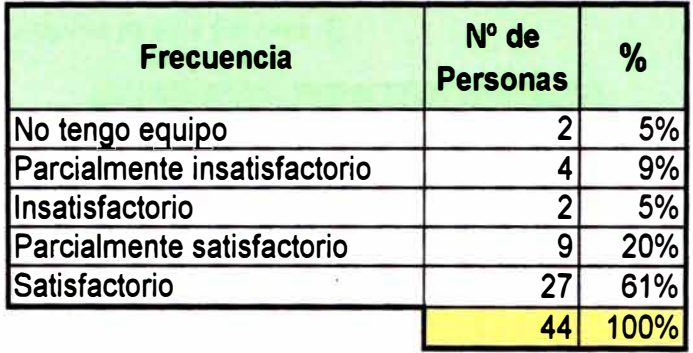

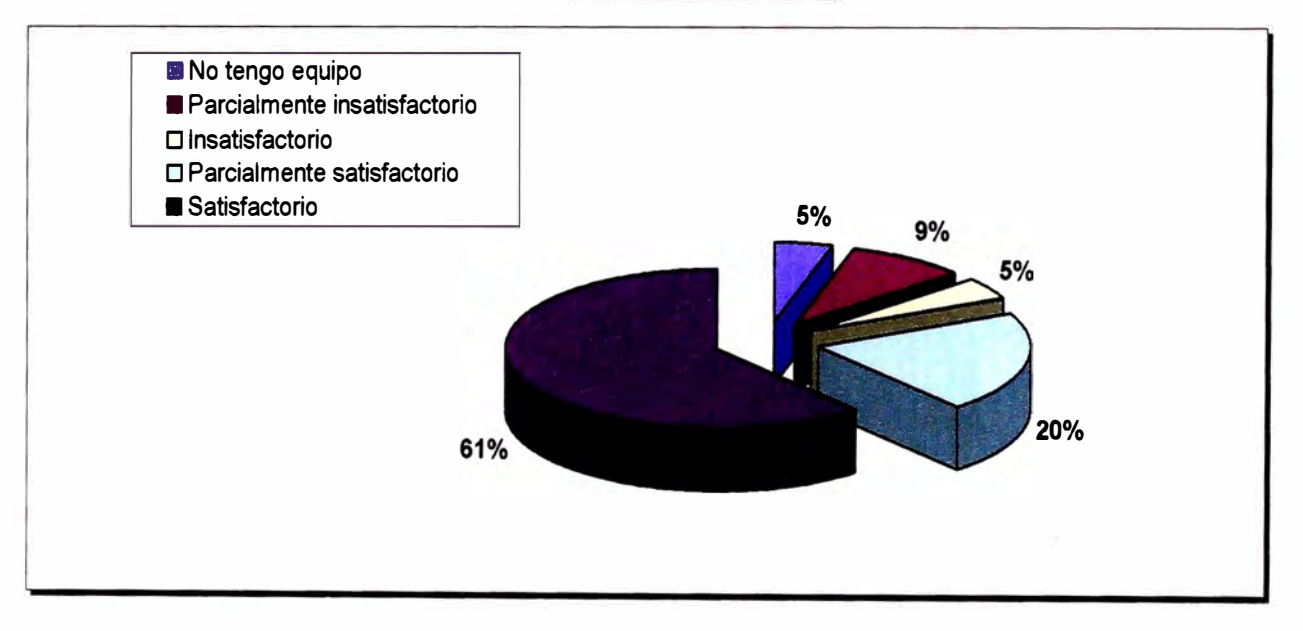

### *Gráfico 5.6 Resultados de la encuesta de satisfacción SAP R/3.*

### **ENCUESTA DE SATISFACCioN -SAP R13**

**7. ¿ Sus Supervisores o Gerentes utilizan los relatorios del SAP R/3 para acompañar la calidad del desarrollo de su trabajo ?** 

*\* No es pregunta para los Gerentes (7)*

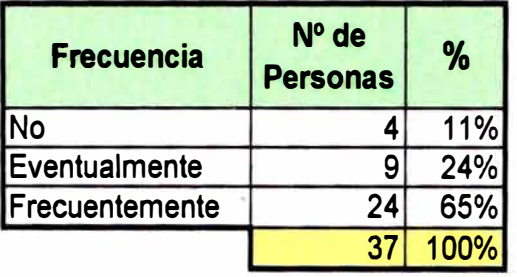

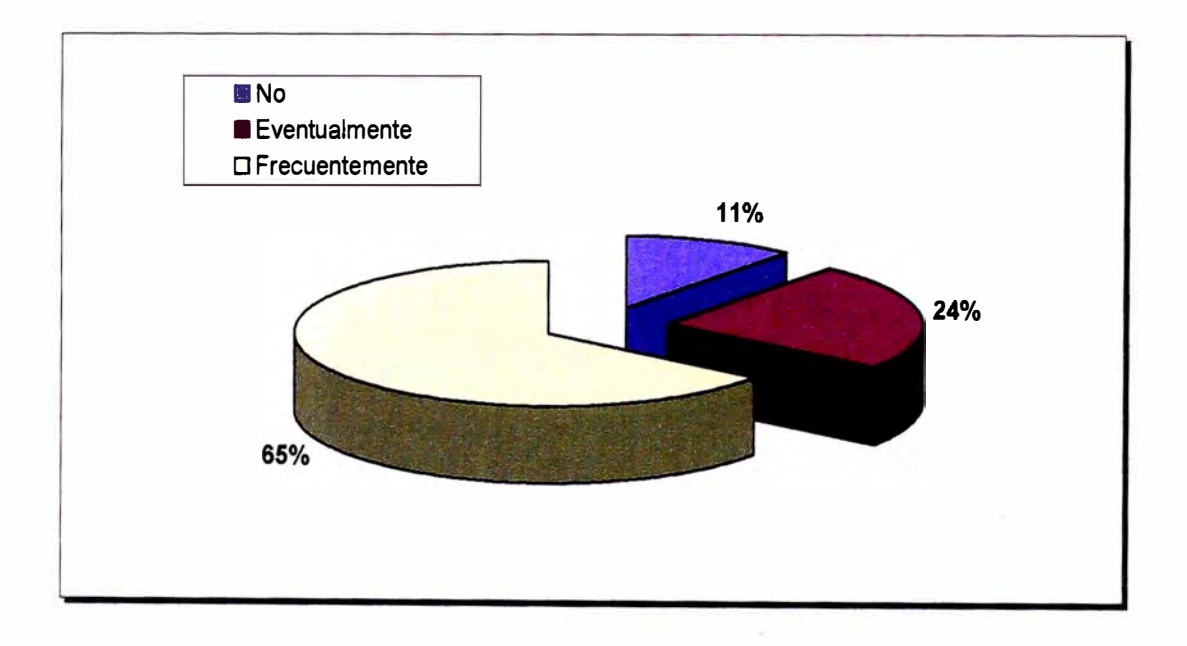

### *Gráfico 5. 7 Resultados de la encuesta de satisfacción SAP R/3.*

# **ENCUESTA DE SATISFACCIÓN - SAP R/3**

### **8. ¿ Utilizan los relatorios del SAP R/3 para acompañar la ejecución de la obra en diferentes aspectos?**

\* *Pregunta SÓLO para* /os Gerentes *(7)*

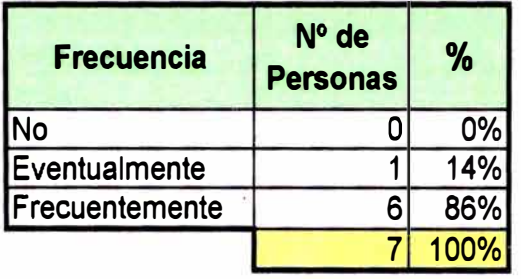

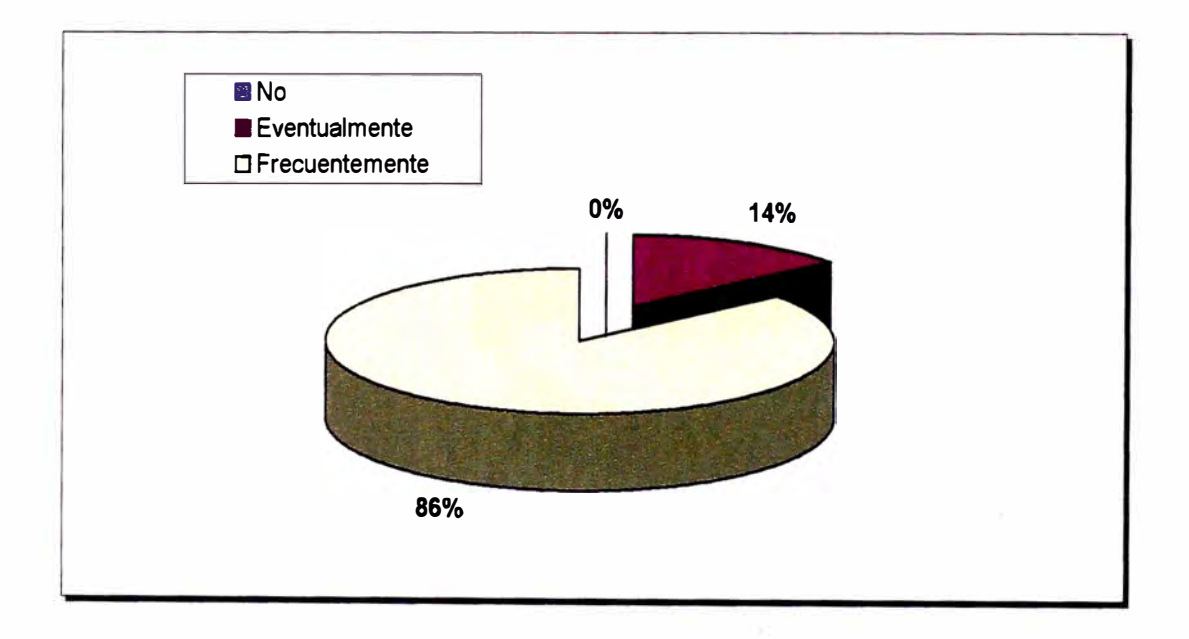

*Gráfico 5.8 Resultados de la encuesta de satisfacción SAP R/3.* 

# **ENCUESTA DE SATISFACCION-SAP R/3**

**9. ¿ En general, está satisfecho con el sistema SAP R/3 ?**

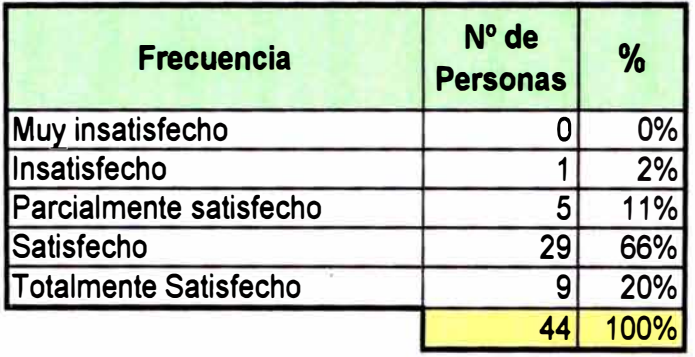

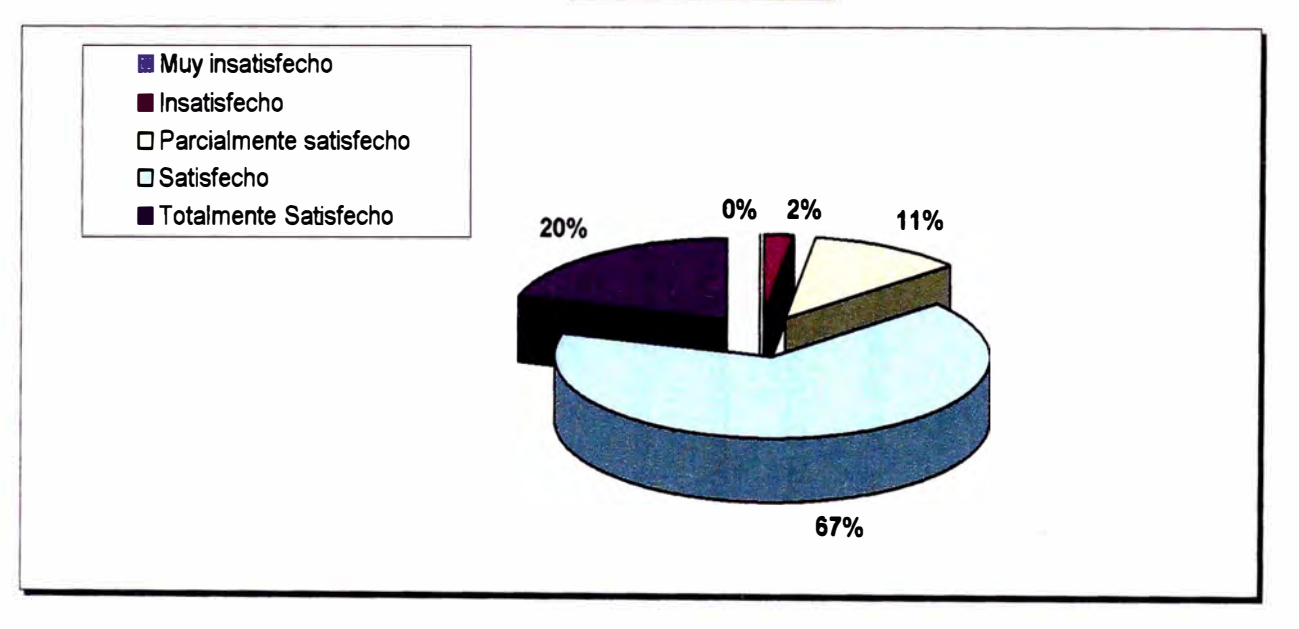

*Gráfico 5.9 Resultados de la encuesta de satisfacción SAP R/3.* 

### **CONCLUSIONES Y RECOMENDACIONES**

### **CONCLUSIONES:**

- 1. Se logró un alto grado de eficiencia y eficacia en la gestión de los recursos mediante la implementación de un único sistema integrado (SAP R/3) con lo cual se eliminó las "islas de información".
- 2. Se demostró la utilidad del sistema SAP R/3 como una Herramienta de Gestión para obtener en forma completa, oportuna y veraz un panorama de desempeño del proyecto en lo operativo (productividad) y en lo financiero (costos).
- 3. Se dotó a los encargados de cada área de una herramienta que usa tecnología de información para evaluar los indicadores de gestión de los recursos a su cargo y ayudarlos así a tomar mejores decisiones y sobre todo a hacerlo en forma oportuna.
- 4. El SAP R/3 es una herramienta que a pesar de que automatiza muchos procesos no está destinada a reducirnos la carga laboral como lo cree la mayoría; por el contrario, en ciertos procedimientos aumenta la cantidad de documentación de susiento y por ende más detalles que hay que tomar en cuenta para un mejor control de los recursos.

#### **RECOMENDACIONES:**

- 1. Se recomienda a las empresas que estén buscando ser competitivas considerar como una "necesidad" el uso de tecnología de información. La necesidad de implementar esta tecnología va más orientada a simplemente poder competir que a la de sumarnos una ventaja competitiva más a la organización.
- **2.** Se recomienda tomar en cuenta lo siguiente: "Las organizaciones son tan eficientes como lo son sus procesos", por esto, es importante que el primer paso al implantar una innovación en cualquier empresa sea el de hacer un cambio en su "cultura organizacional". Primero se debe hacer que las personas vean a la organización como un conjunto procesos interrelacionados. Segundo, se debe lograr entre los miembros la práctica de lo que se llama "pensamiento sistémico" ya que eso los hará personas abiertas y flexibles a innovaciones. En nuestro caso todo ese proceso fue de vital importancia para que el sistema implementado (SAP R/3) obtenga los niveles de aceptación e impacto positivo en la gestión, pues ningún ERP por mas poderoso que sea éste nos ayudará si los involucrados con ella no comparten los principios de dicha herramienta.
- 3. Se recomienda incluir en el proceso de cambio de cultura organizacional algún programa de incentivo laboral que tengan como resultado una nueva forma de desenvolverse. llamada "Trabajo en Equipo".

### **BIBLIOGRAFÍA.**

- 1. William R. Duncan. *Una guía al cuerpo de conocimientos de la Administración de Proyectos.* Project Management lnstitute. Four Campus Boulevard Newton Square. 2004.
- 2. lng. Jorge Cuadros Bias. *Gestión Integral de la Calidad.* Material de Consulta del VII Programa de Titulación Profesional por Actualización de Conocimientos. Lima. Diciembre-2004.
- 3. http://www. camargocorrea. com. br/default. asp.
- 4. http://intranet.ec. camargocorrea. com. br/
- 5. Constru9oes e Comercio Camargo Correa **S.A.**  Sucursal Perú. *Manual de Funciones y Procedimientos.* 2004-2005.
- 6. Constru9oes e Comercio Camargo Correa **S.A.**  Sucursal Perú. *Memorias y Archivos de Trabajo de la Obra:* "Rehabilitación y Mejoramiento de la Carretera Huancayo-Puente Matachico. 2004.
- 7. Construcoes e Comercio Camargo Correa S.A. Sucursal Perú. *Memorias y Archivos de Trabajo* de la Obra: "Rehabilitación y Mejoramiento de la Carretera Chiclayo - Chongoyape. 2005.
- 8. Erich Drager. *Gestión de Proyectos con SAP R/3.* Guía Avanzada. Diciembre 2000.
- 9. Lauden, Kenneth C. y Lauden, Jane P. *Mahagement lnformation Systems.* Ed. Pearson Prentice Hall. New Jersey U.S.A., 2004.
- 10. Julian R. Salvarredy. Gestión de Proyectos para la Construcción. Junio 2004.
- 11. http://www.calidad.org/s/herra.php3. Herramientas de Calidad Para la Administración y Planeación.
- 12. Lourival Tavares. *Manutem;ao Centrada no Negócio.* Versión en portugués publicada en 2004.
- 13. Lourival Tavares. Administracão Moderna da Manutencão. Versión en portugués publicada en 2003.
- 14. http://www.gestiopolis.com/dirgp/adm/internetytecnologia.htm Conjunto de Artículos acerca de *NUEVA ECONOMÍA, INTERNET Y TECNOLOGÍA.* Fecha de Publicación: 11/2000.
- 15. http://www.cio.com/research/erp/ediUerpbasics.html. *The ABCs of ERP. Senior Editor Christopher Koch. 2003.*
- 16. http://www. gestiopolis. com/recursos/documentos/fulldocs/ger/erphbra. htm *Evolución de los Sistemas de ERP.* Hugo Benito Ruiz Anchondo. Fecha de Publicación: 07/2001.

### 17. http://www.sap.com/index.epx

- 18. Fernando Paris Roche. Planificación Estratégica En Las Organizaciones. Septiembre 1998.
- 19. Daniel Serra de la Figuera. *La Logística Empresarial en el Nuevo Milenio.* 2001.

# **ANEXO 1**

# **LOGÍSTICA - Contratos y Control**

**REPORTES DE LOS CONTROLADORES DE CAMPO REMITIDOS A LAS OFICINAS DE OBRA PARA SU PROCESAMIENTO EN EL SISTEMA** 

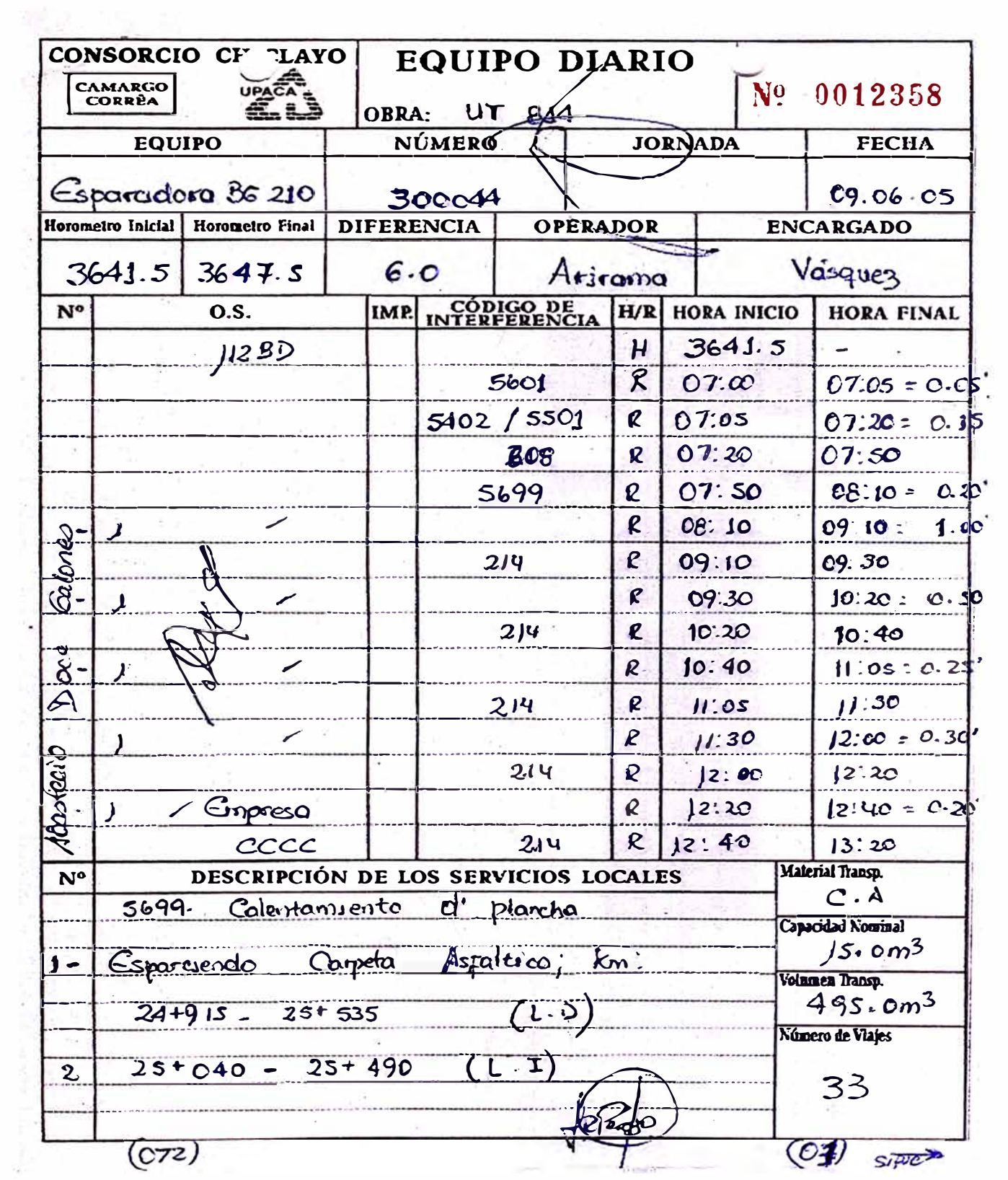

 $\alpha = 0.01$ 

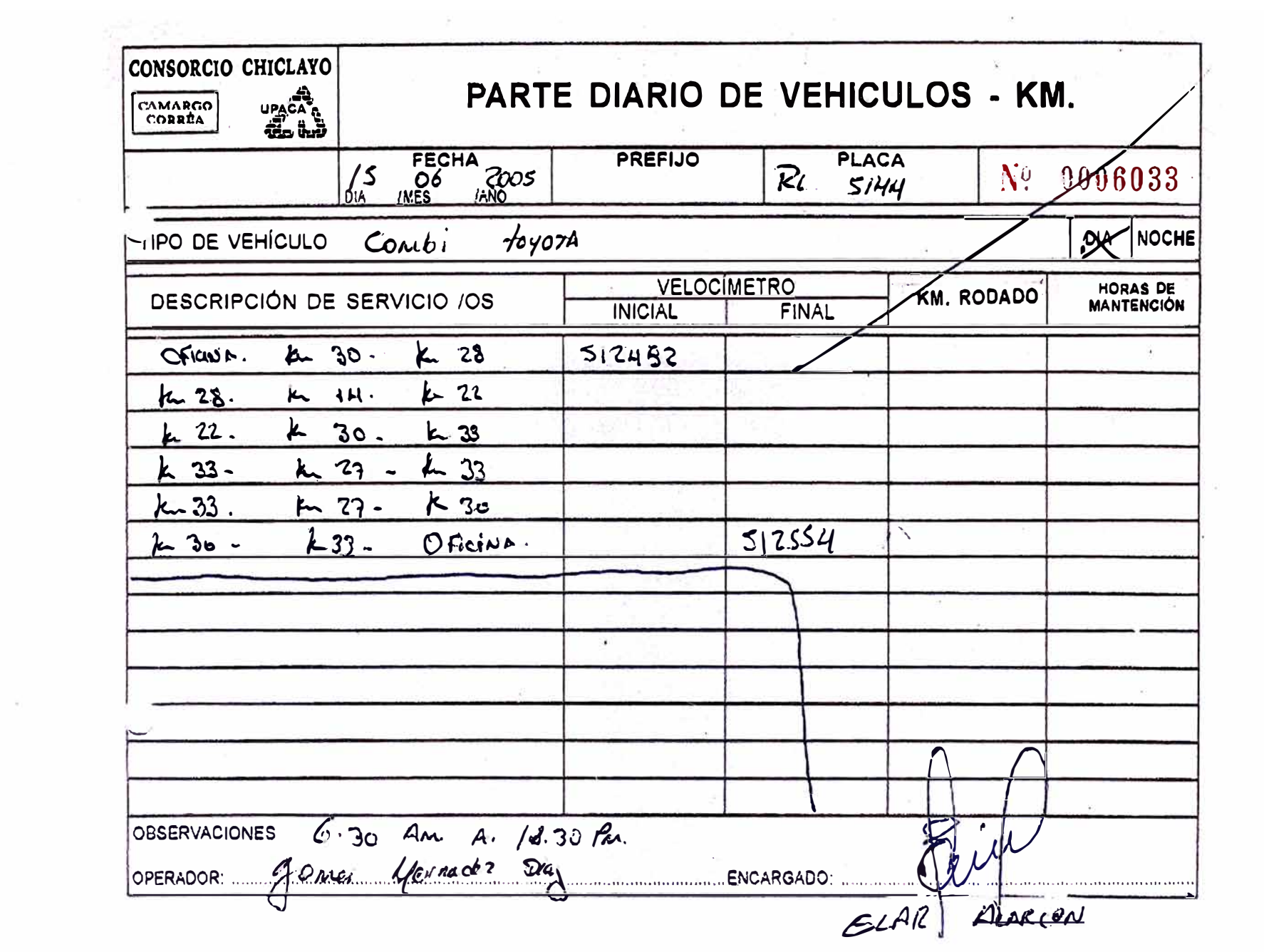

 $\sim 10^{-11}$ 

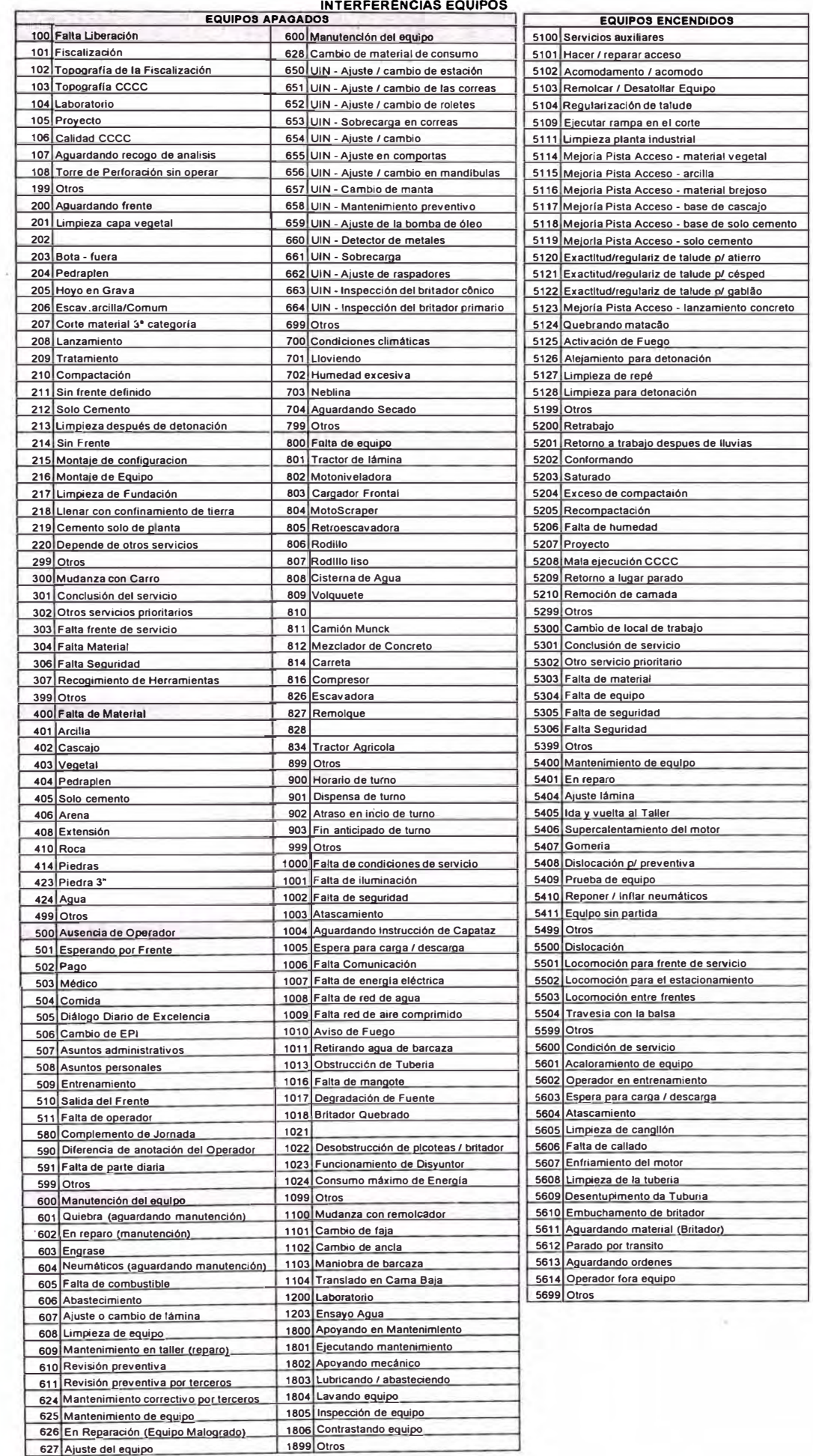

# **INTERFERENCIAS MÁO DE OBRA**

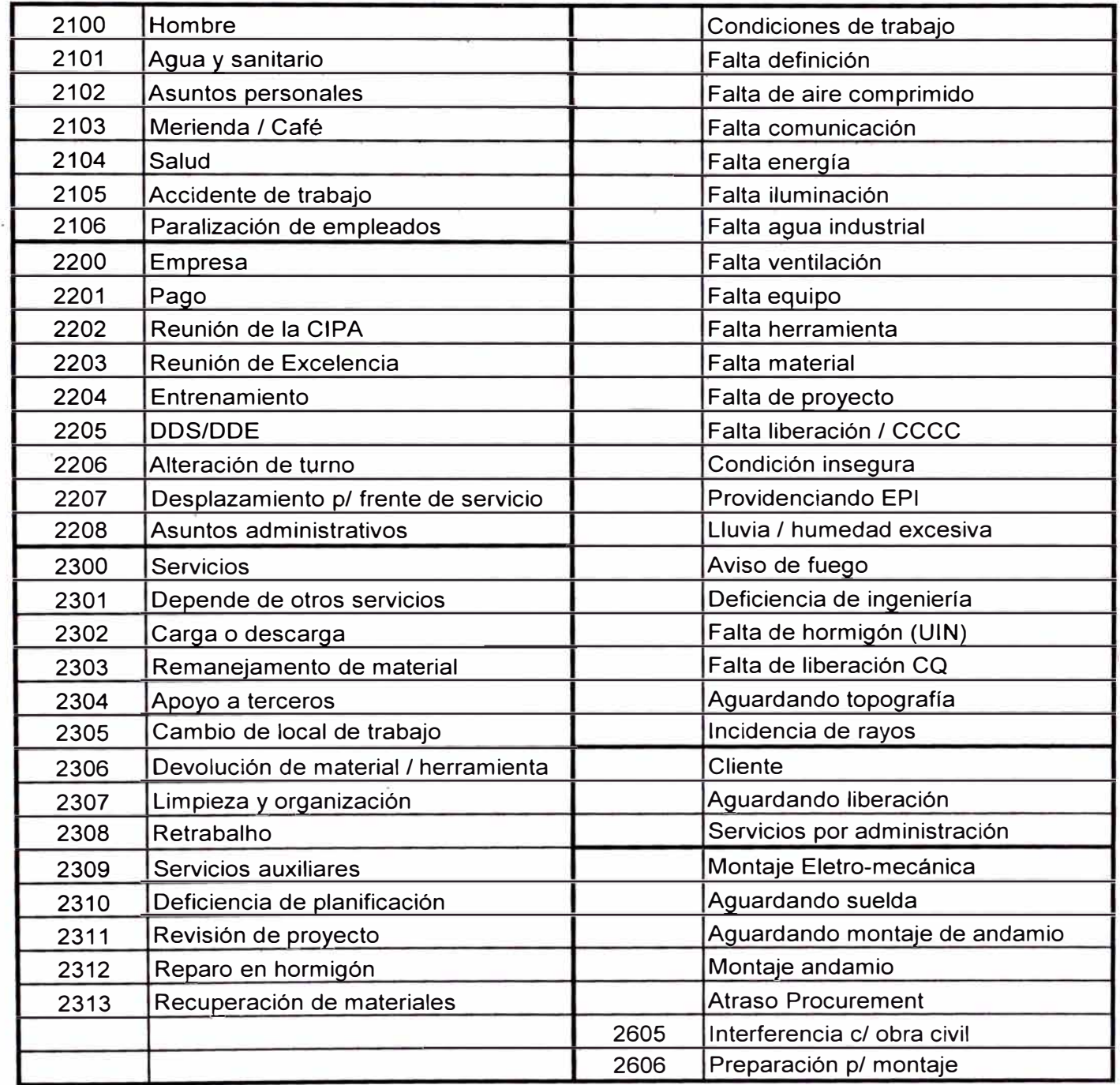

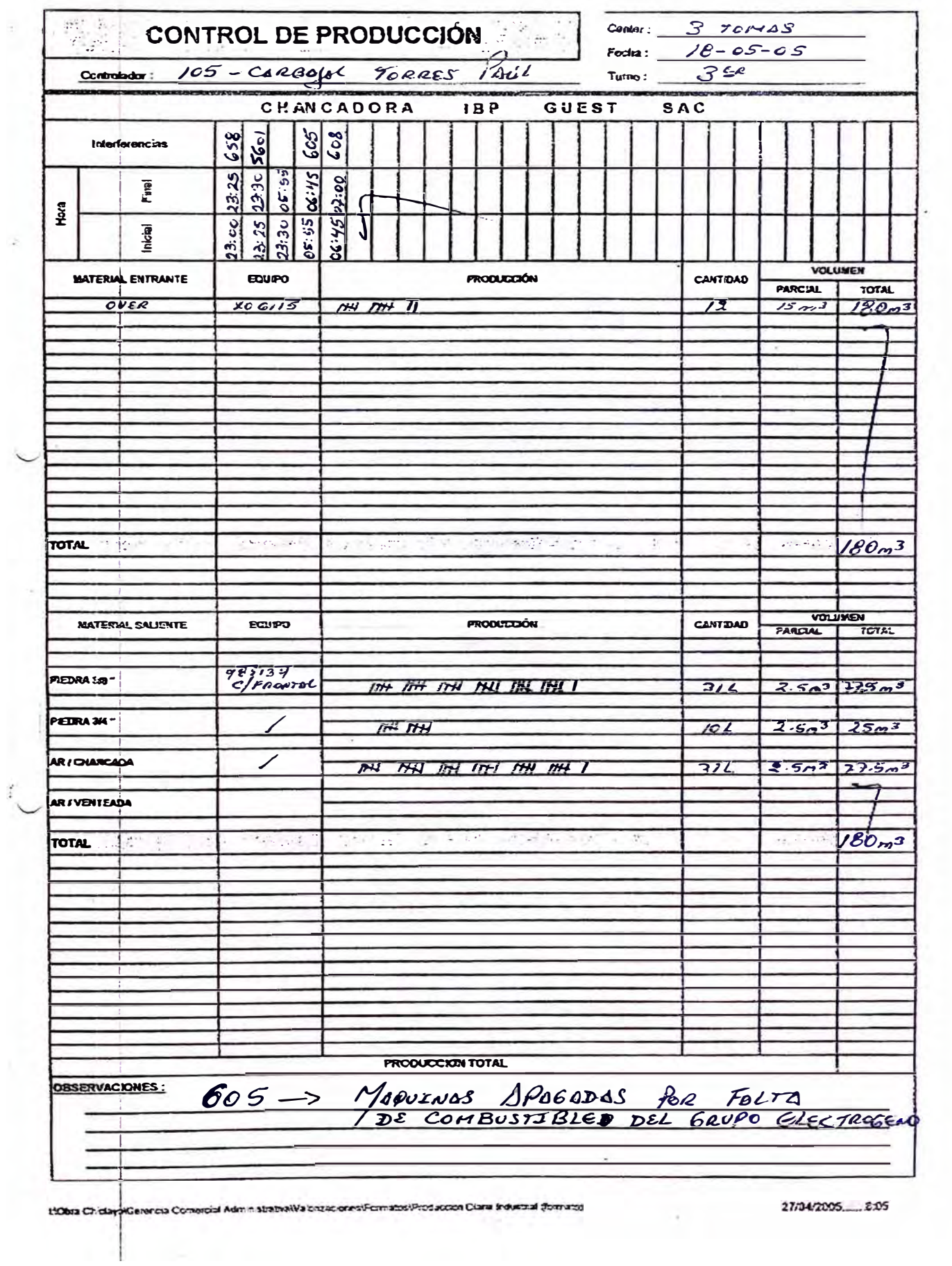

 $\begin{array}{c} \mathbf{1} & \mathbf{1} \\ \mathbf{1} & \mathbf{1} \\ \mathbf{1} & \mathbf{1} \end{array}$ 

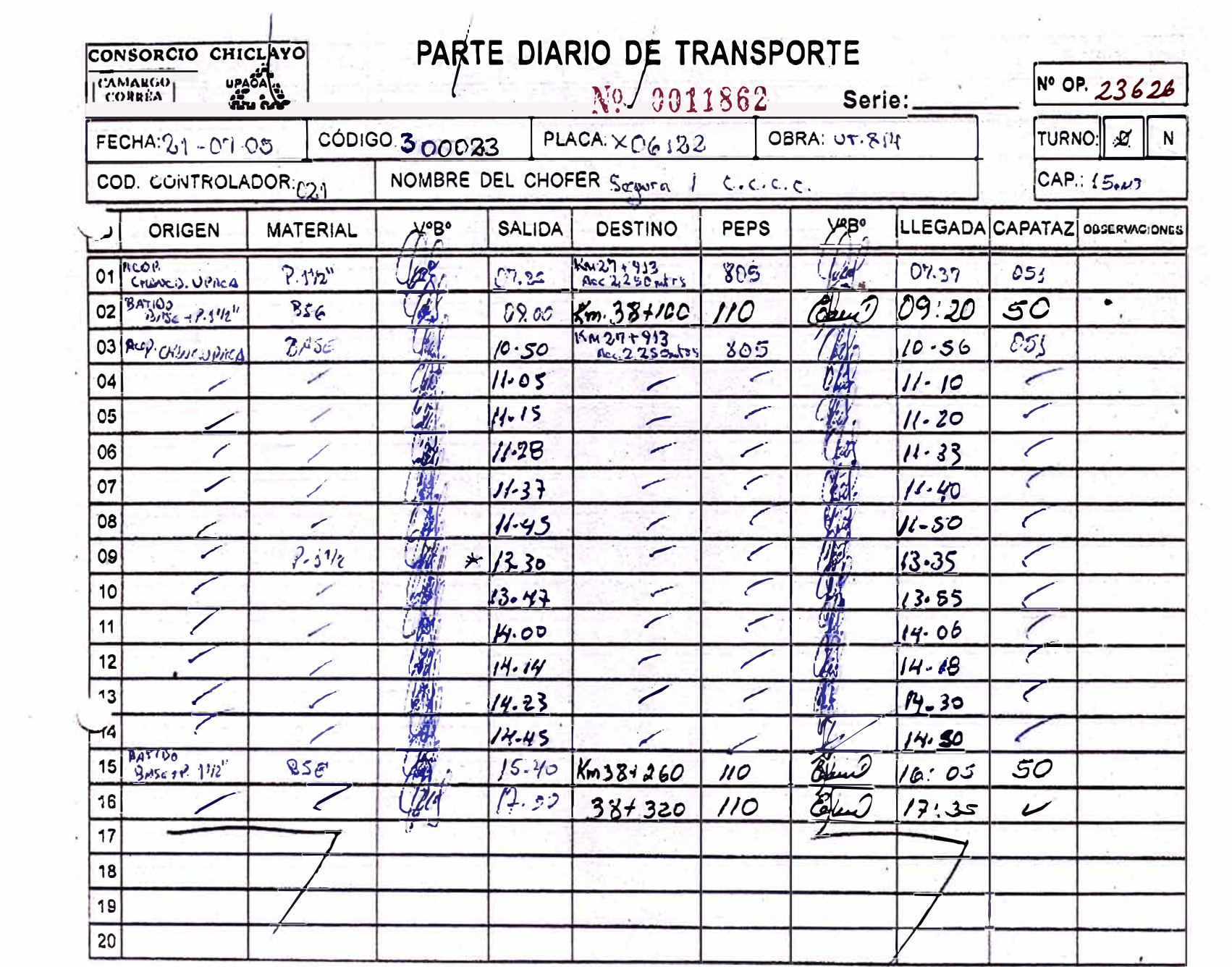

# **ANEXO 2**

# LOGÍSTICA - Almacén y Compras

FORMATOS USADOS EN EL PROCESO DE COMPRAS ANTES Y DESPUES DE LA IMPLEMENTACIÓN DEL SISTEMA.

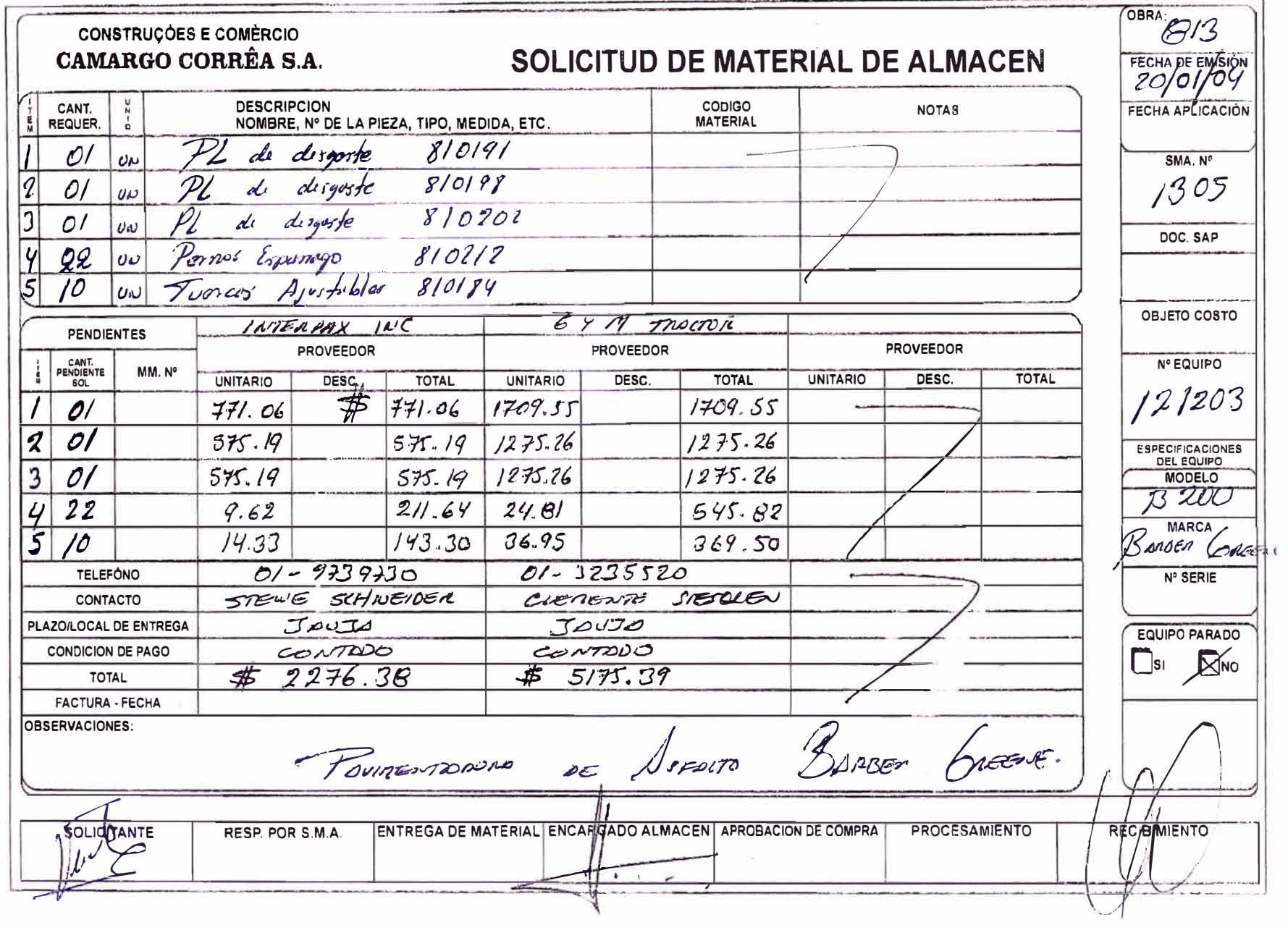

 $\mathcal{A}$ 

### CONSTRUCOES E COMERCIU **CAMARGO CORREA S.A.**

### **JUSTIFICACIÓN PARA ADQUISICIONES**

#### **OBJETIVO: jcoMPRA DE REPUESTOS DE BARBER GREENE**

**Data: 23/01/2004** 

#### **JUSTIFICACION : ¡ooRA REHABILITACION CARRETERA PUENTE MATACHICO - HUANCAYO**

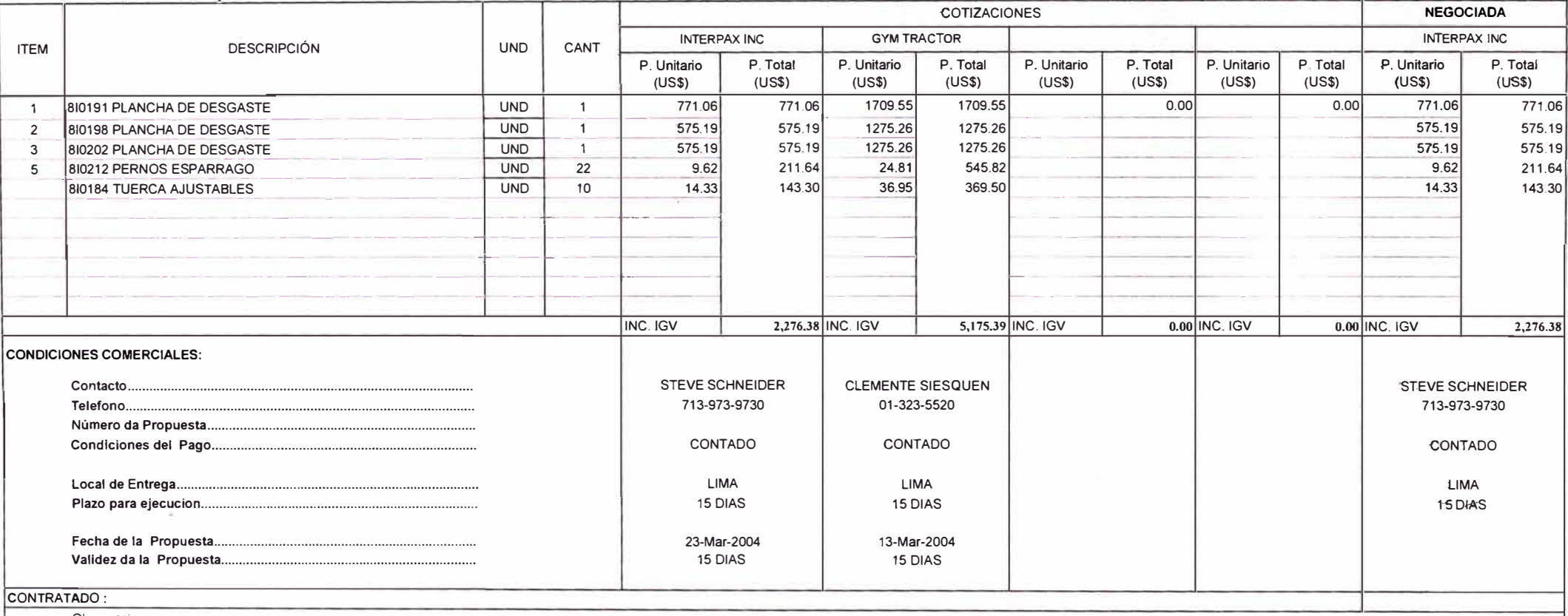

Observaciones:

SR. NEPTALI TARRILLO

LIC. JOSE ALENCAR PINTO BOROWSKI

ING. NILO SÉRGIO CECHELLA

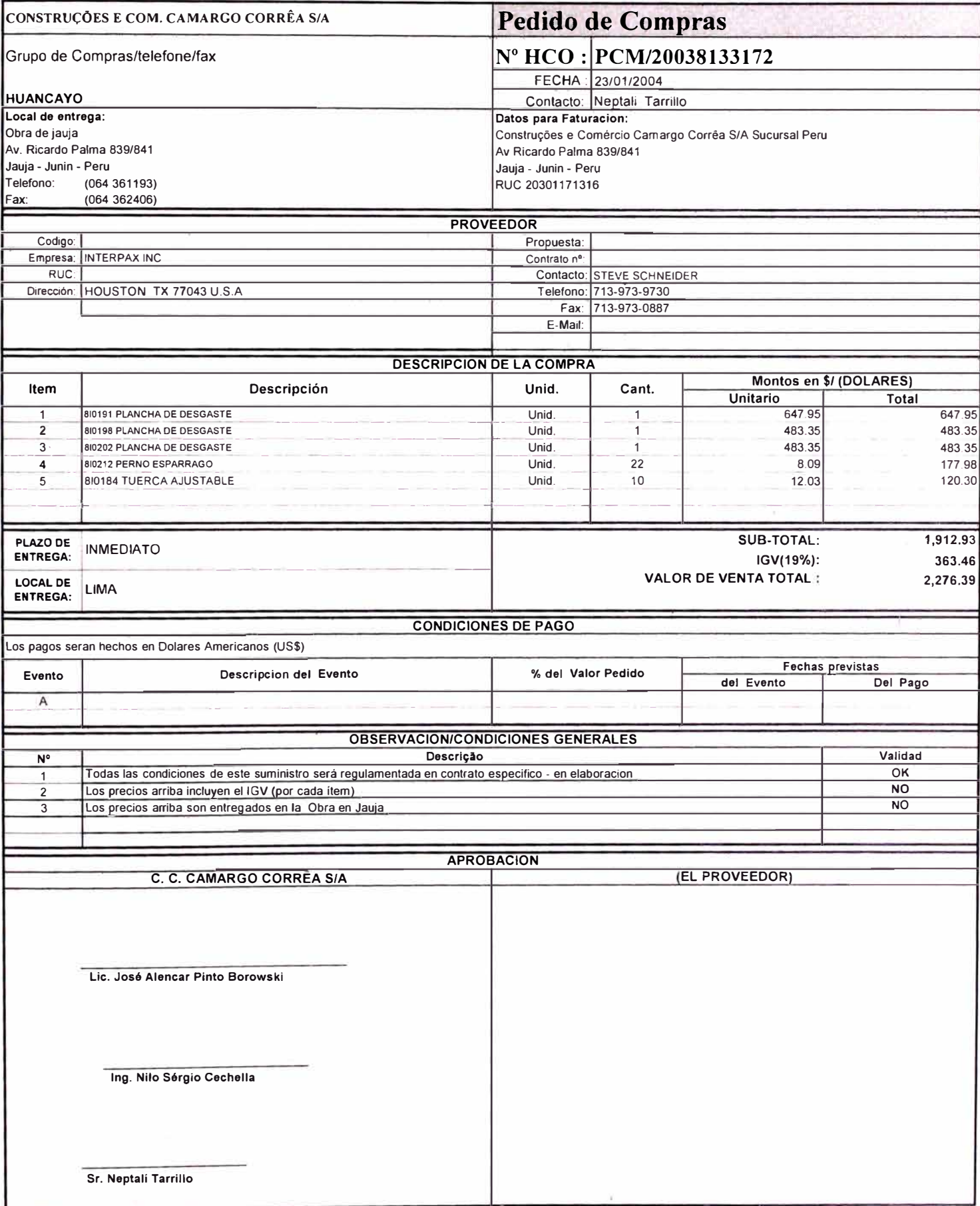

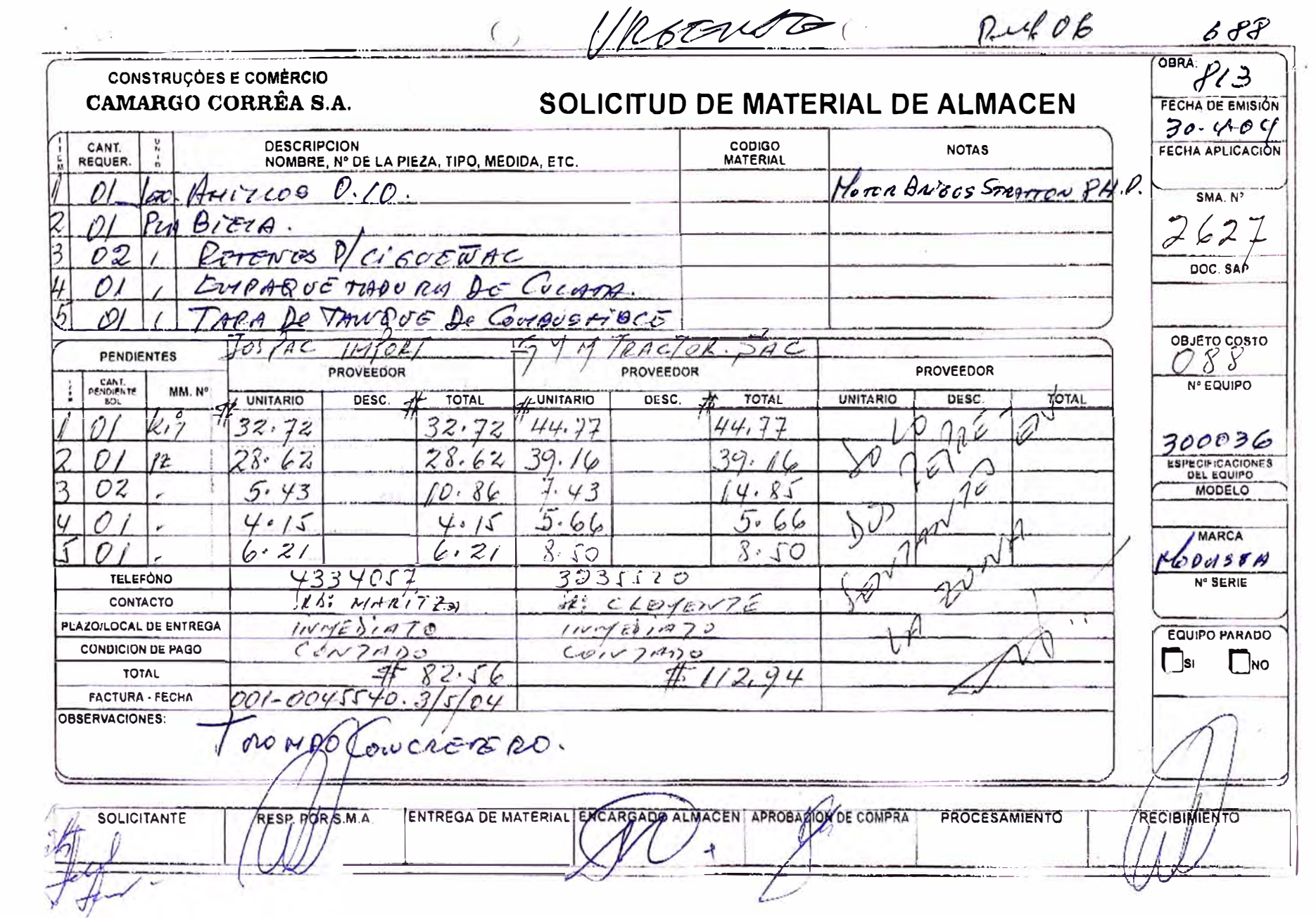

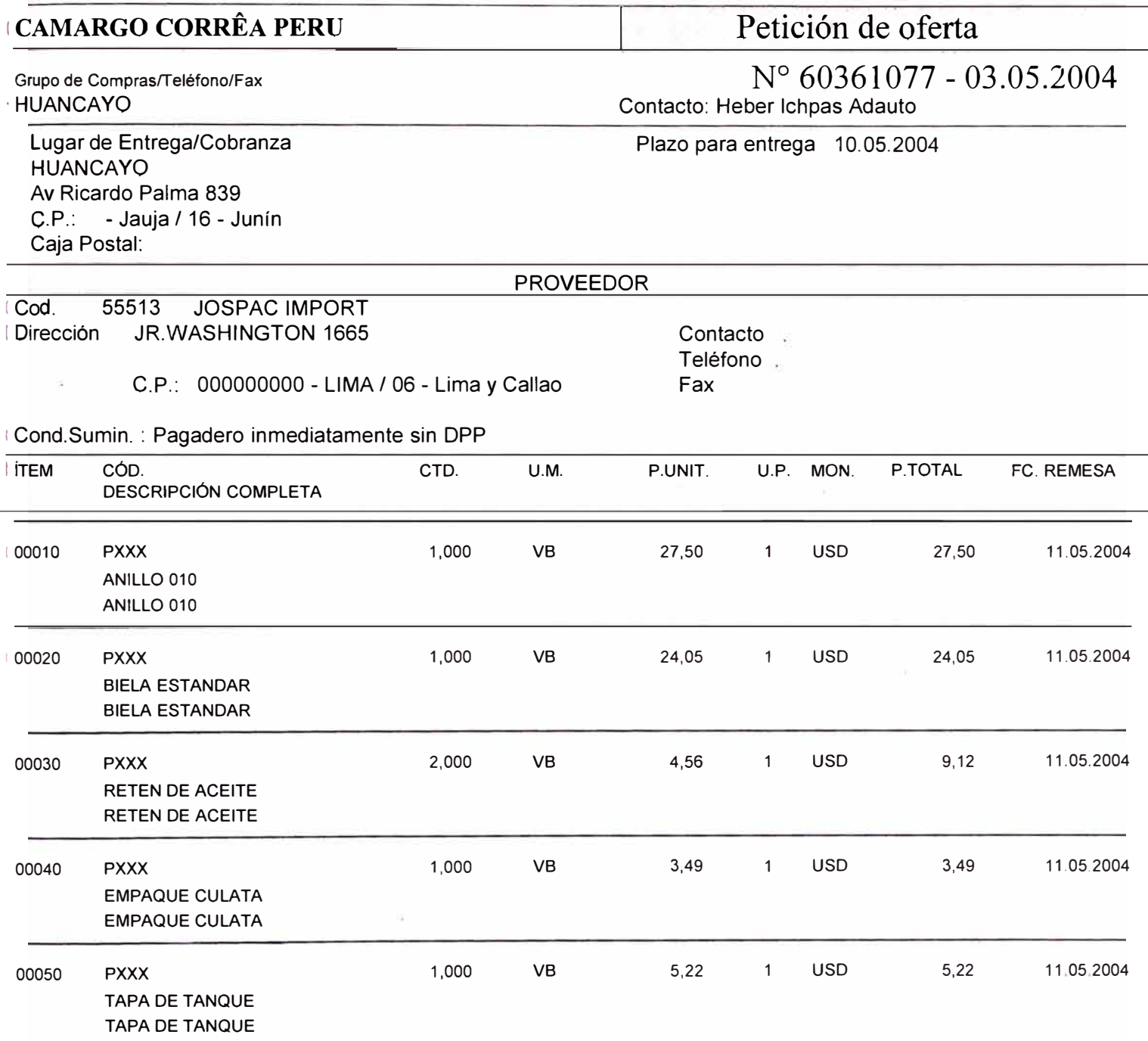

 $\sim$ 

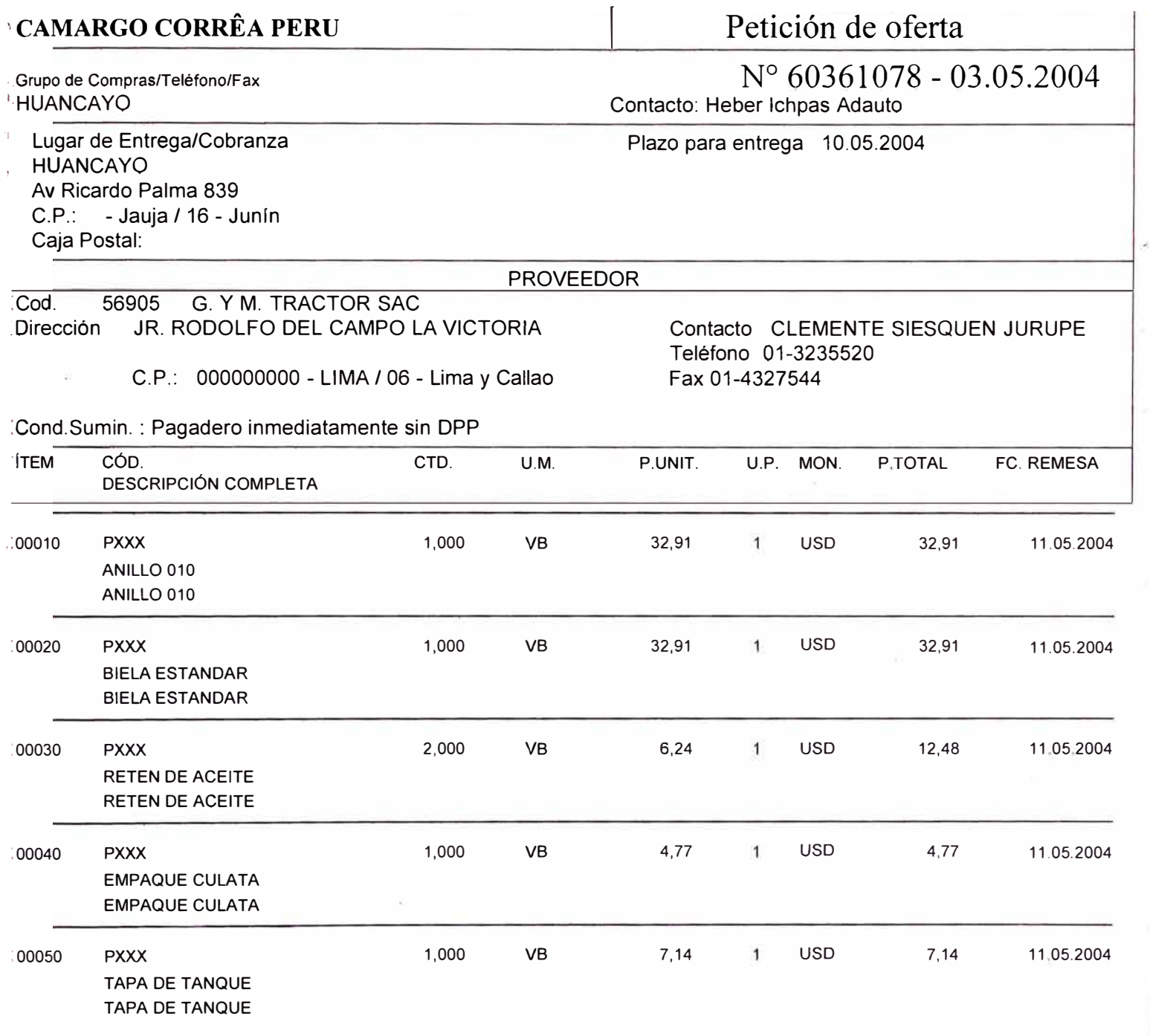

 $\sim 10^{-11}$ 

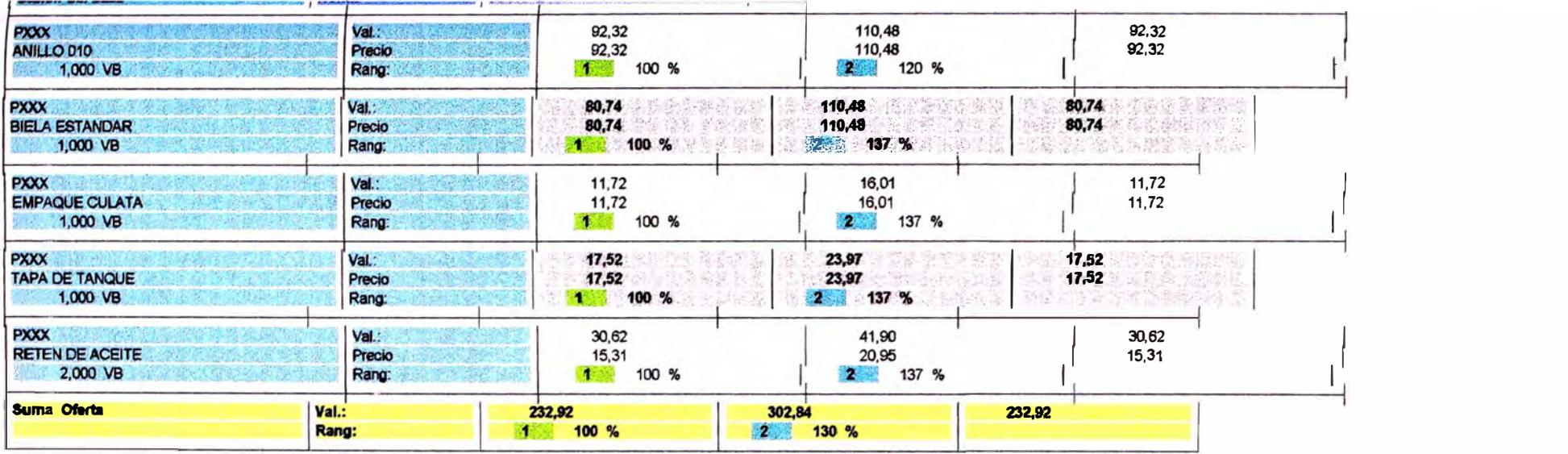

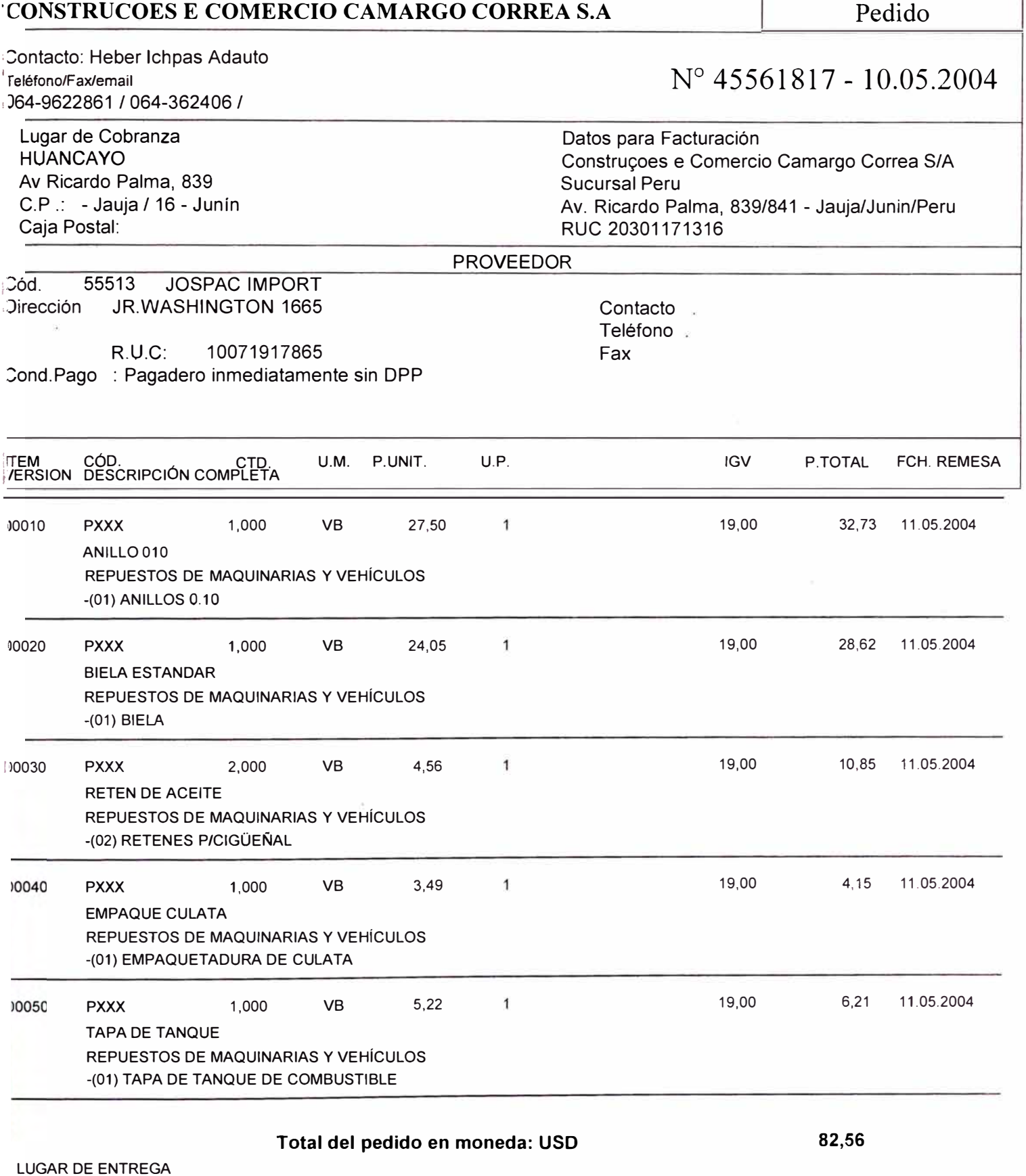

A Retirar

 $\mathcal{F}_\mathrm{c}$  .

٦

 $\tilde{\mathbf{z}}_i$
## **ANEXO 3**

#### **MANTENIMIENTO**

REPORTES DE LOS ABASTECIMIENTO DE COMBUSTIBLES Y LUBRICANTES EN OBRA REMITIDOS A LAS OFICINAS PARA SU PROCESAMIENTO EN EL SISTEMA. FORMATOS DE ORDENES DE MANTENIMIENTO PREVENTIVO · EMITIDOS POR EL SISTEMA.

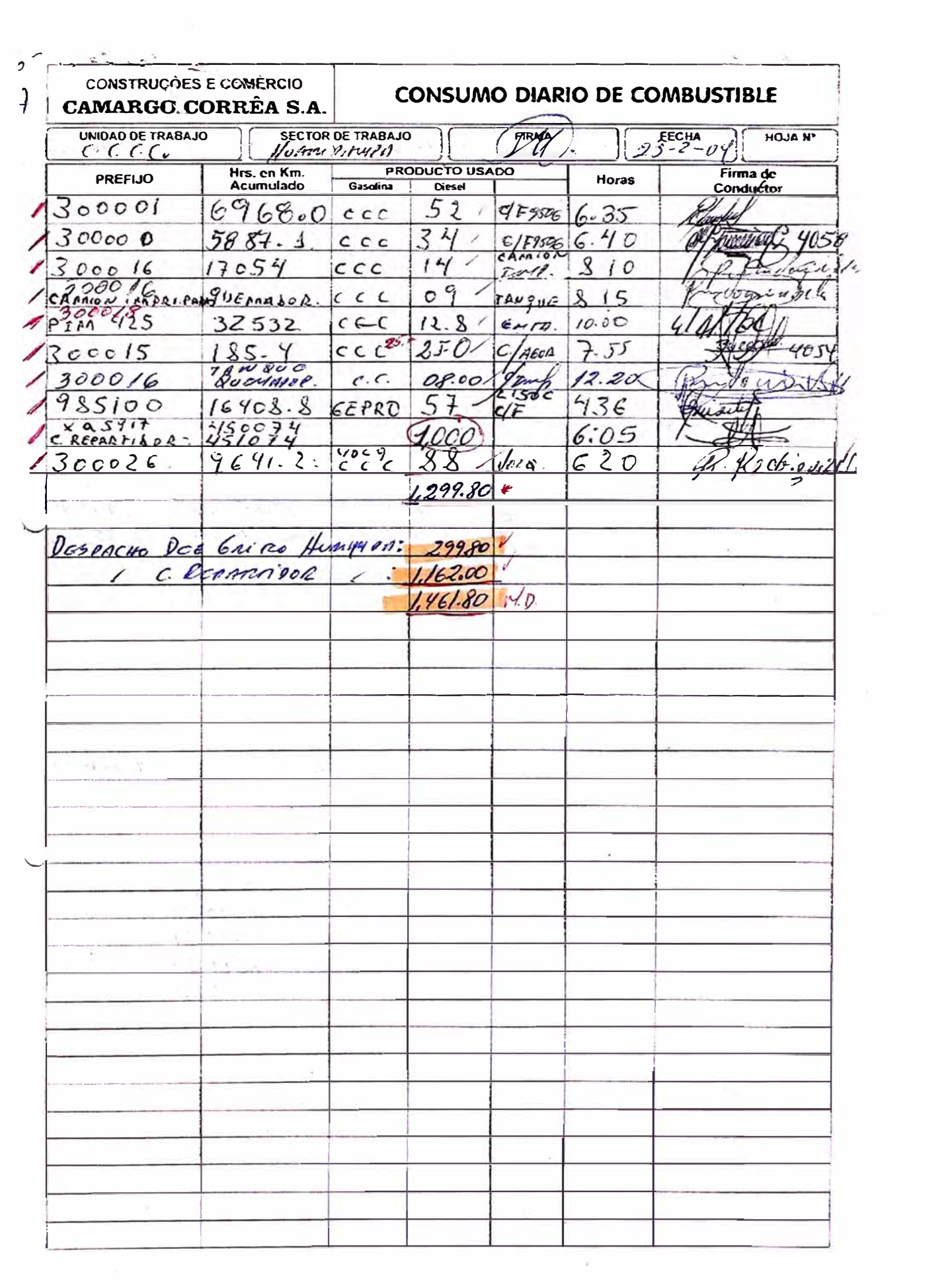

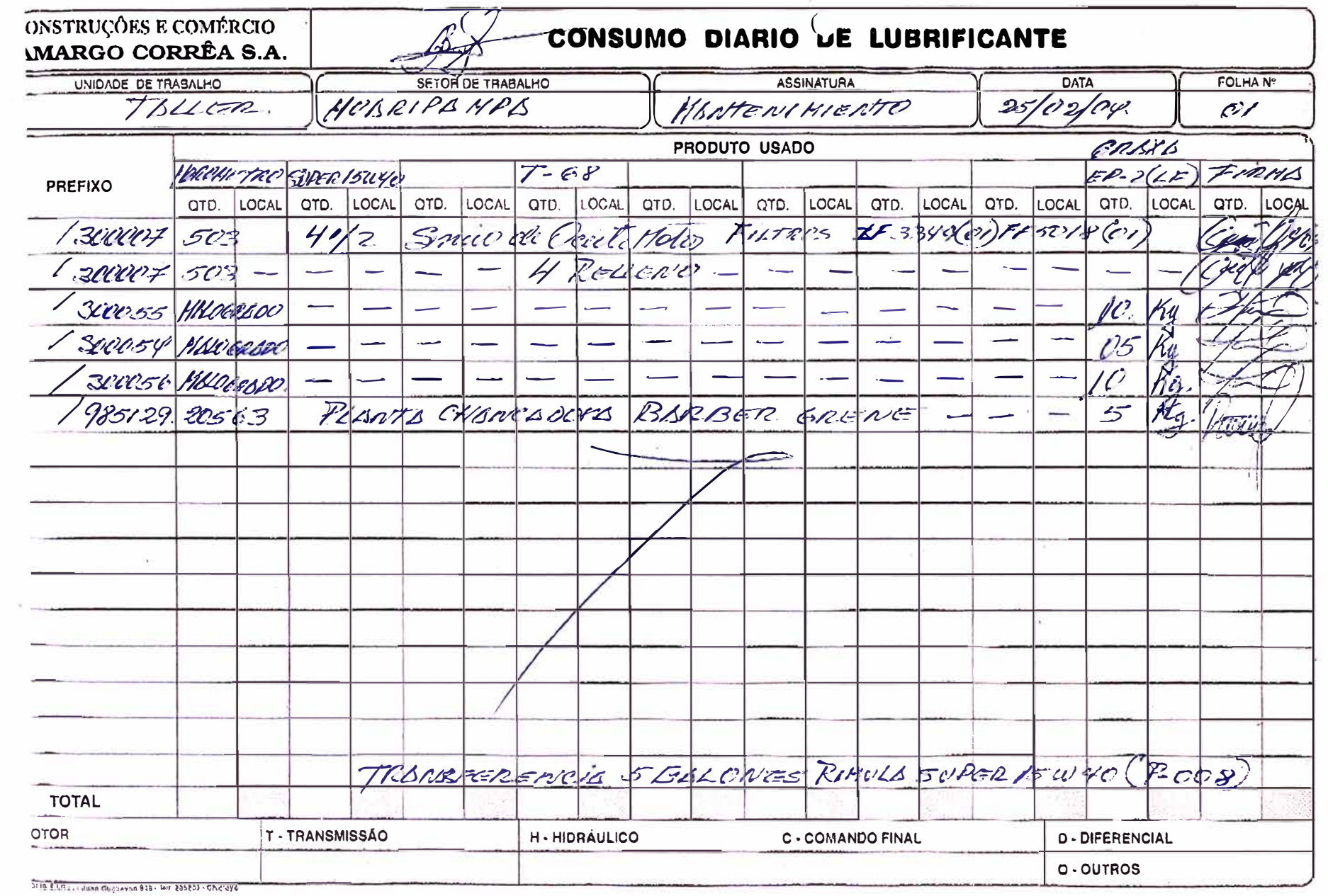

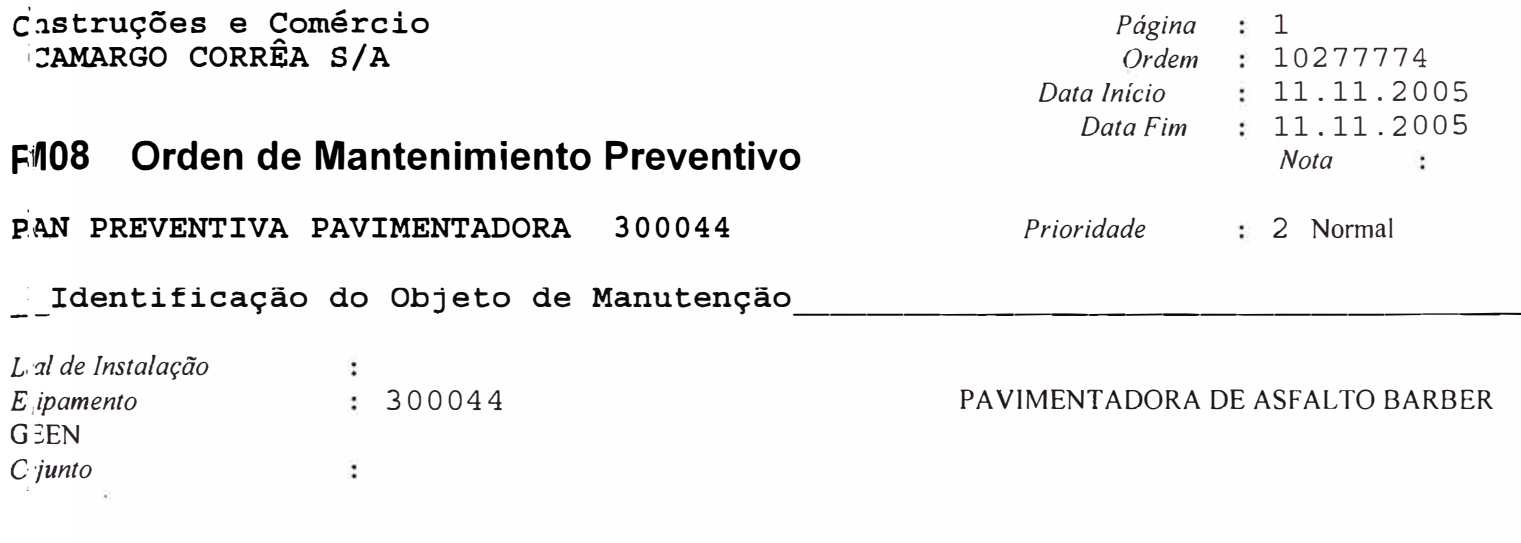

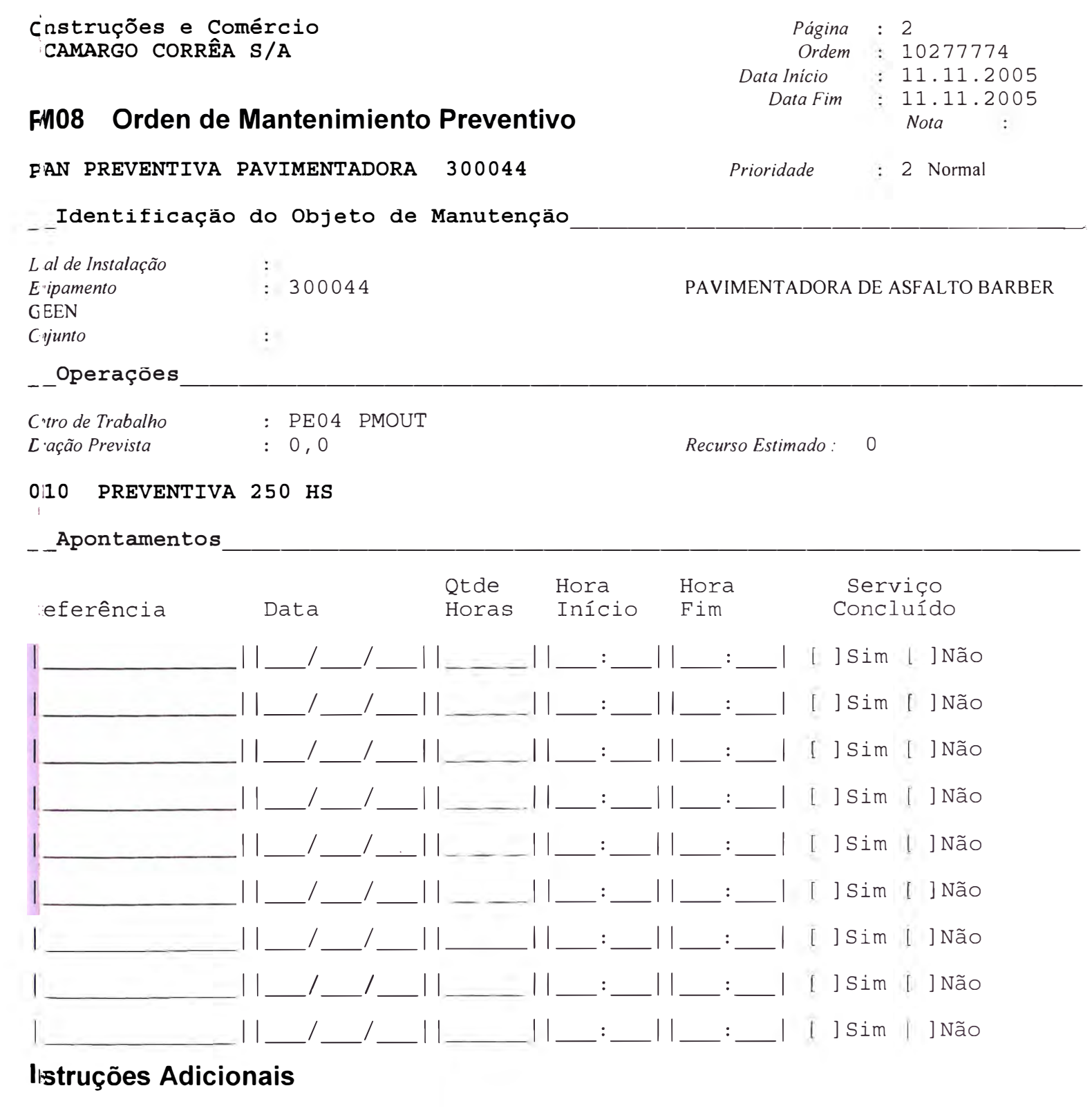

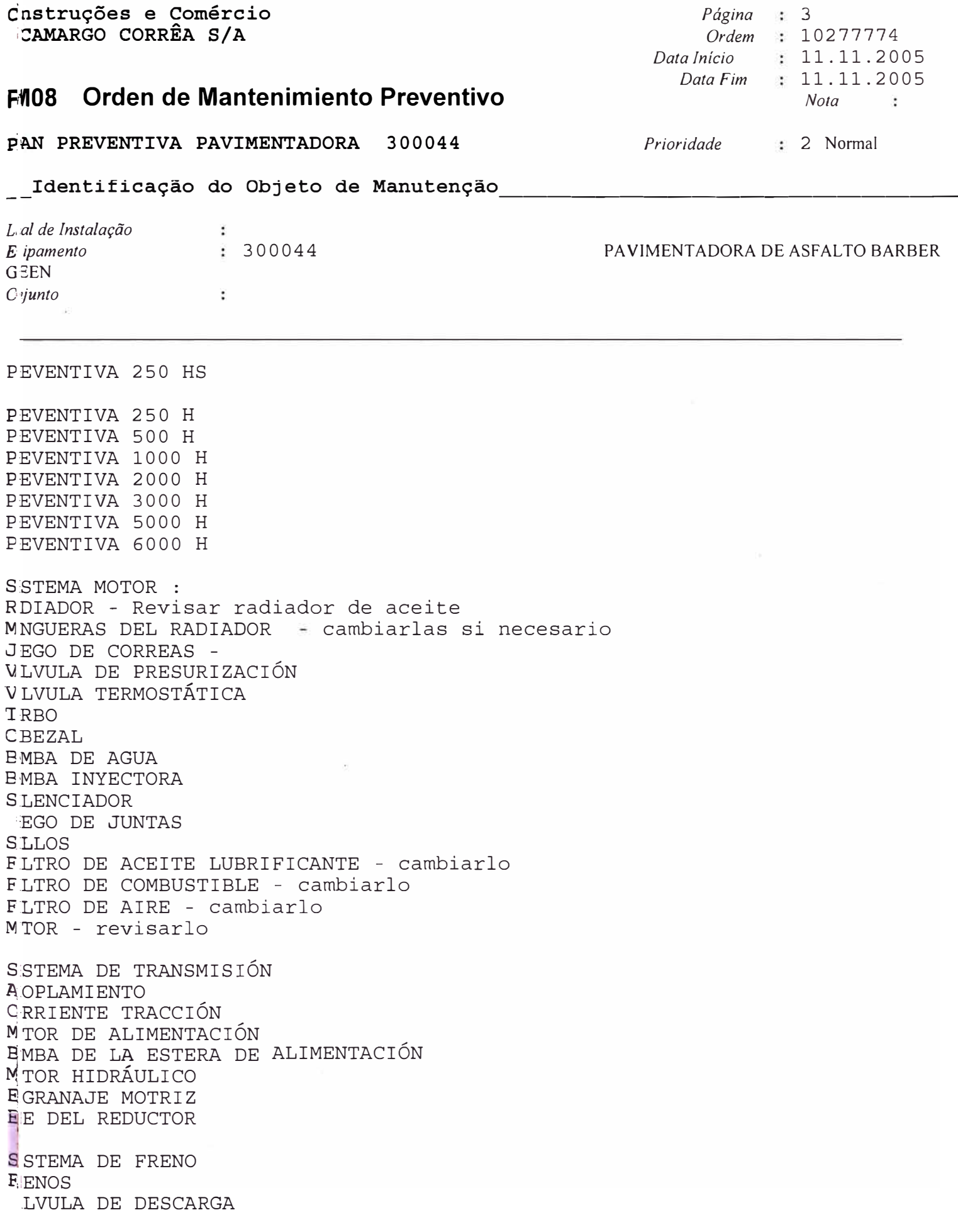

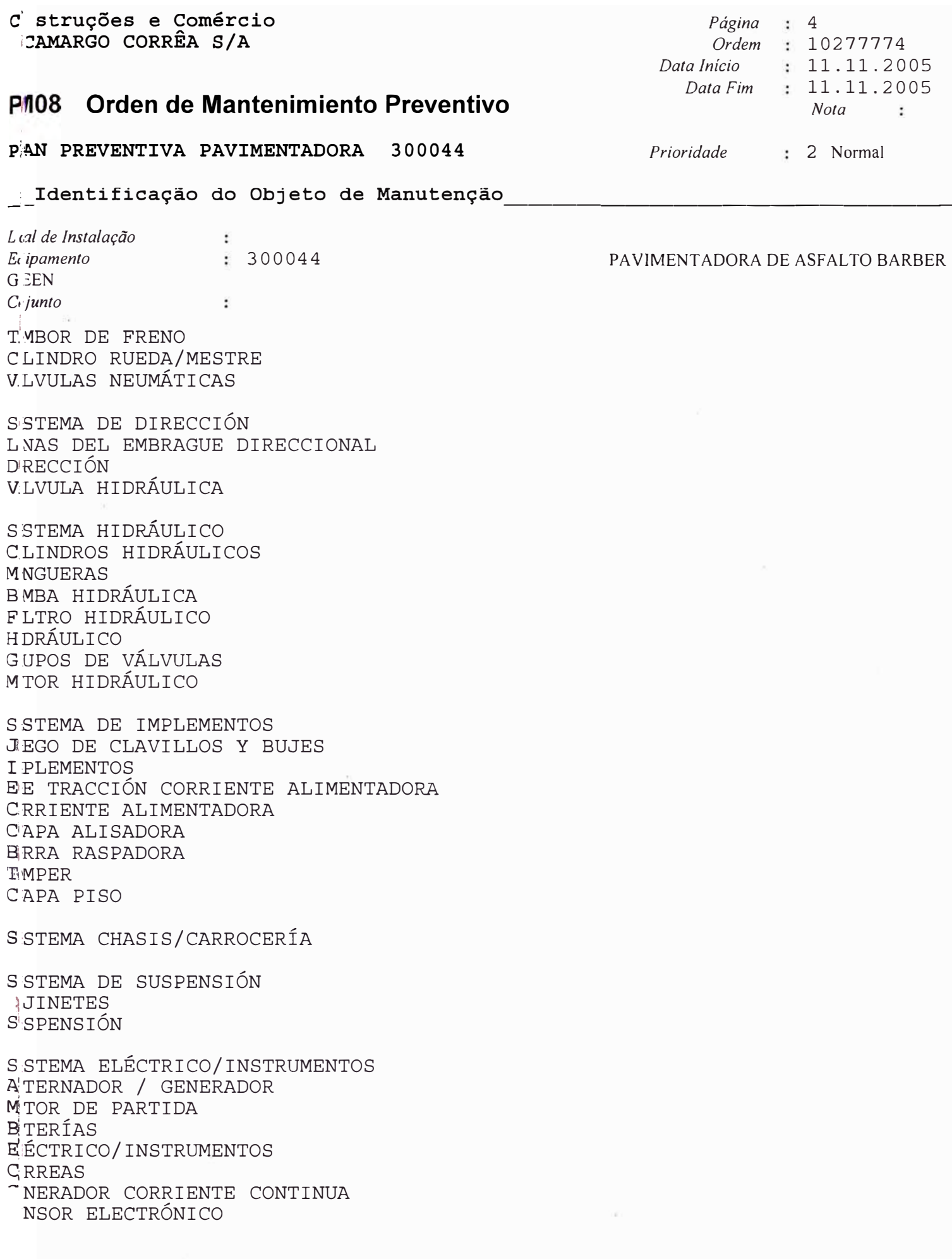

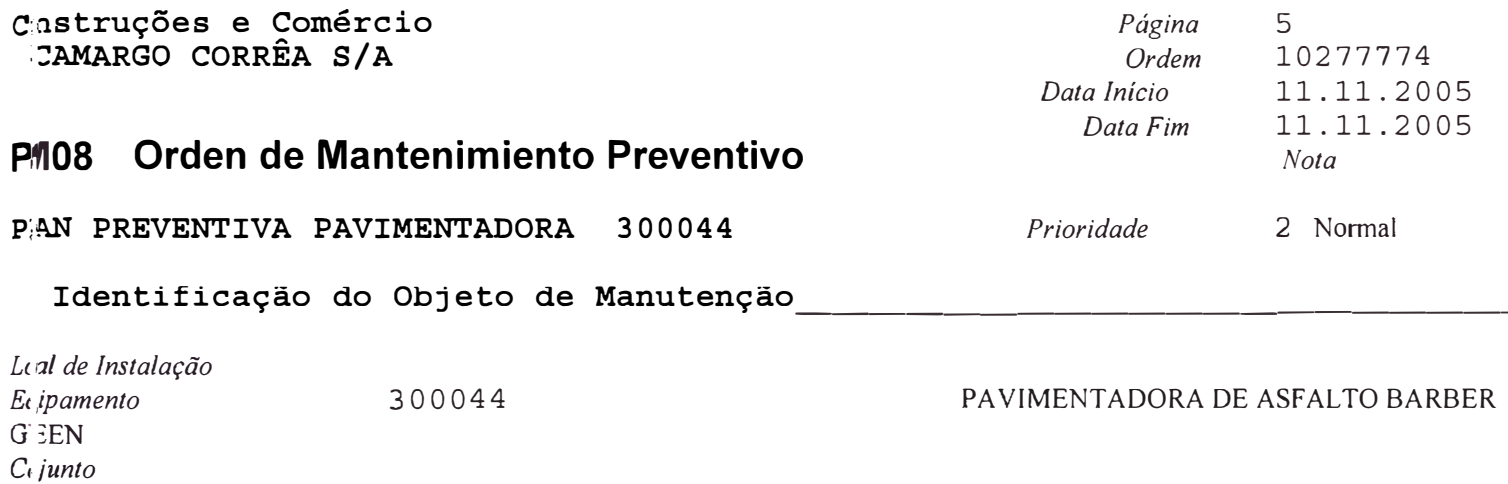

P.NEL ELECTRÓNICO

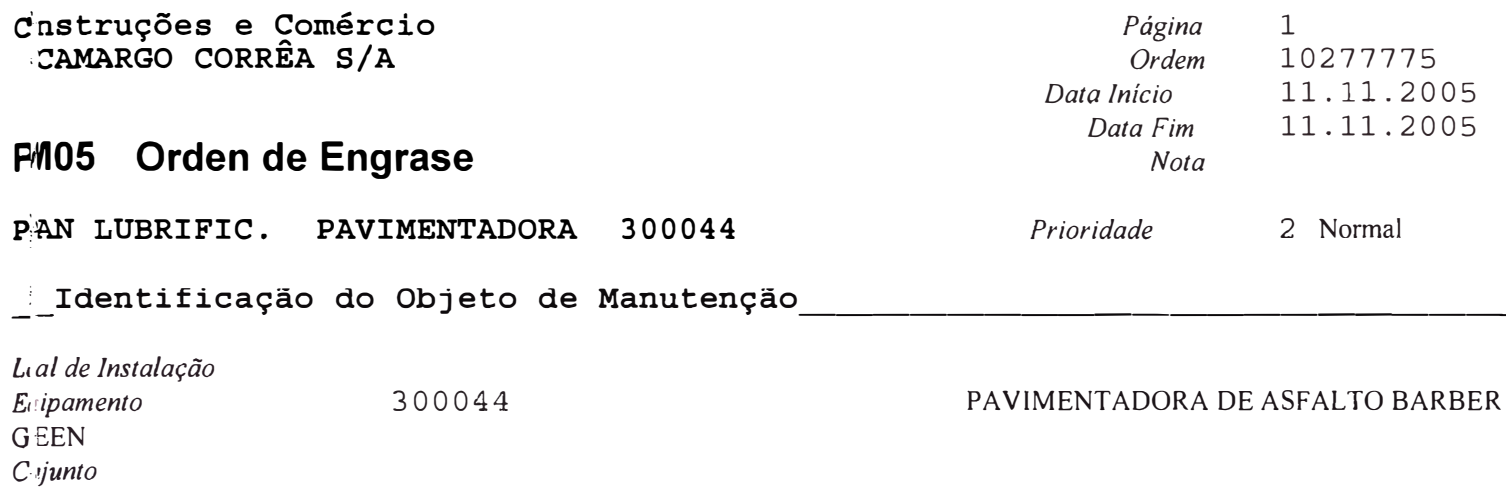

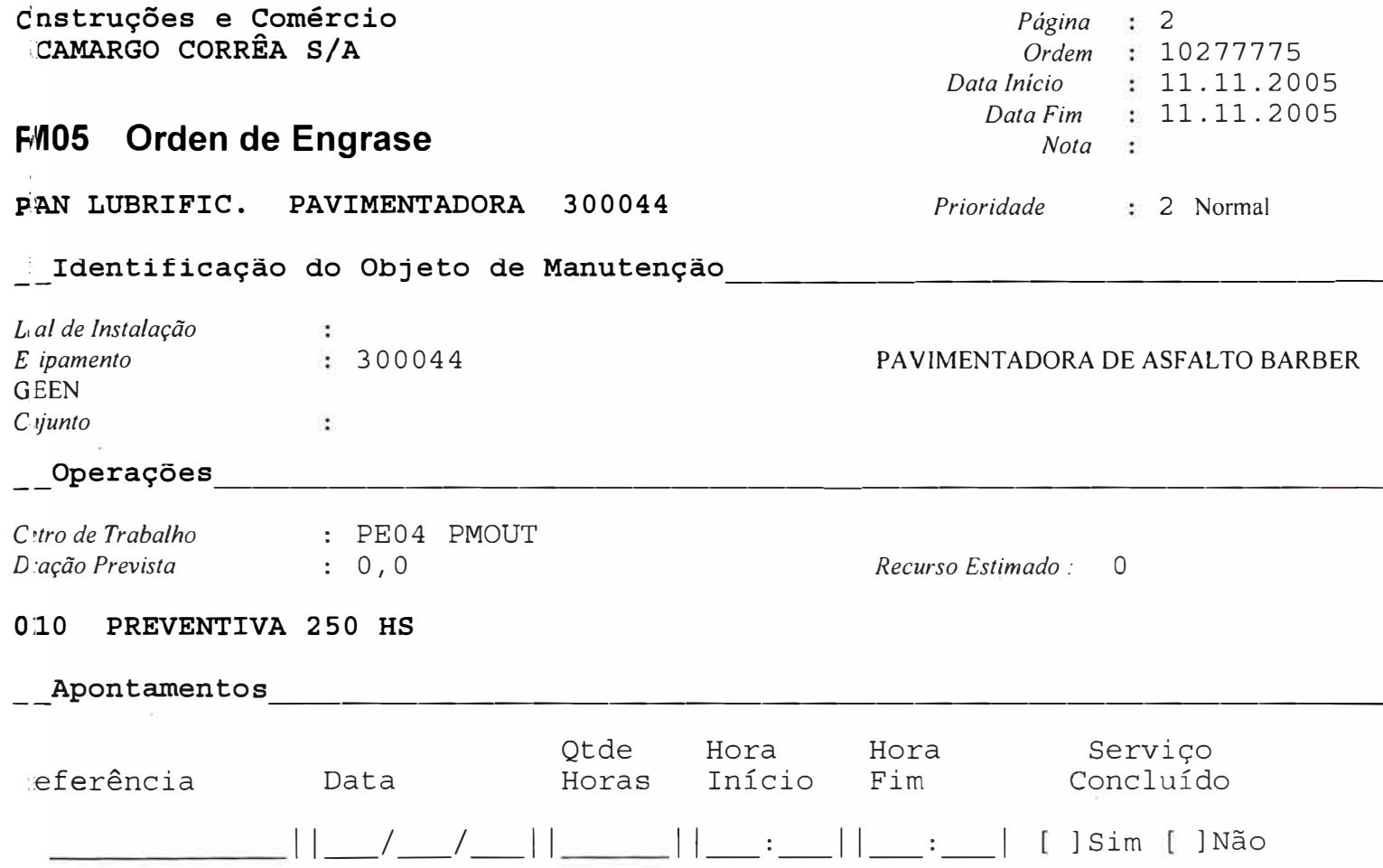

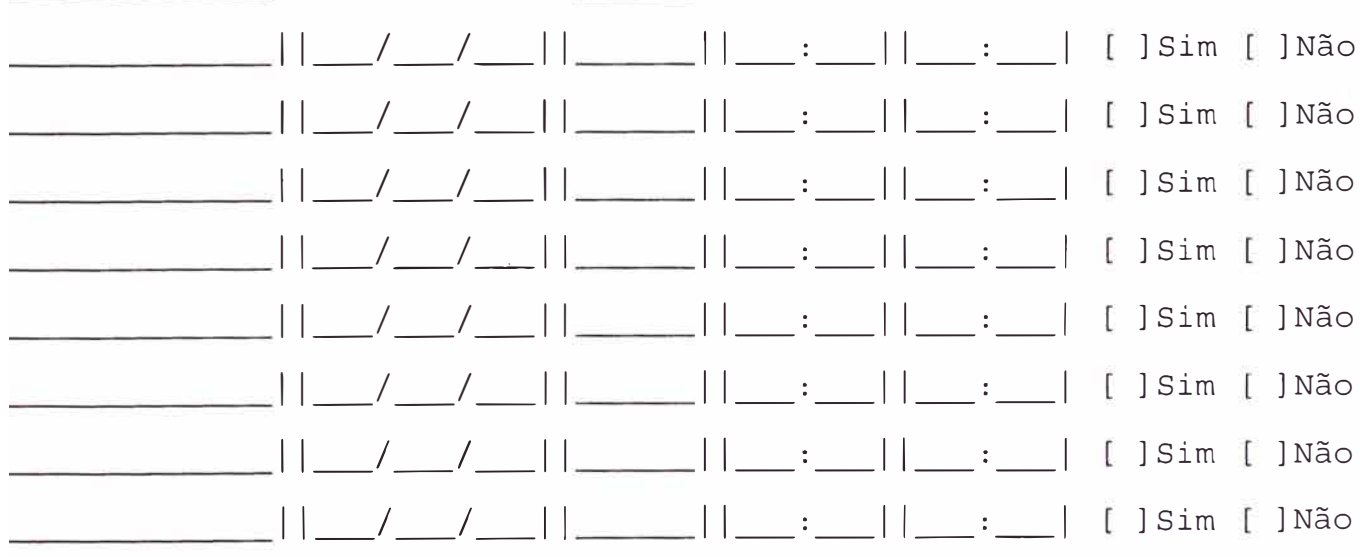

ò.

# truções Adicionais

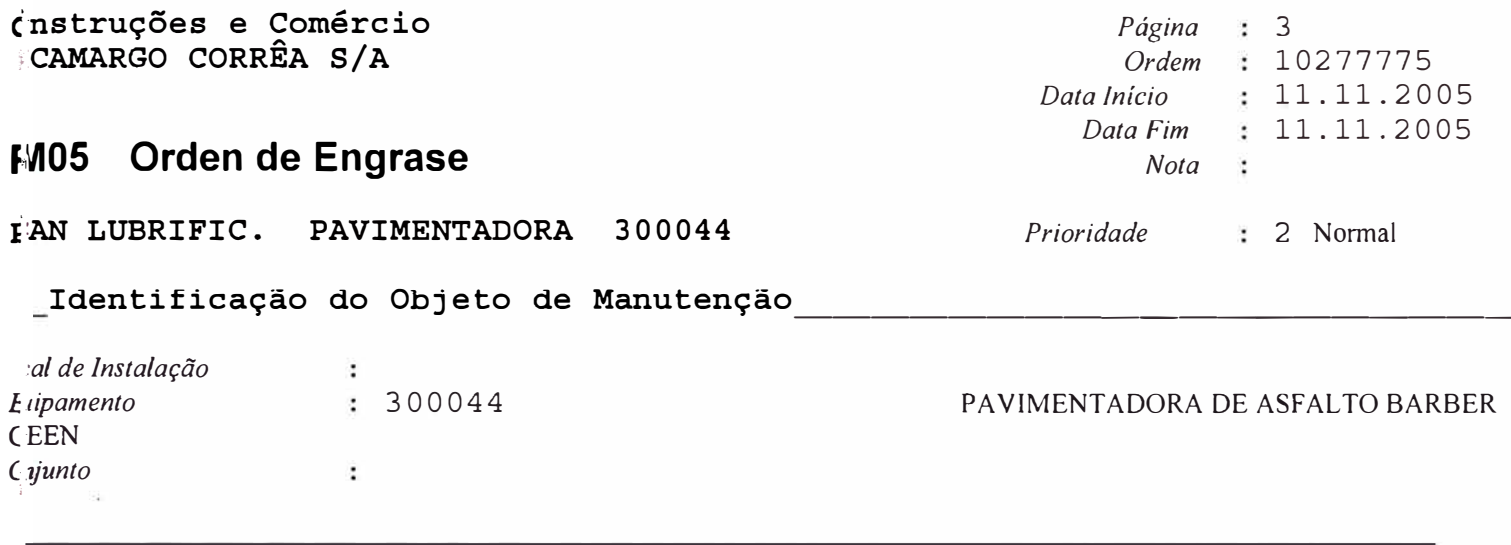

**EEVENTIVA 250 HS** FAN-LUBRICACIÓN VIBROACABADORA DE ASFALTO VOGELE S1700 **CMBIO DE** 250 HS CMBIO DE 500 HS CMBIO DE 1000 HS CMBIO DE 2000 HS (JER MUESTRA DE ACEITE MOTOR P/ANÁLISIS (JER MUESTRA DE ACEITE GENERAL P/ANÁLISIS ZEITE DEL MOTOR ZEITE DE LA TRANSMISIÓN ZEITE DEL SISTEMA HIDRÁULICO ZEITE DEL REDUCTOR DE GIRO *IEITE DE LA CAJA REDUCTORA* ZEITE DE LA CAJA DE ENGRANAJE **ILTRO LUBRIFICANTE DEL MOTOR** FLTRO DE COMBUSTIBLE LIRO DEL SISTEMA HIDRÁULICO **IWADO DEL EQUIPAMIENTO** TNOUE DIESEL - DRENAR AGUA/SEDIMENTOS

**I MBRERAS E**GRASAR

# **ANEX04**

**ARTÍCULOS DE INTERÉS ACERCA DE LA UTILIDAD DEL ERP SAP R/3 Y LOS RESULTADOS OBTENIDOS EN ALGUNAS CONTRUCTORAS QUE IMPLEMENTARON ESTE SISTEMA.** 

Marta Roca, directora de industria de SAP España

# **<sup>11</sup>La tecnología es fundamental para el futuro del sector''**

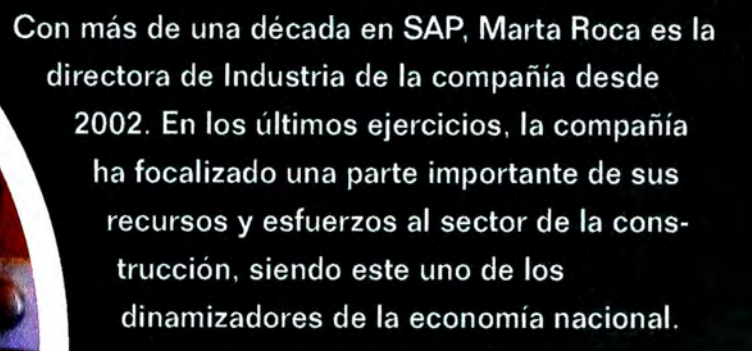

**tan exigente es fundamental atender a todos los agentes que participan en la cadena de suministro, desde el cliente al proveedor, pasando por el contratista o el empleado. Nuestro objetivo es ayudarles a través del desarrollo de soluciones de gestión, lo más completas posibles funcionalmente hablando, para que el proceso de gestión de las compañías que pertenecen al sector sea lo más eficaz posible. Son muchos los agentes que intervienen en este sector, por lo que la integración de todo ellos, es fundamental para el negocio .** 

#### **• ¿Cuáles serían las soluciones concretas que** ofrece **SAP** específicamente en este ámbito?

**Sin lugar a duda, y junto a nuestras soluciones tradicionales, como puede ser el ERP, mySAP Business Suite o SAP Netweaver, la soluciones sectorial SAP for Engineering, Construction & Operation ha sido pensada y diseñada para dar respuesta específica a las necesidades particulares del sector, y ayudar en su tarea a los gestores de empresas de maquinaria y equipamiento, contratista y empresas de ingeniería, y por supuesto de construcción tanto comercial como residencial. También es importante tener en cuenta la diversificación que el sector está**  experimentando y ámbitos como la gestión de residuos y basu**ras, gestión de aguas, gestión de autopistas o gestión del entorno urbano, necesitan un soporte tecnológico y nosotros tenemos soluciones específicas para cada uno de ellos.** 

#### **• ¿En qué consiste la estrategia de SAP para el sector de Construcción?**

**Nuestra misión es ayudar a las compañías del sector a ser capaces de gestionar sus negocios de manera rápida, transparente y efectiva. En el caso de este sector, donde las empresas están**  sometidas a una fuerte presión competitiva, debido en gran **medida a la globalización y** al **aumento de competencia, donde los plazos y los costes debe ser cada vez más ajustados, y donde la variedad de proyectos y productos y de los participantes en la cadena de suministro es tan amplia, es especialmente importante que las empresas estén preparadas tecnológicamente para hacer frente a cualquier eventualidad. Además, en un sector** 

25, 26, 27 de octubre de 2005

**IFEMA - Feria de Madrid Centro de Convenciones Norte** 28042 Madrid

#### **• ¿Cuáles serían sus funcionalidades clave?**

**La principal es que es capaz de gestionar proyectos a lo largo de todo su ciclo vital, desde el disefio hasta la entrega, permitiendo realizar un seguimiento y control de toda la información a lo largo de la cadena de suministro. Por otro lado, y fundamental para las empresas del sector construcción como para el resto de las empresas está todo lo relacionado con la gestión de relaciones con los clientes, el análisis de la información del negocio, el control de costes, el aprovisionamiento electrónico y por supuesto, la posibilidad de colaborar con el amplio abanico de agentes que participan en la cadena de sumi**nistro a través de soluciones como los portales empresariales.

#### **• ¿Cuándo comenzó SAP a entender la importancia de este sector?**

**Posiblemente desde que SAP comenzó a desarrollar soluciones de gestión empresarial ha sido consciente que cada sector tiene unas necesidades específicas, y que por tanto, nosotros debíamos ser capaces de darles una respuesta tecnológica. Y desde 1997, estamos desarrollando software de gestión para sectores concretos. Actualmente tenemos más de 25 soluciones para industrias, que afio a año complementamos con aquella funcionalidad, que bien el mercado o los clientes nos demandan como prioritarias para su sector.** 

**Siempre hemos sido conscientes de la repercusión que el sector tiene en la economía, y no somos nuevos en él. Comenzamos a trabajar en el sector en 1998, y desde entonces, la base de clientes de SAP ha crecido un 33% cada año, teniendo actual**mente más de 440 clientes en el mundo. En España en los últi**mos años la confianza del sector por nuestra oferta está siendo bastante** fuerte.

#### **• ¿Podría darnos algunas referencias de clientes?**

**Si nos centramos en los clientes, me gustaría apuntar que nues**tros clientes del sector, son de todos los tamaños, y por dar una **cifra te diré que 89% de la base de clientes de SAP en este sector son compafüas con menos de 5.000 empleados, aunque también tenemos experiencia con grandes compañías del sector. Por citar algunos de los más relevantes a nivel mundial se encuentran: Centex, Morrison Homes, Pluor, Bam, Bilfinger Berger o Day Zimmermann. En España tengo que decir que la penetración de SAP es muy buena, en compañías del sector, tanto de ingeniería como construcción, y en las páginas siguientes podrán conocer algunos casos concretos. Me gustaría no obstante, hacer una breve referencia al innovador proyecto que el pasado año PCC Construcción puso en marcha para la mejora de la gestión de maquinaria, que ha sido pionero en Europa. Creo sinceramente que las empresas constructoras en este país están en primera línea.**

# **EduTech@SAP**

# **Sumérjase en el Universo** de SAP NetWeaver

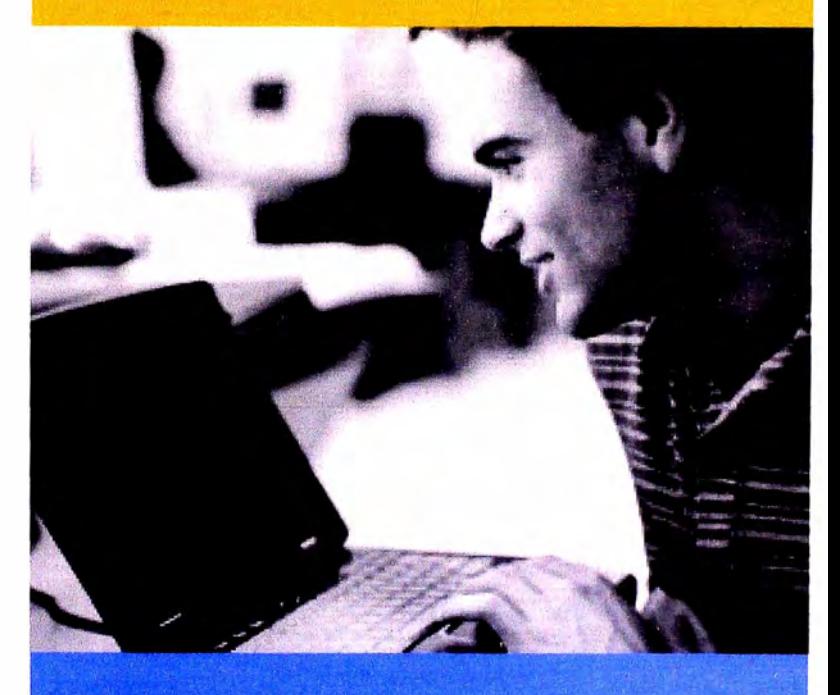

### **41 Sesiones Formativas**

**8 Workshops Prácticos** 

Si desea ampliar información acerca de estas jornadas, puede conectarse a la web www.sap.com/spain/edutech, enviarnos un e-mail a la dirección education.spain@sap.com o llamar al número 81 456 36 40.

THE BEST-RUN BUSINESSES RUN SAF

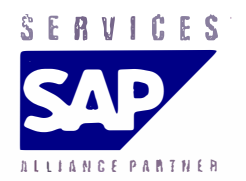

� *BearingPoint* 

*Capabilities Overview:*  **CONSTRUCCIÓN E INMOBILIARIAS** 

# **' SISTEMAS DE INFORMACIÓN PARA EMPRESAS CONSTRUCTORAS**

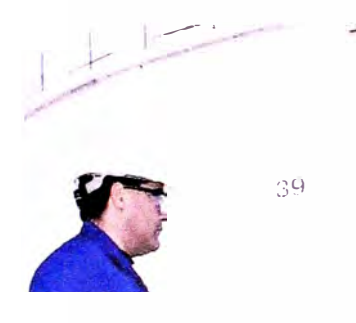

*El. elevado nivel de diversificación de las empresas constructoras, que les lleva a operar en diferentes negocios y con diferentes sociedades mercantiles, justifica plmamente la utilización de ERPs (sistemas de información integrados de gestúin) que permiten trabajar bajo una misma plata.forma, no sólo para gestionar los procesos de soporte (back-office)* sino también para el desarrollo pleno de *todas las operaciones de sus diferentes negocios.* 

**SAP®, como primer software empresarial en el sector de la construcción, y BearingPoint, como consultora de referencia con un gran número de implantaciones realizadas en grupos constructores, ostentan una posición de liderazgo en la prestación de servicios de 1T a empresas de este sector. La condición de BearingPoint como Alliance Partner, el más alto nivel de alianza con SAP, refrenda la solidez de nuestra propuesta de valor conjunta.** 

**Largos años de experiencia y múltiples implantaciones nos han permitido modelar una solución global que hace de la conjunción de la plataforma mySAPTM Business Suite y la implantación de BearingPoint una apuesta segura.** 

#### **1. ADMINISTRACIÓN-CONTABILIDAD**

#### CONTABILIDAD GENERAL

#### *Integración de operaciones de UTEs y de sociedades participadas*

**Obtenga balances de situación y cuentas de resultados mensuales con información consolidada de UTEs y de otras sociedades participadas.** 

**Integre y elimine las operaciones a través de un proceso automático de integración proporcional que respeta su modelo analítico de gestión de obra.** 

**Registre periódicamente la información de aquellas UTEs que usted no administra, así como de aquellas sociedades en las que tiene una participación sígnificariva.** 

#### *Facturación entre compañías del grupo*

**Elimine la necesidad de emitir facturas entre sociedades del grupo. Limítese a realizar cargos internos entre objetos analíticos.** 

**Un proceso periódico detectará todos los cargos analíticos que han cruzado las barreras de las sociedades mercantiles y contabilizará e imprimirá las facturas del cliente y acreedor correspondientes, tanto en la sociedad que ha emitido el cargo como en la sociedad que lo ha recibido.** 

#### CUENTAS POR COBRAR

#### *Facturación a clientes*

**Facture a sus clientes en base a la información de certificación registrada por las obras. El sistema determina las condiciones de pago a partir del contrato con el cliente residente en la ficha de obra.** 

#### *Tratamiento diferido del !VA*

**Despreocúpese por la repercusión de los IVA's diferidos, el sistema se ocupará de hacerlo con la recepción provisional de la ob� o el cobro de las certificaciones.** 

#### **FIGURA 1. CONTRATO DE CLIENTE**

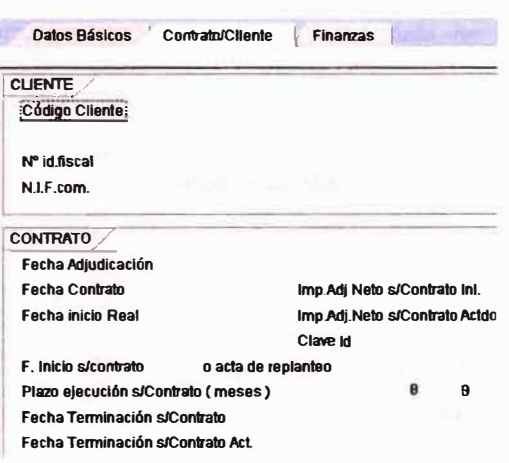

#### CUENTAS POR PAGAR

#### *Integración con compras*

Integre su flujo de cuentas por pagar con los pedidos de compra y los albaranes registrados en las obras.

#### *Retenciones en garantía*

Automatice el registro contable y tratamiento posterior de las retenciones en garantía aplicadas a sus acreedores.

#### **2. CONTROL DE GESTIÓN**

#### *Balances y cuentas de resultados*

Obtenga balances de situación y cuentas de resultados detallados a cualquier nivel organizativo (obra, delegación, división, negocio, etc.) con la periodicidad que usted decida (incluso diaria). Utilice esta información en sus racios económicos y financieros.

#### *Planificación integrada*

Obtenga presupuestos de sus obras integrados con la planificación de estructura de su organización.

#### *Actualización de presupuestos*

Obtenga distintas versiones de sus presupuestos y analice las distintas desviaciones respecto al coste real.

#### *Disponibilidad de obra*

Controle el importe de gasto disponible para cada una de sus obras.

#### *Cargos internos*

Tendrá a su disposición sistemas avanzados que le facilitarán sus cargos internos.

#### *Liquidación de intereses financieros a obras*

Calcule y liquide intereses financieros de las obras en función de su saldo teórico de tesorería (fondos compartidos) con el grupo.

#### *Gestión de maquinaria*

Automatice el proceso de facturación de su maquinaria en las obras y obtenga cuentas de resultados detalladas para codo el parque, máquina a máquina.

#### *Análisis de resultados*

Consolide sus cuentas de resultados desde distintos puntos de vista (clientes, zonas geográficas, etc.), al margen de la propia estructura base de reponing de su compañía.

#### **3. COMPRAS**

#### *Pedidos de compra*

Realice sus pedidos de compras tanto de forma centralizada como descentralizada desde las obras.

Facilite el cumplimiento de los procedimientos de compra poniendo a disposición de las obras acuerdos marco, definiendo los circuitos de aprobación que usted considere oportunos.

#### *Entradas de mercancía y actividad*

Introduzca en el sistema los albaranes de com-

**FIGURA 2. CUENTA DE RESULTADOS** 

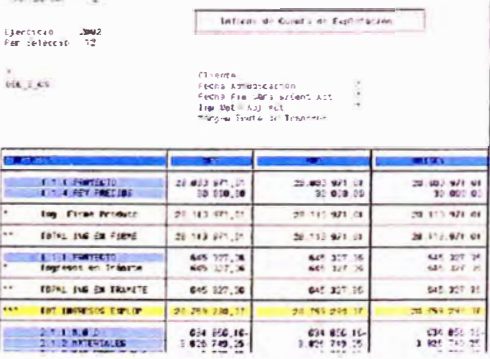

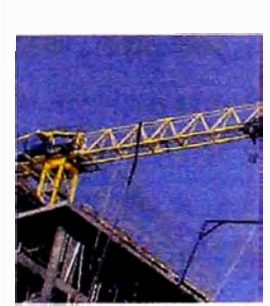

*SAP, como primer software empresarial en el sector de la construcción, y BearingPoint, referencia con un gran como consultora de número de implantaciones realiutdas en el sector y el mds alto nivel de alianuz con SAP, ostentan una posición de liderazgo.* 

**FIGURA 3. PEDIDO DE COMPRA** 

**1** 

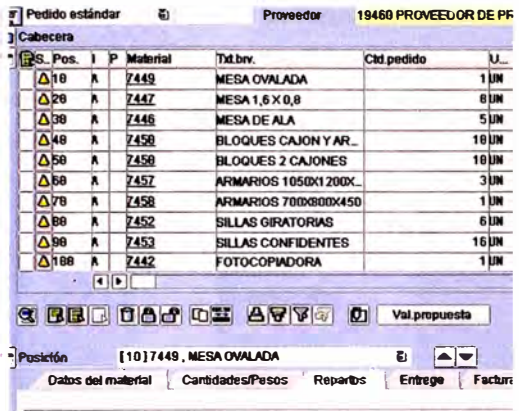

**pra o relaciones valoradas de servicio con el nivel de detalle que prefiera, liberando la contabilidad y analíticas asociadas.** 

#### *Acopios, provisiones y periodificaciones*

**Lleve a cabo las operaciones necesarias para ajustar sus costes en obra mediante herramientas sencillas y transparentes para acopiar**  materiales o provisionar costes. Periodifique **los gastos no asignables de forma completamente automática y en función del grado de , avance temporal o económico de la obra.** 

#### **4. GESTIÓN DE OBRA**

**1 El sistema ofrece opciones para cubrir sus necesidades de gestión de obra:** 

- **Integrándolo con sus aplicaciones**
- **Utilizando el módulo de proyectos de SAP (SAP PS) completado con herramientas ofimáticas integradas a pie de obra**
- **Utilizando la solución vertical de SAP para la costrucción**

**Ello le permite:** 

**Registrar en su sistema la información allí donde se origina, haciéndola disponible a**  cualquier nivel de su organización de forma **inmediata.** 

**Eliminar procesos de réplica mediante una gestión centralizada de BBDD únicas tanto en el ámbito contable como analítico.** 

**Centralizar datos, pero no necesariamente operaciones.** 

#### *Adjudicaciones*

**Registre las diferentes adjudicaciones que se van produciendo y explote esta información en sus informes.** 

#### *Contratos de cliente*

**Registre sus contratos con los clientes y almacene fechas y condiciones económicas especificas que el sistema tendría que utilizar en procesos posteriores, tales como la facturación.** 

#### *Estructura analítica de obra*

**Defina una estructura analítica escalable y flexible para controlar su obra.** 

#### *Entrada de la producción*

**El registro de la producción le permite actualizar su información contable (ingresos y stocks) y analítica, de forma totalmente transparente para el usuario.** 

#### *Entrada de la certificación*

**El registro de las certificaciones de forma separada a la producción le permite identificar el estado de su stock así como la existencia de certificaciones por adelantado {anticipos) o inventarios no facturados, enriqueciendo su información contable y analítica.** 

#### **FIGURA 4.**

**ESTRUCTURA ANALÍTICA DE UNA OBRA** 

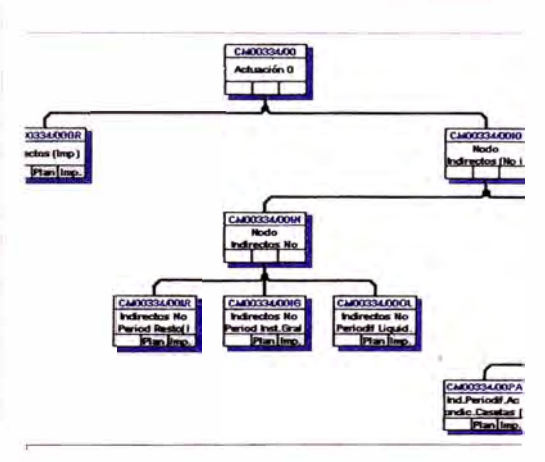

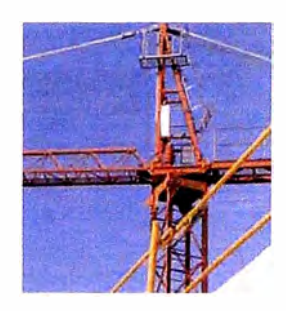

*Largos años de experiencia y múltiples implantaciones han permitúlo modelar una solución global que hace de la conjunción de la solución mySAP y la implantación de BearingPoint una apuesta segura.* 

**FIGURAS SAP EN TODOS LQS NEGOCIOS Y EN TODOS LOS PROCESOS** 

|                                       | <b>PROCESOS DE NEGOCIO</b> |            |         | PROCESOS DE SOPORTE |         |   |   |               |  |  |  |    |  |  |  |                      |
|---------------------------------------|----------------------------|------------|---------|---------------------|---------|---|---|---------------|--|--|--|----|--|--|--|----------------------|
|                                       | Comercial                  | Producción | Compras |                     | 带<br>E. | ä | ٠ |               |  |  |  | s. |  |  |  | mando<br>Cuadro de r |
| <b>NEGOCIO</b><br><b>CONSTRUCCIÓN</b> |                            |            |         |                     |         |   |   |               |  |  |  |    |  |  |  |                      |
| <b>NEGOCIO</b><br><b>INMOBILIARIO</b> |                            |            |         |                     |         |   |   | Activities of |  |  |  |    |  |  |  |                      |
| <b>NEGOCIO</b><br><b>CONCESIONES</b>  |                            |            |         |                     |         |   |   |               |  |  |  |    |  |  |  |                      |
| <b>NEGOCIO</b><br><b>SERVICIOS</b>    |                            |            |         |                     |         |   |   |               |  |  |  |    |  |  |  |                      |
|                                       |                            |            |         |                     |         |   |   |               |  |  |  |    |  |  |  |                      |

**SAP** 

#### **THE BEST-RUN BUSINESSES RUN SAP**

**SAP es el proveedor líder mundial de soluciones de software de negocio. Las soluciones SAP están disefiadas para satisfacer las demandas de las compañías de todos los tamafios -pequefias, PYMES, empresas globales-. La plataforma mySAP Business Suite están ayudando a las empresas de todo el mundo a mejorar las relaciones con sus clientes, a mejorar la colaboración con sus partners y a crear eficiencias en su cadena de suministro y operaciones de negocio. Actualmente, más de 21.600 clientes en 120 países usan más de 69.700 instalaciones de software SAP. Con subsidiarias en más de 50 países, la compafiía coriza en diversos índices bursátiles, incluyendo la Bolsa de Frankfurt y el NYSE bajo el sím**bolo "SAP".

**BEARINGPOINT** 

#### **BUSINESS AND SYSTEMS ALIGNED. BUSINESS EMPOWER.**

**BearingPoint proporciona consultoría de negocios, integración de sistemas y servicios de outsourcing a organizaciones Global 2000, empresas dinámicas de todos los sectores de actividad y tamaño diverso, así como a Administraciones Públicas e instituciones educativas. Nuestros más de 15.000 profesionales en 40 países aplican su amplia experiencia en las distintas industrias y su preparación tecnológica, utilizando herramientas y metodologías flexibles, para satisfacer plazos y presupuestos. Hacemos todo lo necesario para cumplir nuestras promesas con rapidez y eficacia. Para más información visite nuestra web en www.bearingpoint.es.** 

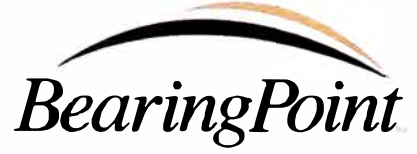

**Business and Systems Aligned. Business Empowent** 

**Madrid Plaza Pablo Ruiz Picasso, n <sup>º</sup>1. Torre Picasso 28020 Madrid Tel: 91 545 40 00 Fax: 91 545 40 01 Barcelona Avinguda Diagonal, n <sup>º</sup>654 Ese. B 1 08034 Barcelona Tel: 93 259 38 38 Fax: 93 259 38 37 Bilbao Rodriguez Arias, 15, 5 <sup>º</sup>48008 Bilbao Tel: 94 422 88 00 Fax: 94 422 88 25** 

#### **www.bearingpoint.es**

**O Copyright 2004. BearingPoint Business Consulting Espalla. S.L** 

ist dowwn provincing on a change of the state of the state of the state of the state of the state of the state of the state of the state of the state of the state of the state of the state of the state of the state of the

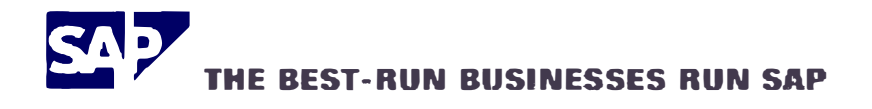

**Ud. está aquí:** SAP.com > Chile > Prensa > Comunicado de Prensa

### **Comunicado de Prensa**

#### *Construmart perfecciona servicio al cliente con mySAP.com*

• Con ahorros anuales de 1 millón de dólares, la empresa recuperará la inversión de 4 millones de dólares en sólo 4 años

**8 de Noviembre, 2002** - Santiago, Chile - Personalizar y mejorar el servicio de atención a sus clientes a un menor costo, además de optimizar los procesos logísticos de la cadena de abastecimiento es un desafío para todas las empresas de retail que quieran diferenciarse de la competencia en el servicio al cliente.

Construmart, empresa chilena especialista en venta de materiales para la construcción, ferreterías y terminaciones, tomó este desafío y decidió invertir 4 millones de dólares en implementar la plataforma mySAP.com en las 32 sucursales que posee la empresa a lo largo de Chile.

Cristián Montes, gerente general de Construmart, explica *"Lo que nosotros queriamos era levantar el nivel de servicio que se entrega en esta industria. Para lograrlo debiamos satisfacer las demandas antes que la competencia al tener un mejor manejo de la información. Y nos dimos cuenta que esto debla ir apoyado de un back office lo suficientemente fuerte que garantizara el éxito de este objetivo''.* 

Cuando, Chicharro, Corbella y Eguiguren, las tres empresas fundadoras se unen creando Construmart, se fusionan también los desarrollos tecnológicos propios de cada una de las empresas.

Sin embargo, a principios del año 2000, cuando se rediseña el negocio y se plantean los nuevos objetivos de la empresa, Construmart se da cuenta que la plataforma tecnológica instalada no poseía la funcionalidad ni la flexibilidad necesaria para sustentar el nivel y calidad de servicio que le querían entregar a sus clientes.

Para lograrlo, Construmart requería de una nueva plataforma tecnológica que fuera capaz de satisfacer los nuevos procesos financieros, logísticos y de retail que le exigiría este nuevo proyecto, el cual debía tener una solución CRM como herramienta principal.

Luego de estudiar todas las empresas que ofrecían Soluciones de Gestión de Relaciones con Clientes (CRM), Construmart eligió la suite de aplicaciones de negocios mySAP.com de SAP, por ser la única solución que integraba e incluía, además de proceso de CRM, soluciones de finanzas, ventas mayoristas, ventas retail, recursos humanos y herramientas de gestión.

Construmart enfrenta este proyecto con un crecimiento anual de un 15%, sin embargo, implementarlo era un riesgo y un desafío para la empresa debido al monto de la inversión.

Montes explica, *''Invertimos 4 millones de dólares en el proyecto y creemos que sólo en ahorro de tiempo de personas que hacen dobles transacciones tendremos un ahorro de un millón de dólares por año, por lo que la inversión se recuperará en un plazo de cuatro años''.* 

La implementación, a cargo la empresa Soluziona, se inició el 2001 y contó con el apoyo y control de SAP. El proyecto era muy ambicioso para la compañía, porque querían implementarlo en el menor tiempo posible. La implementación comenzó en marzo y ya en diciembre Construmart tenía montado el módulo de recursos humano y ERP, en mayo el modulo comercial y en julio fueron integradas las 32 sucursales.

Para enfrentar este proceso y lograr este desafío, Construmart formó un equipo de 35 personas quienes trabajaron exclusivamente en la implementación de este proyecto.

Cristián Montes explica *"Las personas que trabajaron en este tema tuvieron que salir de sus trabajos actuales y los compañeros los tuvieron que reemplazar. Esa fue una de las claves, si el proyecto no reobe la más alta prioridad es imposible que salga porque influye en toda la organización y siempre va a haber algo más importante que hacer, por eso que fue necesario crear un equipo especial''.* 

Para este proyecto fueron capacitadas 350 personas en todas las sucursales de Construmart a lo largo de Chile, según su nivel de usuario. Además Construmart, con el apoyo de SAP y de Soluziona, se preocupó de sensibilizar a todos sus empleados a través de comunicados mensuales para que las tres culturas existentes en la compañía se unieran en una sola y lograran tener un lenguaje común.

Una vez finalizada la implementación de mySAP.com a fines del año 2002, Construmart tiene un desafió aún más grande por delante. Tomar esta herramienta para crear proyectos que eleven el nivel de servicio buscado por la compañía al lograr una mayor integración con los proveedores y acelerar las transacciones al automatizar los sistemas.

*''Lo que nosotros sentimos al instalar esta plataforma es que cambiamos el lenguaje. Nosotros aprendimos a hablar otro idioma y hoy disponemos de una herramienta en nuestras bases que nos va a permitir hacer otras cosas en el futuro. Ahora tenemos que tomar esta herramienta y crear proyectos que nos permitan elevar los niveles de servicio que sean diferenciales en nuestro negocio"concluye*  Cristián Montes.

#### *Acerca de SAP*

SAP es el líder mundial en el suministro de soluciones de software de e-business. A través de la plataforma de e-business mySAP.com, las personas pertenecientes a empresas del mundo entero están perfeccionando las relaciones con sus clientes y asociados, racionalizando sus operaciones y alcanzando niveles significativos de eficiencia a través de toda su cadena de aprovisionamiento. En la actualidad, más de 17,000 compañías, establecidas en más de 120 países diferentes, operan más de 44,500 instalaciones de software producido por SAP. Con subsidiarias establecidas en más de 50 países, la compañía cotiza sus acciones en diversas bolsas de valores del mundo, incluyendo la Bolsa de Valores de Frankfurt y la Bolsa de Valores de Nueva York (NYSE), bajo el símbolo "SAP".

SAP AG

#### **Historia de éxito: Construmart**

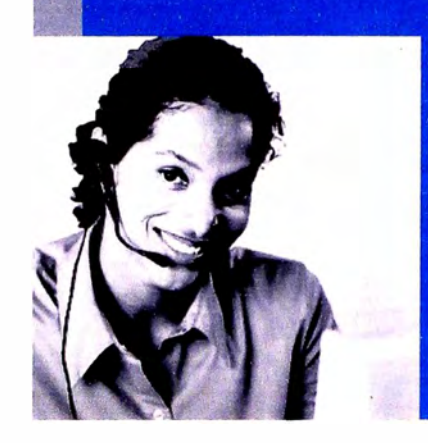

# **PRIMER PLANO**

#### **UNA NUEVA REALIDAD**

Cuando **Chicharro, Corbella** y **Eguiguren** se unieron para crear **Construmart,** empresa chilena especialista en \·enta de materiales para la construcción, ferreterías y terminaciones, se fusionaron también los desarrollos tecnológicos propios de cada una de las empresas originarias.

Sin embargo, a principios del año 2000, cuando decidieron rediseñar el negocio y plantear los nuevos objetivos corporativos, descubrieron que la plataforma tecnológica instalada no poseía la funcionalidad ni la flexibilidad necesaria para sustentar el niwl y calidad de servicio que querían brindar a sus clientes.

#### **DECISIONES AUDACES**

Construmart tomó este desafío y decidió invertir 4 millones de dólares en implementar la plataforma **mySAP Business S1úte** en las 32 sucursales que posee la empresa a lo largo de Chile. Si bien contaba con un crecimiento anual de un 15%, la decisión implicaba un gran riesgo debido al monto de la inversión, pero las posibilidades de recomo también eran considerables.

**Cristián Montes,** Gerente General de la compañía, explica: "Creemos que sólo en ajuste de tiempo de personas que hacen dobles transacciones cendremos un ahorro de un millón de dólares por año, por lo que la inversión se recuperará en un plazo de cuatro años".

**Construmart** necesitaba una solución de CRM, que le permitiera organizar el trabajo de los agentes del

> Call Center e incrementar el nivel de fidelización.

Para mantener y

empresa chilena

consolidar el liderazgo que tiene en el mercado de las constructoras, la

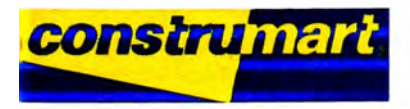

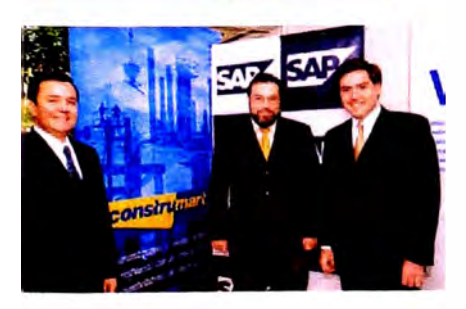

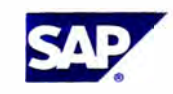

#### **THE BEST-RUN BUSINESSES RUN SAP**

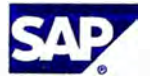

#### **SAP Argentina**

Torre Alem Plaza Av. L. N. Alem 855. piso 9 º C1001AAP. Ciudad Autónoma de Buenos Aires Tel: (5411) 4891-3000 Fax: (5411) 4891-3001 E-mail: info.argentina@sap.com www.sap.com/argentina

#### **SAP Chile**

Avenida Apoquindo 4499. piso 12<sup>º</sup> 6761682 Las Condes. Santiago de Chile Tel: (56 2) 440-3500 Fax: (56 2) 440-3501 E-mail: info.chile@sap.com www.sap.com/chile

**Fueron capacitadas 350 personas en todas las sucursales de Construmart, según su perfil de usuario. Además la compañía, con el apoyo de SAP y de Soluziona, se preocupó de concientizar a todos sus empleados, a través de comunicados mensuales, de la necesidad de que todas las culturas existentes en la compañía se unieran en una sola y lograran tener un lenguaje común.** 

**"Al instalar esta plataforma cambiamos el lenguaje. Aprendimos a hablar otro idioma y hoy disponemos de una herramienta en nuestras bases que nos va a permitir hacer otras cosas en el futuro. Ahora tenemos que tomar esta herramienta y crear proyectos que nos permitan elevar los niveles de servicio para que sean diferenciadores en nuestro negocio", concluye Montes.** 

# FICHA TÉCNICA **Módulos instalados Componentes de hardware** Sistema operativo<br>UNIX-AIX **lase de datos<br>NFORMIX** o meses primera<br>ra Retail. socios para la implementación soluziona<br><sup>p</sup>erformance HR para Recu

l 055 146 (02/03/13)

2002 SAP AG. Todos los derechos reservados. SAP. mySAP. mySAP.com. *y* los demás productos *y* servicios de SAP aquí mencionados. vi como sus respectivos logos, son marcas o marcas registradas de SAP AG en Alemania y en varios otros países del mundo. MarketSet y ,terprise Buyer son marcas registradas en forma conjunta por SAP AG y Commerce One. idos los demás productos y servicios mencionados son propiedad de las respectivas empresas.

**,ia implementación, a cargo de Soluziona, se inició durante** 2001 **,contó con el apoyo y control de SAP. El proyecto era muy mbicioso: querían completarlo en el menor tiempo posible. El -rroceso com�nzó en marzo y ya en diciembre Construmart tenía nontado el módulo de Recursos Humanos y ERP, en mayo el nódulo comercial y en julio integró las 32 sucursales. Una vez matizada la implementación de mySAP Business Suite a fines del . ño** 2002, **Construmart tiene una meta aún más grande por <elante: crear proyectos que eleven el nivel de servicio buscado ,or la compañía, lograr una mayor integración con los -roveedores y automatizar los sistemas para acelerar las ;ansacciones.**

#### **ILIGIENDO A SAP**

**fontes da las razones por las que se inclinaron por SAP: . .Queríamos elevar el nivel de servicio que se entrega en esta 1dustria. Para lograrlo debíamos tener un mejor manejo de la 1formación que nos permitiera satisfacer las demandas antes que L competencia.** *Y* **nos dimos cuenca de que esto debía ir apoyado � un back office lo suficientemente fuerte que garantizara el ,,'{Íto de este objetivo".** 

**uego de estudiar todas las empresas que ofrecían soluciones de estión de relaciones con el cliente (CRM), Construmart eligió la uite de aplicaciones de negocios de SAP por ser la única que 1cluía e integraba, además del proceso de CRM, soluciones de ;nanzas, ventas mayoristas, ventas retail, recursos humanos y 1 erramientas de gestión.** 

#### **IN LOGRO DE EOUIPO**

ara enfrentar el proceso de modificación, Construmart formó un **quipo de 35 personas que trabajó exclusivamente en la nplemencación de este proyecto. Montes cuenta que "las ersonas que trabajaron en este tema tuvieron que salir de sus ,abajos actuales y los compañeros debieron reemplazarlos. Esa** 1e una de las claves: si el provecto no recibe la más alta prioridad, **; imposible que salga".**

**Historias de éxito de clientes SAP SAP ETM** 

> "Uno de los aspectos clave en toda empresa constructora es la Gestión del Parque de Maquinaria. La implantación de SAP ETM da respuesta a las necesidades presentes y futuras de nuestra compañía en este área"

Ramón Alfredo Mirada Coronel Director del Scirvicio de Informatica **FCC Construcción S A** 

# **FCC CONSTRUCCIÓN**

#### **SAP ETM, una solución integral para la gestión del parque de maquinaria**

Desde 1900, FCC Construcción ha sido testigo y actor del desarrollo experimentado por el sector de la construcción en la España del siglo XX y mantiene como empresa de referencia, su papel protagonista también en la del siglo XXI.

Responsable de la actividad constructora del Grupo FCC, lleva a cabo la más variada gama de obras, tanto civiles como de la edificación, a las que imprime un sello de calidad en su desarrollo y seriedad en el cumplimiento de los contratos.

Participa de forma mayoritaria en más de 40 sociedades nacionales y extranjeras, que operan en el sector de la construcción en general, de la ingeniería, o especializadas en tratamiento, depuración y desalación de aguas, mantenimiento de infraestructuras, de la industria petroquímica, y empresas concesionarias.

Grandes obras de edificación como Torre Picasso y las Torres Puerta de Europa, en Madrid; el World Trade Center, en Barcelona, o el Museo de las Artes y las Ciencias de Valencia se han convertido en hitos de referencia de las principales ciudades españolas.

En su actividad internacional, FCC Construcción ha ejecutado a lo largo de los últimos años obras de muy distinta naturaleza en Portugal, Grecia, Italia, Mónaco, Marruecos, Canadá, México, Panamá, Puerto Rico, Barbados, República Dominicana, Jamaica, Argentina, Chile, Perú y Colombia.

# **O UN VISTAZO**

ombre de la empresa FCC Construcción, S.A.

ector

Construcción

**�bjetivos principales 1 Disponer de una solución 1 centralizada estándar 1 Fácil integración con otras : soluciones SAP.** 

**artners de implantación 1 Consultoría SAP España.**

**�olución y servicios , SAP ETM (Equipment Tool Management).** 

**111 tomo existente Desarrollos propios descentralizados** y **con un** bajo **nivel de integración.** 

**Puntos clave de la implementación** 

- **• Implantación en un corto periodo de tiempo.**
- **• Flexibilidad de la solución. • Capacidad de crecimiento.**
- **Beneficios principales • Mayor integración entre**

**centros.**

- **• Homogeneidad de procesos. • Reducción de tiempos.**
- **• Procesos más** y **mejor**

**definidos. Hardware HP.** 

**Bases de Datos SQL Server. 2000** 

**Sistema operativo Windows 2003.** 

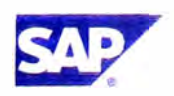

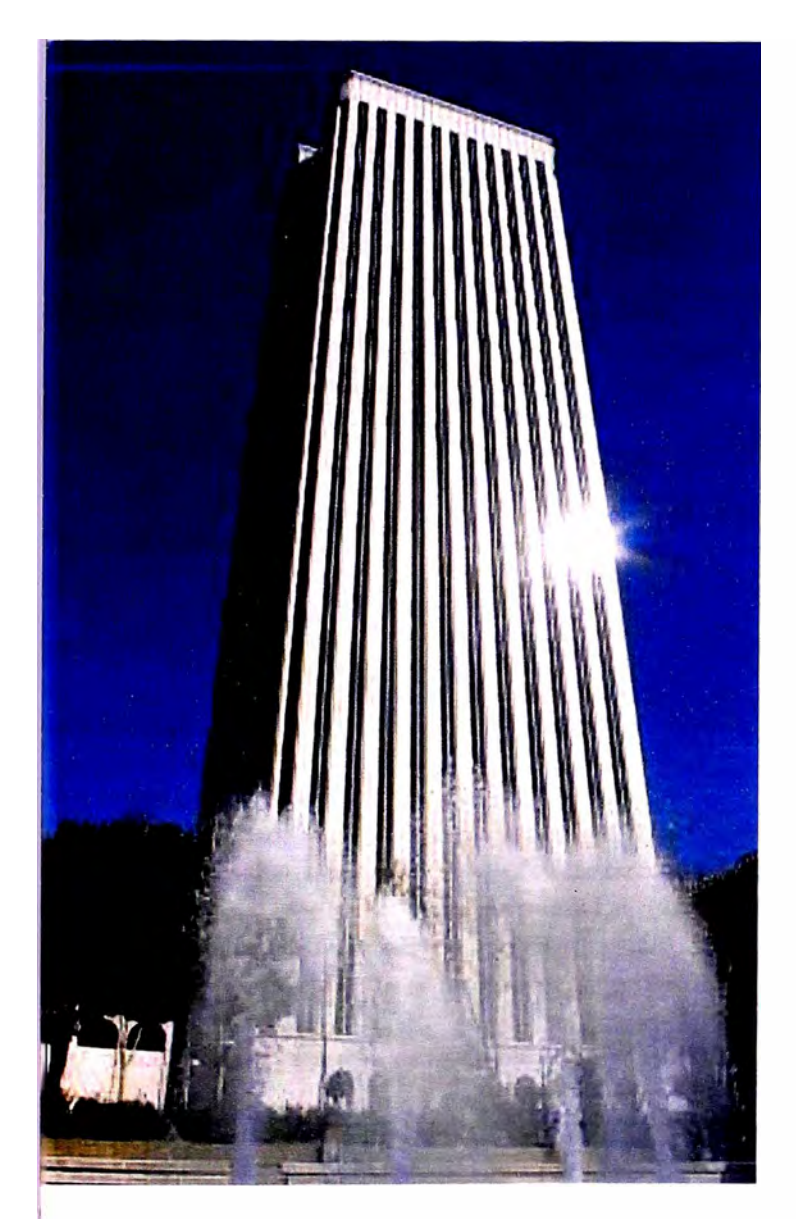

**�CC Construcción responde a un modelo descentralizado . erritorial y funcional, con mas de 30 delegaciones y mas de ;\_()()() empleados.** 

#### **iituación anterior**

**:on anterioridad a la implantación de la solución de SAP para a Gestión del Parque de Maquinaria (SAP ETM), FCC :onstrucción trabajaba con desarrollos propios, descentraizados y con un bajo nivel de integración. La evolución ecnológica y la adaptación a los procesos empresariales ,-esultaban complicadas y no exisáa suficiente garanáa de futuro · muy pocas posibilidades de introducir cambios en dichos lesarmllos.**

**Tras un minucioso proceso de estudio de las diferentes soluciones que ofrecía el mercado, se eligió SAP ETM (Equipment Tool Management). Entre los motivos por los cuales FCC Construcción optó por la solución de SAP cabe destacar:** 

- **• Ser una solución estándar, respaldada por una amplia implantación mundial.**
- **• Por su capacidad de adaptación a los procesos de negocio de cada compañía.**
- **• Su gran capacidad de crecer y evolucionar tanto a la hora de incorporar nuevas funcionalidades a las aplicaciones implantadas, como a la de incorporar más módulos a la solución.**

#### **El proyecto**

**El proyecto de implantación de SAP ETM tuvo una duración aproximada de 6 meses y corrió a cargo de consultores especializados de SAP España. El proyecto constó de dos fases principales. En la primera, se definieron los procesos de negocio y en la segunda se realizó la parametrización del sistema, así como la carga de los datos históricos.** 

#### **Objetivos**

**Para FCC Construcción, el principal objetivo del proyecto fue disponer de una solución centralizada estándar, que eliminase la necesidad de interfases entre aplicaciones departamentales, que permitiese trabajar de manera coordinada a codas las parces involucradas en la aplicación y que ofreciese, al instante, información real a la dirección de la compañía.** 

**Otra de las metas buscadas al elegir SAP ETM fue poder implantar la solución en un corco espacio de tiempo. Un desarrollo que en el pasado habría supuesto 2 años de trabajo, se**  resolvió con un proyecto de seis meses.

Además, se había establecido el objetivo de implantar un Portal **Corporativo en FCC Construcción. Las facilidades de integración entre dicho Porcal y la nueva solución para la Dirección de Maquinaria fueron también otro factor crítico a la hora de elegir la herramienta. La integración entre SAP Enterprise Portal y la solución SAP ETM estaba garantizada.** 

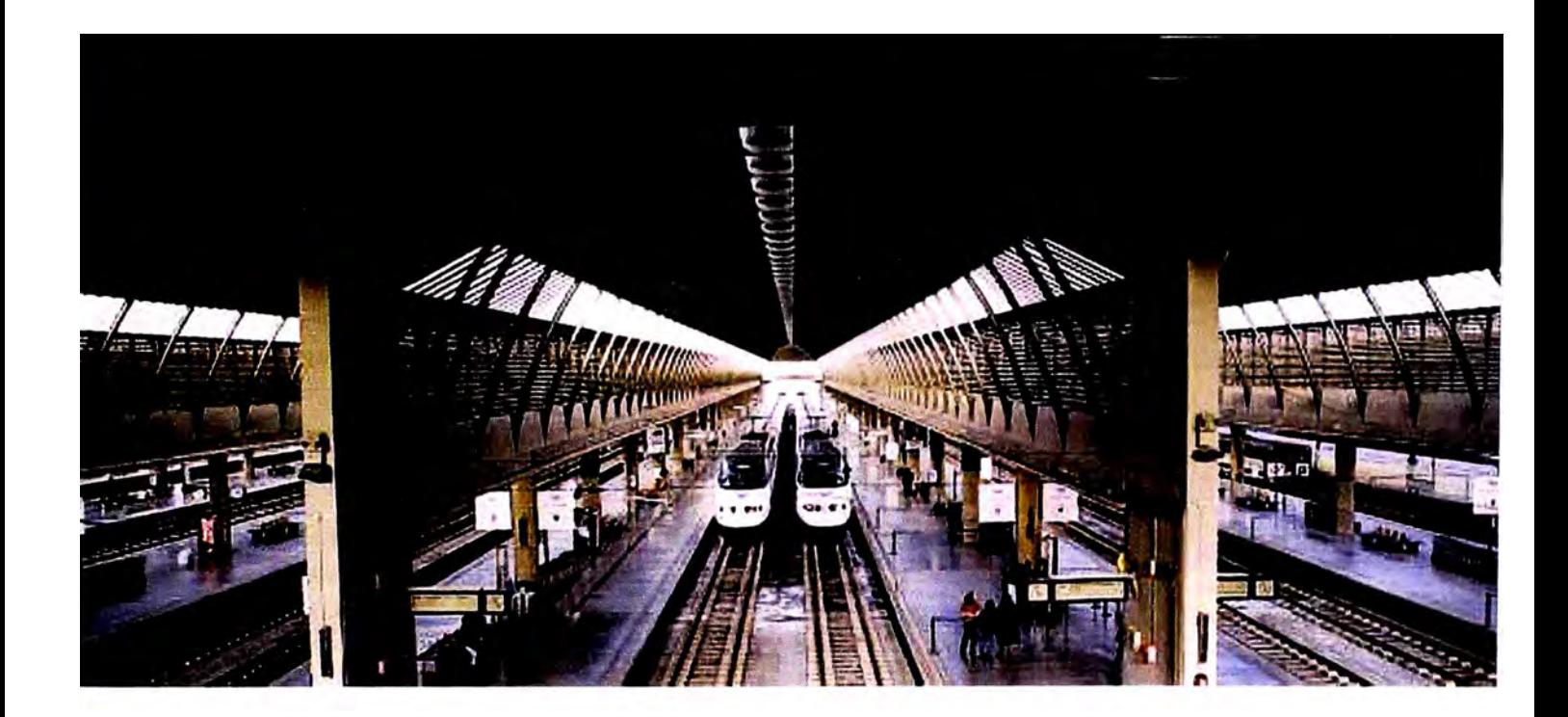

**solución es utilizada por todos los departamentos de la füección de Maquinaria, tanto por los departamentos de rlministración como por los departamentos técnicos (parques ,entrales y regionales de maquinaria, almacenes, departamento ,e explotación). Como ejemplos de la información gestionada** 

**Pedidos de compra de activos de maquinaria y de materiales consumibles.** 

**Venta de dichos materiales a las obras.** 

**Alquileres a proveedores externos de la maquinaria.** 

**Facturaciones a las obras.** 

**Revisiones preventivas y correctivas a la maquinaria.** 

**a solución da servicio a unos 80 usuarios distribuidos en tres .entros principales y varias delegaciones regionales, gestionando 000 máquinas unitarias y más de 3.000 medios auxiliares.** 

**AP ETM permite gestionar el parque de maquinaria propia de t compañía., su alquiler interno a las obras, las reparaciones y el nantenimiento de dichos equipos.** 

**ambién gestiona el almacén de consumibles: Pedidos a ,ro,·eedores, control de existencias, entradas de mercancía, tcturas de proveedores, etc.** 

**"El Gran volumen de máquinas y medios auxiliares a gestionar, hacía necesario el disponer de una solución potente pero a la vez flexible. Con SAP ETM disponemos de una solución integral que se ha adaptado fácilmente a nuestros procesos de negocio"** 

Ramón Alfredo Mirada Coronel. Director del Servicio de Informática. FCC Construcción. S.A.

#### **www.sap.com/spain**

#### eneficios

**,:on la implantación de SAP ETM, FCC Construcción dispone una solución estándar que podrá evolucionar tanto tcnológica como funcionalmente. Entre los principales 1!neficios obtenidos tras la implantación cabe destacar:** 

**Mayor integración de los centros que componen la Dirección de Maquinaria, así como una mayor homogeneidad de procesos y de datos en los departamentos implicados. Reducción de los tiempos dedicados a integración y consolidación de algunos datos, especialmente la información económica, optimizado los procesos de toma de decisiones.** 

**Procesos más definidos, con un mayor grado de trazabilidad.** 

#### **Planes de futuro**

**iras la implantación de SAP ETM, FCC Construcción abordara 1uevos proyectos, entre ellos, la implantación del portal orporarivo que se desarrollará con SAP Enterprise Portal, así orno la interconexión de aplicaciones no SAP existentes a través .e la implantación de SAP Exchange Infrastructure (SAP XI), omponentes ambos de SAP NetWeaver.** 

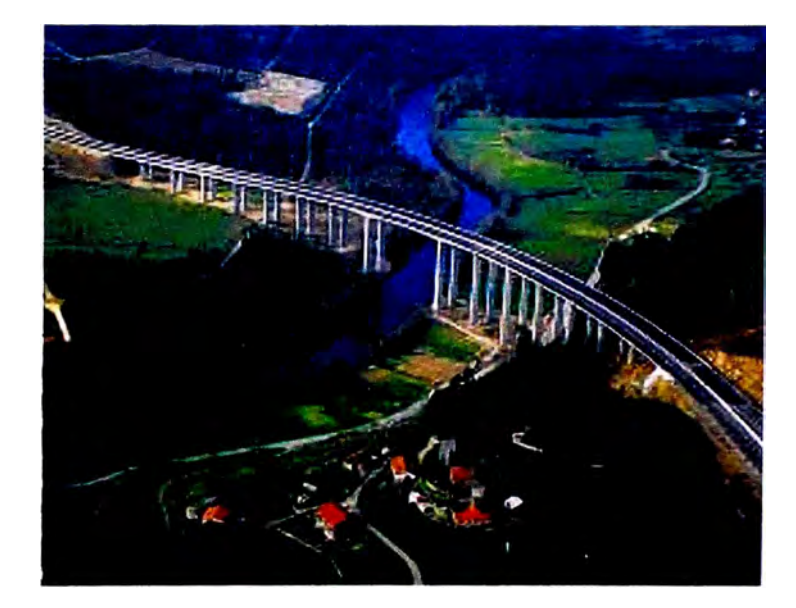

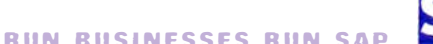

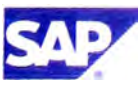